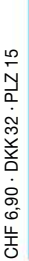

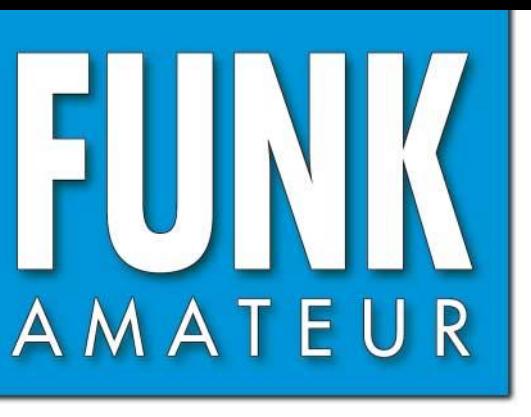

5· 05 54. JAHRGANG · MAI 2005 DEUTSCHLAND € 3,50 · AUSLAND € 3,80

# Das Magazin für Funk<br>Elektronik · Computer

 **»Blue Cool Radio«**

 **»Blue Cool Radio«**

**Amateurfunkstationen Amateurfunkstationen aus der Ferne bedienen aus der Ferne bedienen**

Eigenbau-Duplexfilter<br>Neues vom LOGGER **Neues vom LOGGER**

**Digitale ZF-Erzeugung Digitale ZF-Erzeugung für den DRM-Empfang für den DRM-Empfang**

**Rauschunterdrückung Rauschunterdrückung ganz anders ganz anders**

**60-A-Netzteil getestet 60-A-Netzteil getestet**

**Elektrische Arbeitstiere: Elektrische Arbeitstiere: Schrittmotoren and all and a series of the Bausatz made in Germany<br>
<b>Bausatz made in Germany**<br>
Bausatz made in Germany **Schrittmotoren and all and a series of the Bausatz made in Germany<br>
<b>Bausatz made in Germany**<br>
Bausatz Made in Germany

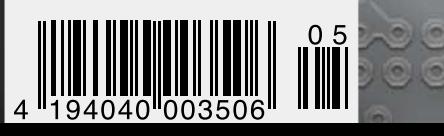

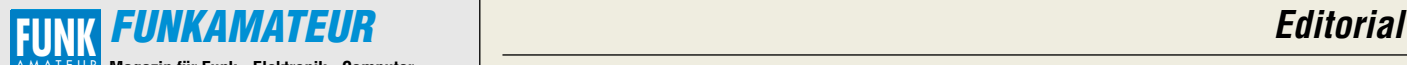

**Magazin für Funk · Elektronik · Computer** AMATEUR

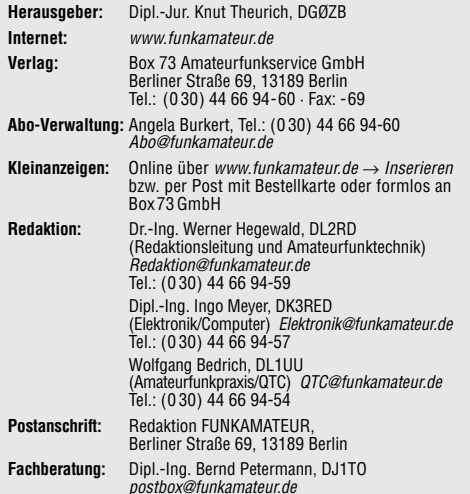

**Ständige freie Mitarbeiter:** J. Engelhardt, DL9HQH, Packet-QTC; Th. Frey, HB9SKA, Sat-QTC; F. Janda, OK1HH, Ausbreitung; P. John, DL7YS, UKW-QTC; H. Kinzel, DK8KW, VLF-/LF-QTC; F. Langner, DJ9ZB, DX-Informationen; H.-D. Naumann, Satellitenfunk; Th. M. Rösner, DL8AAM, IOTA-QTC; F. Rutter, DL7UFR, Packet-Radio-Technik; Dr. K. Sander, Elektronik; C. Stehlik, OE6CLD, OE-QTC; R.Thieme, DL7VEE, DX-QTC; A. Wellmann, DL7UAW, SWL-QTC; N. Wenzel, DL5KZA, QSL-Telegramm; H.-D. Zander, DJ2EV, EMV(U); P. Zenker, DL2FI, QRP-QTC

**Klubstation:** DFØFA, DOK FA, DFØFA@DBØGR.#BLN.DEU.EU **Druck:** Möller Druck und Verlag GmbH, Berlin **Vertrieb:** ASV Vertriebs GmbH, Tel.: (0 40) 3 47-2 92 87

**Manuskripte:** Für unverlangt eingehende Manuskripte, Zeichnungen,

Vorlagen u. ä. schließen wir jede Haftung aus. Wir bitten vor der Erarbeitung umfangreicher Beiträge um Rücksprache mit der Redaktion – am besten telefonisch; Manuskripthinweise auf www.funkamateur.de unter "Mitmachen".

**Kein Teil dieser Publikation darf ohne ausdrückliche schriftliche Genehmigung des Verlages in irgendeiner Form reproduziert oder unter Verwendung elektronischer Systeme verarbeitet, vervielfältigt, verbreitet oder im Internet veröffentlicht werden.**

**Haftung:** Alle Beiträge, Zeichnungen, Platinen, Schaltungen sind urheberrechtlich geschützt. Außerdem können Patent- oder andere Schutzrechte vorliegen. Die gewerbliche Herstellung von in der Zeitschrift veröffentlich-ten Leiterplatten und das gewerbliche Programmieren von EPROMs usw.

darf nur durch vom Verlag autorisierte Firmen erfolgen. Die Redaktion haftet nicht für die Richtigkeit und Funktion der veröffentlichten Schaltungen sowie technischen Beschreibungen.

Beim Herstellen, Veräußern, Erwerben und Betreiben von Funksende- und -empfangseinrichtungen sind die gesetzlichen Bestimmungen zu beachten. Bei Nichtlieferung ohne Verschulden des Verlages oder infolge von Störungen des Arbeitsfriedens bestehen keine Ansprüche gegen den Verlag. **Erscheinungsweise:** FUNKAMATEUR erscheint monatlich am letzten

Dienstag des Vormonats. Inlandsabonnenten erhalten ihr Heft vorher. **Heftpreise: Deutschland 3,50 €, Euro-Ausland 3,80 €, Schweiz 6,90 SFr**

**Inland-Abonnements mit uneingeschränkter Kündigungsmöglichkeit: 36,– für 12 Ausgaben (3,–/Heft)** (PLUS-Abo 42,–).

**Jahresabonnements: Inland 33,60 für 12 Ausgaben (2,80/Heft)** bei Lastschrift vom Girokonto (als PLUS-Abo 39,60); Bei Zahlung per Jahresrechnung 34,80 (als PLUS-Abo 40,80).

**Schüler/Studenten** gegen Nachweis nur 29,80 (als PLUS-Abo 35,80). **Ausland 38,90 für 12 Ausgaben** (als PLUS-Abo 44,90)**;** nach Übersee per Luftpost **72,–** (als PLUS-Abo 78,–).

**PLUS-Abonnements:** 12 Ausgaben plus Jahrgangs-CD jeweils 6,– Aufschlag. Die CD wird im Dezember des lfd. Jahres portofrei geliefert. **Kündigungen** von Jahresabonnements bitte der Box 73 Amateurfunkservice GmbH 6 Wochen vor Ablauf schriftlich anzeigen.

In den Abonnementpreisen sind sämtliche Zustell- und Versandkosten enthalten. Preisänderungen müssen wir uns vorbehalten.

**Bestellungen von Abonnements** bitte an die Box 73 Amateurfunkservice GmbH oder online auf unserer Homepage www.funkamateur.de

**Bankverbindung in Deutschland**: Box 73 Amateurfunkservice GmbH,<br>Konto-Nr. 659992108, Postbank Berlin, BLZ 10010010. **Uberweisungen aus der Euro-Zone**: Box 73 Amateurfunkservice GmbH<br>IBAN DE18 1001 0010 0659 9921 08, BIC (SWIFT) PBNKDEFF<br>**Bankverbindung in der Schweiz**: Box 73 Amateurfunkservice GmbH, Konto-Nr. 40-767909-7, PostFinance, Währung SFr

**Anzeigen**: Zurzeit gilt die Preisliste Nr. 15 vom 1. 1. 2005. Für den Anzeigen-<br>inhalt sind allein die Inserenten verantwortlich.

**Private Kleinanzeigen**: Pauschalpreis für Anzeigen bis zu 10 Zeilen mit je 35 Anschlägen bei Vorkasse (Scheck, Bargeld oder Ubermittlung der Konto-<br>daten zum Bankeinzug) 5 €. Jede weitere Zeile kostet 1 € zusätzlich.<br>**Gewerbliche Anzeigen:** Mediadaten bitte bein Verlag anfordern oder als<br>PDF-Fil

**Vertriebs-Nr. A 1591· ISSN 0016-2833**

**Redaktionsschluss:** 13. April 2005 **Erstverkaufstag:** 26. April 2005

**Druckauflage:** 35 200 **Der FUNKAMATEUR wird fast vollständig** 

- **auf Recyclingpapier gedruckt.**
- **© 2005 by Box 73 Amateurfunkservice GmbH Alle Rechte vorbehalten**

# **Alles neu macht der Mai**

*Die kalte Jahreszeit gilt unter Funkamateuren im Allgemeinen als günstig für das Hobby. Man verkriecht sich, so man hat, ins kleine Shack unterm Dach oder in die dunkle Bastelecke im Keller, sodass die Familie ihr funkendes Mitglied während dieser Zeit eher selten zu sehen bekommt.*

*Zwar legen Funkamateure Tausende von Kilometern zurück, jedoch meist nur per Funkwellen. So bleibt es nicht aus, dass man das eine oder andere Kilogramm zulegt. Kommt das Frühjahr mit wärmeren Tagen, nehmen sich viele vor, einerseits etwas gegen den Winterspeck zu tun, andererseits der Familie mehr Zeit zu widmen. Da tritt die Funkerei dann eher in den Hintergrund. Doch das muss nicht zwangsläufig so sein.*

*Das bessere Wetter verlockt doch gerade dazu, neue Antennen auszuprobieren. Da sprießen nicht nur die Knospen an den Bäumen, auch die Antennenideen treiben ungeahnte Blüten. Leider bleiben diese Ideen aufgrund bau- oder mietrechtlicher Zwänge bei vielen Funkamateuren nur Phantasie – müssen sie aber nicht.*

*Wie wäre es, einen kleinen Transceiver nebst Stromversorgung, Draht sowie Schnüren einzupacken und mit den Lieben einen Ausflug zu unternehmen? Während dieses Nachmittagsspaziergangs, an dem der funkende Teil nach möglichen Abspannpunkten und der Rest der Familie nach geeigneten Rast- oder Spielmöglichkeiten Ausschau hält, kommen beide nicht zu kurz. Schnell lässt sich ein für alle geeigneter Platz finden. Der Nachwuchs wird begeistert sein, beim Befestigen der Antennendrähte in den Bäumen helfen zu können, denn Papa sitzt mal nicht in seiner dunklen Funkerbude.* 

*Während die (X)YL in der Sonne es endlich schafft, das zu Weihnachten geschenkt bekommene Buch zu lesen, und die Harmonischen nach dem Absinken des Interesses am Antennenaufbau gefahrlos im nahe gelegenen Wald oder auf der Wiese herumtollen, kommt auch der OM zu ein paar netten QSOs. Und ich garantiere, dass Ihnen die so erreichten Funkverbindungen länger im Gedächtnis erhalten bleiben als das schnelle QSO zwischen Abendbrot und Tagesschau im heimatlichen Shack. Außerdem bieten sich oft bessere Funkbedingungen als in den störungsreichen und vollgebauten Stadtgebieten.*

*Oder haben Sie unterwegs nicht schon oft Orte gefunden, von denen es sich super funken lassen müsste – und das nicht nur auf UKW? Die wachsenden Aktivitäten rund um SOTA beweisen, dass so etwas zunehmend populärer wird.*

*Aber auch in der Gruppe kann man Hobbyaktivität und Familienleben verbinden. Viele Fielddays weisen schon ein so genanntes Rahmenprogramm für mitangereiste Nichtfunker auf. Wäre so etwas nicht auch etwas für die eigene Klubstation?*

*Wie man sieht, gibt es viele Wege, die Familie nicht zu kurz kommen zu lassen und trotzdem dem Amateurfunk zu frönen. Es braucht nur ein wenig Initiative. Viel Spaß beim familienfreundlichen Funkbetrieb in der freien Natur wünscht*

Tyo Mayr, DK3RED

*Ingo Meyer, DK3RED ehrenamtlicher Redakteur der Zeitschrift QRP-Report*

# **In dieser Ausgabe**

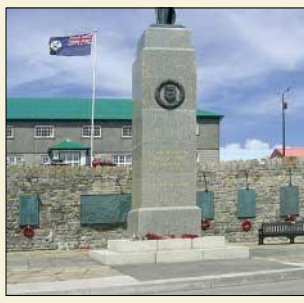

# **Amateurfunk**

*Falkland – Ehrenmal für die gefallenen britischen Soldaten während der Argentinienkrise 1982 Foto: DJ2VO*

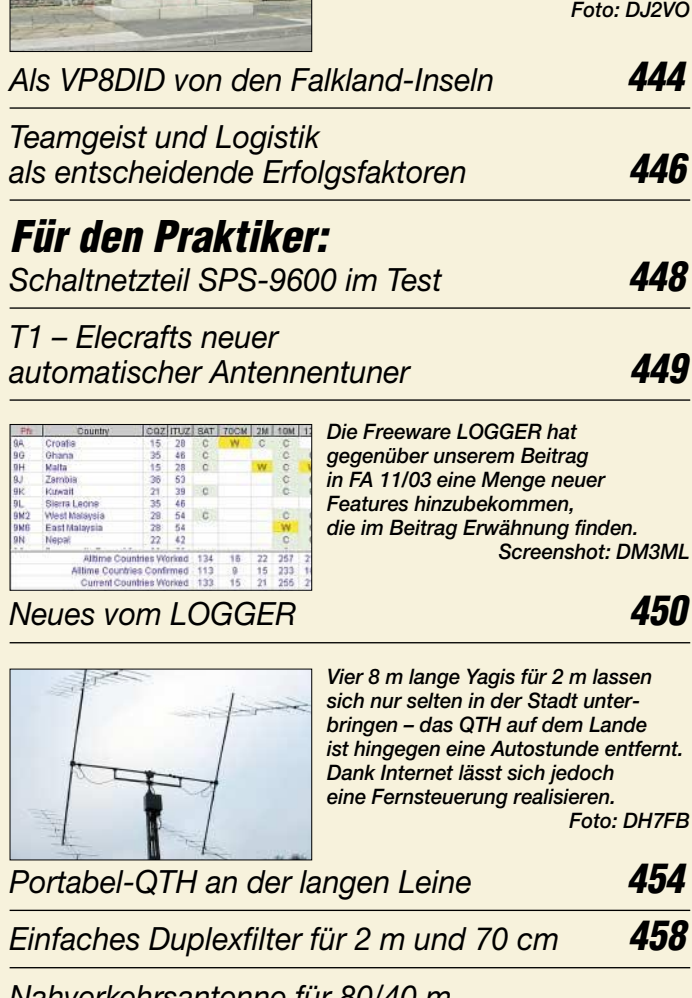

*Nahverkehrsantenne für 80/40 m mit abgesetztem Antennenkoppler* **487**

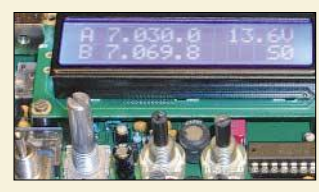

*Dieses Bausatzprojekt vereint einen 5-W-CW-Transceiver für 40 bis 17 m mit einem KW-Radio auf einer einzigen Platine. Zum Nachbau sind nur ein wenig Löterfahrung und ein Digitalvoltmeter erforderlich.* 

*Blue Cool Radio: QRP-Transceiver und klassisches KW-Radio* **490** *Südeuropas Wasserfelder vom Containerschiff aus aktiviert* **521** *SARTOB-10: Ballonstart in Salzburg* **522**

*6. Europatag der Schulstationen* **523** *DXCC-Gebietsstand (2) DL – Kurzwelle 2004* **526** *Ausbreitung Mai 2005* **528**

# **Beilage**

*Typenblatt: Orion* **483**

# **Aktuell**

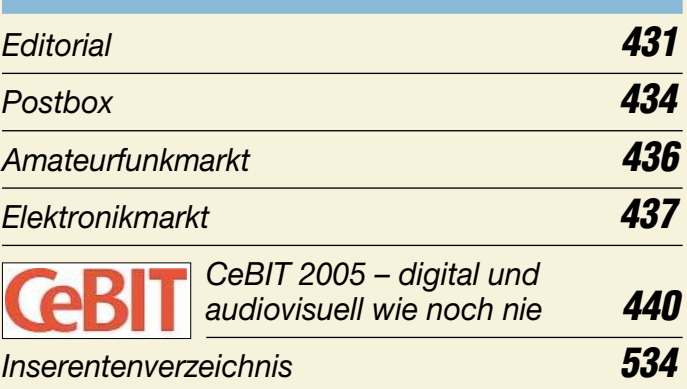

# **QTCs**

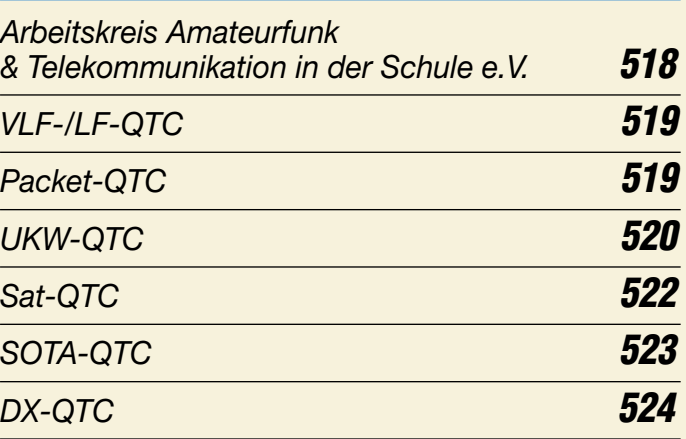

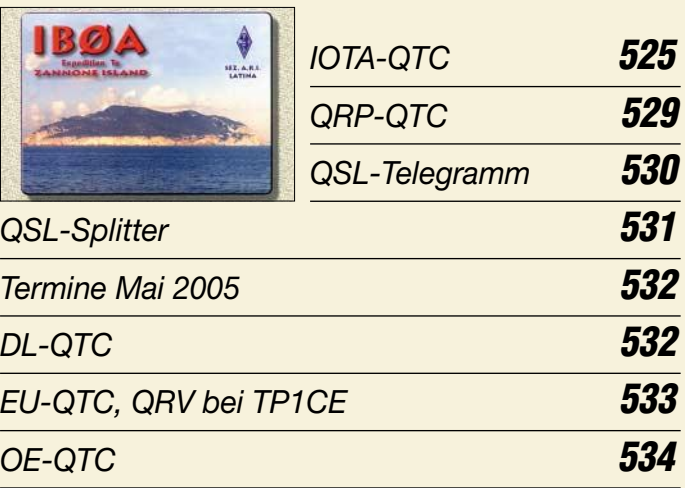

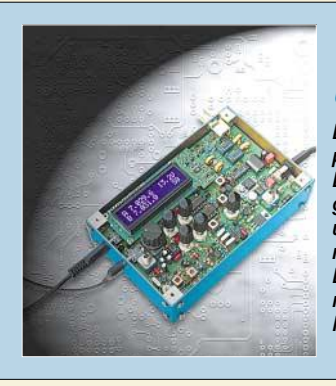

# **Unser Titelbild**

*Der Blue Cool Radio getaufte Einplatinentransceiver sendet auf vier Bändern, erlaubt dank DDS durchgehenden Empfang zwischen 6 und 18 MHz und ist ungewöhnlich rauscharm sowie großsignalfest. Ein Bausatz mit ausführlicher Baumappe erleichtert den Nachbau. Mehr dazu ab S. 490.*

*Foto: DK3RED*

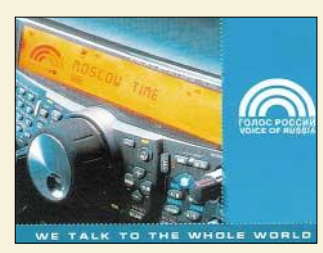

# **BC-DX**

*Die "Stimme Russlands" mit attraktiver QSL-Karte (Empfang auf 1566 kHz). via M. Lindner*

*BC-DX-Informationen* **466**

*Ausbreitungsvorhersage Mai 2005* **467**

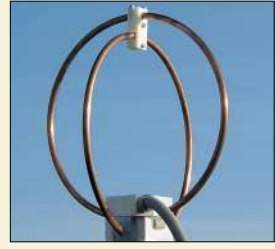

# **Wissenswertes**

*Nicht nur mit kommerziellen Mitteln, wie diesem Messsystem, können Blitze geortet und erforscht werden. Auch selbst gebaute Geräte gestatten interessante Aufschlüsse über vorbeiziehende*  $Foto: LMU$ 

*Blitze und Gewitter funktechnisch betrachtet (2)* **460**

# **Bauelemente**

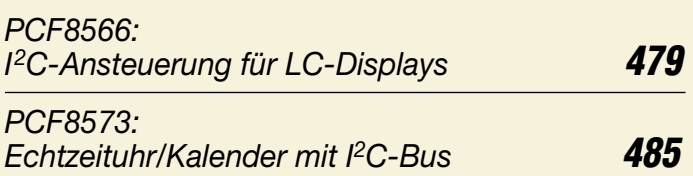

# **Elektronik**

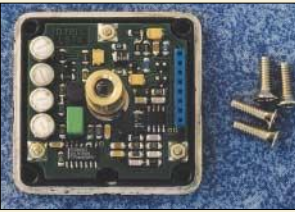

*Laserdioden eignen sich zusammen mit einer passenden Optik gut zur Sprachübertragung über einige zehn Kilometer. Dabei ist der notwendige Aufwand für Aufbau und Justierung relativ gering. Foto: DJ8IL*

### *Lichtsprechgerät – mehr als ein Spielzeug (2)* **468**

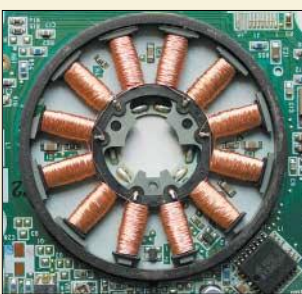

*Durch ihre geringen Größen und erzielbaren Kräfte entpuppen sich Schrittmotoren als vielseitig im Elektronikbereich einsetzbar. Wir zeigen Ihnen nicht nur das Innere, sondern erläutern auch die Wirkungsweise und geben Auswahlhinweise. Foto: DK3RED*

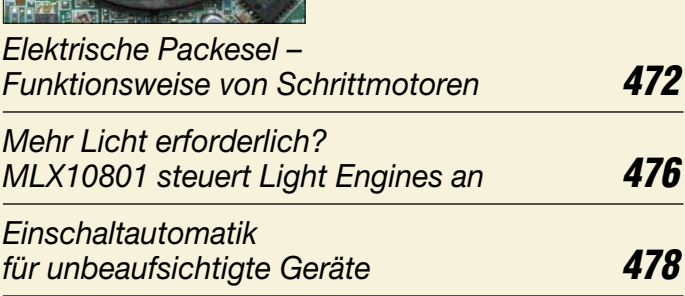

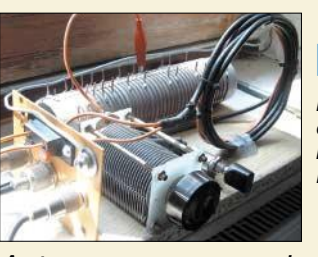

# **Einsteiger**

*Hinweise zu Aufbau und Betrieb eines einfachen Antennenkopplers bilden den Abschluss der dreiteiligen Beitragsfolge.*

*Foto: DF1OG*

*Antennenanpassung in der Praxis (3)* **488**

# **Funk**

*PLC auf der CeBIT 2005* **442**

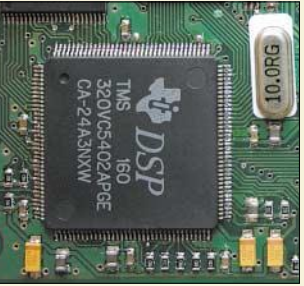

*Ein leistungsfähiger DSP-Schaltkreis bildet das Kernstück des auf einer 6* × *7 cm<sup>2</sup> messenden Platine untergebrachten Rauschminderungssystems für Sprachübertragungen. Der Beitrag erklärt die Wirkungsweise des zu Grunde liegenden Algorithmus und berichtet über Testergebnisse. Foto: DK3RED*

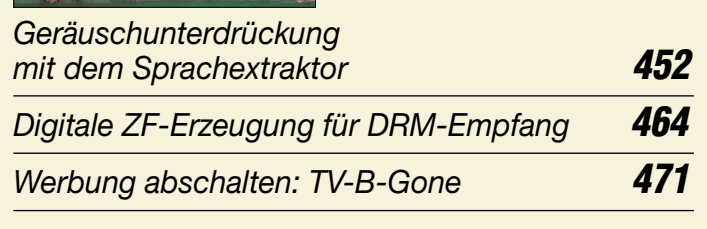

### **In der nächsten Ausgabe:**

#### *Fünfband-Vertikal für DX*

Die vorgestellte Vertikalantenne kommt ohne Traps, Verlängerungsspulen u.Ä. sowie ohne Radials aus und ermöglicht DX-trächtige, flache Abstrahlung. Foto: SM6DOI

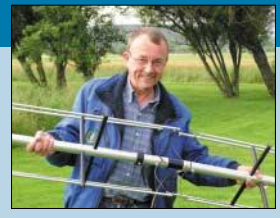

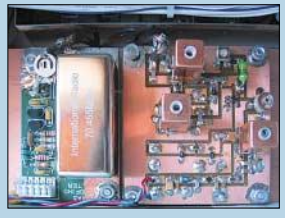

*Verbesserung des IP3 beim FT-1000* Eine Anpassschaltung zum nachrüstbaren Roofing-Filter ermöglicht eine wesentliche IP3-Verbesserung beim Mark V Field FT-1000MP. Der Beitrag ist zugleich ein interessantes Lehrstück in Sachen Großsignalfestigkeit. Foto: OE3HKL

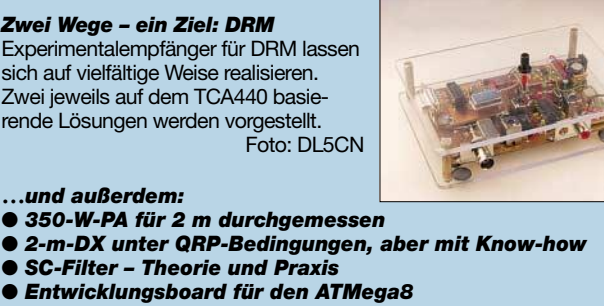

● *Einfacher Weg zur Selbstherstellung von Platinen* 

Vorankündigungen ohne Gewähr. Im Einzelfall behalten wir uns aus Aktualitätsgründen Änderungen vor.

**Die Ausgabe 6/05 erscheint am 31. Mai 2005**

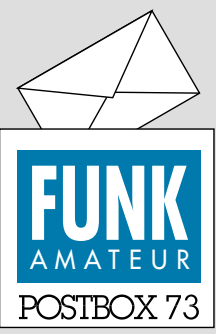

Redaktion FUNKAMATEUR Postfach 73 10122 Berlin

#### **Leserumfrage**

*Wir danken allen, die sich die Mühe gemacht haben, unseren Fragebogen oder das Online-Formular zur Leserumfrage 2005 auszufüllen. Die unerwartet hohe Beteiligung hat zur Folge, dass wir die Ergebnisse noch nicht in dieser Ausgabe präsentieren können. Bitte gedulden Sie sich bis zum Juniheft.*

#### **Gebrauchte Notebooks**

*Die zwei Seiten über den Amateurfunkeinsatz gebrauchter Notebooks (FA 3/05, S. 267) stellen eine wirklich gute Arbeit dar, denn das ist ein für fast jeden Amateur aktuelles Thema. Ich "kämpfe" noch, aber der Artikel war der Auslöser, um mir einen neueren Laptop zu kaufen; nun habe ich eine prima Entscheidungshilfe.*

*Udo Tillmann, DJ5UO*

#### **FA in PY**

*Die Fachzeitschrift mit den super Berichten wird ab 2005 auch in der deutschen Kolonie Blumenau, eine Flugstunde südlich von Rio de Janeiro, gelesen. Der Empfänger dort ist Alda, PP5ASN.* 

*Vielen Dank an die Redaktion, die immer die Nase vorn hat. Gesponsert wird die Zeitschrift durch mich.*

*Bernd Lauks, DG2BL*

#### **April, April!**

Keine Aprilausgabe ohne Aprilscherz(e). Das ist einfach ein Muss. Aber wie viele waren es? Zunächst, leicht erkennbar, bereits in der Postbox die "Biometrie". Leider wird man ja bei der USA-Einreise schon etwas erkennungsdienstlich bearbeitet, aber so "grobkörnig" dann doch nicht (mehr?).

Dass bei der "elektronischen Mückenjagd", S. 363, ein handelsüblicher Laserpointer, gleich welcher Leistungsklasse, keine Mücke von der Decke zu "beamen" vermag, liegt an der zu geringen Bestrahlungsstärke (Energie pro Fläche). Der Laserstrahl ist trotz Kollimator bereits zu sehr aufgeweitet. Bei einem angenommenen Öffnungswinkel der Strahlungskeule von 2 mrad kommen je Meter Abstand 2 mm zum Austrittsdurchmesser (etwa 3 mm) dazu. Das würde in 2 m Entfernung bereits 7 mm ergeben.

Setzt man vor den Laserpointer oder ein etwas leistungsstärkeres Lasermodul ein Fernglas(-system), dessen Okularseite zum Laserpointer zeigt, kann der Strahl auf die Mücke konzentriert werden. Wenn sich das Fernglas(-system) einstellen lässt (es wird nämlich ein längerer Auszug als beim Betrachten mit dem Auge benötigt) und das Insekt mitspielt, könnte es klappen, siehe auch FA 10/01, S. 1122 bis 1125, und *www.lichtsprechen.de*.

Mit dem "Wasserkocher im Einsatz als Dummy-Load", **S. 384**, hatten wir eine falsche Spur gelegt – dies war **kein** Aprilscherz. Auch für den Rest des Jahres bleibt der Wasserkocher in der realen Schnittmenge aus Küche und Amateurfunk ein etwas exzentrischer Abschlusswiderstand. Im Zusammenwirken mit einem für die Leistung geeigneten Anpassgerät erfüllt er gleichwohl seinen Zweck.

#### **Phasenverschiebung**

Wenn einer gut sein Fach versteht, nennt man ihn Kapazität. Doch wenn er zuviel spricht davon, dann überwiegt – Selbstinduktion.<br>tnx DJ7RU

#### **Packet-Radio mittels PLC-Modem**

*Bezüglich des Beitrags "Highspeed-Packet-Radio" im FA 3/05, S. 310, bitte ich Sie im Interesse aller Kurzwellenfreunde, sich von solchen Ideen und der Werbung für PLC-Geräte zu distanzieren. Die PLC-Technik ist und wird voraussichtlich der Feind der Kurzwelle bleiben. Sie laufen mit solchen Artikeln Gefahr, durch den damit verbundenen Werbeeffekt sämtliche Bemühungen vieler Funkamateure, gegen die PLC-Technik anzutreten, zu untergraben. Es ist mir auch klar, dass die Amateurfunkfrequenzen ausgespart bleiben können. Bei den genannten Modems ist dies zwar nicht immer der Fall, wie Messungen von HB9US belegen, s. www.uska.ch/html/de/index\_d.htm (oben rechts im Menü "allg. Info", anschließend "PLC" anwählen).*

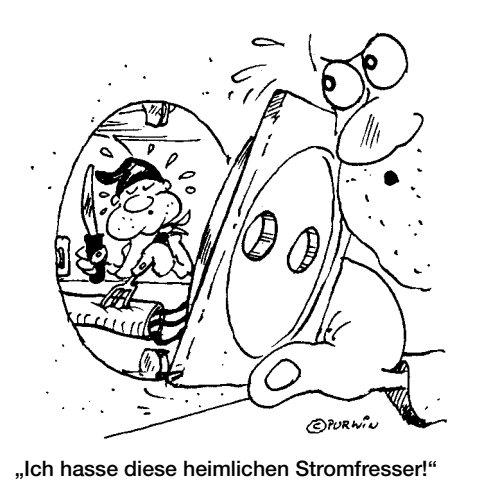

**Zeichnung: Achim Purwin**

*Ich verfolge das Ganze minutiös und informiere in Eigeninitiative sämtliche mir in der Schweiz bekannten Vertreiber solcher Geräte über die möglichen Folgen. Hier zwei Links, die die Aktivitäten unserer Regulierungsbehörden zu verfolgen gestatten: www.bakom.ch/imperia/md/content/deutsch/gerte/ technik/normen/plc\_technisches\_handbuch\_d.pdf; http://www.bakom.ch/de/funk/elektromagnetisch/ plc\_solothurn/index.html.* 

*Glücklicherweise stellen wir dabei eine hohe Sensibilität gegenüber unseren Anliegen fest.* **Celso Bassanello, HB9TNW**

Es handelt sich hier nicht um eine Verherrlichung von PLC. Ich selbst bin von den PLC-Betreibern in OE auf 20000 Euro Kreditschädigung verklagt worden, weil wir uns als ÖVSV vehement gegen PLC zur Wehr setzen. Ich besuche auch die Normengremien der EU in Brüssel und bei ETSI in Frankreich. Die von mir im Bericht vorgeschlagenen Modems haben übrigens die Amateurfunkfrequenzen ausgefiltert und sind daher nur für KW-Rundfunkhörer wirklich eine große Gefahr. Wenn man sie auf SHF verwendet, geht keinerlei Einfluss für die Amateurfunkfrequenzen auf Kurzwelle davon aus. Einiges Material zum Thema siehe *www.powerline-plc.info.*

#### **Michael Zwingl, OE3MZC, Präsident ÖVSV Dachverband**

Es sind gerade im FA viele Beiträge gegen PLC erschienen. Gleichwohl haben wir Fotos der betreffenden Produkte abgebildet, damit die Leser wissen, wovon die Rede ist. In dieser Ausgabe berichten wir über PLC auf der CeBIT (namentlich über die daraus erwachsenden Bedrohungen für unser Hobby). Die Zeitschrift wird ja zu einem großen Teil von Funkamateuren gelesen, für die PLC in jedem Falle eine potenzielle Bedrohung darstellt. Der indirekte Werbeeffekt ist also für diesen Leserkreis nicht relevant.

**Aus unserer Serie Gegensätze: stromaufwärts und stromabwärts**

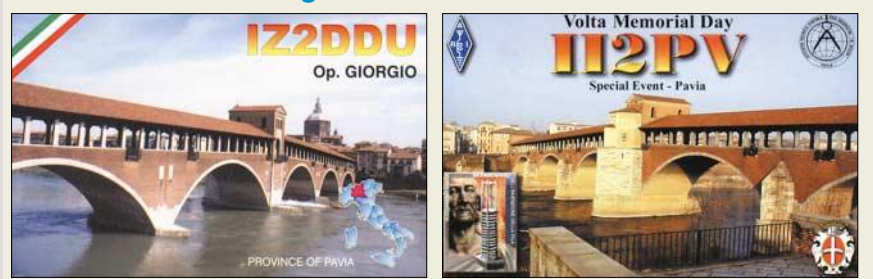

#### **Zweiband-Vertikal**

*Beim Beitrag "Einfache Vertikalantenne für Zweibandbetrieb" im FA 4/05, S. 385, der sich ganz auf Spieth-Maste stützt, sollte ergänzt werden, dass es seit über einem Jahr auch 12-m-GFK-Masten (keine Angelruten) von Anbietern wie DX-Wire (Inserat z.B. im FA 4/05, S. 387), Das Radio und G. Kelemen gibt. Damit könnte die vorgestellte Antenne im 40-m-Band auch ohne gekürzten Strahler aufgebaut werden.*

*Diese 12-m-GFK-Masten haben gegenüber dem Spieth-Mast sogar den Vorteil, dass ihr unterer Teil nicht mit*

**Postbox**

#### *einem überstehenden Schraubverschluss abgeschlossen ist, sondern über einen Verschluss verfügt, der denselben Durchmesser (52 mm) wie der Mast hat.* **Wolfgang Schreiber, DH3ZK**

Ich kenne auch andere Masten, 10-m-Masten dürften aber für viele Leser repräsentativ sein, auch für solche, die nur eine billige 10-m-Angelrute, z.B. von einschlägigen Versendern für Angelbedarf, besitzen.

Wenn man allerdings einen 12-m-GFK-Mast längere Zeit stehen lassen will, braucht man dazu genau genommen eine Baugenehmigung (s. FA 11/04, S. 1108). Wer ohne auszukommen gedenkt, riskiert u.U. eine Anzeige beim Bauamt. Der Fuß störte kaum, da er anstandslos in den Wäscheständer-Schraubfuß passte, nachdem dessen Plastekappe entfernt wurde.

Ob ein 10 m langer Strahler auf 30 m dann nicht schon das Elevationsdiagramm verschlechtert, müsste man erst einmal simulieren, und ob es dann mit der Zweibandnutzung überhaupt noch so gut klappt, bleibt zunächst ebenso offen.

**Dr. Werner Hegewald, DL2RD**

#### **DX und Anrufer**

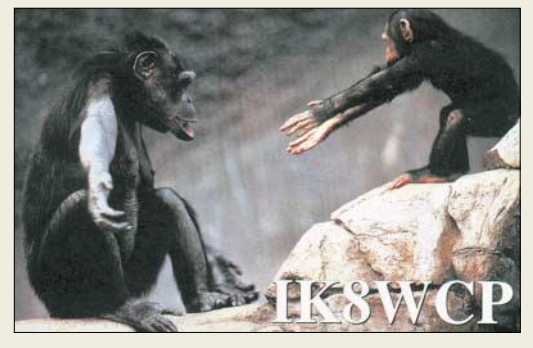

**Komm in meine Arme, Dir fehlt doch noch 'ne Insel!**

#### **Bandbreite nicht einzuhalten?**

*Am 15.2.05 ist die neue Amateurfunkverordnung in Kraft getreten. Unter anderem ist dort die Bandbreite der Aussendungen auf KW (außer 10 m) auf 2,7 kHz begrenzt worden. Wer die Testberichte in den einschlägigen Zeitschriften verfolgt hat, wird feststellen, dass kaum ein Gerät aus Japan diese Vorschrift einhalten kann. Mit japanischen Geräten der mittleren und unteren Preisklasse darf eigentlich kein SSB-QSO mehr geführt werden.*

*Wie soll der normale Funkamateur jetzt mit dieser Situation umgehen? Sollen wir jetzt unsere japanischen Geräte verschrotten oder nur noch in CW und PSK 31 funken? Soll AM verboten werden? Will man moderne Betriebsarten wie DRM verhindern?* **Klaus Bartelt, DF6XD**

Wir haben einen ganzen Stapel von Testberichten bzw. Typenblättern aus FA, funk und CQ-DL durchgesehen. Angaben zur Sendebandbreite haben wir nur kaum finden können, am ehesten in seltenen Fällen bei DJ1TO, aber auch der hat nie mehr als 2,7 kHz gemessen. Meist wird, wenn überhaupt, das übertragene NF-Spektrum angegeben, auch das ist schmaler (0,3 bis 3,0 kHz wären gerade einmal 2,7 kHz). Wenn man von der ZF-Filterbandbreite ausgeht, was ja wohl auch realistisch ist, dann haben auch Lowcost-Geräte 2,4 kHz/6-dB-Bandbreite, mitunter sogar nur 2,1 oder 2,2 kHz (siehe sämtliche FA-Typenblätter).

In manchen High-End-Geräten (bei denen die ZF-Erzeugung z.B. über DSP läuft) lässt sich auch ein

breiterer Frequenzgang einstellen, aber das muss man ja nicht!

Die Vorschrift bezieht sich natürlich auf die Hauptaussendung, evtl. Nebenausstrahlungen gehen nicht in die Sendebandbreite ein. Sie können davon ausgehen, dass diese Vorschrift genau ein typisches SSB-Sendesignal meint, wie es auch von Low-cost-Geräten durchweg erzeugt wird; in der Regel ist dieses sogar eher schmaler. AM kommt selbstverständlich nicht in Frage, und DRM müsste sich wohl dieser Forderung anpassen.

#### **Starkes Rechenecho**

Bei der Potenziometer-Preisfrage vom März war herauszubekommen, auf welchen Drehwinkel (Gesamtbereich 270°) man ein lineares 1-kΩ-Potenziometer einstellen muss, um zwischen den Außenanschlüssen (Anfang und Ende) 260  $\Omega$  zu messen, wobei zwischen den beiden Außenanschlüssen und dem Schleifer jeweils ein 200-Ω-Festwiderstand geschaltet ist.

Erstaunlich, dass diese "schulmäßige Übungsaufgabe" eine derartige Resonanz hatte: Es gab wesentlich mehr Einsendungen als bei anderen Preisfragen. Offenbar eine Herausforderung, sein Wissen wieder einmal zu erproben ...

Der mathematische Weg, gleich ob mit den realen Werten, normiert oder über einen allgemeinen Ansatz, führt auf eine quadratische Gleichung, die zwei Lösungen, **54°** und **216°** (entsprechend einem eingestellten Widerstand von 200 Ω bzw. 800 Ω), liefert. Dass es vermutlich zwei Lösungen geben würde, war bei der "symmetrischen" Schaltung schon zu erwarten. Mit einem konkreten Lösungsweg wollen wir Sie nicht langweilen. Jeder Einsender, der einen solchen mitlieferte, was allerdings nicht gefordert war, hatte es übrigens etwas anders gemacht. Leider unterschlugen recht viele die zweite Lösung.

Wer sich damit begnügte, einfach mit der Ersatzschaltung, einer Reihenschaltung aus je zwei parallel geschalteten Widerständen, zu arbeiten und probeweise unterschiedliche Werte für die beiden Anteile des Potenziometers einzusetzen, kam bei der recht "glatten" Lösung, 200 Ω und 800 Ω, u.U. schneller zum Ziel. Das konnte man mit der entsprechenden Formel übrigens noch einfacher in Excel probieren.

Die 3 × 25 € erhalten diesmal:

**Hans Bartsch, DL2RU Günter Guthaus Anja Voigt**

Herzlichen Glückwunsch!

#### **Lötkolben-Preisfrage**

Weshalb ist es bei einem altmodischen Lötkolben, der zu warm wird, besser einen Stelltransformator zu verwenden als die Spitze herauszuziehen?

Unter den Einsendern mit richtiger Antwort verlosen wir

#### **3** × **25** &

Einsendeschluss ist der 31.5.05 (Poststempel oder E-Mail-Absendedatum). Die Gewinner werden in der Redaktion unter Ausschluss des Rechtsweges ermittelt. Wenn Sie die Lösung per E-Mail übersenden (an *quiz@funkamateur.de*), bitte nicht vergessen, auch die "bürgerliche" Adresse anzugeben, sonst ist Ihre Chance dahin.

Auch an der Verabredungs-Preisfrage vom FA 3/05 können Sie sich noch bis zum 30.4.05 versuchen.

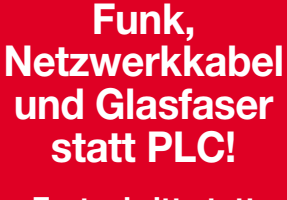

**Fortschritt statt vermüllter Äther!**

#### **Hoch hinaus**

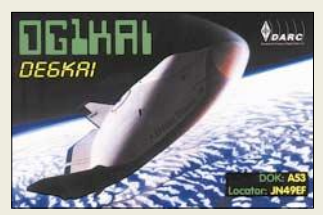

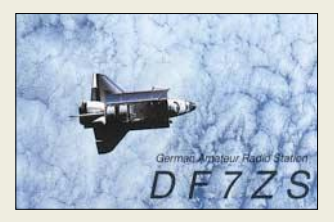

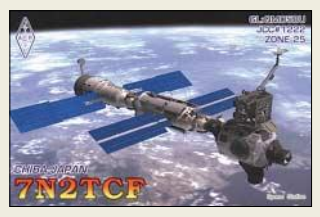

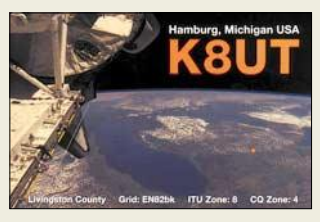

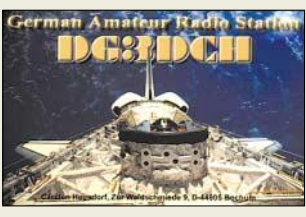

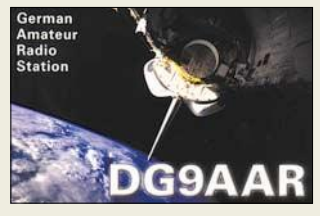

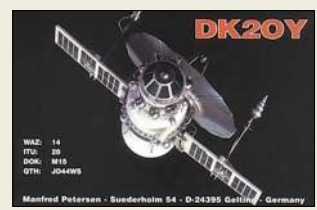

#### **Der Bausatz B-1220 wird mit einem hochwertigen Mikrofon ausgeliefert**

### **B-1220**

#### **Bausatz 2-m-FM-Transceiver**  $\bullet$  Frequenzbereich:

144…146 MHz ● Abstimmschrittweite: 25 kHz

- Frequenzerzeugung: PLL
- Betriebsart: FM
- Sendeleistung: 5W
- $\bullet$  RX-Empfindlichkeit:  $\leq$  0,2  $\mu$ V @ 12 dB SINAD
- 1750-Hz-Tonruf
- ARS-Funktion (automatische Repeater-Ablage) ● Hauskanalspeicher
- Reverse-Funktion
- $\bullet$  Stromversorgung: 13,8 V ±15 % ● Stromaufnahme:
- TX 1,2 A; RX 0,15 A  $\bullet$  Antennenbuchse: SO239, 50 Ω
- Lautsprecheranschluss: dreipolig, 3,5 mm Klinke, 8 Ω
- $\bullet$  Abmessungen ( $B \times H \times T$ ): 168 mm $\times$ 60 mm $\times$ 148 mm
- Masse: 1,20 kg<br>● Lieferbar ab Ende Juni 2005
- 

aro

**2-m-Leistungsverstärker mit Bipolartransistoren und 350 (oben) bzw. 180 W Sendeleistung von TE Systems aus den USA**

> **51452GN, 54452GN Linear-PAs für 2 m und 70 cm**

Einsatzbereich: 144…146 MHz Leistung: 10…25 W → 350 W<br>Rauschmaß VV: ≤ 0,7 dB Strombedarf:  $\leq 52$  A @ 13,8 V

Einsatzbereich: 144…146 MHz Leistung: 25…50 W → 180 W<br>Rauschmaß VV: ≤ 0,7 dB Strombedarf:  $\leq$  22 A @ 13,8 V

Einsatzbereich: 430…440 MHz Leistung: 25 W  $\rightarrow$  185 W Rauschmaß VV: ≤ 1,2 dB Strombedarf:  $\leq 30$  A @ 13,8 V

● Gemeinsame Daten Betriebsspannung: 12…14 V Ein- und Ausgangsbuchse: N schaltbarer Vorverstärker

● 51452GN

UVP: 698 *€*  $• 51412$ GN

UVP: 398 *€* ● 54452GN

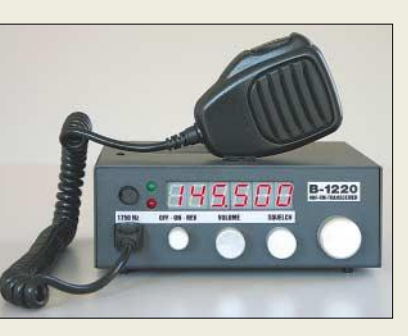

### **144-MHz-FM-Transceiver zum Selberbauen**

Zur Ham Radio präsentiert *FUNKAMATEUR* einen Bausatz für den FM-TRX *B-1220*, der mit 5 W Sendeleistung für praktisch veranlagte DOs ein ideales Selbstbauprojekt darstellt, zumal nur konventionelle Bauteile verarbeitet werden müssen. In einer abgespeckten Version wird es den Bausatz auch als Nur-Empfänger mit TX-Nachrüstoption geben. Die Preise standen bei Redaktionsschluss noch nicht fest. Interessenten finden eine Vorabversion der Baumappe (Stand 3/2005) auf unserer Website. *Bezug: FA-Leserservice bzw. Onlineshop*

### **Schnäppchen bei Haro**

Auf der Website von *Haro-electronic* gibt es jetzt eine Rubrik Schnäppchen. Dort werden Restposten, Einzelteile, Ausstellungsstücke, Vorführgeräte und Gebrauchtteile angeboten, darunter Filter, CTCSS- und DTMF-Module, Ladegeräte, Taschen etc.

*Haro-electronic, Peter-Henlein-Str. 5, 89331 Burgau, Tel. (0 82 22) 4 10 05-0, Fax -56; www.haro-electronic.de* 

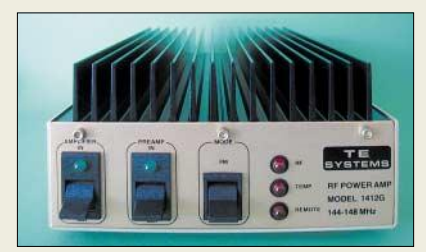

### **VHF und UHF bipolar verstärkt**

Die *appello* GmbH hat den Vertrieb der Fa. *TE Systems* aus den USA übernommen. Dieser Hersteller fertigt u.a. Transistorendstufen für den professionellen Bedarf.

Es stehen ein 2-m-Verstärker mit einer Ausgangsleistung von bis zu 350 W sowie ein kleineres Modell mit 180 W Ausgangsleistung zur Verfügung. Für 70 cm gibt es ein Modell mit 185 W Ausgangsleistung bei 10 W Eingangsleistung.

Die speziell für die in Deutschland üblichen Frequenzen abgeglichenen Transistorverstärker verfügen jeweils über einen eingebauten, sehr rauscharmen Vorverstärker.

*appello GmbH, Kreuzweg 22, 21376 Salzhausen, Tel. (04172) 9791-61, Fax -62 www.appello-funk.de; info@appello.de*

### **Das andere Zweibandhandy**

Als eine der wenigen Amateurfunk-Neuheiten auf der CeBIT stellte *Yaesu* das 2-m-/70-cm-Handfunkgerät *VX-6E* vor, das mit internem 7,4-V-LiIon-Akkumulator auf beiden Bändern 5 W Sendeleistung abgibt. Weitbandempfang von 0,5 bis 999 MHz in AM, FM und WFM gehören ebenso zur Standardausstattung wie 900 Speicher, die sich in 24 Bänken anordnen lassen.

Das für den robusten Einsatz im Freien ausgelegte Handy hat ein stoßfestes und wassergeschütztes Aluminium-Druckgussgehäuse. Optional lässt sich u.a. ein Luftdrucksensor *SU-1* ergänzen. Preis und Lieferbeginn waren bei Redaktionsschluss noch unklar. *www.yaesu.com; Bezug: Fachhändler*

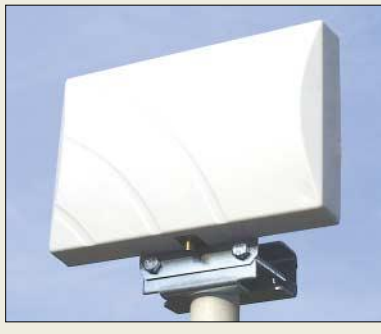

## **Antennen für ATV und WLAN**

Neu bei *UKW-Berichte* gibt es zwei *Flachantennen* für das 13-cm-Band mit 9 bzw. 12 dBi Gewinn. Die Antennen sind 12,5 cm  $\times$ 18,5 cm groß, nur 3,5 cm dick und haben eine weiße Kunststoff-Abdeckung; zum Anschluss dient eine SMA-Buchse.

Die Antennen können sowohl mit den mitgelieferten Mastschellen an einem Rohr mit 25 bis 50 mm Durchmesser befestigt oder an eine Wand geschraubt werden. Sie sind bemerkenswert unauffällig und für 13-cm-ATV sowie WLAN auf 2,4 GHz einsetzbar. Die Preise liegen bei 62 € für die 9-dBi- und 68 € für die 12-dBi-Version.

*Bezug: UKW Berichte, Jahnstraße 7, 91083 Baiersdorf, Tel. (0 91 33) 77 98-0, Fax -33, info@ukwberichte.com, www.ukw-berichte.de*

### **Antennenschleuder lieferbar**

Nach Abschluss des Genehmigungsverfahrens ist die von *WiMo* vertriebene Seilschleuder *EZhang* wieder lieferbar. Mit ihr lässt sich ein Zugseil für Drahtantennen bis zu 30 m hoch über Bäume oder andere Hindernisse schießen. Die Schleuder besteht aus einem Stahlgestell mit einer Edelstahl-Angelspule nebst 100 m Angelschnur. Mit Letzterer wird ein mitgeliefertes, 150 m langes, dünnes Nylonseil nachgezogen, damit schließlich die Antenne. Der UVP beträgt 125 €.

*Bezug: WiMo GmbH, Am Gäxwald 14, 76863 Herxheim, Tel. (07276) 96680, Fax 6978, www.wimo.com, E-Mail: info@wimo.com*

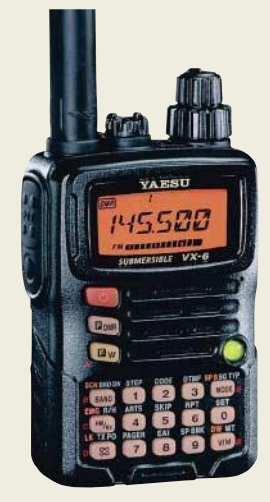

**Das robuste Duoband-Handy VX-6E besitzt einen Weitbandscanner, der bis 999 MHz arbeitet.**

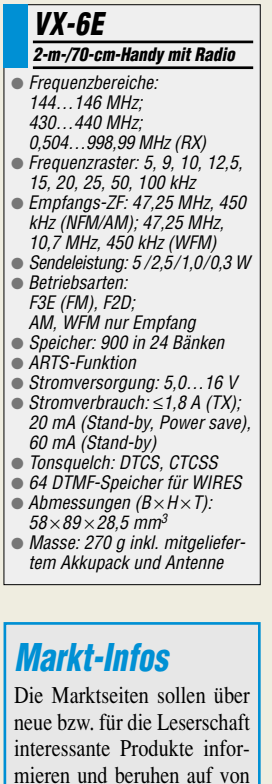

mieren und beruhen auf von der Redaktion nicht immer nachprüfbaren Angaben von Herstellern bzw. Händlern. Die angegebenen Bezugsquellen bedeuten keine Exklusivität, d.h., vorgestellte Produkte können auch bei anderen Händlern und/oder zu anderen Preisen erhältlich sein.

*Red. FA*

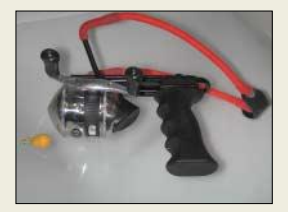

**Zum Lieferumfang der Seilschleuder gehören auch ein Ersatzgummiband sowie Ersatzgewichte.**

UVP: 698 *€*

### **Markt/Elektronikmarkt**

#### **Power-Ferritmodul Ferrit-Empfangsantennen**

- Vorzugsfrequenzbereiche:  $5...10$  kHz,  $8...30$  kHz 30…120 kHz, 120…800 kHz, 500 kHz…2,8 MHz
- Material: Ferrite hoher Permea bilität (6 bis 24), Kupferlackdraht, Kunststoff (PE)  $\bullet$  Impedanz: 50  $\Omega$
- Anschluss N-Buchse
- auf Adapter N oder BNC,
- Preis: ab 115 *€*

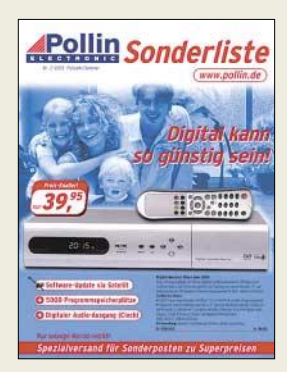

**Die aktuelle, über Tel. (0 84 03) 92 09 20 zu bestellende Sonderliste von Pollin bietet auf 212 Seiten Schnäppchen für Elektroniker, z.B. Laptop-Spannungswandler für 19,95 €, Double-Layer-DVD-Brenner für 67,95 €, Funkwecker mit Zeitzonenverstellung (UTC!) für 4,95 € oder Solarmodule ab 34,95 €.**

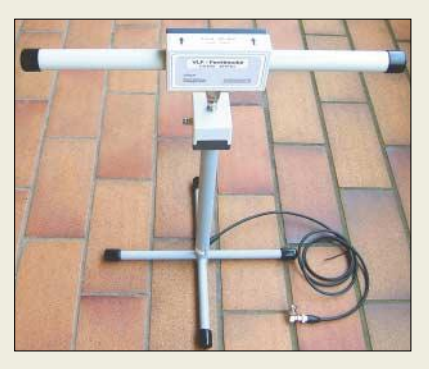

### **Ferrit für VLF-Anwendungen**

*BAZ Spezialantennen* bietet leistungsfähige Ferrit-Empfangsmodule an, die für den Einsatz in der Lang- und Längstwellenpeilung im Industrieeinsatz konzipiert wurden, auf Anfrage aber auch für interessierte Empfangsamateure zugänglich sind.

Je nach geforderter Empfindlichkeit kommen 6 bis 24 Ferrite mit hoher Permeabilität in gebündelter Form zum Einsatz. Als Induktionsspule findet hochreiner Kupferlackdraht mit relativ großem Durchmesser Verwendung.

Für Peilung in vertikaler Polarisation wird ein passender Ständer geliefert, wodurch sich das Modul vertikal aufsetzen lässt. Eine Verstärkerbaugruppe ist ebenfalls komplett mit allem Zubehör lieferbar.

*Spezialantennen BAZ, Lessingstraße 21 d, 76887 Bad Bergzabern; Tel. (0 63 43) 61 07 73, Fax (0 72 11) 51 58 79 10; www.spezialantennen.com; E-Mail: info@spezialantennen.com*

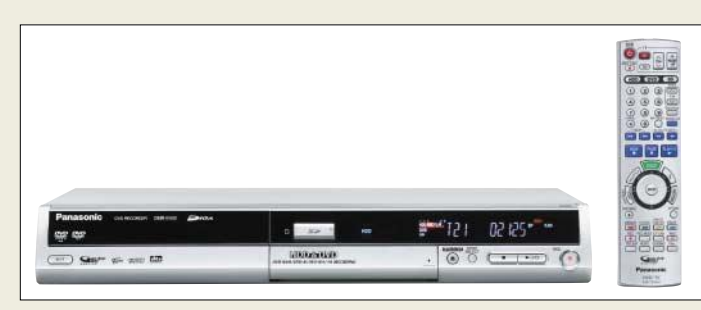

### **DMR-ES10…EH52**

#### **DVD-Videorecorder**

#### **DMR-ES10**

- Grundmodell ● "Super Drive System" für hohe Schnelligkeit und Bildqualität
- 12-Bit-A/D-LImsetzer ● 500 Zeilen horizontale Auflö-
- sung im LP-Modus

- **DMR-EH52**
- mit 80-GB-Festplatte
- integrierter SD-Karteneingang  $\bullet$  64fache Hochgeschwindig-
- keitskopie von HD auf DVD-R
- UVP: 549 *€*

#### **DMR-ES30V**

- mit VHS-Kassettenlaufwerk ● Doppeltuner für zwei gleichzeitige Aufnahmen auf VHS und
- DVD ● UVP: 499 *€*
- 

### **Aufnehmen per Knopfdruck**

*Panasonic* hat sich des Problems angenommen, dass DVD-Videorecorder im Gegensatz zu gewöhnlichen, mit Kassetten arbeitenden Videorecordern kleine Computer sind, ebenso langsam booten und auch teils sehr langsam auf Befehle reagieren.

Die auf der CeBIT 2005 vorgestellten Modelle *DMR-EH52*, *DMR-ES30V* und *DMR-ES10* nehmen nach Herstellerangaben bereits innerhalb einer Sekunde nach dem Knopfdruck auf. Innerhalb von 10 s nach dem Einschalten können sie Aufnahmen abspielen und außerdem bis zu 4 h in guter bzw. 8 h in noch akzeptabler Qualität auf eine DVD aufnehmen. Die Aufzeichnung ist nun auch in den Formaten DVD-RW und DVD+R möglich; DVD+RW ist abspielbar.

*Info: www.panasonic.de; Bezug: Fachhandel*

### **23 cm mit Gewinn**

*Diamond* hat eine langjährige Lücke endlich geschlossen: Jetzt gibt es auch für das 23-cm-Band einen stationären Monoband-Rundstrahler mit hohem Gewinn. Der neue *F-1230A* ist 3,5 m lang und hat im Vergleich zu den bekannten Dreiband-Strahlern der X-Serie bei gleicher Länge deutlich mehr Gewinn auf dem 23-cm-Band, nämlich 18 dBi. Die mit einer N-Buchse ausgerüstete und bis 100 W belastbare Antenne ist somit besonders für Relaisbetreiber oder für solche Anwendungen interessant, wo hoher Gewinn wichtiger als Dreibandbetrieb ist. Der UVP beträgt 154 €.

*Bezug: WiMo GmbH, Am Gäxwald 14, 76863 Herxheim, Tel. (07276) 96680, Fax 6978, www.wimo.com, E-Mail: info@wimo.com*

### **Noch Fragen zu MP3?**

Welche Komprimerungsverfahren gibt es? Was ist ein ID3-Tag? Warum ist Internet-Radio so interessant? Wo kann man sich Songs herunterladen? Die *dnt GmbH* als Hersteller innovativer Konsumer-Produkte erklärt in ihrem *Digital-Audio-Video-Guide* online nicht nur Spezialbegriffe, sondern informiert auch über Bezugsmöglichkeiten lizenzrechtlich einwandfreier Musik. *www.dnt.de*

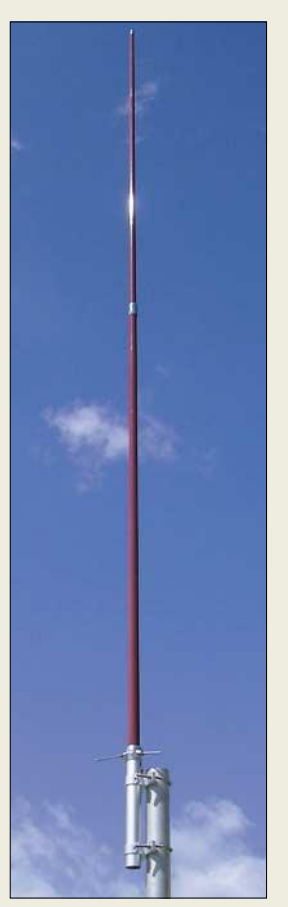

**18 dBi Gewinn auf 23 cm bringt die neue Rundstahlantenne von Diamond.**

**KX-TCD320 DECT-Telefon** ● Betriebszeit: 16 h Betrieb 170 h Stand-by ● Klingelton: eine von 20 poly-

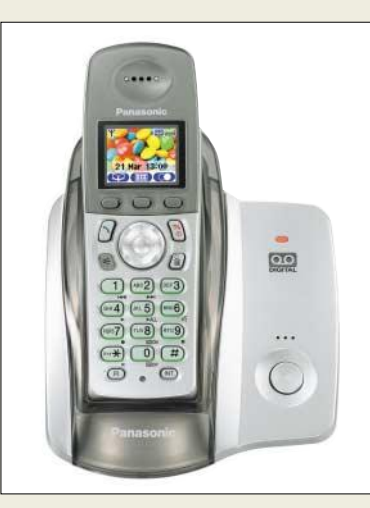

### **Nennt Anrufer beim Namen**

Das *KX-TCD320* von *Panasonic* mit seinem integrierten Anrufbeantworter ist ein schöner Grund, künftig nicht neben dem Telefon zu warten. Bei freigeschalteter Rufnummernerkennung meldet es auf der SIM-Karte als VIP gespeicherte Anrufer mit ihrem Namen. Außerdem ist schon aus der Ferne durch ein farblich blinkendes Display erkennbar, ob und welche von fünf wichtigen Anrufergruppen in der Leitung ist. Den 200 Telefonbucheinträgen in neun Gruppen lassen sich eigene Klingeltöne zuteilen.

*Hersteller: Panasonic Deutschland GmbH, Winsbergring 15, 22525 Hamburg, Tel. (0 40) 85 49-0, Fax -28 55, www.panasonic.de*

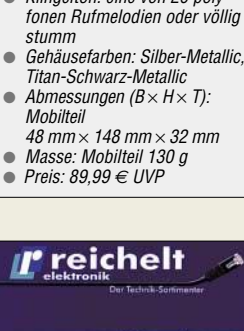

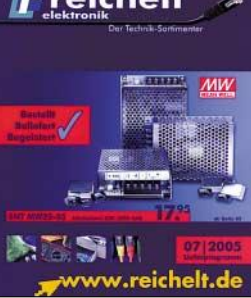

**Gleich zwei Preise heimste Reichelt Elektronik ein: zum einen für ihren mittlerweile auf die 900-Seiten-Grenze zustrebenden, kostenlos erhältlichen Katalog und zum anderen für den Online-Shop, von dessen Qualität man sich selbst auf** *www.reichelt.de* **überzeugen kann.** 

#### ● UVP: 299 *€*

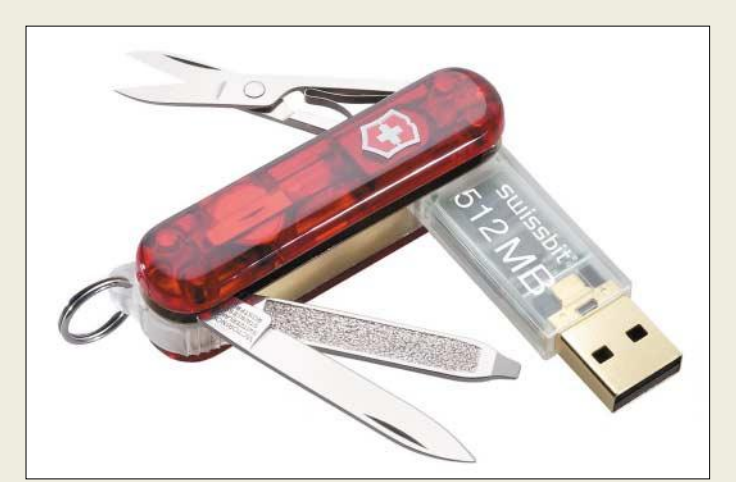

#### **Victorinox**

- **USB-Stick und Taschenmesser** ● Kapazität: 1 GB, (32, 64 , 128
- und 512 MB auch verfügbar) Schnittstelle: USB 1.1
- Übertragungsgeschwindigkeiten: Lesen ≤1 MB/s, Schrei $ben \leq 0.85$  MB/s
- Statusanzeige: blinkende LED beim Lesen/Schreiben
- Strombedarf: Standbv ≤2 uA. Betrieb ≤140 mA
- nutzbare Betriebssysteme Windows 98/SE/2000/ME/XP. Linux ab Kernel 2.4, Macintosh 8.6, 9.0 und höher
- Features: bootfähig, Stromversorgung via USB-Schnitt-
- stelle Modelle: rubyRED (rot), retroALOX (silberfarben) und saphireBLUE (blau)
- Werkzeuge: LED-Lampe, Feile Kugelschreiber, Messer, Schere
- Preise: (512 MB) 114,70 *€* (1 GB) rund 250 CHF

**Zu den WirelessUSB-Leiterplatten mit Größen ab 25 mm** × **25 mm sind externe Antennen lieferbar – Chip-Antennen sind integriert.**

### **WirelessUSB**

- **drahtlose Datenübertragung** ● Arbeitsfrequenz: 2.4 GHz
- Übertragungskanäle: 1 oder 2,
- 4 in Vorbereitung ● Übertragungsgeschwindigkeit: bis  $62.5$  kbit/s
- Reichweiten: 10, 50 oder 1000 m
- Optionen: externe Antennen ● Abmessungen ab  $25$  mm  $\times$   $25$  mm

### **Gelungene Kreuzung**

Was passiert, wenn man eines der bekannten Schweizer Taschenmesser mit einem USB-Stick kreuzt, zeigt die Firma *Swissbit* mit ihrem *Swissmemory USB Victorinox*. Die Kapazität des Speichers des ab April verfügbaren Modells liegt bei 1 GB. Dank einer patentierten Technologie ist das USB-Modul vom Korpus lösbar, sodass es sich problemlos ankoppeln lässt. Neben dem vollbestückten Exemplar ist eine Variante für Flugreisende verfügbar, bei der Schere, Messer und Feile fehlen – USB-Stick und Kugelschreiber sind trotzdem enthalten. Neben dem klassischen Rot ist das Messer auch in Blau und in Silberfarben erhältlich.

*Bezug: Swissbit AG, Industriestr. 4–8, 9552 Bronschhofen, Schweiz; www.swissbit.com, E-Mail: shop@swissbit-shop.com*

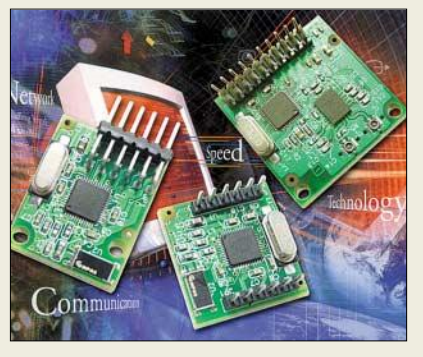

### **USB nun drahtlos**

Die Firma *Neumüller* vertreibt so genannte *WirelessUSB*-Module, die aus einem HF-Chip von *Zypress* und der vom amerikanischen Hersteller *Unigen* erstellten Peripherie bestehen. Alle Baugruppen arbeiten auf 2,4 GHz und gestatten Datengeschwindigkeiten von bis zu 62,5 kbit/s. Je nach Variante ergeben sich Reichweiten von 10, 50 oder 1000 m. Module mit einem und zwei Kanälen sind verfügbar – vier in der Entwicklung. Auf den Platinen sind Chip-Antennen integriert – externe Antennen sind lieferbar.

*Bezug: Neumüller Elektronik GmbH, Henleinstr. 1, 85570 Markt Schwaben, Tel.: (0 81 21) 25 82-0, Fax -80, www.neumueller.com*

### **Lesebrille für Blinde**

Forscher der *Freien Universität Berlin* und der *Max-Planck-Gesellschaft* haben den Prototypen einer neuartigen *Lesebrille* entwickelt, die Sehbehinderten in Zukunft den Alltag erleichtern soll. Herzstück ist eine hochauflösende Kamera, mit deren Hilfe Zeitungen, Bücher oder andere Texte gescannt werden. An sie angeschlossen ist ein Mini-Computer, der den eingescannten Text verarbeitet und über ein Headset wiedergibt. Derzeit arbeitet man an der Verkleinerung der Hardware, sodass die Apparaturen letztlich in eine Brille mit Ohrhörern passen. *Info/Quelle: Pressebüro der Partner für Innovation, Tucholskystr. 18, 10117 Berlin, www.innovationen-fuer-deutschland.de*

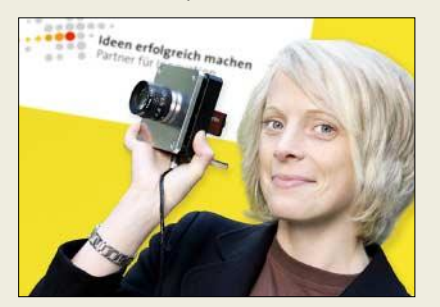

### **Zweifach digital messen**

Hochwertige Zweikanal-Digitaloszilloskope wie z.B. das *Voltcraft DSO 6150S* sind seit kurzem bei *Conrad* erhältlich. Das Messgerät bietet eine Echtzeit-Abtastrate von 100 MS/s – entspricht 25 GS/s äqivalenter Abtastrate. Die klassischen Bedienelemente sowie Auto-Set-Funktion, Anzeige typischer Messwerte der Eingangssignale und die umfangreichen problembezogenen Hilfe- und Trainingsfunktionen verkürzen die Einarbeitungszeit und vereinfachen die Bedienung. Die Serie DSO 6000 bietet mit ihren acht Geräten und Bandbreiten zwischen 60 und 250 MHz sowie Farb- und Monochromdisplay für jeden etwas.

*Bezug: Conrad Electronic, Klaus-Conrad-Str. 1, 92240 Hirschau, Tel. (01 80) 5 31 21 11, Fax (01 80) 5 31 21 10, www.conrad.de*

## **kurz und knapp**

**Open-Source-CD V2.2**

Ganze 120 Gratisprogramme auf einen Schlag bietet Christian Trabi mit seiner Open-Source-CD, die nun in neuer, erweiterter Version vorliegt. Neben aktualisierten Programmen enthält sie neue Sicherheits-Tools, verschiedene Multimediaanwendungen sowie diverse Office-Programme.

Die CD kann im ISO-Format von *www.opensource-cd.de* heruntergeladen und mit gängigen Brennprogrammen wie Nero erstellt werden.

**Der erste Schritt zur Lesebrille für Blinde ist gemacht. Nun geht es an die Verkleinerung der Hardware.**

#### **DSO 6150S**

- **Digitaloszilloskop**
- Kanäle: 2
- Vertikalauflösung: 8 Bit ● Vertikalempfindlichkeit:
- 2…5 mV/div
- Vertikalfehler: maximal  $±3$  %
- Bandbreite: 150 MHz
- Eingangsspannung: ≤ 300 V Speicher: 125 KB/Kanal
- Anzeige: LC-Display, mono-
- chrom, 14,5 cm Diagonale ● Features: FFT; RS232-/USB-
- Schnittstelle, Frequenzzähler, 15 Messfunktionen, diverse Triggerfunktionen
- Lieferumfang: Oszilloskop, Netzkabel, illustrierte englische Bedienungsanleitung
- Spannungsversorgung:
- 100…240 V
- Abmessungen (B  $\times$  H  $\times$  T):<br>31 cm  $\times$  14,2 cm  $\times$  25,4 cm
- Masse: 4,1 kg Preis: 1295 *€*
- 

**Die Serie DSO ist sowohl mit Monochrom- als auch Farbdisplay erhältlich.**

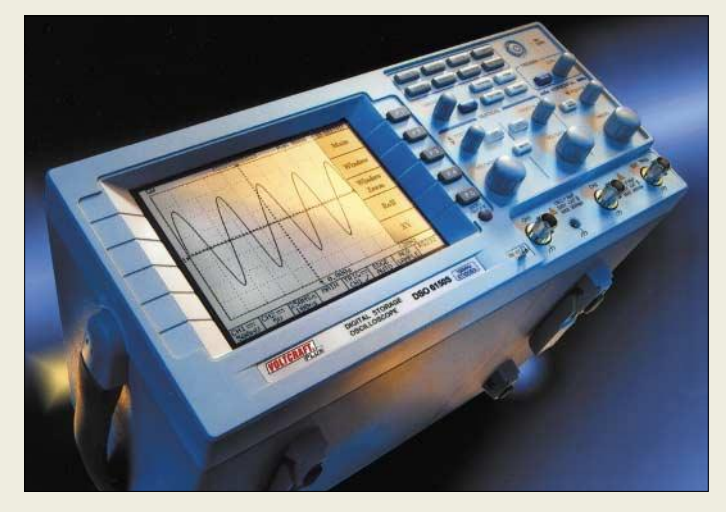

# **CeBIT 2005 – digital und audiovisuell wie noch nie**

#### *Dipl. Ing. WOLF-DIETER ROTH – DL2MCD*

*Die CeBIT 2005 setzte positive Signale und sorgte für Aufbruchstimmung. Sie stand vor allem im Zeichen des Zusammenwachsens von Informations- und Telekommunikationstechnik sowie Unterhaltungselektronik.*

Die Unterhaltungselektronik ist inzwischen im CeBIT-Umfeld eine akzeptierte Größe, und große LC-Bildschirme sowie das hochauflösende Fernsehen HDTV, das nun endlich reell werden könnte, sind zum Leitthema der Messe geworden. Sharp-Geschäftsführer Frank Bolten verkündete: "2005 steht im Zeichen des Besser Fern*sehens*, HDTV wird ein großes Thema für die CeBIT und das wichtigste Thema der Funkausstellung". Dr. Martin Emele, Technikchef der Pro7-Sat1-Gruppe, erwartete in 2008 12 % HDTV-fähige Anlagen in Deutschland.

Doch um 11 Uhr am ersten Messetag ließ Sharp auf der Pressekonferenz unerwartet ein kleines Bömbchen platzen. Der Hersteller hatte sich ja in den letzten Jahren einen Namen mit bereits HDTV-fähigen LCD-Fernsehern gemacht [1], die das aus dem amerikanischen Raum und von Beamern bekannte System mit drei Videokomponenten – *Y*,  $Cr$ ,  $Cb$  – auf HDTV-Frequenzen erweitern: Ähnlich PC-Multifrequenzmonitoren wurden nun statt 640 × 480 Pixeln effektiv (nominell 525 Zeilen) bei NTSC oder 720 × 576 Pixeln effektiv (nominell 625 Zeilen) bei PAL Signale mit 1280 × 720 Pixeln oder der höchsten HDTV-Auflösung von 1920 × 1080 Pixeln geliefert.

#### ■ **HDTV? Nein, lieber doch nicht...**

Doch zwei Monate vor der CeBIT wurde bekannt, dass die großen Filmstudios bei HDTV nur mitspielen würden, wenn HDTV-Satellitenreceiver genau diese analogen Anschlüsse komplett stilllegen oder dort zumindest nur Normal-TV liefern würden. Das gute HDTV-Bild gibt es dagegen nur über die erst jetzt komplett spezifizierte digitale HDMI-Schnittstelle.

Und die haben die bisherigen Sharp-Geräte natürlich nicht. Angesichts der Abneigung der Musikindustrie gegen digitale Übertragungen im Audiobereich und auch dem bisherigen Ablauf im Videobereich hatten die TV-Hersteller hiermit nicht gerechnet und auch beim Bild auf Analogtechnik gesetzt. So gibt es ja auch bis heute keinen digitalen Satellitenreceiver, der Aufnahmen direkt auf DVD speichern kann, so wie es jeder Videorecorder mit Analogempfang und Kassetten ohne Probleme kann. Stattdessen müssen separate DVD-Videorecorder mühselig über die analoge Scart-Schnittstelle mit dem digitalen Receiver gekoppelt werden, was weder dem Bedienkomfort noch der Bildqualität zuträglich ist.

Auch der Ton ist nun ein Problem: Das zukünftige "Super Dolby" zum HDTV-Signal wird es ebenfalls nur über HDMI geben. Das aber geht zum Fernseher. Die teure Surroundanlage bekommt dagegen nur analoges Stereo vorgesetzt, wenn überhaupt.

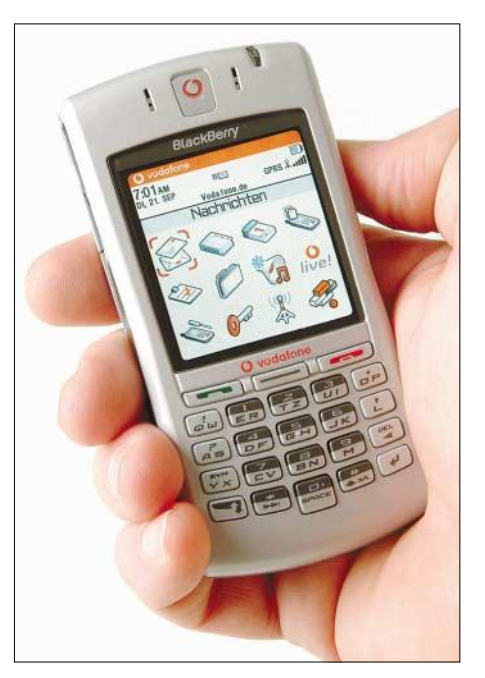

Der bekannte PDA "Blackberry" kommt nun **auch im Handyformat daher.**

Dass auch die heutigen HDTV-tauglichen Satellitenreceiver bald teurer Elektronikschrott sein werden, weil die Fernsehsender vom heutigen MPEG2-Standard auf die effektivere MPEG4-Übertragung umsteigen werden, ist da schon fast nebensächlich, zumal dieses Problem bereits erwartet wurde – MPEG2-Übertragungen würden einfach zu viel Bandbreite und damit Kosten benötigen, und Satellitenempfänger sind auch nicht so teuer wie ein LCD-TV oder ein High-End-Surroundverstärker.

Erst zur diesjährigen IFA dürfte sich herauskristallisieren, wie zukünftige HDTV-Geräte auszusehen haben – wer schon gekauft hat, ist nun der Gelackmeierte.

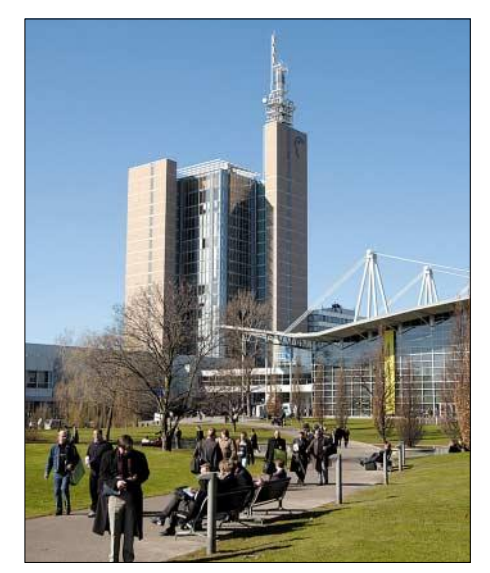

**CeBIT, Hannover 2005**

#### ■ Am Kopierschutz gescheitert

Das macht auch der verrückteste Heimkinofreak nicht mit. HDTV ist 1989 mit D2- Mac bereits einmal gescheitert; eine Wiederholung des Debakels mit HDMI ist nun wahrscheinlich: Niemand gibt zehntausend Euro oder mehr für die Launen der Filmstudios aus – dafür kann man ja bereits ein kleines echtes Kino erwerben.

Die Reaktion von Sharp ist daher unerwartet deutlich: Zwar werden die japanischen HDTV-fähigen LCD-TV-Flaggschiffe mit  $1920 \times 1080$  Pixeln auch in Europa weiter erhältlich sein und zusammen mit Loewe wurden auch gerade drei neue Modelle mit  $1366 \times 768$  Pixeln entwickelt. Doch bei den neuen Modellen der Aquos-P50-Serie in 37, 32 und 26 Zoll Größe, also durchaus großen Heimkino-Modellen, die auf der CeBIT erstmals der Presse präsentiert wurden, geht der Hersteller nun mit der Auflösung – herunter! Sie werden nicht mehr auf HDTV optimiert, sondern sind mit einer reduzierten Auflösung von nur noch  $940 \times 540$  Pixeln explizit auf europäisches SDTV – Standard-PAL-TV – ausgelegt.

HDTV ist das dann zwar nicht, aber immerhin: Besser ein gutes Standard-Bild als ein schwarzer HDTV-Bildschirm. Die neuen Sharp-LCD-Fernseher werden ab dem Sommer verfügbar sein, die Preise sind noch nicht bekannt, doch die verringerte Pixelzahl macht sich beim Preis mit Sicherheit positiv bemerkbar.

Sofas, Sitzecken, Kommoden und Fernseher fanden sich dennoch jede Menge auf der Messe. Intel widmete 66 % seiner Präsentationen dem digitalen Zuhause und einen Großteil des Restes dem Schwerpunkt "Digital Lifestyle" – Anwendungen zum meist mobilen Nutzen und Verwalten von Musik und Videos. Die Computerbranche ist also in den digitalen Wohnzimmern angekommen – oder die Unterhaltungselektronikbranche digital geworden, wie auch immer man es sehen will. Microsoft hat eine spezielle Windows-XP-Version für Media-Entertainment-PCs entwickelt und auch Hewlett Packard hat nun ein derartiges Gerät im Sortiment – nur läuft das unter Linux …

Abgesagt wurde dagegen die CeBIT-Beteiligung des koreanischen Herstellers Homecast: Sie überschnitt sich mit einer französischen Satellitenmesse. Infolgedessen gab es die Homecast-Produkte kurioserweise nur auf der CeBIT-Preview zu sehen und nicht in Hannover selbst. Homecast hat neben digitalen Kabel- und DVB-T-Empfängern sowie dem preiswerten DAB-Taschenradio DAB-100 insbesondere mit dem S8000 einen interessanten digitalen Satellitenempfänger mit USB-2-Schnittstelle entwickelt.

#### ■ **Ausgegraben: Bildtelefonie**

Arcor als Telefon- und Internetprovider will noch einmal das mehrfach gescheiterte Bildtelefon wieder beleben: Zwar gab es schon 1936 das erste Bildtelefonat, 1983 startete ein erster Pilotversuch der damaligen Bundespost und 1997 auf der Funkausstellung wurde das von Siemens gebaute ISDN-Bildtelefon vorgestellt. 2001 stellte die Telekom jedoch den Verkauf ein und bot stattdessen Steckkarten für den PC mit Webcams an. Diese waren zwar deutlich preiswerter als die eigenständigen Telefone, konnten jedoch auch niemand überzeugen.

Es könnte zwar sein, dass die Leute schlichtweg keine Bildtelefonie wollen, bei der ein plötzlicher Anruf die nicht sitzende Frisur oder das unaufgeräumte Büro bloßstellt. Arcor denkt aber wieder einmal, es läge an Preis und Technik und will das Bildtelefon über IP – also einen DSL-Anschluss – wieder beleben. Dabei gibt es auch für IP längst Webcams für private und Videokonferenzsysteme für professionelle Anwendungen.

Die Arcor-Lösung bietet dabei aber immerhin wieder eigenständige Bildtelefone, die ohne Booten eines Computers betriebsbereit sind, wobei sich auch der Fernseher im Wohnzimmer und das Notebook für unterwegs bildtelefoniefähig machen lassen, sowie eine eigene Videotelefonnummer, was

den praktischen Ablauf gegenüber handgestrickten PC-Lösungen auch Oma-tauglich macht. Mit verstärkten ADSL-Angeboten mit erhöhtem 512-KB/s-Upstream und 3-MB/s-Downstream soll das Bild dabei auch besser werden als bei den einstigen ISDN-Lösungen mit 128 KB/s. Doch Standard in Deutschland – und damit auch bei den meisten Gegenstellen zu erwarten – ist auch bei ADSL lediglich 128 KB/s.

#### ■ **Digitalfotozubehör**

Beim Zubehörhersteller Hama gab es für den Digitalfotofan einige nützliche Kleinigkeiten wie Flash-Kartenleser, die diese – und auch USB-Speichersticks – auf eine kleine eingebaute Festplatte auslesen und später an den PC übertragen können, sowie einen tragbaren CD-/DVD-Brenner, der auch eigenständig Bilder auf CD/DVD brennen sowie Musik-CDs abspielen kann. Die Traditionsmarke Rollei ist im Digitalzeitalter plötzlich wieder auferstanden: Mit besonders flachen und edlen Digitalkameras, sehr kompakten Beamern und einem 350 € kostenden "digitalen Fotoalbum", das auf einer 1,8-Zoll-Festplatte mit 20 oder 40 GB Kapazität alle persönlichen Fotos, aber auch Filme und MP3- Dateien speichern und auf einem 2,5-Zoll-Farbdisplay anzeigen kann.

Die unter dem Namen Philips angebotenen Sagem-Faxgeräte Crystal 650 und 660 können, wie der Fotodrucker Fotoeasy 255 auch, Bilder vor dem Ausdruck optimieren – nur können die Fotos anschließend nicht nur gedruckt, sondern auch gefaxt werden. Und eine Kuriosität für die, die Handy-Mäusekino lieben: Das DECT-Telefon i-D500C bringt nun neben der Foto-und MMS-Funktion – was auch Siemens mit dem SL740 macht – das WAP der Handys gebührensparend auch auf das schnurlose DECT-Telefon zuhause, so ein DSL-Anschluss vorhanden ist. DSL und WAP – ein kurioses Gespann.

#### ■ **Der Handy-Doktor**

Vodafone präsentierte stolz seine UMTS-Handys mit Fernsehshows von Stefan Raab

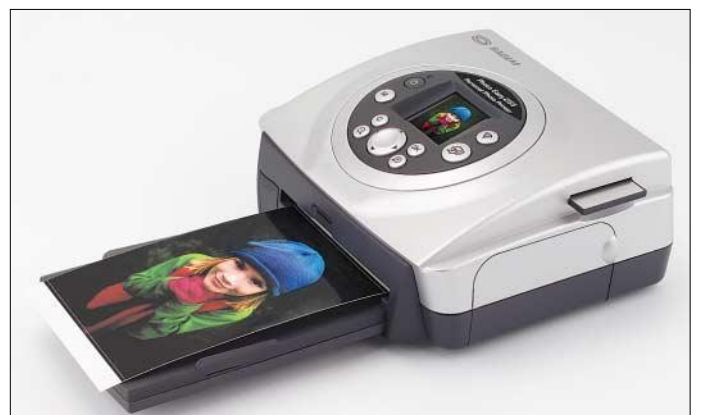

**Wenn Oma das auf dem Display gesehene Bild als Ausdruck haben möchte: Der Fotodrucker Photoeasy 255 von Sagem erledigt obendrein die digitale Bildoptimierung gleich mit.**

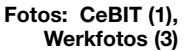

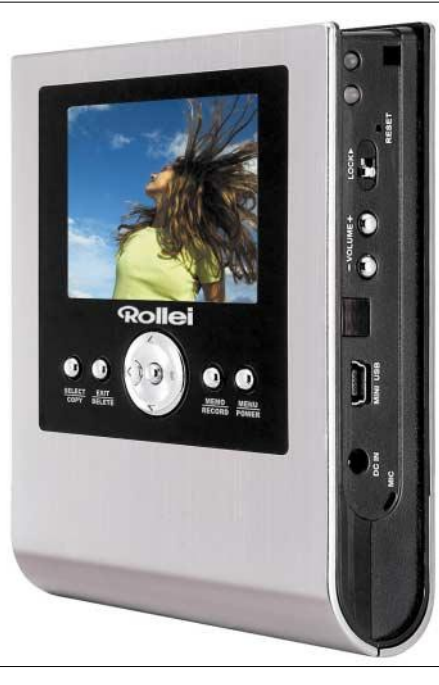

**Digitales Fotoalbum zum Mitnehmen von Rollei – Datenspeicherung auf 20- oder 40- GB-Festplatte, Ausgabe über USB 2.0 oder 8-in-1-Multi-Kartenleser**

und Anke Engelke sowie einen Tag vor der TV-Premiere bei RTL den Spielfilm "Was Sie schon immer über Singles wissen wollten". Anscheinend geht es den Verantwortlichen mit den 2007 kommenden Fernsehgebühren für Handys und PCs nicht schnell genug. Und auch die Bildtelefonie fehlt bei UMTS natürlich nicht – schön für den, der gerade am UMTS-versorgten Urlaubsstrand steht, dumm für den, der gerade in der Kneipe sitzt und seiner Frau zuvor etwas von "Überstunden" erzählt hatte.

Dass es außerdem ernsthafte UMTS-Anwendungen gibt, haben viele Messebesucher entnervt gar nicht mehr wahrgenommen. Wobei die Notfall-Diagnostik per MMS an der Uniklinik Rostock eher als Kuriosität zu gelten hat: Mit dem Kamerahandy fotografiert der Assistenzarzt das Röntgenbild vom Leuchtkasten und schickt es dem diensthabenden Oberarzt, der dann nach einem Blick auf das "Großdisplay" (Originalbezeichnung von Vodafone) seines Handys eine schnelle Entscheidung trifft. Da kann man nur hoffen, dass der Chefarzt sehr gute Augen hat …

Bei mobilen Notebook-Rechnern ist die Zeit der "Eierwärmer" nun endgültig vorbei: Auch wer als Digitalfotograf auf Reisen eingebaute Kartenleser, leistungsfähige Grafikbearbeitung und einen DVD-Brenner benötigt, kann mittlerweile auf Intels Strom sparende Centrino-Chipsätze oder ihren Nachfolger "Sonoma" zurückgreifen, statt auf mit Lüfter jaulende heißlaufende schwere Geräte mit Strom fressenden Desktop-Prozessoren verwiesen zu werden wie noch vor einem Jahr. Beispiele sind die Maxdata-Modelle Imperio 8000 IW und 8100 IS. Diese reine Fachhandelsmarke bietet sowohl bei Desktop- wie Notebookrechnern PCs nach Maß, bei denen man einzelne Komponenten wie Festplatten oder das Betriebssystem XP Professional statt XP Home individuell wählen kann. Sie ist nun auch für Privatkunden im Internet erreichbar [2]: Man kann sich seinen Wunschrechner online zusammenklicken und beim Maxdata-Händler in der Nähe abholen.

Der Headset-Hersteller Plantronics zeigte schnurlose Bluetooth-Headsets, die sich mit ebenso schnurlosen DECT-Telefonen verkuppeln lassen. Man kann also mit "Knopf im Ohr" und freien Händen sprechen und auch durchs Büro laufen, ohne dazu das Telefon ans Ohr halten zu müssen.

Allerdings sollte man sich gut merken, wo man es hingelegt hat, denn ohne das Telefon ist kein Wählen möglich …

#### ■ Siemens will auch wieder **im Wohnzimmer mitspielen**

Siemens hatte sich vor Jahren aus der Unterhaltungselektronik zurückgezogen. Angesichts des digitalen Wohnzimmer-Booms hat man diesen Schritt inzwischen bereut und revidiert. Neben konventionellen DVB-T- und DVB-S-Empfängern sollen neuartige Multimedia-Boxen das Geschäft brummen lassen.

Den Anfang macht die M740AV, die neben einem DVB-Twin-Tuner (ein Programm ansehen, ein anderes aufnehmen) einen USB 2.0-Anschluss und WLAN hat. Über WLAN können hier Musik- und Videodateien vom PC abgerufen werden; am USB-Anschluss lässt sich wiederum eine externe Festplatte anstöpseln, mit der das Gerät zum Personal Video Recorder inklusive Timeshiftfunktionalität wird.

Es soll auch möglich sein, Aufzeichnungen von dieser Festplatte auf DVDs zu archivieren oder statt der externen Festplatte gleich über WLAN auf dem PC aufzuzeichnen.

Bleibt nur zu hoffen, dass uns die Prophezeiung von Dr. Jürgen Rakow von Yakumo erspart bleibt: "Die optimale Konvergenz der Produkte ist erreicht, wenn wir allein in fensterlosen Räumen sitzen, weil wir beliebige Realitäten mit Beamern und Force-Feedback um uns herum projizieren können."

#### **Literatur**

- [1] Roth, W.-D., DL2MCD: Flüssigkristallbildschirm mit 94 cm Diagonale. FUNKAMATEUR 53 (2004) H. 5, S. 444–445
- [2] Maxdata Homepage: *www.maxdata.de*

# **PLC auf der CeBIT 2005**

#### *Dipl.-Ing. HORST-DIETER ZANDER – DJ2EV*

*Im Gegensatz zu den Vorjahren [1], [2] waren die Access-PLC-Protagonisten wie die PPC AG auf der diesjährigen CeBIT nicht mit eigenen Ständen vertreten. In-Haus-PLC indes wurde vom allgemeinen Trend geprägt, dem Verbraucher das vernetzte Multimedia-Multifunktions-Haus näher zu bringen. Dabei zeichnen sich jedoch inkompatible Standards ab.*

**Access-PLC** war während der CeBIT 2005, vom Deutschen Breitbandgipfel "Breitband für Alle" mit Bundeswirtschaftsminister Clement am 11. März abgesehen, kein allgemeines Gesprächsthema. Auf dem Gemeinschaftsstand "World of Powerline" in Halle 13 fanden sich dazu auch nur sehr dezente Hinweise auf OPERA (Open PLC European Research Alliance) [3], das sehr umstrittene EU-Förderprojekt zur Verbreitung von Access-PLC in Europa als Alternative zu DSL und anderen Breitband-Zugangstechnologien wie Kabel-TV-Netzen, drahtlosem Breitbandzugang (WiMAX – Worldwide Interoperability for Microwave Access), SAT, optischen Linkverbindungen usw.

*DS2* (Madrid) [4] zeigte dazu auf einem großen Schaubild prinzipielle PLC-Einsatzmöglichkeiten für Mittelspannungsnetzwerke in Ballungsgebieten in Verbindung mit PLC-Niederspannungs-Access zur Überbrückung der "Letzten Meile".

Die **Störstrahlungsproblematik** wurde gar nicht erst erwähnt oder bei Nachfragen als unbedeutend abgetan. Im österreichischen Linz ist jedoch die zuständige Behörde wegen Störungen durch Access-PLC inzwischen mit unmissverständlichen Auflagen an die Betreibergesellschaft herangetreten [5].

Die deutsche Reg TP tut sich aber in solchen Fällen offenbar sehr schwer [2]. Access-PLC wird derzeitig in Mannheim [6], Hameln [7], Dresden [8] und Linz [9] mit der Technologie der Firma Mainnet (Mannheim) [10] betrieben.

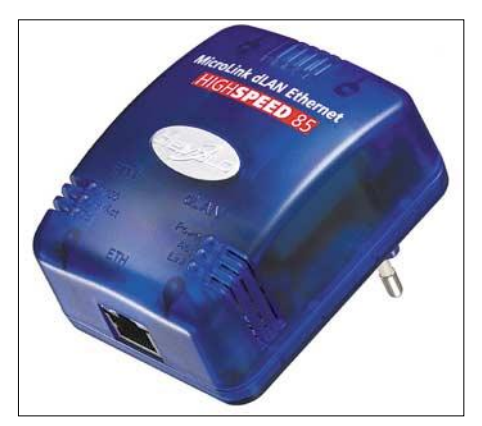

**85-Mbit/s-PLC-Wandadapter von devolo**

Aus EMVG §3 Abs.1 und dem Rückverweis darauf in der MV05, Anlage 1, geht deutlich hervor, dass der bestimmungsgemäße Betrieb eines Funkdienstes (wozu auch Rundfunk- und Amateurfunkdienst gehören) durch PLC nicht gestört werden darf (siehe dazu die Erläuterungen in [11]). Ein eventuelles Einhalten der NB30- (Richt-)Werte ist kein "Freibrief zum **Aus der EU-Direktive 108/2005**

"Die Mitgliedstaaten haben zu gewährleisten, dass Funkdienstnetze, einschließlich Rundfunkempfang und Amateurfunkdienst, die gemäß der Vollzugsordnung für den Funkdienst der Internationalen Fernmeldeunion (ITU) tätig werden … gegen elektromagnetische Störungen geschützt werden."

Stören"! Die entsprechende Forderung wird durch die jüngste EU-Direktive 108/ 2005 bekräftigt (siehe Kasten). Die Direktive bedarf noch einer Umsetzung in eine novellierte Fassung des nationalen EMVG.

Für **In-Haus-PLC** werden bisher schwerpunktmäßig PLC-Modems nach Home-Plug-Standard 1.0 (14 Mbit/s brutto) angeboten [12]. Die Gerätehersteller haben ihre Produktpaletten erweitert; siehe z.B. [13], [14]. PLC-Adapter sind nun auch für Anwendungen wie z.B. WLAN-PLC-Kopplung usw. verfügbar.

Viele Produktideen für anspruchsvolle Audio- und Video-Netzwerke in Privathaushalten können aber nur mit deutlich höheren Datenraten realisiert werden. Dazu gehört z.B. In-Haus-High-Definition-Videostreaming (HD-V). Die Entwicklung geht daher, wie schon im Vorjahr angekündigt [2], in Richtung höherer Übertragungsgeschwindigkeiten von brutto bis zu 200 Mbit/s.

Ein Zwischenschritt dahin ist der neue, ausgehend vom HomePlug 1.0-Standard weiterentwickelte, bereits verfügbare Home-Plug 1.0 Turbo Chip (INT5500CS) von Intellon [15] mit 85 Mbit/s. Geräte damit wurden beispielsweise von *devolo*, *Netgear*, *Gigafast* und *Asoka* auf der CeBIT vorgestellt. *Intellon* zeigte auf eigenem Stand unter anderem die Übertragung von Audio- und Standard-Definition-(SD)- Video sowie IP-TV mit Powerline-Adaptern von *devolo* (Aachen).

Die PLC-(HS)-Highspeed-Lösung von *devolo* ermöglicht Datenübertragungsraten von bis zu 85 Mbit/s (brutto) über das hauseigene Stromnetz. Die Technologie baut auf dem HomePlug 1.0-Standard auf, nutzt jedoch durch verfeinerte Modulationsverfahren den Übertragungskanal wirkungsvoller aus, ohne dabei die Grundprinzipien der Signalübertragung und des Zugriffes zu verändern und ohne den Sendepegel anzuheben. Hierdurch ist die Abwärtskompatibilität zu HomePlug 1.0- Adaptern gewährleistet. Zu den schon von HomePlug 1.0-Adaptern bekannten Notches (Pegelabsenkungen) in den Amateurfunkbändern ist ein weiterer bei 5 MHz hinzugekommen.

#### ■ **Ziel: 200 Mbit/s**

*Intellon* zeigte in einer Live-Demo erstmals die Powerline-Technologie mit einer Datenübertragungsrate von 200 Mbit/s.

Die Zertifizierung des entsprechenden Standards *HomePlug AV* wird in diesem Frühjahr erwartet. Dieser Standard soll die störungsfreie Übertragung von High-Definition-(HD)-Videostreams durch höhere Bandbreite und entsprechende QoS-Features ermöglichen. Chips mit dieser Tech-

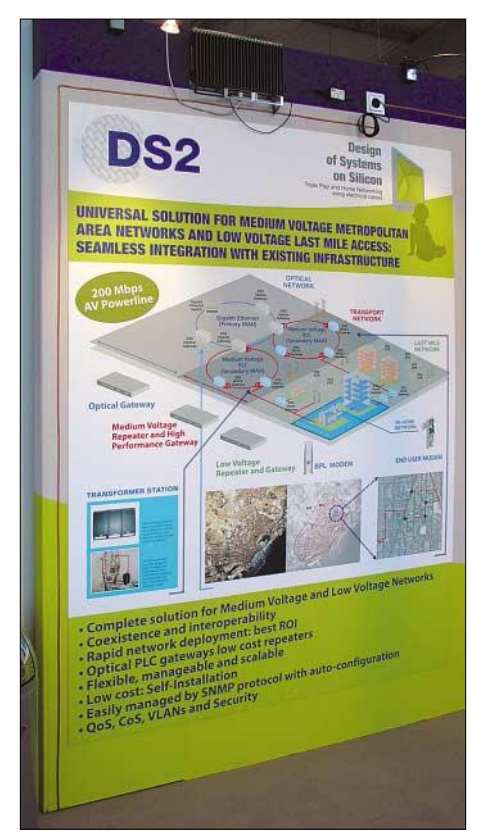

**Schaubild zu prinzipiellen PLC-Einsatzmöglichkeiten für Mittelspannungsnetzwerke in Ballungsgebieten in Verbindung mit PLC-Niederspannungs-Access**

nologie sollen im 3. Quartal 2005 erhältlich sein. Geräte sind damit wohl erst im kommenden Winter zu erwarten. Technische Details zum benutzten Frequenzspektrum und zu Pegeln waren noch nicht in Erfahrung zu bringen.

*Corinex* (Kanada) setzt im Gegensatz zu *devolo*, nach einer Reihe verschiedener PLC-Adapter mit dem HomePlug 1.0- Standard [12] "Produkte für das Stromkabel", die Halbleiterlösung des spanischen Herstellers *DS2* mit einem bereits im vorigen Jahr [2] vorgeführten Chipset ein. Genauere technische Daten wie Art des Signal-Spektrums im Leerlauf und bei Volllast, Signal-Pegel, Notches, fest oder variabel, u.Ä. konnten noch nicht in Erfahrung gebracht werden. Die Geräte sollen *Corinex AV* heißen und bereits im Spätsommer 2005 auf den Markt kommen. Referenzmuster von 200-Mbit/s-Modems führte *DS2* auf der CeBIT im praktischen Betrieb vor.

*Mitsubishi/Panasonic* präsentierte eine eigene Lösung für schnelle Powerline-Übertragung auf 200-MBit/s-Niveau innerhalb von Wohnungen oder Häusern. High-Definition (HD) PLC-Module sollen PCs, Fernsehgeräte und Digital-Videorecorder über die Stromleitung verbinden. *Panasonics* Datenraten ähneln den von *Corinex* und *Intellon* genannten Zahlen.

#### ■ **Kompatibilitätsprobleme**

Durch die genannten drei Alternativen mit inkompatiblen technischen Standards droht eine Zersplitterung des In-Haus-PLC-Marktangebots. Auf der einen Seite steht die HomePlug Powerline Alliance mit dem Chiphersteller *Intellon*, der den verbreiteten HomePlug-Standard 1.0 (14 MBit/s brutto) maßgeblich geprägt hat.

Dem gegenüber steht die Ende 2004 mit *DS2* und *Corinex* als treibenden Kräften gebildete PLC Utilities Alliance (PUA). Hierbei soll das 200-Mbit/s-Konzept von *DS2* als Basis für einen PLC-Standard im Rahmen des europäischen OPERA-Projektes dienen. Als dritte Alternative agiert *Mitsubishi/Panasonic*, über deren Lösungsansatz bisher noch nichts Näheres zu erfahren war.

Während die von *devolo* als Zwischenschritt präsentierten 85-Mbit/s-dLAN-Highspeed-Adapter mit älteren Geräten zusammenarbeiten, ist derzeit noch unklar, ob das auch für HomePlug AV gelten wird. Bei *Corinex AV* ist sicher, dass diese nicht mit älteren HomePlug-Adaptern, auch nicht mit denen von *Corinex*, kommunizieren können. Die *Mitsubishi/Panasonic*-Variante ist wahrscheinlich mit den anderen Alternativen ebenfalls nicht kompatibel.

Zu der Inkompatibilität der drei technischen Alternativen kommen wegen der anvisierten multimedialen Heimvernetzung weitere Konflikte. Welcher Heimelektronikhersteller wird in Zukunft mit welchem PC-Hersteller kooperieren und sich für welche PLC-Variante entscheiden? Kaufinteressenten stehen damit vor einer weit reichenden Systementscheidung.

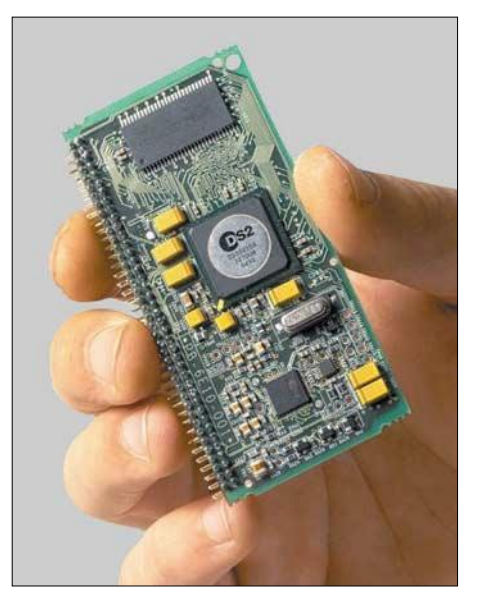

**Referenzmuster 200-Mbit/s-PLC-Modem von** Fotos: DJ2EV (1), Werkfotos (2)

#### ■ **Schlussbemerkungen**

Während zurzeit bei Access-PLC relative Ruhe herrscht, wird sich In-Haus-PLC wegen seiner Attraktivität im Privatbereich weiter ausbreiten. Es ist aber dann nicht bekannt, wo und durch wen die HFerzeugenden PLC-Modems betrieben werden.

Die unbekannten technischen Daten der neuen High-Speed-PLC-Modems (z.B. Art des Signal-Spektrums im Leerlauf und bei Volllast, Signal-Pegel, Notches fest oder variabel usw.) und die sich abzeichnende Standardvielfalt kann zu einem kaum beherrschbaren Störszenarium führen.

#### **Literatur**

- [1] Zander, H.-D., DJ2EV: PLC auf der CeBIT. FUNKAMATEUR 52 (2003) H.5, S. 448
- [2] Zander, H.-D., DJ2EV: PLC auf der CeBIT 2004. FUNKAMATEUR 53 (2004) H.5, S. 463
- [3] *www.ist-opera.org*
- [4] *www.ds2.es*
- [5] pressetext austria, Wien (pts/24.01.05/10:11): Fernmeldebüro fällt Entscheidung 1. Instanz: Ist PLC nicht Stand der Technik? *www.pressetext.at*
- [6] Mannheim: *www.vype.de*
- [7] Hameln: *www.piper-net.de*
- [8] Dresden: *www.powerkom-dd.de*
- [9] Linz: *www.speed-web.at*
- [10] *www.mainnet-plc.com*
- [11] Zander, H.-D., DJ2EV: NB 30 / MV 05 und Störfallregelung, FUNKAMATEUR 51 (2002) H.4, S. 354-355
- [12] *www.HomePlug.org*
- [13] *www.devolo.de*
- [14] *www.corinex.info*
- [15] *www.intellon.com*

# **Als VP8DID von den Falkland-Inseln**

#### *JÜRGEN BORSDORF – DJ2VO*

*Anlässlich eines sechswöchigen Besuches bei Freunden in Buenos Aires kam mir die Idee, mit minimaler Ausrüstung für zwei Wochen von einem in der Region liegenden DXCC-Gebiet Funkbetrieb durchzuführen. Was lag somit näher, als den Falkland-Inseln einen Besuch abzustatten.*

Argentinien ist mit Funkamateuren eigentlich gut versorgt und somit kein rares DXCC-Gebiet. So gerieten die Falkland-Inseln ins Visier. Im Internet fand ich "Shorty's Motel" in Stanley und startete eine entspechende Anfrage. Marlene Short schrieb unmittelbar zurück "Your antenna is not a problem".

Also, sofort gebucht. LAN-Chile fliegt einmal pro Woche von Santiago über Punta Arenas nach Mt. Pleasant, dem briAm Sonntagmorgen inspiziere ich den Antennenplatz. Richard kommt mit Vorschlaghammer und einer Eisenstange und schlägt drei Löcher für meine Heringe in den steinigen Boden. Dann hilft er beim Aufbau der Antenne, einer zehn Meter langen, abgespannten Angelrute. Radials und Tuner sind schnell montiert, 60 m HF- und Steuerkabel ausgerollt und an die Geräte angeschlossen. Die Neugier siegt – Station eingeschaltet und Antenne getestet.

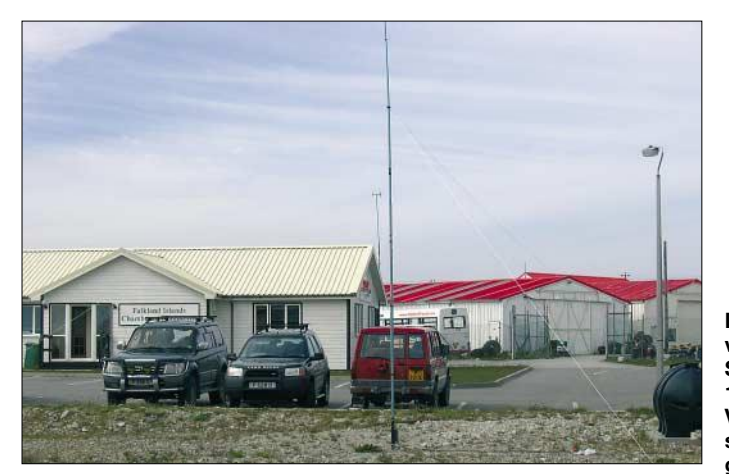

tischen Militärflughafen auf Falkland. Der Flug war im Oktober 2004 natürlich, wie nicht anders zu erwarten, schon ausgebucht. Nach mehrmaliger Anfrage bei LAN-Chile in Santiago ergab sich jedoch doch noch ein Platz zum gewünschten Termin.

Am 26.11.2004 begann der Flug nach Santiago (Chile), und am nächsten Tag, früh um 7 Uhr, ging es weiter Richtung Falkland. Punta Arenas bescherte den Fluggästen stundenlanges Warten – der Airbus wollte nicht mehr. Schließlich ging es doch weiter, bei der Ankunft war es allerdings bereits dunkel. Mt. Pleasant, ein riesiges Militärgelände für 10 000 Soldaten, liegt 35 km von Stanley entfernt.

#### ■ **Der Standort**

Ein Bus bringt uns weiter und liefert jeden vor dem Haus ab, in dem er zeitweise untergebracht ist. Mein Koffer mit dem Kabelmaterial fehlt! Der Fahrer weiß schnell, wo er ihn fälschlicherweise ausgeladen hat und bringt ihn nach kurzer Zeit zurück. Richard Short, der Motel-Eigner, wartet schon zur Begrüßung.

**Der Standort von VP8DID in Stanley mit einer 10 m hohen Vertikalantenne sowie 16 dazu gehörigen Radials**

Der IC-706 zeigt dank des Tuners auf allen Bändern ein Stehwellenverhältnis von 1:1. Nun fehlte nur noch die Lizenz. Montags marschierte ich daher sofort zum "Postmaster General" ins Postamt. Am dortigen Schalter erhalte ich ein Formblatt und fülle es aus. Mit Pass, DL-Lizenz und 20 englischen Pfund verschwindet die Dame im hinteren Teil der Schalterhalle und kommt nach fünf Minuten zurück. Sie überreicht mir eine Quittung mit dem

Vermerk "on account of Radio License VP8DID" und meint "now You can start".

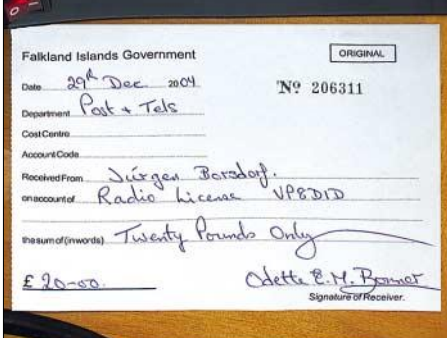

Die Lizenz ist da: "Nun kann es losgehen"

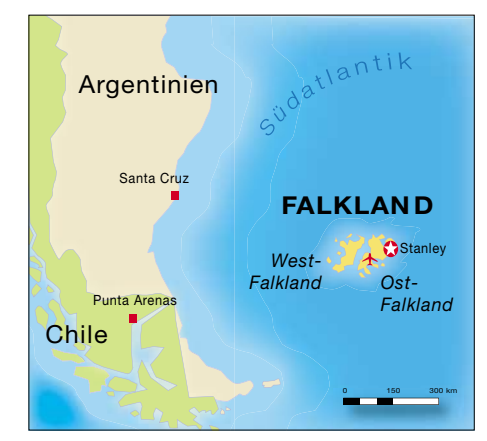

Über Mittag und am frühen Nachmittag zeigen sich alle Bänder geschlossen, nichts ist zu hören, es antwortet auch niemand auf meine CQ-Rufe.

Um 1930 UTC gelingt eine Verbindung mit LU9EDY auf 14 MHz. Danach passiert erneut lange Zeit gar nichts. Also gehe ich spazieren und schaue mir Stanley an. Nach einem Abendessen im "Shorty's Diner", gleich neben meiner Unterkunft gelegen, sind die Ausbreitungsbedingungen endlich besser. Eines der ersten QSOs um 2350 UTC gelingt mit VP8WPF (Paul, W5PF), der mit einem US-Team am anderen Ende von Stanley logierte.

Danach geht es auf 10 MHz richtig los. USA und Europa tauchen plötzlich auf und es bildet sich das erste Pile-Up. Die Signale klingen sehr verwaschen und sind schwer lesbar.

Es sind erneut keine guten Ausbreitungsbedingungen in dieser Nacht. Gegen 0500 UTC gehen 10 und 7 MHz zu, auf 3,5 MHz ist wegen atmosphärischer Beeinträchtigungen kaum etwas zu hören. Es stehen bisher nur 190 QSOs im Log. Die einzig hörbare IARU-Bake an diesem Tag war LU4AA auf 18 und 14 MHz.

#### ■ Wechselhafte Funkbedingungen

In der nächsten Nacht ist 14 MHz ein paar Stunden Richtung USA offen. Danach überzeugen 10 und 7 MHz. Als gute Bake für Europa stellte sich der Sender des "Deutschen Wetterdienstes" in RTTY auf 10 100,8 kHz heraus. Die Station ist meist ein bis zwei Stunden vor den Funkamateuren hörbar. An wenigen Tagen zeigten sich 21 und 24 MHz am frühen Morgen und am Vormittag (Ortszeit) gut brauchbar nach Europa und Asien.

Am 6.12.2004 ist mein provisorisches Logbuch voll. Im "Falkland Store" finde ich jedoch eine geeignete Kladde. Über die Mittagszeit geht es anschließend gut nach Europa auf 21 MHz und später auf 24 MHz. Es kommen eine Menge deutsche Stationen ins Log. Auch in der folgenden Nacht bietet 40 m von 0100 bis 0600 UTC brauchbare Bedingungen nach Europa. Mehr als 200 neue Verbindungen stehen zu Buche.

#### ■ Sightseeing und Wissenswertes

Am 9. und 10.12.2004 unternehme ich endlich meine geplanten Exkursionen nach Cape Bougainville und Volunteer Point, um Seelöwen sowie die Pinguin-Kolonien zu besichtigen. Das sollte kein Falkland-Besucher versäumen. Schon die Fahrt mit dem Landrover durchs unwirtliche Gelände ist recht abenteuerlich. Und mit ganz langsamen Bewegungen kann man sich den Pinguinen bis auf wenige Meter nähern, um sie zu fotografieren.

verschiedenen Anpassungen für die drei niederfrequenten Bänder.

Es gibt auf Falkland so gut wie keine Kriminalität, nur gelegentlich wird ein Autofahrer wegen Alkohol am Steuer aus dem Verkehr gezogen. Die Kontrollen am Flughafen in Bezug auf Rauschgift und Pflanzen sind sehr streng. Man will die Insel frei von Pflanzenkrankheiten halten. Jeder zivile Fluggast muss bei der Einreise ein bezahltes Rückflugticket vorweisen. In diesem Zusammenhang ist der Internetdienst *www.tourism.org.fk* zu empfehlen. Unter dieser Adresse kann man sich ausführlich über Falkland informieren. Der

> **Wenig los: die Ross Road, die Hauptstraße von Stanley**

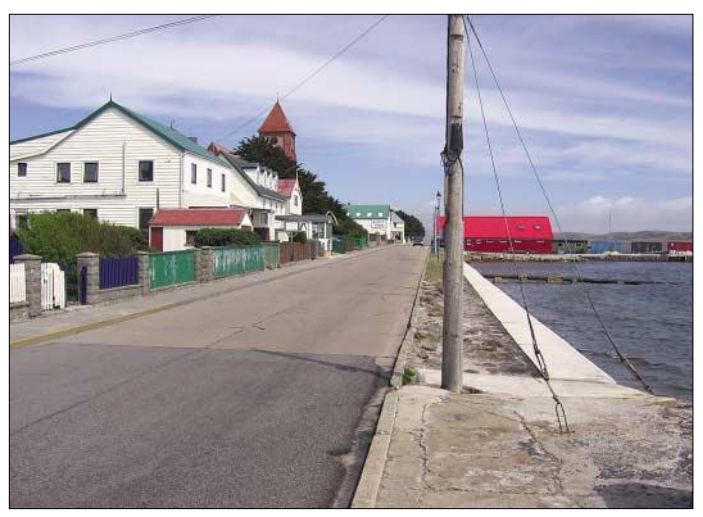

Am 10.12.2004 (abends) wird die Antenne bei Sturm und Regen abgebaut sowie alles

Zubehör für die Rückreise verstaut. Die Falkland-Inseln sind nicht nur für Funkamateure eine Reise wert. Rein optisch fühlt man sich mehr an England oder die Insel Guernsey erinnert, denn an Südamerika. In den vergangenen Jahren hat sich Stanley erheblich vergrößert, die wachsende Fischindustrie zieht neue Bewohner an.

Dadurch entstanden beiderseits des alten Ortskerns Neubaugebiete mit schmucken Holzhäusern. Man baute große Supermärkte mit einem Warenangebot wie in Europa. Ein Landrover als Familienkutsche ist unerlässlich. Was Amateurfunk bedeutet, ist allen Falkländern bestens bekannt und man erhält jegliche Unterstützung.

Die Amateur Radio Callsign List umfasst für Falkland 23 eng beschriebene Seiten, wobei die meisten Funkgenehmigungen für UKW ausgegeben sind. Manche Familie verfügt über bis zu vier Rufzeichen. Der aktivste OM auf Kurzwelle dürfte Michael Harris, VP8NO, sein. Bei einer Einladung in sein Haus entdeckte ich in seinem Shack einen K2 mit 100- W-Endstufe. Er benutzt eine Log-Periodic-Antenne von 14 bis 30 MHz, drehbar, und eine 10 m hohe Vertikalantenne mit **Der Arbeitsplatz von Jürgen, VP8DID, auf den Falkland-Inseln: IC-706 mit SG-237-Tuner** 

Tourismus wird von der örtlichen Verwaltung stark gefördert.

Am 12.12.2004 landete ich erneut in Buenos Aires. Die 13-Millionen-Stadt stellt mit den zwölfspurigen Hauptstraßen und dessen Lärm einen krassen Gegensatz zu Falkland dar.

Was nun noch fehlte, war ein Besuch in Uruguay. Mit einem Katamaran überquer-

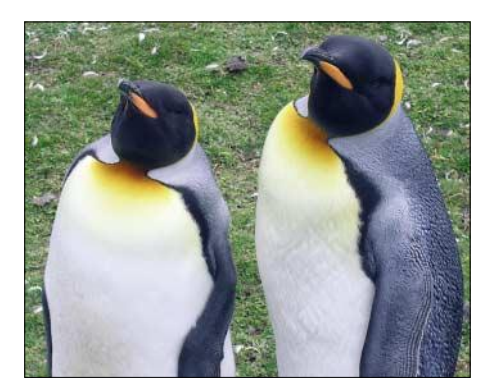

**Herr und Frau Königspinguin am Volunteer Point Fotos: DJ2VO**

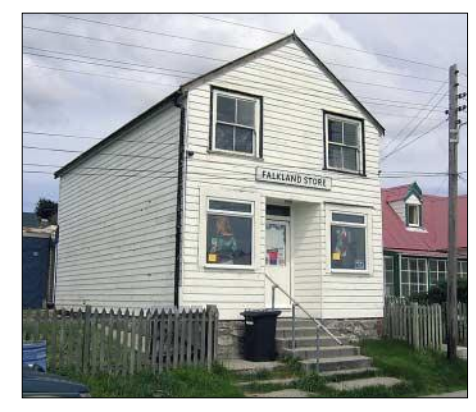

**Einkaufsmöglichkeit in Stanley**

ten wir den La Plata nach Colonia, einer hübschen Kleinstadt, danach ging es weiter mit dem Bus nach Montevideo. Am nächsten Tag stand dann eine Stadtbesichtigung sowie ein unausbleiblicher Besuch im "Mercado del Puerto", dem größten "Fresstempel" Montevideos, in der Altstadt gelegen, auf dem Plan. Abends gelangte ich mit dem Schiff wieder zurück nach Buenos Aires.

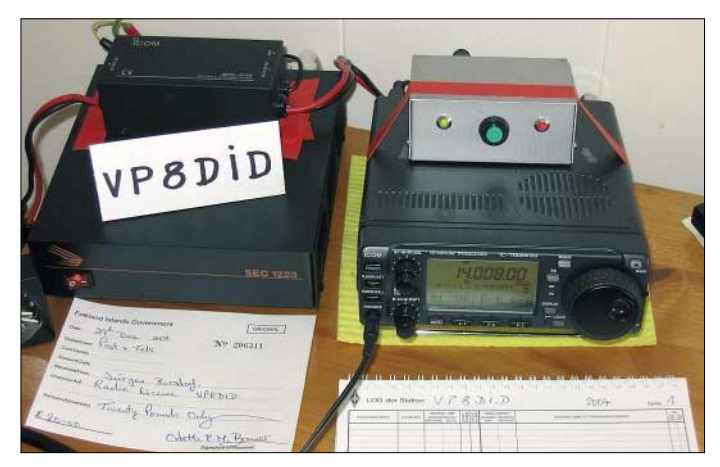

Jeder Urlaub geht einmal zu Ende. Am 20.12.2004 muss ich nach Frankfurt zurückfliegen. Aus Gewichtsgründen hatte ich meinen Laptop zu Hause gelassen. Das soll nicht wieder vorkommen, denn nun muss ich mehr als 2000 QSL-Karten von Hand schreiben.

Bei allen Flugreisen habe ich Transceiver, Netzteil und Antennentuner im Handgepäck mit in die Kabine genommen. Niemand hat mich bei den Sicherheitskontrollen nach den Geräten im Rucksack befragt. Nur beim Abflug in Frankfurt/Main wurden die Geräte einem Rauschgift- und Sprengstofftest unterzogen. Dafür hat man Verständnis. Koffer und "Angeltasche" mit dem Antennenmast lagen immer über der Gewichtsgrenze, auch das ist toleriert worden.

Schade nur, dass man nach Falkland ziemlich lange im Flugzeug unterwegs ist. Aber, läge es gleich hinter Europa, wäre es mit Sicherheit kein solch gesuchtes DXCC-Gebiet.

# **Teamgeist und Logistik als entscheidende Erfolgsfaktoren**

#### *ENRICO STUMPF-SIERING – DL2VFR*

*Soll sich ein DXpeditions- oder Contestteam bewähren, sind nicht nur technische und organisatorische Dinge zu klären – großes Augenmerk sollte man auch den zwischenmenschlichen Beziehungen widmen.*

Egal ob Contest oder DXpedition: ohne Funkamateure aus Fleisch und Blut funktioniert gar nichts. Soweit eine Binsenweisheit – der Mensch transportiert, baut auf, funkt und baut wieder ab.

Berichte über Funkbetrieb während eines Wettkampfes oder von einem seltenen Flecken unserer Erde beschäftigen sich fast immer ausschließlich mit Themen wie

Wie sehr beeinflusst der "Faktor Mensch" ein solches Unternehmen?

#### ■ Vom "Einer ohne" **bis "Achter mit Steuermann"**

Schauen wir uns zuerst die DXpedition an. Der DXer, der als "Ein-Mann-Unternehmen" auf Reisen geht, ist in der Regel auf sich allein gestellt, muss aber auch auf

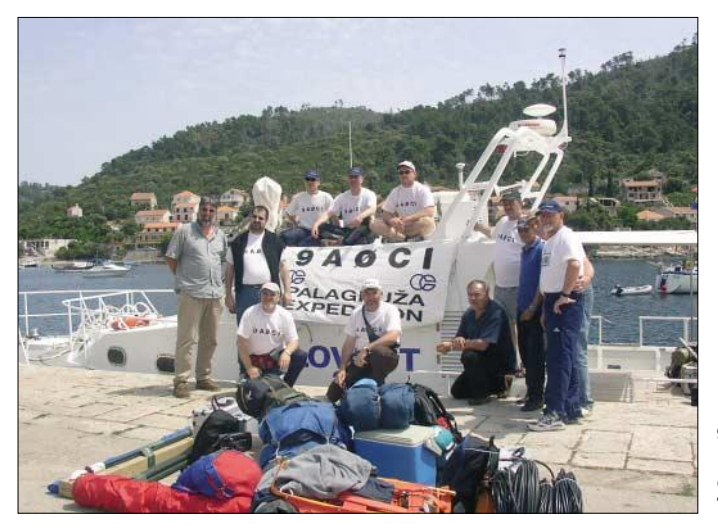

QSO-Statistiken und Ausbreitungsbedingungen. Oder Sie listen verwendete Antennen und Funktechnik auf.

#### ■ **Einflussfaktoren**

Will man sich als DXpeditions- oder Contestteam ins Pile-Up stürzen bzw. ein solches verursachen, gibt es Dinge, die man beeinflussen kann und solche, die sich unserer Kontrolle entziehen. So kann das Wetter den Zeitplan einer DXpedition gewaltig durcheinander bringen oder eine Contestmannschaft wird zum Fieldday richtig eingeweicht. Die Ausbreitungsbedingungen lassen sich bestenfalls vorhersagen oder erklären. Eine Versicherung gegen koronalen Masseauswurf kann man leider noch nicht abschließen.

Dem gegenüber gibt es aber eine ganze Reihe Faktoren, die wir relativ gut kontrollieren können. Nicht immer drückt sich der Erfolg nur in QSO-Zahlen oder Punkten aus.

Die Technik kann noch so hochwertig und der Standort noch so einzigartig sein. Die funkenden Personen sind der Dreh- und Angelpunkt einer solchen Unternehmung. **9A0C: Erfolgreiche deutsch-kroatische Teambildung**

niemanden Rücksicht nehmen. Selbstverständlich weiß er, dass man als Alleinreisender über eine sehr eingeschränkte Transportkapazität verfügt. Mehr als 40 kg kann man zum Beispiel als Flugpassagier kaum bewegen. Da wird manches Ersatzteil oder Zweitgerät zu Hause bleiben und man ist auf die sichere Funktion aller Ausrüstungsbestandteile angewiesen. Neben dem Pile-Up bewältigt man auch alle anderen Schwierigkeiten allein, und eine tägliche Aktivität von mehr als 12 Stunden wird eher die Ausnahme sein.

Natürlich kann man auch die Urlaubsreise zur DXpedition erklären. Wenn aber die Familie zum Team gehört, dann sollten Sie

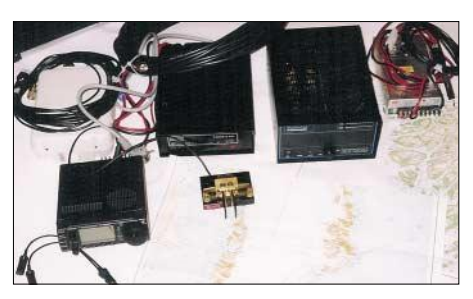

**Funkgepäck der Sorte "kleine DXpedition"** 

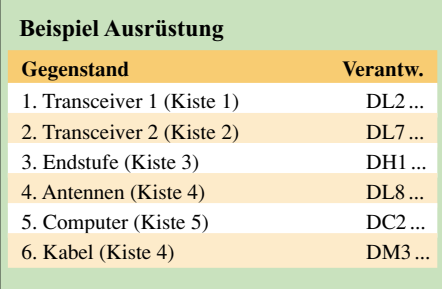

Ihre Angehörigen vorher davon unterrichten. Denn möglicherweise wird das nicht ohne Weiteres akzeptiert. Die Lösung könnte dann eher in getrennten Urlaubsaktivitäten liegen. Denn auch wenn die Gattin die Teilnahme an Ihrer Funkexpedition scheinbar toleriert – begeistert dürfte sie nur in Ausnahmefällen sein.

Findet hingegen im Urlaub nur wenig Funkbetrieb statt, kann man sich arrangieren. Dann müssen Sie nur den daheim gebliebenen Funkamateuren erklären, dass sie keinesfalls Tag und Nacht für das Verteilen von Bandpunkten zur Verfügung stehen.

Anders, wenn man sich vereint auf den Weg macht. Die kleinste denkbare Gruppe ist das Zweierteam. Man hat die Möglichkeit, mehr Technik zu transportieren und kann mehrere Stationen und Ersatzteile mitnehmen. Ein technischer Totalausfall ist damit unwahrscheinlicher. Theoretisch ist man in der Lage, täglich doppelt so lange zu funken und gegebenenfalls ist Parallelbetrieb möglich. Doch hier tritt ein Problem auf, dass der Einzelexpeditionär nicht hat: das Zwischenmenschliche. Viele Köche verderben manchmal den Brei! In dem Falle sind die Köche Lizenzinhaber und der Brei ist das Pile-Up. Im Idealfall kennt man sich und hat schon einige Erfahrung im Umgang miteinander. Eine DXpedition macht zwar auch Spaß, hat aber immer etwas mit Arbeit zu tun. Möglicherweise sind Sie lange Zeit auf engem Raum gezwungen, miteinander auszukommen. Da kann es zwischen den besten Funkfreunden auch mal zu Differenzen kommen oder man hat gelegentlich das Bedürfnis nach Privatsphäre. Schon das Zweierteam sollte sich dem Problem widmen: Wer funkt wann und wo? Weiteren Konfliktstoff bieten technische Ausfälle, Krankheiten, Probleme mit dem Standort, dem Wetter usw.

#### ■ **Wir haben einen Plan**

Eine detaillierte Planung ist nicht erst vor Ort von Vorteil, sondern bereits für die Vorbereitungen unerlässlich. Die genaue Festlegung der Aufgaben sollte ebenso dazu gehören wie der Konsens über Weg und Ziel des Unternehmens. Fixieren Sie alle Aufgaben sowie finanzielle und zeitliche Planungen schriftlich für jeden Einzelnen (siehe Beispielkästen). Von unschätzbarem Wert ist in diesem Fall ein DXpeditionsteilnehmer mit anerkannter Autorität, der zu integrieren weiß und dessen Urteil im Konfliktfall akzeptiert wird. Auch wenn man sich schon Jahre kennt: Gruppendynamik geht in besonderer Situation ganz eigenartige Wege. Und schließlich wäre es schade, wenn man sich nach einer DXpedition nur darin einig ist, dass man nie wieder miteinander irgendwo hinfährt. Bereiten Sie die große Reise ins DX-Land mit einem kleinen Ausflug auf heimische Berge oder Inseln vor. Spielen sie Transport, Auf- und Abbau unter Bedingungen durch, die den zu erwartenden Gegebenheiten möglichst nahe kommen. Ganz nebenbei lernt man sich so besser kennen. Jede gewachsene und gut klimatisierte Gruppe kann dann selbst ein bis zwei Neulinge immer gut vertragen.

#### ■ **Von den Großen lernen**

Große DXpeditionen sind stabsmäßig geplant und haben professionellen Charakter. Das erkennt man nicht nur an der Verwendung von Containern für die rechtzeitig zu verschickende Ausrüstung. Die Leiter solcher Unternehmungen setzen schon im Vorfeld bewusst auf "Team-Bildung" und die Verteilung von Aufgaben zur Vorbereitung. Wichtiger als das Einbringen von "Eintrittsgeld" in ein solches Unternehmen sind Erfahrung, Teamgeist und "Pile-Up-Festigkeit". Sieht man von den günstigen Einflüssen eines harmonischen Miteinander auf den Erfolg einer DX-Reise mal ab, dann kann die positive Erfahrung einer solchen Gemeinschaft ein zusätzliches Plus für jeden Teilnehmer sein. Nicht zuletzt ist Amateurfunk ein Hobby, das von der Gemeinschaft lebt.

Ihnen scheint das bis hier alles ein wenig übertrieben? Ob nun als DXpedition oder als Contestmannschaft unterwegs – die Probleme werden ähnlich sein. Eine DXpedition in ein begehrtes DXCC-Gebiet ist vergleichbar mit einem Contest, der nicht aus dem heimischen Shack gefahren wird. Setzt man die Contestaktivität einer Klubstation mit einer DXpedition gleich, dann reicht die Bandbreite in beiden Fällen vom Wochenendvergnügen bis hin zum professionellen Unternehmen. Herrscht Einigkeit darüber, wie ernst man die Sache nimmt, dürfte es kaum dazu kommen, dass bei irgendeinem Teilnehmer der Spaß auf der Strecke bleibt.

#### ■ **Parallelen zum Fieldday oder Contest**

Im Gegensatz zur DXpedition gehören beim Contestwochenende "um die Ecke" häufig mehr als nur die Operatoren zum Team. Der funkende Kern ist zusätzlich von einer unterstützenden Gruppe umgeben. Je größer die Mannschaft wird, umso wichtiger ist es, dass Aufgaben ganz konkret verteilt und erfüllt werden. Auch hier stellt sich wieder die Gretchenfrage:

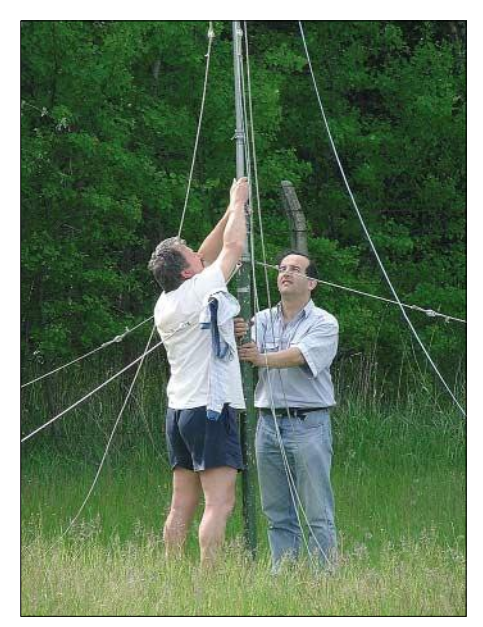

**Auch beim**  ▲ **Antennenaufbau muss einer den Hut aufhaben.**

**Eine gründliche Vorbereitung bis ins Detail vermeidet späteren Unmut. Fotos: DL2VFR**

"Badeferien, oder wie ernst meinen wir es?" Es entscheidet sich nicht erst während der unbeliebten "Hundewache" gegen vier Uhr in der Früh, ob man ernsthaft am Wettkampf teilnimmt. Die Antwort auf diese Frage sollte vorher klar sein – egal wie sie ausfällt. Auch eine lockere Contestteilnahme, bei der man weniger auf das Endergebnis schaut, kann für die gesamte Mannschaft ein Erlebnis sein.

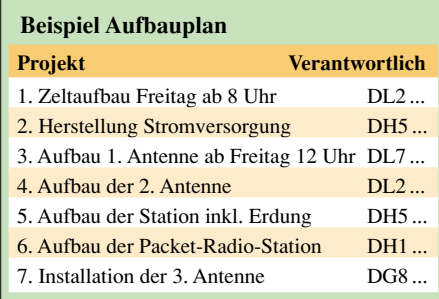

Abhängig vom gestellten Ziel benötigt man sowohl beim Wettkampf als auch bei einer DXpedition eine bestimmte Anzahl Operatoren.

Je exklusiver das Ziel, umso größer die Gefahr, sich zu übernehmen. Eine vorab angepeilte QSO-Zahl, eine bestimmte Anzahl von Stunden auf den Bändern, eine vordere Contestplatzierung erfordern auch eine adäquate Anzahl aktiver Teilnehmer, um niemanden zu überfordern. Im Idealfall kann man dann noch auf die individuellen Vorlieben der Teilnehmer (CW, SSB, Schichtplan) eingehen.

#### ■ **Technikfragen**

Auch die Technik, die Sie mitführen, ist optimierbar. Dabei kommt es nicht vorrangig darauf an, ob die Geräte von diesem oder jenem marktbeherrschenden Hersteller stammen. Qualität ist wichtig, aber auch Robustheit, Verpackung und zuverlässige Funktion sind von Bedeutung. Natürlich sollte jeder Teilnehmer mit der Bedienung der Funktechnik schon vor dem Auftritt auf den Bändern vertraut sein. Das schließt die Gelegenheit des

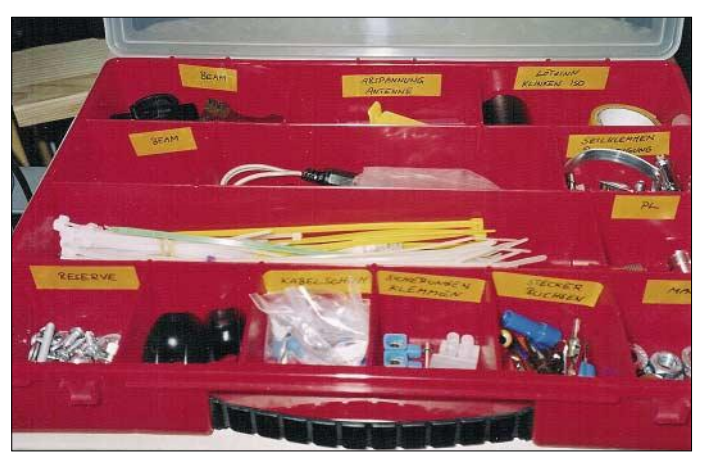

"Warming-Up" etwa vor Contestbeginn ein.

Wenn möglich, achten sie auf Kompatibilität ihrer Gerätschaften. Bei Ausfällen passt dann das Kabel der einen Station auch mal für das andere Funkgerät. Eine Auflistung aller benötigten Geräte und Antennen bis hin zu Ersatzsicherung und Kneifzange ist ratsam. So vermeidet man überflüssiges Gepäck und läuft nicht Gefahr, etwas zu vergessen. Als günstig für den Auf- und Abbau erweist sich auch die Inventarisierung oder Bezeichnung des Inhalts auf den Transportbehältnissen.

Nehmen Sie sich also die Zeit und bereiten Sie sich und die Teilnehmer auf das gemeinsame Unternehmen gut vor.

Passt alles zusammen, braucht man nur noch passables Wetter und ordentliche ionosphärische Bedingungen. Dann haben sicher nicht nur die Gegenstationen etwas von Ihrer Aktivität.

# **Schaltnetzteil SPS-9600 im Test Technische Daten**

Das Schaltnetzteil SPS-9600 ist das leistungsstärkste Netzteil der SPS-Reihe der Fa. *Maas Funk-Elektronik*, es gibt eine zwischen 1 und 15 V einstellbare Spannung bei maximal 60 A Strom ab. Nur von der Masse her ist es ein Leichtgewicht, bezüglich der technischen Daten kann man das keineswegs sagen.

#### ■ **Aufbau und Mechanik**

An der Frontseite befinden sich neben dem Netzschalter die digitalen Anzeigen für Strom und Spannung sowie Buchsen für einen Verbraucher mit maximal 5 A. Zur Spannungswahl dient ein Einstellpotenziometer; eine rote LED informiert den Benutzer bei Überlastung.

An der Rückseite befinden sich dicke Schraub- und Steckanschlüsse für maximal 60 A, der weiter unten beschriebene *Sense*-Eingang sowie eine Remote-Buchse, über die das Netzteil ferngesteuert werden kann. Ein dort befindlicher Lüfter sorgt für gute thermische Verhältnisse, er läuft vergleichsweise ruhig und ist dauernd in Betrieb.

#### ■ **Elektrische Eigenschaften**

Das Schaltnetzteil ist gegenüber HF unter allen untersuchten Betriebsbedingungen einstrahlungsfest, auch durch eine Zweidraht-Speiseleitung in unmittelbarer Nähe ließ sich die Ausgangsspannung jedenfalls nicht beeindrucken. Diese ist bei 50 A Last und 13,8 V auf weniger als 100 mV konstant, die Restwelligkeit ist sehr niedrig und lässt alle Amateurfunkanwendungen zu. Angezeigt werden Strom und Spannung mit großen, gut lesbaren LED-Anzeigen in grüner Farbe. Durch den weiten Regelbereich – beim Mustergerät 0,8 bis 15,2 V – ist das

dardspannung von 13,8 V geeignet. Ein ausgesprochen nützliches und wirkungsvolles Detail soll hier etwas näher beleuchtet werden. Gerade bei hohen

Netzgerät nicht nur für die gängige Stan-

Strömen gibt es Spannungsabfälle auf den zuführenden Leitungen, selbst wenn man große Querschnitte wählt. Besonders bei Transistor-Endstufen kommt es durch die Spannungsschwankungen bis zu den Kollektoren der Leistungstransistoren in der Praxis zu einem Abfall von 0,5 bis 1,0 V, der sich normalerweise nicht vermeiden lässt.

Das Ergebnis ist nach der bekannten Formel  $P = U^2/2R$  ein spürbares Absinken der hochfrequenten Ausgangsleistung und in Folge durch das "Pumpen" der Betriebsspannung eine deutliche Verschlechterung des senderseitigen Intermodulationsverhaltens. Dadurch treten Splatter und Modulationsverzerrungen auf – ein leider immer wieder auf den Bändern zu beobachtendes Phänomen.

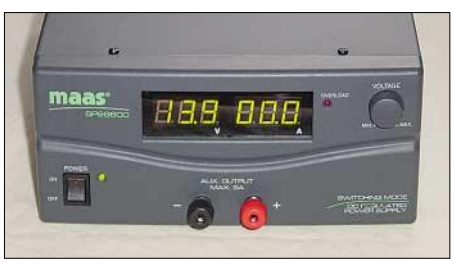

**An der Frontseite fallen zwei LED-Anzeigen für Strom und Spannung auf.**

Hier greift nun beim SPS-9600 ein *Sense*-Eingang, dem man über zwei zusätzliche Leitungen kleinen Querschnitts eine Rückspannung vom Verbraucher zuführen kann. Dadurch wird die Referenzspannung für den Regelprozess genau an dem Punkt gewonnen, wo die Spannung konstant zu halten ist. In der Praxis erweist sich diese Möglichkeit als sehr wirkungsvoll.

Gerade bei Schaltnetzteilen kommt es häufig zu Empfangsstörungen, verursacht durch die steilflankigen Impulse der Schaltregler. Beim SPS-9600 konnte ich solche oberhalb von 1 MHz nicht feststellen, auf KW ist ein angeschlossener Emp-

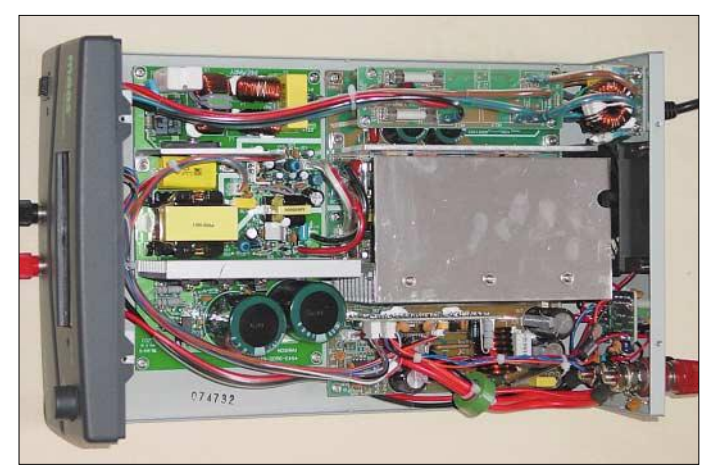

**Innenansicht des 60-A-Schaltnetzteils SPS-9600; die sauber aufgebaute Platine steckt in einem grauen, pulverbeschichteten Stahlblechgehäuse. Fotos: DK7ZB**

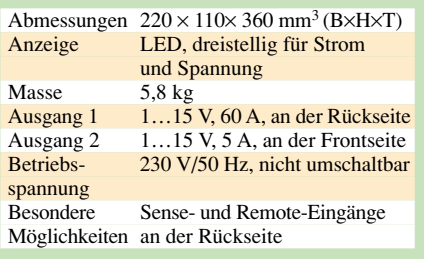

fänger überall absolut ruhig und es ließen sich keinerlei Störprodukte nachweisen. Auf Langwelle treten systembedingte Prasselgeräusche auf, für VLF-Zwecke ist das Netzteil daher nicht geeignet.

Das Gerät ist gegen Kurzschluss, Überhitzung und Überlastung elektronisch abgesichert, deswegen entfallen auch sekundärseitig zusätzliche Sicherungen. Der Wirkungsgrad liegt bei allen Spannungen deutlich über 80 %, dadurch ist die Wärmeentwicklung wesentlich niedriger als bei konventionellen Transformatornetzteilen.

#### ■ **Abschließende Bemerkungen**

Da man im Shack meist mehrere Verbraucher mit 13,8 V betreibt, bietet es sich geradezu an, nur ein entsprechend leistungsfähiges Netzteil einzusetzen. Finden dazu wie bei mir kunststoffummantelte Kupferrohre zur Spannungsverteilung auf der Unterseite des Stationstischs Verwendung, in die Buchsen zum Anschluss der Verbraucher eingebaut sind, lassen sich mit einem einzigen Schalter alle angeschlossenen Geräte ein- bzw. ausschalten.

Die Stromreserve reicht aus, um auch noch Niedervolt-Halogenlampen gleich mit zu betreiben. Alternativ kann eine Transistor-Endstufe mit 400 bis 450 Watt Sendeleistung versorgt werden.

Im Betrieb kann das SPS-9600 voll überzeugen, auch zum Laden von Bleiakkumulatoren aller Größen bewährt es sich. Dabei empfiehlt es sich, zunächst zur Ladestrombegrenzung die Spannung so einzustellen, dass ein Zehntel des Nennstroms fließt. Mit zunehmendem Ladezustand erhöht man die Spannung bis auf den Ladeschlusswert, bei 12-V-Akkumulatoren also auf 14,2 V.

Der Preis erscheint mit 279 € durchaus angemessen, das Netzteil wird über [1] sowie den einschlägigen Fachhandel vertrieben. Abschließend bedanke ich mich bei der Fa. Maas für die Bereitstellung des Testgeräts mit der Serien-Nummer 070400098.

#### **M. Steyer, DK7ZB** *dk7zb@darc.de*

#### **Bezugsquelle**

<sup>[1]</sup> Maas Funk-Elektronik, Am Entenpfuhl 3–5, 50170 Kerpen-Sindorf, Tel. (0 22 73) 5 66 20 *www.maas-elektronik.com*

# **T1 – Elecrafts neuer automatischer Antennentuner**

Die Frage nach einem geräteunabhängigen QRP-Automatiktuner wurde schon seit langem besonders von K2-Besitzern gestellt, die die ausgezeichneten Eigenschaften des internen K2-ATU gerne auch für andere Geräte genutzt hätten. Anfang diesen Jahres war es dann so weit: Wayne Burdick, N6KR, Chefentwickler von Elecraft, informierte, dass er Beta-Tester suche. Bauberichte, Testberichte und ein Foto kannte ich schon vom internen Diskussions-Server, aber als ich dann endlich Platine, Bauteile und Gehäuse in der Hand hielt, war ich dennoch ziemlich baff – viel kleiner, als ich nach dem Foto erwartet hätte.

Der **Aufbau** ist, bedingt durch die geringe Größe, ein wenig anspruchsvoller als beim K2. Zum Bausatz gehören zwei Platinen, beide durchkontaktiert und mit Lötstoppmaske und Bestückungsaufdruck versehen. Ziemlich ätzend finde ich persönlich die Verwendung von 1/8-W-Widerständen, die etwa die Größe von SMD-Widerständen der Baugröße 1206 haben, nur eben mit Beinchen dran. Aber mit der Meinung stehe ich, wie ich aus Erfahrung weiß, ziemlich alleine da – Hauptsache kein SMD ist eine klare Aussage, die ich immer wieder zu hören bekomme.

SMD-Bauteile sind auch vorhanden, allerdings sind die alle schon fertig aufgelötet. Sehr eng geht es im Bereich der bistabilen Relais und des Sockels für den Mikroprozessor zu. An Spulen gibt es sieben Ringkerne T37 zu bewickeln und zusätzlich die beiden Ferritringe für den Messkopf. Da die Baumappe, wie immer bei Elecraft, von allererster Güte ist und den Bastler Schritt für Schritt um alle Klippen herum führt, macht der Aufbau keine wirklichen Probleme. Zu sauberen Lötstellen sollte man allerdings schon fähig sein, eine Lötstation mit sauberer, feiner (maximal 0,8 mm) bleistiftförmiger Lötspitze ist unbedingt erforderlich.

Jedem am Nachbau Interessierten sei dringend nahe gelegt, Großvaters Lötzinn bei Seite zu legen und nur Elektroniklot mit 0,5 mm Durchmesser zu verwenden. 1-mm-Lötzinn würde mit fast 100%iger Sicherheit zu Lötbrücken und Kurzschlüssen führen. War bisher schon bei Elecraft-Bausätzen die Einhaltung der Reihenfolge des Aufbaus, wie in der Baumappe vorgesehen, die empfehlenswerte Methode, so ist es beim T1 ein absolutes Muss.

Mehr als bei allen bisher aufgebauten Bausätzen war ich in diesem Fall froh, einen Lötständer zu besitzen; ich bevorzuge jenen aus dem FA-Leserservice. Ohne einen Lötständer rutscht einem besonders die kleinere der beiden Platinen ständig unter dem Lötkolben weg. Darüber hinaus wird kein besonderes Werkzeug gebraucht, allerdings sollte der Arbeitsplatz mit einer wirklich hellen Leuchte ausgestattet sein.

Bei aller Eitelkeit – eine Brille oder Lupe für den Nahbereich ist wohl für die meisten von uns erforderlich. Ich habe mir für diesen Zweck eine dieser Sehhilfen zugelegt, die es immer wieder für wenig Geld in den Kaufhäusern oder bei Drogeriediscountern gibt.

Insgesamt habe ich inklusive Spulenwickeln für den Zusammenbau etwas mehr als 3 h gebraucht. Wer vielleicht noch nicht ganz so viele Ringkerne bewickelt hat, sollte sich jedoch auf 4 bis 5 h einstellen. Der Einbau in das Gehäuse ist ein Klacks, alle Löcher sitzen bereits fertig vorgebohrt an der richtigen Stelle und passen sogar.

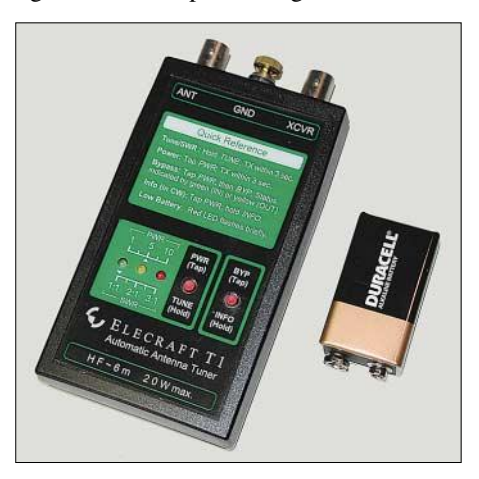

**Der T1 ist kaum größer als eine Zigarettenschachtel, wobei noch ein Großteil des Platzes von der 9-V-Batterie eingenommen wird. Foto: DL2FI** 

Im **praktischen Betrieb** habe ich den T1 an mehreren Antennen getestet. Er arbeitet von 160 bis 6 m und benutzt einen Algorithmus, der nicht bei einem SWV von *s* = 1,5 aufhört, sondern immer versucht, bis zu *s* = 1,0 zu kommen.

Der T1 arbeitet unsymmetrisch, eignet sich also direkt für Langdrähte, extrem kurze Drähte und koaxialgespeiste Antennen. Mit dem kleinen Aufsteck-Balun, den *QRPproject* für den K2 entwickelt hat, habe ich problemlos meinen 40-m-Doppelzepp sowie eine G5RV ankoppeln können. Selbst verrückte Antennen wie ein 3,5 m langer Jeep-Strahler oder meine Regenrinne ließen sich ebenso anpassen wie ein λ/2- Draht. Letzterer bedurfte wegen seiner extremen Hochohmigkeit eines dazwischen geschalteten 9:1-Übertragers.

#### **Technische Daten Antennentuner T1**

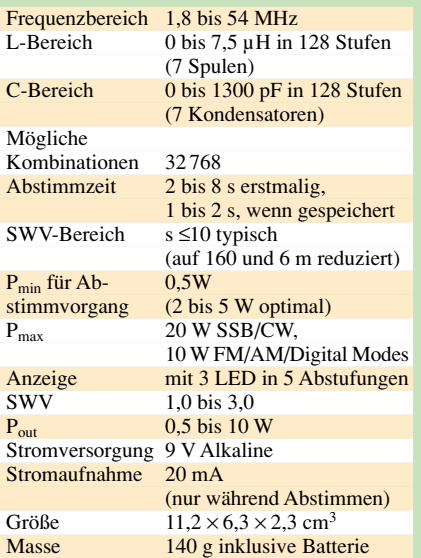

Der *T1* wird aus der eingebauten 9-V-**Batterie** betrieben. Die Elecraft-Entwickler haben das Ihrige für eine lange Lebensdauer derselben getan: Alle Relais sind bistabile Ausführungen, die nur während des Abstimmvorgangs Strom ziehen. Eine kluge Logik schaltet den *T1* Sekunden nach dem Abstimmen ab, was allerdings vor jedem Abstimmvorgang erneutes Einschalten bedingt. Da als Messkopf die bewährte Schaltung mit zwei Ringkernen benutzt wird (*Stockton-Wattmeter*), ist keinerlei Abgleich erforderlich. Nach meinen Messungen arbeitet der *T1* zuverlässig ab etwa 500 mW. Interessant ist, dass der T1 für den Abstimmvorgang keinen Dauerträger braucht. Mit minimaler Einbuße an Genauigkeit stimmt er in SSB während des Sprechens und in CW während es Tastens ab.

Für die **Besitzer eines FT-817** gibt es ein optionales Adapterkabel, zum Glück fertig aufgebaut (in Mini-DIN-Stecker eingebaute Platine mit winzigen SMD-Bauteilen inklusive Mikroprozessor …). Es bewirkt den Austausch der Banddaten zwischen beiden Geräten. Nach jedem *Tune-*Vorgang merkt sich der *T1* die Abstimmdaten für dieses Band und ruft sie bei Bandwechsel am FT-817 vollautomatisch wieder auf. Es soll wohl in Zukunft solche Kabel auch für andere Geräte geben.

Seit Anfang April wird der *T1* ausgeliefert. Die für die deutschsprachigen Länder mitgelieferte deutsche Baumappe wie auch das deutsche Benutzerhandbuch berücksichtigen bereits alle von den Feldtestern vorgeschlagenen Änderungen.

Den *T1* gibt es außerdem auch fertig aufgebaut; Spulenwickel-Hasser können den Bausatz ferner mit einem Satz fertig gewickelter Spulen bekommen.

> **P. Zenker, DL2FI** *www.QRPproject.de*

# **Neues vom LOGGER**

#### *EIKE BARTHELS – DM3ML*

*LOGGER32 ist von den Betaversionen zur Vollversion 2.0 übergegangen. Zu den vielen Eigenschaften, die in [1] beschrieben worden, sind neue dazu gekommen. LOGGER32 ist eins der weltweit beliebtesten Logprogramme und steht in den Charts [2] weit vorn. Sein Erzeuger Bob Furzer, K4CY, hat sich zusammen mit einem weltweiten Kreis von Betatestern, Hilfeproduzenten und Menüübersetzern bemüht, ein Programm zu schaffen, das möglichst viele Interessen abdeckt. Und: Es ist kostenlos!*

LOGGER32 löste im März 2003 das Programm LOGGER16 ab. Ein Riesenschritt war der Umbau der Datenbank auf inzwischen 53 verschiedenen Spalten mit allen ADIF-Schlüsselwörtern, sechs weitere Spalten stehen schon in Reserve. Jeder Loginteressent kann sich aus diesen Spalten seine gewünschten Seiten für die Logeingabe, das Logbuch und die schon gearbeiteten QSOs zusammenbauen.

nen problemlos geöffnet, verkleinert und an eine freie Stelle verschoben werden.

Alle Fenster sind in ihrer Größe konfigurier- und schließlich einrastbar. Unten sehe ich in der oberen Statusleiste das Land u.U. mit aus dem Rufzeichen ableitbaren Informationen, ob ich es benötige (hier: benötigt auf 17 m), Sonnenauf-/untergang bei der Gegenstation, die Antennenrichtung und Entfernung (bei eingetrage-

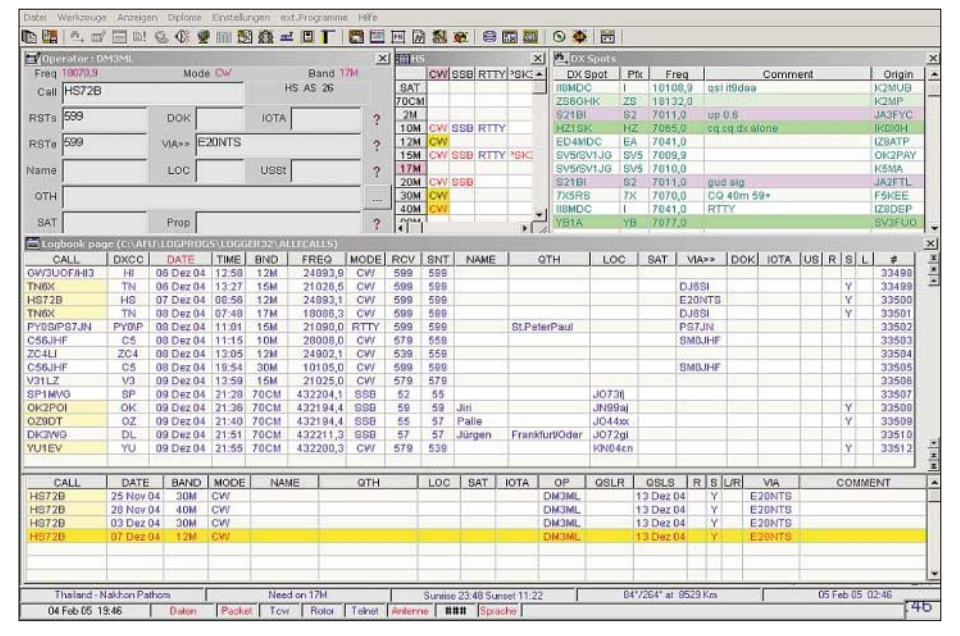

**Bild 1: Individuell angepasster Hauptbildschirm mit dem Logeingabefenster (links oben), der Übersicht zu gearbeitet (blau) und bestätigt (rot), dem DXCluster-Fenster (rechts oben), dem aktuellen Logfenster (Mitte) und den früheren QSOs mit einer Station (unten)** 

Sie können sich das komplette Programm oder Updates bei [3] abholen. Bitte beachten Sie, dass Sie Ihr Log bei Updates von der Betaversion 1.6.0 und niedriger als ADIF-Datei ausgeben, sichern und anschließend wegen der geänderten Datenbankstruktur wieder einlesen müssen.

Mir gefällt vor allem die übersichtliche Darstellung fast aller Daten auf einer Bildschirmseite, siehe Bild 1. Ein Blättern wie bei anderen Programmen entfällt und zusätzliche Fenster z.B. für Digimodes über einen Controller oder die Soundkarte, CW-Geber, Contestnummernvergabe, Satellitenverfolgung, Antennenumschaltung, Rotorsteuerung oder das Nachsehen auf der Callbook-CD, bei QRZ.com oder GoList könnem WW-Locator auf den Kilometer genau, sonst bezogen auf die Landesmitte) sowie Datum und Uhrzeit bei der Gegenstation.

In der unteren Statusleiste steht die eigene UTC-Zeit und der Status meiner Schnittstellen.

Einzelne Hardware-Schnittstellen sind getrennt zu- oder abschaltbar, so kann man mit anderen Programmen, z.B. MixW, zusammenarbeiten, ohne LOGGER32 ganz schließen zu müssen. Ein Setzen des Mauszeigers auf das Sonnenauf-/untergangsfeld führt zur Anzeige der Daten für den eigenen Standort.

Seit der Erstvorstellung in [1] sind eine Menge an kleinen und großen "Features"

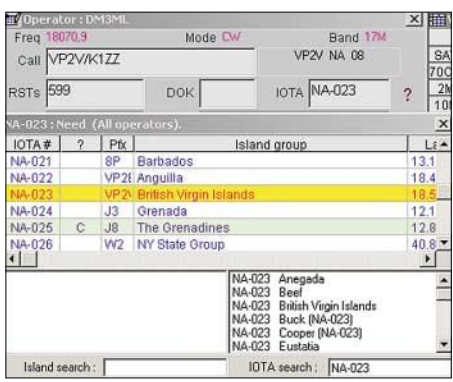

**Bild 2: Für IOTA-Freunde steht eine Datenbank zur Verfügung, die wie die Datenbänke zu den US-Staaten/-Counties über das Fragezeichen im Logeingabefenster abzufragen ist.**

dazu gekommen, von denen nur die wichtigsten vorgestellt werden sollen:

#### ■ **Mehrsprachige Menüs**

Zahlreiche Funkamateure von Portugal bis Japan haben die von Bob, K4CY, vorgegebenen und im LOGGER32-Paket unter Language.zip zusammengefassten über 1000 Texte zur Menüführung, für Warnungen und Fehlermeldungen in ihre Landessprache übersetzt. Die deutschen Texte stammen aus meiner Feder. Sie werden auf der Homepage von LOGGER32 [3] als Datei *DL.dll* angeboten und müssen vor Ort in *1031.dll* umgetauft werden. Der Code 1031 steht bei Windows für die deutsche Ländereinstellung.

Wenn Ihr PC auf Deutsch eingestellt ist und LOGGER32 die Datei *1031.dll* findet, schaltet es automatisch auf die deutsche Menüführung um, was aber nicht ausschließt, dass in vielen – nicht vom Menü gesteuerten – Fenstern englische Texte stehen. LOGGER32 ist eben zu umfangreich.

#### ■ Weltkarten (Tracking Window), **DXCluster- und IOTA-Meldungen**

Zum Weltkartenpaket gehört die getrennte Darstellung von DXCluster- und IOTA-Meldungen auf je einer wählbaren Weltkarte, vgl. Bild 4, sowie Satellitenbahnberechnung. Sehr viel Arbeit wurde in die Anzeige und die Auswertung von DXCluster-Meldungen gesteckt. Diese haben ein wirksames Filter bekommen, nach dessen Aktivierung nur die jeweils interessierenden Meldungen zur Anzeige gelangen. Hier lassen sich Band, Sendeart, Quellund Zielkontinent zum Ausschluss aus den ankommenden Meldungen vorgeben.

Die Meldungen können nach acht verschiedenen Merkmalen wie ganz neu, gearbeitet aber nicht bestätigt, bestätigt, neue Sendeart auf diesen Band u.a. farbig gekennzeichnet und mit Lautsprecheransagen verbunden werden. WAV-Dateien können Sie sich von [4] holen und Ihren PC z.B. jodeln lassen: Juuchhuuu! Neues Band!

Ganz neu ist die Auswertung von IOTA-Meldungen, analog zu den DXCC-Meldungen farbig und mit einem informativen Kommentar. Eine Datenbank zu den DOKs ist (noch) nicht eingerichtet, aber durchaus denkbar.

Ausgeweitet wurde der Datenaustausch über die DXCluster. Möglich sind Verbindungen über Packet-Radio, über Telnet (Internet) und über eine AGWPe-Schnittstelle. In einem getrennten Message-Fenster kann man mit Freunden Talkmeldungen austauschen. Zu Hause hängt meine Station an der TDSL-Leitung der Telekom, und sobald ich LOGGER32 starte, loggt sich das Programm automatisch bei PI4CC oder EA7URC ein. Im Garten lasse ich DB0DSD über das AGWPe-Interface an der Soundkarte meines Laptop mitlaufen und bin – ohne connected zu sein – auf dem Laufenden.

#### ■ **Diplomlisten und QSLs**

LOGGER32 stellt Diplomabfragen für DOK, JCC, JCG, WPX, IOTA, DXCC, CQZ, US-Staaten, WAZ, US-Counties und WW-Großfelder zur Verfügung. Die sehr übersichtlichen Listen werden zum Druck in eine EXCEL-Tabelle geschickt, die man anschließend noch editieren kann.

So lassen sich die verschiedenen Sendearten, die Operatorrufzeichen und – ganz wichtig – die verschiedenen QSL-Arten als Summe oder getrennt nach Papier-QSLs, LOTWs oder eQSLs wählen, siehe auch Bild auf S. 432. Diese QSL-Spalten sind auch im Log getrennt geführt, QSLs werden getrennt abgeschickt oder nach der elektronischen Abfrage bei LOTW und/ oder eQSL jeweils über eine ADIF-Datei synchronisiert.

Neu bei LOGGER32 ist die Ausgabe von ausgewählten QSOs (partial log) in eine ADIF-Datei. Hier lassen sich Zeitraum, Band und Sendeart vorgeben. Die Funktion ist sehr nützlich, wenn ein getrenntes Log z.B. mit allen 2-m-QSOs oder die QSOs eines Jahres für eine Diplomauswertung eingerichtet werden soll.

#### ■ **Bandmap und Mausabstimmung**

Die Bandmap (Bandskala) zeigt zusätzlich zum DXCluster-Fenster die DXCluster-

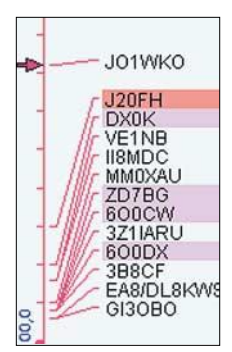

**Bild 3: Hier zeigt die Bandmap das ganze 30-m-Band an einem Abend. Die Darstellzeit einer Meldung ist zwischen 5 min und unendlich einstellbar.**

Meldungen für das am Transceiver eingestellte Band. Auf der Bandmap können die Bereiche für einzelne Sendearten oder gewählte Frequenzbereiche gedehnt (gezoomt) werden, um z.B. den CW- oder den RTTY-Bereich besonders zu beobachten.

Die DX-Meldungen bekommen die gleiche Farbe wie im DXCluster-Fenster. In Bild 3 symbolisieren die rosa Meldungen Länder, die mir auf 30 m noch fehlen. Für das rote J20FH (ganz neues Land!) habe ich anschließend die DXCC-Datenbank korrigiert, denn die wusste noch nicht, dass J20 jetzt ganz normal zu J2 zählt und nicht zu Abu Ail (deleted).

Wenn der Mauszeiger auf die Frequenzanzeige im Logeingabefenster gesetzt wird, ist der Transceiver mit dem Scrollrad der Maus in wählbaren Frequenzschritten (10…100 Hz je Klick) über CAT abstimmbar.

**Bild 4: Darstellung der Baken auf einer Weltkarte; diese hier wurde von DXAtlas übernommen und veranschaulicht auch Tag- und Nachtbereiche sowie die Dämmerungszone. Screenshots: DM3ML**

#### ■ **Sprachausgabe (Digital Voice Keyer)**

Mit der Sprachausgabe (DVK) können bis zu acht getrennt aufgenommene WAV-Dateien über die F-Tasten abgerufen werden. Dieses Werkzeug ist dann interessant, wenn die PC-Soundkarte wegen der digitalen Sendearten sowieso angeschlossen ist und beim Rufen nach einer seltenen Station die Stimmbänder versagen.

Es lässt sich auch eine Schleife (Loop) aktivieren, um z.B. beim Nachbarn nach einer HF-Einstrahlung zu suchen.

#### ■ **NCDXF-Baken**

Mit dem in Bild 4 dargestellten Bakenfenster können Sie entweder die Baken auf einer Bakenfrequenz abhören oder sich eine Bake aussuchen und über die CAT-Steuerung die Frequenz von 20 m bis 10 m umschalten. Für diese Funktion sollte die PC-Uhr auf die Sekunde genau gehen. Klicken Sie unten links mit der rechten Maustaste auf die angezeigte Rechnerzeit. LOGGER32 bietet Ihnen an, die genaue Zeit über das Internet zu besorgen. Die Bakenliste ist editierbar, neue oder ausgefallene Baken können markiert und ihre Arbeitsfrequenzen aktiviert werden.

#### ■ Zwei-Transceiver-Betrieb SO<sub>2</sub>R

Sie können über die Bandliste, über das TCVR-Fenster in der Statusleiste oder über CTRL-T zwischen zwei Transceivern umschalten. Beim ICOM-CIV-Interface geht das über eine COM-Schnittstelle, bei anderen Typen benötigen Sie getrennte Schnittstellen. Mit dem Pin14 an der parallelen Schnittstelle können Sie eine Zusatzschaltung steuern, die Mikrofon, Taste und PTT zwischen den Transceivern umschaltet. Sind die automatische Umschaltung freigegeben und die richtige Transceivernummer in der Bandliste eingetragen, reicht ein Klick ins DXCluster-Fenster, um vom DX auf 20 m für Transceiver 1 auf die Aurora-Meldung für 2 m am Transceiver 2 umzuschalten.

#### ■ **Deutsche Hilfe**

Wie schon bei den Betaversionen habe ich aus den mitgelieferten und von einer inter-

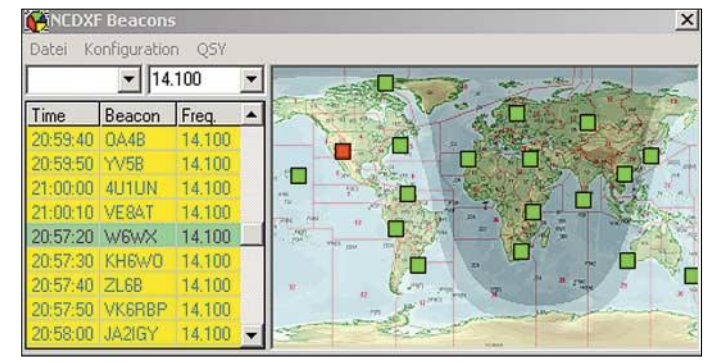

nationalen Gemeinschaft geschriebenen englischen HTML-Dateien zu den einzelnen Programmpunkten ein deutsches Handbuch erzeugt, das unter [2] abholbar ist. Es steht gezippt im PDF-Format zur Verfügung und ist inzwischen schon fast 400 Seiten dick und mit zahlreichen farbigen Bildern illustriert.

LOGGER32 wird weiterentwickelt werden. Es läuft problemlos und rund. Kleine Macken werden, sobald sie erkannt worden sind, abgestellt. Es ist ein internationales Programm, kann aber durch Nutzung der vielen ADIF-Spalten für andere Zwecke an persönliche und nationale Wünsche angepasst werden. Wenn dieser Beitrag erscheint, ist vermutlich schon Version 2.3.0 aktuell.

Mein Dank geht an Bob, K4CY, und die vielen Mitstreiter für dieses vorzügliche Freeware-Programm. *dm3ml@darc.de*  DM3ML@DB0TUD

#### **Literatur**

- [1] Barthels, E., DM3ML: Alles loggen mit LOG-GER32. FUNKAMATEUR 52 (2003) H. 11, S. 1098–1099
- [2] 425DXNews: Logging Software Survey. *www.425dxn.org/survlog/*
- [3] McClure, D, KC4ELO: LOGGER32-Homepage. *www.kc4elo.com/*
- [4] YAHOO-Reflector: LOGGER32 Files. *http://groups.yahoo.com/group/hamlogger/*

# **Geräuschunterdrückung mit dem Sprachextraktor**

#### *HANNES JUNGMANN*

*Auf dem Amateurfunkmarkt findet man immer mehr Zusatzgeräte, die für den Anschluss an vorhandene Sender oder Empfänger bestimmt sind. Der Einsatz mancher dieser Module ermöglicht es erst, unser Hobby durch eine Artenvielfalt des Funkbetriebs noch interessanter zu gestalten, wieder andere Geräte sollen die Empfangsqualität durch deren Einsatz weiter verbessern. Aufgrund ihrer Vielfalt fallen ganz besonders so genannte Audio-Filter ins Blickfeld, die die Empfangseigenschaften optimieren sollen. Eines dieser Filter wird im Folgenden näher betrachtet. Es handelt sich dabei um den "Sprachextraktor".*

Die heutige digitalisierte Welt bringt uns Funkamateuren und Kurzwellenhörern eine Menge Vorteile, was die Geräteausstattung angeht. Immerhin ist es bereits möglich, eine Empfangs- oder Sendefrequenz auf 1 Hz genau einzustellen und diese sogar über die Zeit einzuhalten. Das war früher undenkbar.

handelt sich dabei um den Fixed Point (Festkomma-) Digitalen Signalprozessor TMS 320VC5402 von Texas Instruments mit 144 Pins. Dieser DSP erlaubt 100 MIPS, d.h., in einer Sekunde können 100 Millionen Instruktionen ausgeführt werden. Möglich macht dies vor allem seine 40 Bit breite arithmetische Logikeinheit (ALU).

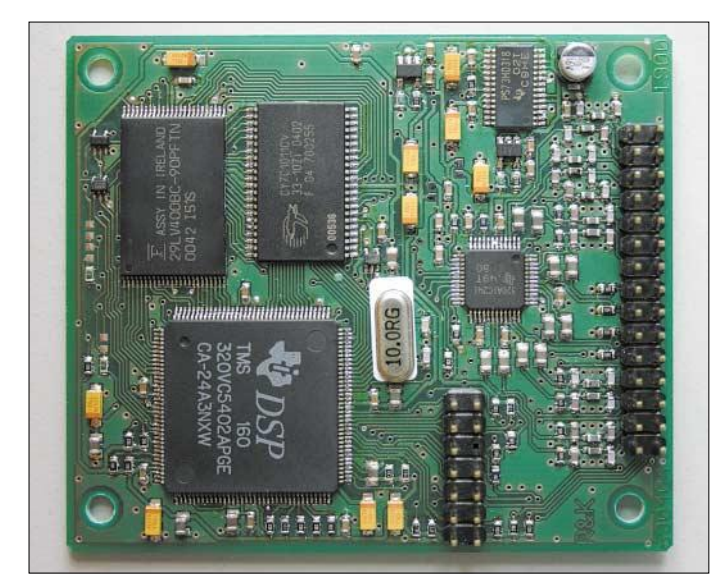

Der damit einhergehende Wermutstropfen: Früher waren die heute vorhandenen Störungen, verursacht eben durch diese digitalisierte Welt, mit entsprechenden merkwürdigen Datenübertragungsmedien, undenkbar. Aber auch dagegen gibt es wiederum digitale Gegenmaßnahmen.

Eines Abends hörte ich auf dem 40-m-Band ein Gespräch über den Sprachextraktor, das mich neugierig machte. Nach ein paar Internet-Recherchen über dieses Gerät entschloss ich mich, ein solches zu erwerben. Da ich das Hobby praxisnah betreibe, fiel meine Wahl auf die Board-Version des Sprachextraktors mit der Bezeichnung *DX-11* vom Ingenieurbüro Michels in Weiterstadt [1].

Beim Auspacken des Boards fällt einem das Herz der Elektronik sofort ins Auge: Es

**Bild 1: Das Sprachextraktor-Board DX-11. Ins Auge fällt der leistungsfähige DSP-IS von Texas Instruments. Foto: DK3RED**

Das *DX-11* misst 6 cm  $\times$  7 cm und kann relativ einfach autark in ein Gehäuse oder auch in einen vorhandenen Aktivlautsprecher eingebaut werden. "Aktiv" darum, weil auf dem *DX-11* kein NF-Verstärker zum Treiben eines Lautsprechers vorhanden ist. Für den Einbau des Boards in einen vorhandenen Empfänger könnte es knapp werden. Das *DX-11* ließ sich relativ schnell nach außen hin verdrahten. An die mitgelieferte 30-polige Steckerleiste waren NF-Eingang, NF-Ausgang, Spannungsversorgung, ein Schalter und ein Potenziometer anzuschließen. Unter Zuhilfenahme der Aufbauanleitung gab es dabei keine Probleme.

#### ■ Stunde der Wahrheit

Für die erste Inbetriebnahme wählte ich am Empfänger eine durch Rauschen gestörte

#### **Tabelle 1: Technische Daten des DX-11**

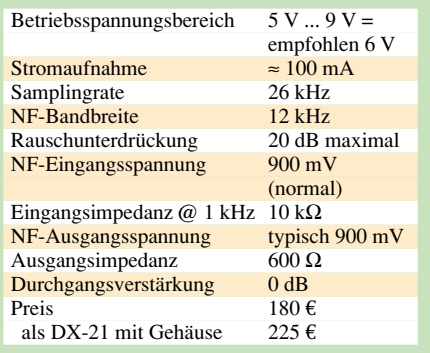

Sprachübertragung im 80-m-Band. Entsprechend der Bedienungsanleitung setzte ich den Schalter auf Filter-ON und drehte das Potenziometer zur Filter-Level-Einstellung langsam nach rechts. Der Effekt war ziemlich verblüffend. Die Störung war ab einer bestimmten Potenziometerstellung, rein subjektiv beurteilt, nicht mehr vorhanden – die Sprache solo.

Aus Tabelle 2 gehen die Wirkung und auch die technischen Grenzen des Sprachextraktors hervor. Hier finden Sie die Resultate einer gehörmäßigen, also rein subjektiven Beurteilung der Veränderung des Audiosignals nach Passieren des *DX-11*.

#### ■ **Funktionsweise des Sprachextraktors**

Man muss schon etwas weiter ausholen, um die Arbeitsweise des Sprachextraktor-Moduls zu verdeutlichen. Wodurch unterscheidet sich diese Technologie von anderen DSP-Filtern?

Normalerweise arbeiten Filter-Algorithmen in der Art, dass sie ein digitalisiertes Audio-Signal im DSP ständig nach Störungen analysieren. Das heißt, im Frequenzbereich des Nutzsignals wird laufend geprüft, ob im Moment eine Störung vorliegt oder nicht. Liegt keine vor, so ist das prima, und das Audiosignal wird so zum Ausgang geleitet, wie es am Eingang gelegen hat, also ohne irgendeine Manipulation.

Jetzt tritt ein Störsignal auf. Sagen wir, es liegt im Frequenzbereich 800 Hz bis 1200 Hz, also mit 400 Hz Breite, genau über dem Nutzsignal, das aus Sprache besteht. Was macht der DSP jetzt? Er findet dieses Störsignal und "radiert" es in dem Frequenzbereich 800 Hz bis 1200 Hz aus. Das ist gut, aber leider verschwindet damit auch der Sprachanteil in genau diesem Bereich, und das ist weniger gut.

Nach diesem kleinen Exkurs nun zur Technologie des Sprachextraktors: Der verwendete Algorithmus funktioniert völlig anders als der anderer Filter. Er sucht nämlich nicht nach einem eventuell vorkommenden Störsignal, sondern er sucht ständig nach dem Nutzsignal, also der Sprache. Findet

### **Funk**

er ein Sprachsignal, so führt er es zum Ausgang des Moduls. Bemerkt er allerdings, dass das am Eingang anliegende Signal nicht aus Sprache besteht, so interpretiert er dieses als Störung und lässt es (das ist der Idealfall) nicht bis zum Ausgang passieren.

Jetzt zwingt sich dem aufmerksamen Leser sofort die Frage auf: Woher weiß denn der DSP, ob es sich um Sprache handelt? Wie kann er überhaupt Sprache von "Nicht-Sprache", also Störung, unterscheiden? Dies ist Bestandteil des Patents des Algorithmus:

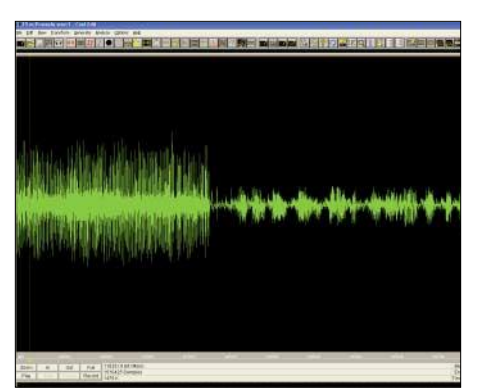

**Bild 2: Starke Prasselstörung (man sieht es an den Zacken) im 15-m-Band; zunächst ohne, dann mit Sprachextraktor-Aktivierung; die Störung liegt bei S9, das Sprachsignal weit darunter.**

Er ermittelt die Modulations-Charakteristiken der verschiedenen Signalkomponenten, mit deren Hilfe zwischen Sprachsignalund Störsignal-Komponenten unterschieden wird. Das System erkennt ein Sprachsignal an seinen spektralen und zeitlichen Eigenschaften und zeichnet sich aufgrund seines relativ geringen Rechenaufwandes durch eine besonders kurze Reaktionszeit aus. Damit ist es im Echtzeitbetrieb, so wie er auch im Amateurfunk vorliegt, hervorragend einsetzbar.

Sprache hat die grundsätzliche Eigenschaft, dass sie in ihrem Auf und Ab der Laute amplitudenmoduliert ist. Die Sprache erfährt dadurch eine Hüllkurve mit einer Frequenz von empirisch 0,8 Hz bis 7 Hz oder zeitlich ausgedrückt: alle 0,14 bis 1,25 s (also 1/0,8 bis 1/7 s) kommen wir von einem Hochpunkt der Hüllkurve zum nächsten. Damit ist klar definiert, was als Sprache zu verstehen ist. So ist die Produktbezeichnung "Sprachextraktor" gerechtfertigt. Das Gerät extrahiert die Sprache, isoliert sie und führt sie zum NF-Ausgang.

Besteht das Nutzsignal nicht aus Sprache, sondern Telegrafie, SSTV, Daten oder gar Musik, so ist der *DX-11* nicht zu gebrauchen! Ich habe einmal zum Spaß einen Rundfunksender im 49-m-Band eingestellt und ein Musikprogramm über den *DX-11* geleitet. Es war interessant: Instrumentale Anteile des Musikstücks wurden sehr stark bedämpft, während Musik mit Gesangsanteilen besser "rüberkam".

Hier wird wieder klar unterschieden: Sprachanteil, ja oder nein? Um es vorwegzunehmen, der Sprachextraktor ist für den Zweck, den er erfüllen soll, also bei Sprachübertragungen zu entstören, ein Ass. Ein Nachteil ist, dass er bei anderen Betriebsarten eben unbrauchbar und mittels Schalter zu deaktivieren ist. In dem Fall läuft das Signal zwar weiterhin durch den DSP, unterliegt aber dabei keiner mathematischen Bearbeitung.

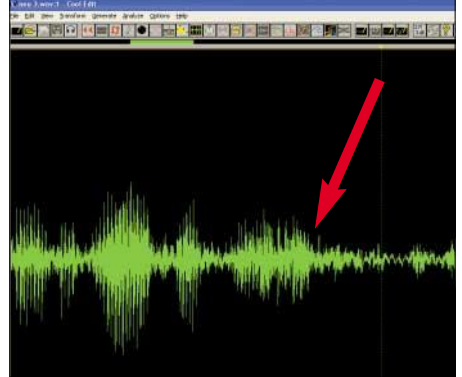

**Bild 3: Rauschbehaftetes Sprachsignal im 40-m-Band, aufgenommen am Filter-Ausgang. Der Pfeil markiert den Beginn der Aktivierung des DX-11.** 

Wie in jedem digitalen Filter, erfährt das Signal im *DX-11* eine hardwareabhängige Verzögerung. Da der verwendete DSP hoch getaktet wird, ist diese mit 16 ms recht gering. Nach einiger Zeit der Anwendung findet man heraus, dass bei zu hoher *Filter-Level*-Stellung das Signal artefaktisch wird, also leicht roboterhaft.

Diese zu hohe Einstellung der Extraktion sollte man vermeiden oder wirklich nur in

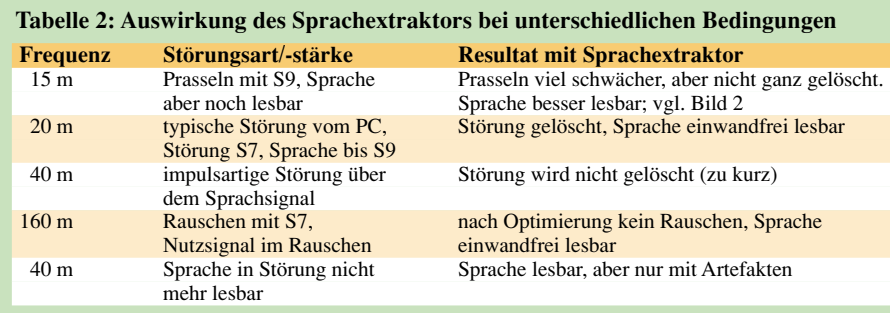

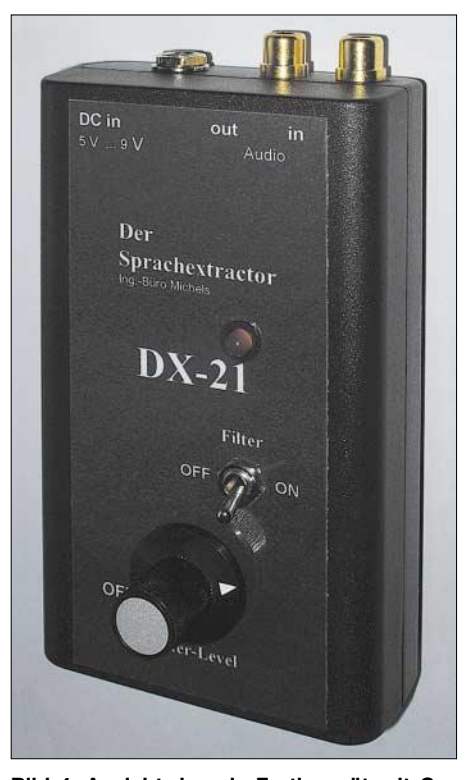

**Bild 4: Ansicht des als Fertiggerät mit Gehäuse angebotenen DX-21 Screenshots und Foto: Autor**

Extremsituationen benutzen, wenn das Signal ohne Filterung unlesbar ist und man eine Qualitätseinbuße bewusst in Kauf nehmen möchte. Dies ist übrigens kein Phänomen des Sprachextraktor-Algorithmus sondern eines jeden digitalen Filters.

Der *DX-11* hat eine Einfügeverstärkung von 0 dB, d.h., an seinem Ausgang liegt dieselbe Signalamplitude wie am Eingang. Was HF-Festigkeit angeht, wurden beim Design erhebliche Vorsorgemaßnahmen getroffen. Inputs, Outputs und Betriebsspannungszuführung sind jeweils durch π-Filter geschützt. Aussendungen in den Amateurbändern auf KW, 2 m und 70 cm konnten ihm nichts anhaben.

#### ■ **Fazit**

Wenn man sich im Klaren darüber ist, ausschließlich Sprache aus der Signal-Kakophonie herausfiltern zu wollen, so ist der *DX-11* oder der als Fertiggerät im Gehäuse angebotene *DX-21* für den Funkamateur oder Kurzwellenhörer eine gute Wahl.

Bei der Filterung anderer Signale wie z.B. Telegrafie oder RTTY usw. kann der Sprachextraktor aufgrund seiner Technologie nicht mithalten. Er ist eben "nur" ein Sprachgenie und wird deshalb laut Angaben des Herstellers auch in verschiedenen kommerziellen Sprachübertragungsanwendungen mit Erfolg eingesetzt.

Weitere Informationen nebst Hörproben finden Sie auf der Website des Herstellers [1].

#### **Literatur und Bezugsquelle**

[1] Ing.-Büro Michels, Kastanienweg 31, 64331 Weiterstadt, Tel. (0 61 50) 4 09 74; E-Mail: *Michels@ vrweb.de; www.home.vrweb.de/Michels*

# **Portabel-QTH an der langen Leine**

#### *FRANK BOSSE – DH7FB*

*Der Autor möchte im Folgenden einen möglichen Weg aus einem für viele Leser zutreffenden Dilemma des Amateurfunks beschreiben: Keine Antennengenehmigung, aufgrund der EMVU-Richtlinien nur QRPP möglich und, und, und. Dabei werden die modernen Technologien des Internets und der Funktechnik miteinander kombiniert.*

Welcher Funkamateur hat nicht schon einmal davon geträumt, nach Herzenslust DX zu machen, dabei große Antennen zu benutzen und die volle Leistung auszunutzen – nur die Gegebenheiten in der Stadt waren nicht danach? Gibt es vielleicht eine Möglichkeit, eine Funkstation fernzubedienen? An langen Winterabenden machte ich mich daran, Lösungen zu suchen, die praktikabel und erschwinglich waren. Dabei wollte ich das Internet benutzen, da es in bewohnten Gebieten überall verfügbar ist.

#### ■ **Idee und benötigte Software**

Die Verbindung des PCs an einer Funkstation mit dem des (entfernt sitzendenen) Operators via Internet stellt heute nicht mehr das Problem dar: DSL auf beiden Seiten gestattet prinzipiell einen Link mit 128 kBit/s. Die Download-Geschwindigkeit wird nicht ausgenutzt, aber häufig ist auf der Seite des OMs bereits eine kostengünstige Internet-Anbindung vorhanden. Voraussetzung auf der Stationsseite ist also ein Telefonanschluss, GSM scheidet auch aus Kostengründen (noch?) aus. Was alles auf Seite der zu bedienenden Station notwendig ist, entnehmen Sie Kasten 1.

#### *Transceiversteuerung*

Es gibt im Internet eine große Anzahl von so genannten *CAT*-Lösungen. Als optimal fand ich *Hamradio Deluxe* von HB9DRV und PH1PH [1]. Das Paket ist Freeware, die Entwicklung wird ständig vorangetrieben. Enthalten sind u.a. ein Logbuch (für den Zweck nicht direkt benötigt) und ein Satelliten-Tracking-Programm, das mit der Software für die Rotorsteuerung koppelbar ist. Obendrein gehört ein aktuell geführtes Forum dazu, sodass dem Benutzer auch zeitnah geholfen werden kann.

Von *TRX-Manager* [2], das neben Transceiversteuerung auch Rotorsteuerung und E-Mail-Rückmeldung der aktuellen IP-Adresse ermöglicht, habe ich Abstand genommen, da die zeitliche Beschränkung der Shareware keinen ausreichenden Test des komplizierten Zusammenspiels der einzelnen Komponenten zuließ.

#### *Fernbedienung des PC*

Die wohl bekannteste Lösung für das Fernsteuern eines Computers via InternetProtokoll (IP) ist das Paket *VNC*. Mittlerweile entstanden mindestens drei Varianten, alle sind Freeware. Das Einrichten ist sehr leicht möglich, eigentlich ist nur die aktuelle IP-Adresse des zu bedienenden Computers und der Port erforderlich. Ich benutze *Ultra VNC* [3].

Neben *VNC* sind im Internet auch viele andere Lösungen im Angebot. Erprobt hatte ich auch das Paket *RADMIN* [4], das deutliche Geschwindigkeitsvorteile gegenüber *VNC* bringt. Wermutstropfen: *RADMIN* ist Shareware, also nach einer Erprobung zu bezahlen. Im Gesamtbudget geht der zu entrichtende Obolus aber unter!

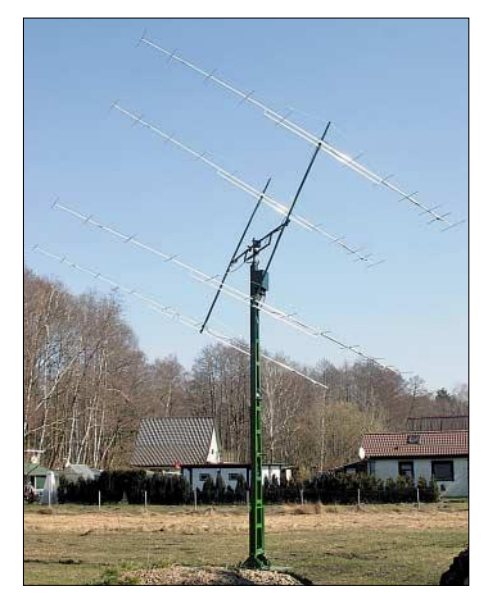

**Bild 1: Die Antenne schaut in Richtung West. Viel freier Raum in der Uckermark!**

#### *Rotorsteuerung*

Eine gut erprobte und von ihrem Entwickler EA4TX zeitnah unterstützte Lösung ist *ARS* [5]. Vom Vertriebspartner in DL (WiMo) werden CD und Hardware geliefert. Letztere ist an einen parallelen Port anzuschließen. Das Produkt ist ausführlich beschrieben, insbesondere die Kopplung an (fast) alle üblichen Rotore.

Prinzip: Die manuellen Schalter des Rotor-Bediengeräts werden auf der Steuerplatine durch parallel geschaltete Relais betätigt, die aktuelle Stellung des Rotors ergibt sich aus einer Gleichspannung, die vom Rückmeldepotenziometer des Rotors bereitgestellt wird. Über einen A/D-Um-

#### **Kasten 1: Im ferngesteuerten Shack zu lösende Probleme**

- 1. Transceiversteuerung
- 2. Fernbedienung eines Computers im Remote Shack"
- 3. Steuerung der Rotoren
- 4. Schalten binärer Ausgänge (PA, Verbraucher usw.)
- 5. Übertragen der Modulation
- 6. diverse Rückmeldungen über die
- Funktion der ferngesteuerten Station
- 7. genau gehende Stationsuhr

setzer erfolgt die Übergabe an die Software.

Prinzipiell "spielt" jeder Rotor mit Gleichspannungs-Rückmeldung. Sollte wie in meinem Fall eine Spannung mit Vorzeichenwechsel zurückkommen, erlaubt *ARS* auch die Einspeisung eines separaten Konstantstroms von 20 mA in den Messzweig. Das Bediengerät hat dann eigentlich nur noch Netzteilfunktion. Für *ARS* ist noch eine Hilfsspannung von 12 V erforderlich, die eine später beschriebene Enable-Funktion ermöglicht.

#### *Auslösen von Schaltvorgängen*

Das Schalten von binären Ausgängen (Relais) ist ein Standardproblem und schon oft beschrieben worden. Neue Brisanz gewann die Aufgabe mit Einführung der Betriebssysteme Windows 2000 bzw. XP: Das Zugreifen auf die Schnittstellen ist nicht mehr direkt möglich. Nach längerem Suchen fanden sich zwei Programme, die unter Windows XP funktionierten: *Z-ParSwitch* [6] und *DIYK* [7].

Das Erstere hat den Vorteil, neben der grafischen Oberfläche auch die Parameterübergabe mit einer Kommandozeile zu unterstützen. Dies ist in DIYK nicht vorgesehen. Die Relaisplatine gibt es recht günstig (um  $45 \text{ } \infty$ ) unter [8].

#### *Übertragung der Modulation*

Dieser Punkt war in der Vergangenheit die größte Herausforderung. Wie bringt man eine Sprachmodulation via Internet an den NF-Eingang des Transceivers und wie kann ich den Empfang abhören? Eine seit gut einem Jahr verfügbare Lösung ist das Tool *Skype* [9]. Wer häufig im Internet ist und vielleicht sogar eine Flatrate nutzt, sollte sich diese Voice-over-IP-Lösung als Freeware zwecks Einsparung von Telefonkosten unbedingt herunterladen. Wie sie funktioniert wurde z.B. in [10] erläutert.

Kernpunkt: Um eine Sprachmodulation digital im Internet übertragen zu können, ist es erforderlich, die Signale stark zu komprimieren, um möglichst wenig Bandbreite zu belegen. Somit hat der Prozessor des PCs mit dem Kodieren und Dekodieren also einiges zu tun. Ein Pentium III sollte es schon sein. Dafür ist die erreichte NF-Qualität wie gemacht für unseren Zweck. Ein Versuch mit dem Transport eines EME-Signals, das vom PC unmittelbar am Transceiver mit –23 dB dekodiert wurde, erbrachte nach Durchlaufen der VOIP-Strecke nur einen zusätzlichen Verlust von 1 dB nach der Dekodierung mit der Software auf dem abgesetzten PC!

#### *Rückmeldungen*

Die Rückmeldungen über den Betriebszustand der Station, z.B. PTT-Stellung, PA-Status, Antennenstellung, SWV…) sind vielfältig und notwendig für einen sicheren Betrieb. Beobachten Sie sich einmal selbst beim Funken, dann wissen Sie, auf was alles zu achten ist. Die Rückmeldungen einzeln zu übertragen erschien recht aufwändig, sodass die Idee geboren wurde, alles auf einmal mit einer Kamera zu melden.

PC-Uhr auf genaueste Zeit aus dem Internet.

#### ■ **Realisierung der Fernsteuerung**

Damit sind die notwendigen Komponenten gefunden und erprobt – jetzt kommt die "richtige" Arbeit, denn der Teufel steckt in den Details.

Fangen wir mit dem Einfachsten an – dem Einschalten. Fast jeder OM hat einen Hauptschalter an seiner Station, der alle Komponenten schaltet. Im Ruhezustand sollte sich auch im Interesse eines sicheren Betriebes der abgesetzten Station das Zählerrad nicht drehen. Der Computer ist demzufolge ausgeschaltet, er verbraucht keinen Strom, hat keine Netzwerkverbindung und kann nicht gehackt werden.

Beim Einschalten muss er unbedingt booten. Der Einschaltvorgang selbst ist nicht kompliziert, z.B. bei Firma Conrad Elec-

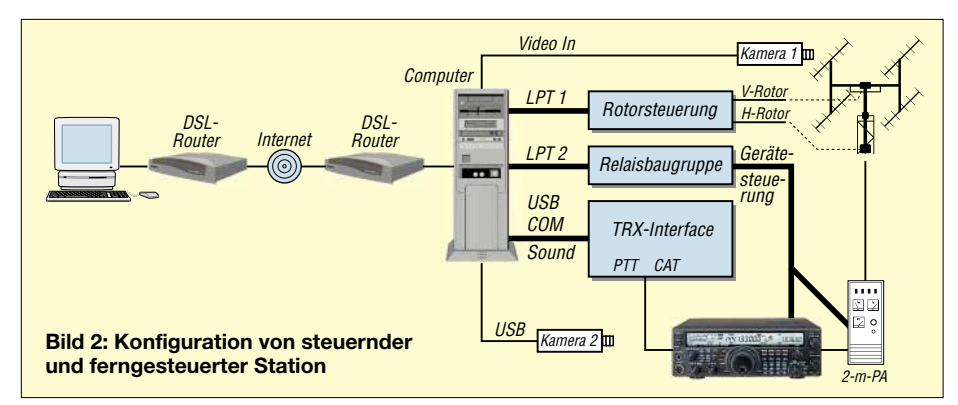

Letztlich kamen zwei zum Einsatz – eine USB-Kamera einfacher Bauart für das Shack, die SWV, PTT und PA-,,Abgastemperatur" überwacht. Hinzu tritt eine wasserfeste Videokamera auf dem Querträger der Antennenkonstruktion, die die Arbeit der Rotore kontrolliert. Diese Cam schaut dahin, wohin die Antennen auch "gucken", bei klarem Himmel gibt es sehr schöne Bilder vom Mond. Außerdem: Wetter-Webcam inklusive …

Das Signal wird auf eine TV-PC-Karte mit Video-Eingang gegeben und dort digitalisiert. Geeignete Software zum Einstellen der Bilder ins Web findet man in vielen Varianten im Internet, ich wählte die Lösung "Webcam XP" [11]. Sie ist Shareware, die Funktionseinschränkungen der *Trial-Version* sind für den hiesigen Zweck kaum relevant. Dieses Programm enthält auch einen einfachen HTTP-Server, sodass das Betrachten der Bilder mit jedem Browser funktioniert.

#### *Stationsuhr*

Hier gibt es ebenfalls diverse Lösungen, *Dimension 4* [12] ist die gewählte, zumal sie keine Spyware-Komponente beinhaltet, vgl. FA 2/02 S. 114 – d. Red. Sie korrigiert im vorliegenden Fall alle 5 min die

tronic ist ein preiswerter *Teleswitch* erhältlich, der von einer analogen TAE-Telefondose ansprechbar ist. Er enthält auch eine vierstellige Kodierung, sodass der Schutz gegen unbefugtes Schalten gegeben ist. Werden die Lasten größer, ist ein Schütz empfehlenswert, der dann seinerseits den Stromkreis der Funkstation schaltet.

Bis dahin ist also alles klar: Zum Einschalten der Station nicht mehr Knopf drücken, sondern Telefonnummer wählen, vierstellig Kennzahl eingeben, das Kommando für *Ein* übermitteln und wieder auflegen. Alle Komponenten der Station haben damit Strom und schalten sofort ein. Nun muss der Computer auch wirklich booten und sich ins Internet einwählen, damit wir ihn erreichen können.

Viele Boards bieten im BIOS unter dem Punkt *Power Management* die Möglichkeit, das Booten ohne Drücken des Schalters, also sofort bei *Spannung Ein*, auszuführen. Im Prinzip ja – nur manchmal "vergessen" die Boards diese Einstellung und warten dann auf den "Einschaltfinger". Wenn der jedoch, wie im vorliegenden Fall, 100 km entfernt ist, wird es ärgerlich.

Eine Möglichkeit, die das Netzteil immer starten lässt, ist in den Service-Beschreibungen enthalten. Man lege den Anschluss *PS\_ON* (meist grünes Kabel) des ATX-Netzteils auf Masse. Damit sollte jederzeit das Booten bei *Power On* erfolgen.

Nun bootet also Windows und schon nach kurzer Zeit stellt es uns vor neue Probleme: Beim Starten von Windows werden alle Schnittstellen abgefragt. Was einen Heimanwender nicht weiter stört, wird im unzugänglichen Remote-Shack zum Problem: Alle Peripheriegeräte fangen an, wild zu schalten. Besonders eine angeschlossene Endstufe oder die Antennen und Rotore können das schwer übel nehmen.

Wie oft passiert es auch, dass das Betriebssystem abstürzt oder sich für den Nutzer in irgendeiner Art überraschend verhält. Gegen all diese Fälle müssen wir uns bei der Fernwirktechnologie wappnen. Eine Lösung ist eine *Watchdog*-Karte. Das ist eine Hardware für den PCI-Bus des PCs, deren Funktion im Namen steht: Sie passt auf, dass nichts Dummes passiert.

Beim Absturz oder ungebührlich langem Wegbleiben der Funktion des Betriebssystems gibt sie per Relais ein *Reset* für den Computer. Darüber hinaus zeigt sie das ordnungsgemäße Funktionieren von Windows mit einer Leuchtdiode an. Zum Einsatz kam ein Produkt der Firma Quancom bzw. ein Nachbau, der günstig für etwa 30 € im Internet angeboten wurde. Die Software ist schnell installiert, es läuft auf den Treiber für die Karte hinaus sowie auf einen Dienst unter Windows.

Die optische Anzeige nutzt noch nichts, wir brauchen ein verwertbares Signal. Daher wird die Spannung an der Leuchtdiode mit einem OPV als Komparator überwacht, ein nachgeschaltetes Relais schaltet die für die wichtigsten Baugruppen benötigte Hilfsspannung von 12 V (aus dem PC-Netzteil) nur bei ordentlich laufendem Windows durch.

Da die Baugruppen, die größere Leistungen schalten (Leistungsendstufe, Rotore), mit Open-Kollektor-Schaltungen ausgestat-

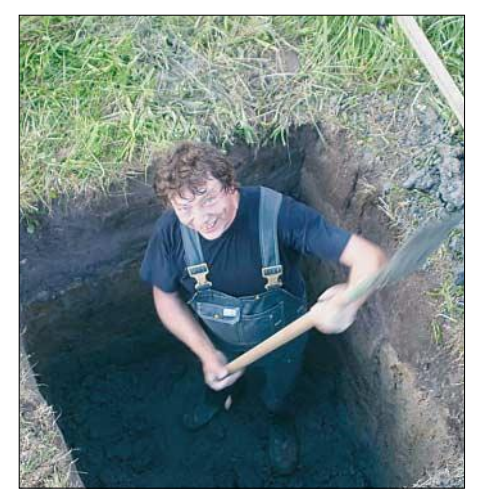

**Bild 3: Der Aufwand für eine hinreichend große Fundamentgrube ist nicht zu unterschätzen …**

tet sind, die ohne die Spannung von 12 V "stumm" bleiben, haben wir mit recht geringem Aufwand damit eine *Enable-Funktion* realisiert. Sie schützt uns vor größeren Maläsen in Zusammenhang mit Fehlfunktionen der Programme und des PCs und hilft, den unwägbaren Zeitraum des Bootens "harmlos" zu machen.

Hierzu sollte man den Dienst der Watchdogkarte nicht automatisch sondern in der Startup-Datei von Windows mit einer Kommandozeile ganz am Ende der Stapelverarbeitung starten. Das Kommando lautet: *net start* "<Dienstname>"

Der Stationscomputer ist im vorliegenden Fall ein Typ mit Celeron 3-1200 MHz (Sockel 370), 256 MB RAM, einer kleinen 6-GB-Festplatte, Soundkarte, TV-Karte, Netzwerk-Karte, zweimal USB1, zweimal Parallel-Port (Rotorsteuerung, Relaiskarte) und ein Com-Port für das Schalten der PTT. Richtig: es ist ein älterer, recycelter PC mit dem Betriebssystem *Windows XP, SP2*. Zusätzlich wurde ein 80-mm-Gehäuselüfter eingebaut und die Prozessorkühlung recht leistungsfähig ausgewählt. Das Fauchen der Luft stört ja nicht!

Nun läuft also Windows, wir haben die Software zum Fernsteuern gleich beim Starten automatisch geladen und könnten nun auf den PC aus dem Internet zugreifen, wenn die aktuelle IP-Adresse bekannt ist. Im Regelfall werden diese Adressen vom Internetprovider (ISP) dynamisch vergeben, d.h. mit jeder Neuaufnahme des Kontaktes zum Internet hat der Computer eine neue, von weitem nicht erkennbare Adresse.

Dagegen gibt es verschiedene Vorkehrungen: Zum Einen kann sich der Nutzer bei einem *Dyn-DNS*-Dienst auch kostenlos anmelden. Er bekommt dann eine Adresse wie z.B. *dh7fb.orgdns.org* zugewiesen. Bei jedem Einwählen ins Internet fragt ein kleines Programm die aktuelle IP-Adresse ab, teilt diese dem Dienst, z.B. *orgdns.org* mit und dieser propagiert die IP-Adresse für diesen Namen im Web. So lässt sich der Rechner (theoretisch) stets erreichen, obwohl sich seine aktuelle Adresse ändert.

Nach dem Test mehrerer dieser Dienste wurde mir klar, dass es doch ab und zu zu einer Verzögerung der Identifizierung kommt, der Dienst für einige Stunden nicht online ist oder anderweitig "die Säge klemmt". Was für den Nutzer, der seine Website kostengünstig ins Internet stellen will, kaum ein Problem ist, entpuppt sich bei der Fernsteuerungsanwendung als Risiko.

Daher ging ich bei dem Projekt einen anderen Weg und suchte einen Provider, der kostengünstig eine feste IP anbietet. Da der erwartete Traffic recht gering ist, empfahl sich ein Volumentarif, für diesen bietet meines Wissens derzeit nur Kamp, *www.kamp.de*, eine feste IP-Adresse an. Laufende Kosten inklusive 3 GB Datenvolumen: etwa 18 €/Monat. Die Grundgebühr für DSL erhebt die Telekom, 20 € kommen hinzu.

Wer mag, sollte noch den Dienst *fastpath* hinzufügen, gegen 1 € laufende Kosten pro Monat steht ein deutlicher Geschwindigkeitsgewinn gerade für die benötigten Dienste zur Verfügung. Wenn man bedenkt, dass hierfür die Packet-Überwachung der DTAG lediglich ausgeschaltet wird, ist die Einmal-Gebühr von 20 € und die laufende Belastung reichlich, oder?

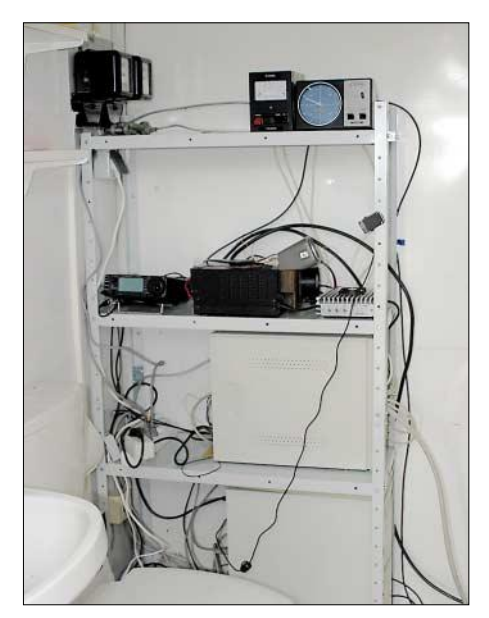

**Bild 4: Das Remote-Shack neben der Hygienezeile; oben die Rotorsteuergeräte, darunter IC-706MKII, Netzteil und Treiber-PA; auf der Stromversorgung das provisorisch installierte SWR-Meter, rechts schräg darüber die USB-Cam; darunter ein PC-Leergehäuse, das die Verdrahtung und die Peripheriebaugruppen aufnimmt; ganz unten der fernbediente PC.**

Zur hardwaretechnischen Kopplung ans Internet eignet sich ein kleiner Router mit integriertem DSL-Modem oder – falls kein weiterer Rechner ins Internet will – alternativ der direkte Anschluss an das DSL-Modem. Aus mehreren Gründen ist jedoch das Erstere die bessere Lösung: Vom Internet kommt man immer nur auf den Router und nicht direkt auf den Stations-PC. Es sollte stets eine Firewall laufen, die nur die benötigten Ports für die Dienste durchreicht. Wie man das macht, steht in den Dokumentationen der Geräte unter "port-forewarding".

Bei meinem Router passierte es, dass er sich manchmal "aufhing", wenn Wartungsarbeiten durchgeführt wurden. Entweder man schaltet den Router mit der Station jedes Mal neu ein oder versieht bei Dauerbetrieb des Gerätes das Netzteil mit einer digitalen Schaltuhr, die die Spannungszufuhr aller 24 h für 1 min unterbricht und damit das Gerät zurücksetzt. Das heute so beliebte drahtlose Netzwerk bleibt außen

vor. Bis klar ist, dass sich die HF auf 13 cm und die vom Funkgerät nicht in die Quere kommen, empfiehlt sich, von WLAN-Lösungen abzusehen. Hier ist Platz für Experimente …

Im Projektfortschritt sind wir ein großes Stück vorangekommen. Der abgesetzte PC inklusive angeschlossener Geräte (Rotore, Transceiver, Vorverstärker …) lässt sich unabhängig von der Internet-Funktion per Telefon sicher ein- und ausschalten; die entsprechende Software ist auf dem Rechner geladen und läuft. Nun brauchen wir noch das Interface zum Funkgerät.

Es befinden sich für diese Aufgabe verschiedene Geräte im Zusammenhang mit digitalen Betriebsarten im Angebot. Es geht um die ein- und ausgangsseitige NF-Kopplung zwischen Transceiver und Soundkarte des Computers, die PTT-Steuerung sowie die Realisierung der CAT-Schnittstelle für Frequenz- und Betriebsartensteuerung. Meine Wahl fiel auf das Kit von Bernd, DL9AN [13], das vergleichsweise kostengünstig ist und die galvanische Trennung beider NF-Leitungen realisiert.

Am Computer werden die Soundkartenkanäle, ein COM-Port für die PTT-Steuerung und ein USB-Port belegt, wie Bild 2 veranschaulicht. Die serielle Schnittstelle ist für den hier verwendeten Transceiver IC706MKII notwendig, da in dem CAT-Befehlsvorrat des Gerätes das Kommando *PTT auf TX* nicht vorkommt. Für die geplanten EME-Verbindungen läuft jedoch ohnehin die Software *WSJT*, die die Sende-Empfangsumschaltung mit dem COM-Port besorgt.

#### ■ **Praktischer Betrieb**

Was nun kommt, ist der Aufbau der Funkstation selbst. Durch den Wegfall der städtischen Beschränkungen *Platz* und *Leistung* stehen viele Möglichkeiten offen. Ich verwirklichte meinen alten Traum, eine "richtige" **Antenne** für 144 MHz aufzubauen. Die 8-m-Variante von DK7ZB (12 Elemente) [14], vierfach gestockt, ergibt einen Antennengewinn von 20 dBd.

Als Mast kam ein ausgedienter Bahnstrommast, auf 6 m gekürzt, zum Einsatz. Alles benötigte Equipment war relativ preisgünstig, homemade bzw. vom ortsansässigen Schlosser hergerichtet, vgl. Bild 5.

Das in Bild 4 gezeigte Shack fand in einem Metallcontainer (Vorteil: Faradayscher Käfig gegen Rückwirkungen, Nachteil: Wärmedämmung = 0) auf dem Gelände eines Wochenendhauses seinen Platz, der auch weiterhin als Garten-WC dient … Also unbedingt an das Stummschalten des Transceivers denken, sonst kommt im nun wirklich unangebrachten Moment das große Erschrecken des Besuchers, wenn die Station fernbedient eingeschaltet wird und der Lautsprecher für überfallartigen Lärm sorgt. Die "Primärverwendung" des Shacks entband den Autor auch von Überlegungen, eventuell Gerüche zurückzumelden!

Natürlich ist dem Arbeitstemperaturbereich der Technik Beachtung zu schenken, dieser liegt zwischen 5 °C und 30 °C. Frostwächter und Ventilator mit Thermostat sowie Wärmedämmung des Shacks tragen zur Lösung dieses Problems bei. Die ganze "Maschinerie" spielt beim DXen über EME stabil, die uckermärkische Bevölkerungsdichte in JO63 ist so gering, dass viel Platz zum Nachbarn bleibt.

Selbstredend habe ich mich zuvor nach der Rechtslage erkundigt, siehe Kasten 2. Die beschriebene Ausführung der Softund Hardwarelösung hält die geforderten Bedingungen ein.Wichtig ist, dass es sich nicht um eine von jedermann fernzusteuernde Station ähnlich einem Relais handeln darf. Wenn hier DH7FB/p ruft, ist auch der Berliner Autor der Betreiber. Zuschauen kann via Internet jeder – z.B. der EME-QSO-Partner – dank entsprechender Konfiguration von *VNC*.

Bei der Realisierung der Technik an der Station kommt es auf hohe Betriebssicherheit an. Jeder lose Stecker, jedes durch Bewegung gebrochene Kabel führt unweigerlich zu längeren Fahrten ins Portabel-QTH. Aus eigener Erfahrung kann ich nur raten, alles mit noch größerer Sorgfalt aus-

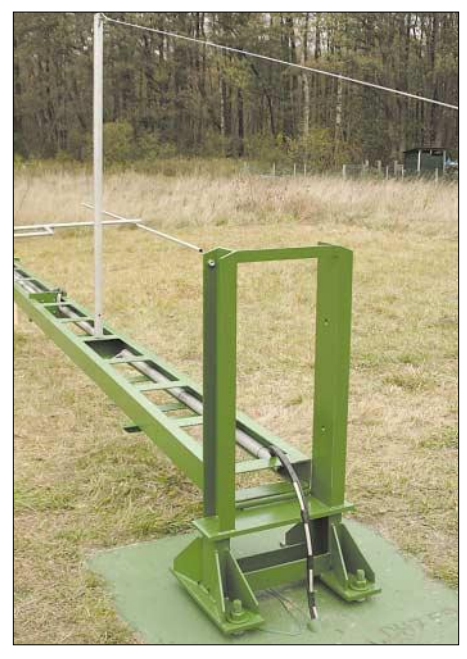

**Bild 5: Umgebauter Bahnstrommast nach dem Fahnenmastprinzip; gut zu erkennen die Vorrichtung zum Aufrichten: ein Hilfsmast als "toter Mann" und 5 mm dicke Drahtseile zur Spitze des Mastes und zu einer 5 m entfernten Winde. Auch deren Fundament muss sehr standfest ausgeführt sein!**

**Fotos: DH7FB**

zuführen als zu Hause. Am besten ist es, ein wenig an die Weltraumforschung zu denken: Wie ärgerlich, wenn die Marssonde durch eine kalte Lötstelle verloren geht! Auf unsere Anwendung übersetzt: Eine Checkliste abarbeiten, wenn man die Station verlässt! Ein nicht hundertprozentig fester Sitz der Spannungsversorgung des Transceivers bescherte einen insgesamt dreistündigen Ausflug; Zeit für Diagnose und Therapie: 10 Minuten!

#### ■ **Realisierung der Betriebsarten**

Es funktionieren alle im Amateurfunk benutzten Betriebsarten, Umsetzung wie folgt: **CW:** Enttäuschung zunächst für alle Puristen: Das Echtzeitübertragen einer wie auch immer gearteten Tastung habe ich noch nicht erprobt. Zum Geben dient *CwType* [15]. Das Programm ist auf dem Stations-PC (also lokal) installiert und wird dort ferngesteuert. Das Hören erfolgt selbstverständlich mit dem Gehirn – via *Skype*. Wer das nicht kann oder mag: *CwGet* [16] oder *MixW* [17], s.u.

**Fonie:** Ob AM, FM, SSB – alles geht gut mit *Skype*. Am PC des OMs ist eine preiswerte handelsübliche Hör-/Sprech-Garnitur in die entsprechenden Buchsen eingestöpselt. In vielen QSOs erhielt ich sehr gute Modulationsrapporte, die Aussteuerungsregelung besorgt *Skype* automatisch. Der Transceiver auf der Stationsseite ist mit dem adäquaten Sound-Aus- und -Eingang verbunden und nur einmalig einzupegeln.

**Digitale Betriebsarten:** Die Nutzung der entsprechenden Programme erfolgt lokal am Stations-PC. Vorsicht geboten ist lediglich bei der Übertragung von *Wasserfalldiagrammen* in Echtzeit, wie sie etwa in *MixW* [17] benutzt werden: die Bildübertragung kostet richtig Bandbreite im Web!

Für den Verwendungszweck EME ist selbstredend *WSJT* [18] ganz wichtig. Da die Grafik in diesem Fall geringe Anforderungen stellt, gibt es keine Probleme mit der Übertragung der Diagramme. Die simultane Nutzung von *Skype* fordert die Prozessorperformance stark, man kann jedoch auf das Abhören der Signale weitgehend verzichten. Insofern ist das Konzept nur konsequent: Wir funken und hören nicht!

Für die Ausgangsleistung sind lediglich zwei Stufen vorgesehen: Entweder wird die Leistungsendstufe durch Relaisstufen eingeschaltet oder nicht. Eine Feineinstellung kann prinzipiell durch den Transceiver erfolgen, sofern diese Möglichkeit im CAT-Befehlsvorrat enthalten ist. Wenn das nicht geht, ist es auch auf dem Weg des Einstellens des aussteuernden NF-Pegels am Ausgangsmixer der Soundkarte möglich. In meinem Fall wird aus einem *IC-706 MKII* stets eine Treiber-PA mit einer Ausgangsleistung von 70 W angesteuert. Die

#### **Kasten 2: Rechtliche Situation**

Eine Nachfrage bei der juristischen Verbandsbetreuung des DARC ergab, dass bei Einhaltung aller Vorgaben (Baurecht – 10 m Höhe des "Gesamtbauwerkes" nicht überschreiten; 750 W an der Antenne einhalten; EMVU-Nachrechnung mit *Watt 32* sowie Selbsterklärung nach BEMFV) das Bedienen über Internet kein Problem darstellt, solange gesichert ist, dass nur der berechtigte OM Zugriff hat.

Relaisstufen schalten dann für den EME-Betrieb eine Röhrenendstufe mit GS35 dazu. Wenn schon – denn schon!

Der Empfangszweig ist bereits im Transceiver durch einen Eingriff getrennt und wird über eine separate Leitung zu einem wetterfesten Schaltschrank am Mast geführt. Dort sind der rauscharme Vorverstärker, eine eigene 12-V-Stromversorgung, die Außenkamera- und Rotorverschaltung sowie ein High-Power-Sende-Empfangsrelais mit Pin-Dioden [19] untergebracht. Es bringt Sende- und Empfangszweig wieder zusammen an die Antennenableitung. Ein mechanisches Koaxialrelais schaltet diese beim Einschalten der Station durch, im Aus-Zustand ist das Aluminium geerdet.

#### ■ **Fazit**

Der Beitrag sollte zeigen, dass die Fernsteuerung einer kompletten Funkstation einschließlich Antennensteuerung kein utopisches Projekt mehr ist, sondern bereits heute vom Amateur mit überschaubarem Mitteleinsatz zu stemmen ist.

Wer also ein Wochenendgrundstück besitzt oder (wie der Autor) einen kennt, der eins hat – danke Bernd, noch (?) unlizenziert, für Deine Nachsicht und vielfältige Hilfe beim Realisieren unseres Projektes – sollte über das Konzept "Station anywhere" nachdenken. Es könnte vielleicht mittelfristig ein Weg sein, den Amateurfunk am Leben zu halten. *dh7fb@web.de*

#### **Literatur und Bezugsquellen**

- [1] *www.ham-radio.ch*
- [2] *www.trx-manager.com*
- [3] *http://ultravnc.sourceforge.net*
- [4] *www.famatech.com*
- [5] *www.ea4tx.com*
- [6] *www.point2click.de*
- [7] *http://kitsrus.com/soft.html*
- [8] *www.electronic-kits.de*
- [9] *www.skype.com*
- [10] Gongolsky, M.: Internet-Telefonie für jedermann. FUNKAMATEUR 53 (2004) H. 12, S. 1208–1210
- [11] *www.webcamxp.com*
- [12] *www.thinkman.com* [13] *www.qsl.net/dl9an*
- [14] *www.qsl.net/dk7zb/start1.htm*
- 
- [15] *www.dxsoft.com/en/products/cwtype* [16] *www.dxsoft.com/en/products/cwget*
- [17] *http://mixw.de*
- [18] *www.vhfdx.de/wsjt/*
- 
- [19] Bosse, F., DH7FB: Kontaktloser Antennenumschalter für 144 MHz. CQ DL 72 (2001) H. 12, S. 884-885

# **Einfaches Duplexfilter für 2 m und 70 cm**

#### *Dipl.-Ing. (FH) PATRICK SCHEELE – DL1IAZ*

*Duplexfilter werden im Shack des UKW-Amateurs häufig benötigt. Bei konventionellem Aufbau sind sie im Selbstbau schwer abzugleichen. Im Folgenden wird eine Alternative beschrieben, die lediglich mit ein paar Koaxialkabelstücken auskommt und keines Abgleichs bedarf.*

2 m und 70 cm gehören zu den beliebtesten Amateurfunkbändern, und VHF/UHF-Duoband bzw. -Twinband-Transceiver mit Ausgangsleistungen im Bereich 5 bis 50 W sind als Handfunksprecher sowie als Mobilgerät weit verbreitet. Häufig besitzen diese jedoch nur einen Antennenanschluss, was die Verwendung von Mehrbandantennen unabdingbar macht, sofern man gleichzeitig auf 2 m und 70 cm QRV sein möchte.

beiden Monobandanschlüssen neben anderen Aspekten wie Leistungsverträglichkeit und Größe bzw. Bauform die wichtigsten Entwurfsparameter eines Duplexfilters. Für den Betrieb eines Duobandtransceivers an zwei Antennen (Frequenzband-Aufteilung) ist vor allem die Sperrdämpfung entscheidend. Sie besagt, wie viel der Leistung des z.B. auf 2 m gesendeten Signals noch an die 70-cm-Antenne gelangt.

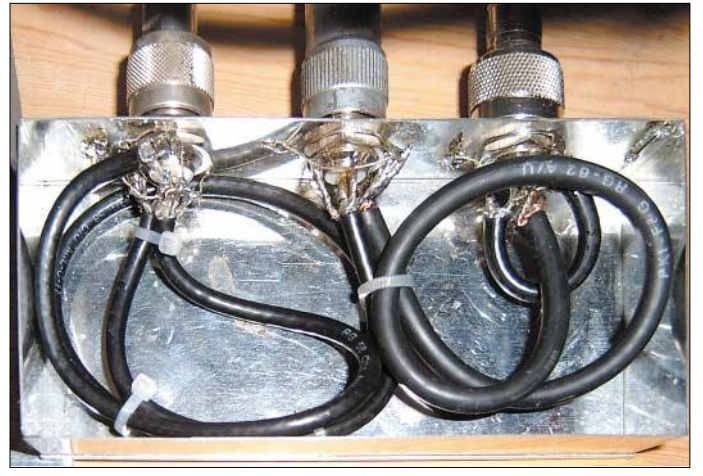

Der Betrieb an Richtantennen erfordert meist ein Umstecken/Umschalten der Antennen, wodurch die Duoband-Funktionalität verloren geht. Ähnliches gilt, wenn man einen zusätzlichen Leistungsverstärker im Sendezweig betreiben will. Alternativ kann man nach dem Transceiverausgang ein Duplexfilter einschleifen, das die einzelnen Frequenzbänder jeweils an einem eigenen Antennenanschluss zur Verfügung stellt.

#### ■ **Kenngrößen**

Abgesehen von der Eingangsanpassung im jeweiligen Frequenzbereich sind die in Bild 2 angegebenen Einfüge- und Sperrdämpfungen, sowie die Isolation zwischen den

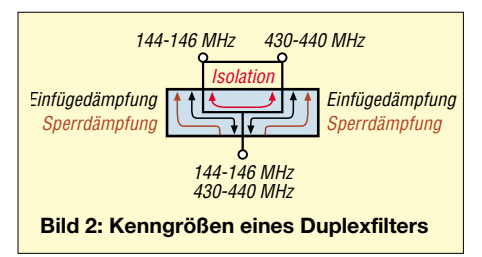

**Bild 1: Ansicht des aufgebauten Prototyps bei geöffnetem Deckel; es finden hier einzelne Stücken RG58C/U und RG62A/U Verwendung. Foto: DL1IAZ**

Wollte man zwei Monoband-Sender an einer Duobandantenne betreiben (Frequenzband-Kombinierung), bestimmt die Isolation, welcher Teil der Sendeleistung unerwünschterweise zum zweiten Transceiver und nicht zur Antenne gelangt.

In beiden Fällen führt die Einfügedämpfung zu einer teilweisen Umsetzung der HF-Energie in Wärme. Dabei entsprechen 0,25 dB knapp 6 % Leistungsverlust, 0,5 dB bereits 10 % und 1 dB etwa 20 %, also stolze 10 W "Heizleistung" bei 50 W Sendeleistung! Allerdings liegt die Kabeldämpfung in vielen Antennenanlagen bereits deutlich über 1 dB, so führen 10 m *RG213U* auf 70 cm schon zu knapp 1,5 dB, auf 2 m immerhin zu grob 0,8 dB Dämpfung, was die Verluste im Duplexfilter relativiert.

#### ■ **Einsatzmöglichkeiten**

Da ein Duplexfilter zwei Frequenzbereiche voneinander trennt bzw. diese kombiniert, gibt es vielfältige Einsatzmöglichkeiten. Die Verwendung von zwei Mono-

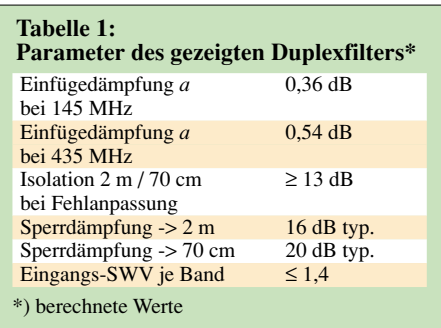

bandantennen, auch im Zusammenhang mit Monobandendstufen und Vorverstärkern, ist in Bild 3 skizziert.

Ferner könnten bei ausreichender Isolation des Filters (bezogen auf die maximal auftretende Leistung) zwei Sender an zwei Antennen betrieben werden, was gemäß Bild 4 ein Koaxialkabel einspart. Das kann bei Erweiterungen einer zunächst nur für ein Band vorgesehenen Anlage von großem Interesse sein, oder, um die Kosten

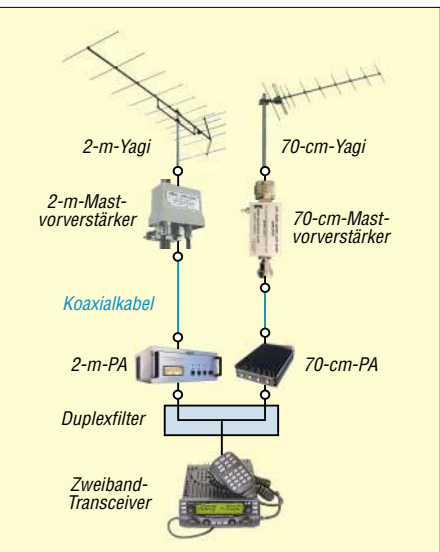

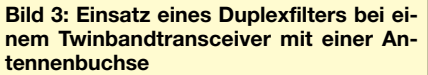

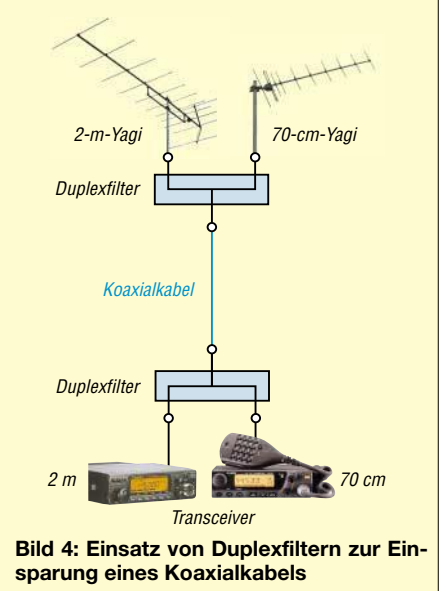

für hochwertiges Kabel gering zu halten. Im Einsatzfall nach Bild 4, stationsseitiger Diplexer, ist jedoch äußerste Vorsicht geboten, da schon geringe Leistungen, die zum Eingang des jeweils unbenutzten Empfängers gelangen, zu dessen Beschädigung oder Zerstörung führen können.

folgreiche Nachbau selbst für wenig Geübte möglich ist.

#### ■ **Leitungs-Duplexfilter**

Der Schaltplan dieses einfachen Leitungs-Duplexfilters ist in Bild 5 dargestellt. Links befindet sich der Anschluss für das

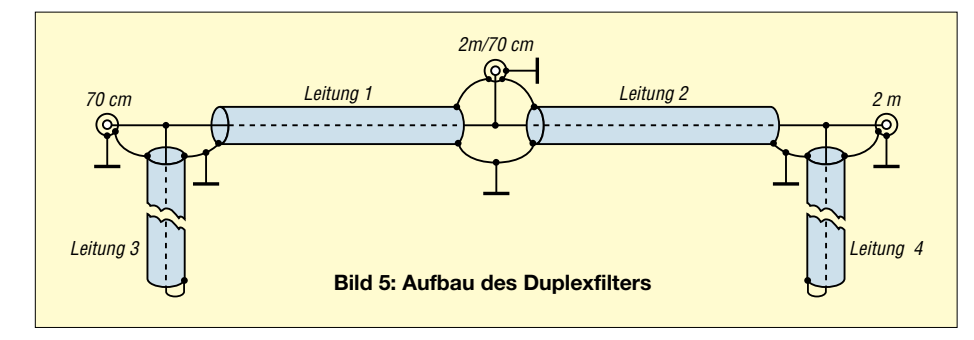

#### ■ Wege zum Selbstbau

Herkömmliche Duplexfilter für 2 m und 70 cm bestehen meist aus einem Hochpassfilter für 70 cm, dessen Eingang mit dem Eingang eines Tiefpassfilters für 2 m verbunden ist. Die notwendigen Induktivitäten sind als Luftspulen mit nur wenigen Windungen ausgeführt, deren Herstellungstoleranzen mit Amateurmitteln recht hoch ausfallen.

Übersteigt die Anzahl der abzustimmenden Elemente 3 oder 5, wird der Abgleich auch aufgrund von parasitären Kapazitäten durch den Gehäuseeinbau selbst bei Verwendung kommerziellen Messequipments schnell zur Geduldsprobe. Hinzu kommt der gefürchtete "Deckel-Effekt" – ohne Deckel funktioniert alles prima, aber dann …

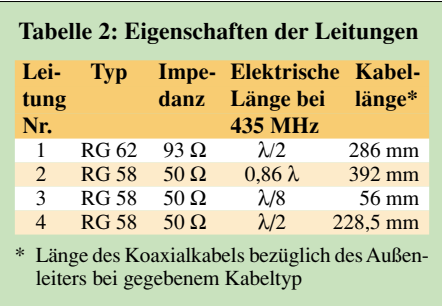

Die hier vorgestellte Schaltung erreicht zwar nicht die Eigenschaften eines mit Spulen und Kapazitäten hoher Güte aufgebauten vielkreisigen Filters, die elektrischen Parameter reichen jedoch für viele Anwendungen wie z.B. den Betrieb eines 5-W-VHF/UHF-Duobandtransceivers an zwei Monobandantennen völlig aus.

Für den Einsatz gemäß Bild 4 unten ist sie hingegen wegen zu geringer Isolation nicht zu empfehlen. Zudem besteht das gesamte Filter, abgesehen von den Anschlussbuchsen, aus nur vier Leitungsstücken und kommt ohne Abgleich aus, wodurch der er-

70-cm- und rechts der für das 2-m-Band, am mittleren Anschluss stehen beide kombiniert zur Verfügung. Die Leitungslängen und Impedanzen gehen aus Tabelle 2 hervor. Besonders hervorzuheben ist dabei Leitung 1 mit einer Impedanz von 93 Ω, die auch bei ungünstigen Impedanzverhältnissen für eine ordentliche Isolation zum 2-m-Anschluss sorgt (s.u.).

Die Leitungselemente in dieser Schaltung dienen als Filter. So erzeugt z.B. Leitung 4 als kurzgeschlossene Stichleitung bei Betrieb im 70-cm-Band einen Kurzschluss am 2-m-Anschluss, während Leitung 1 den 70-cm-Anschluss mit dem gemeinsamen Anschluss verbindet. Die Dimensionierung und Optimierung der Schaltung erfolgte mit kommerzieller Simulationssoftware, da die Verkopplung und gegenseitige Belastung der Elemente teilweise zu "krummen" Leitungslängen führt und eine einfache Berechnung kaum möglich ist.

Der simulierte Frequenzgang des Duplexfilters ist in Bild 6 dargestellt. Die rot hinterlegten Bereiche kennzeichnen die Frequenzbereiche 144 bis 146 MHz sowie 430 bis 440 MHz, aufgetragen ist der Amplitudenfrequenzgang, anhand dessen Isolation und Einfügedämpfung ablesbar sind. Das Bandsperrenverhalten ist im 70-cm-Band mit einer Isolation von mehr als 20 dB deutlich erkennbar.

Der Frequenzgang ist in dieser Form allerdings nur für rein reelle Lasten (Widerstände) an allen drei Filteranschlüssen gültig. Im Fall des Betriebs an zwei Monobandantennen ist jedoch kaum anzunehmen, dass die 70-cm-Antenne auf 145 MHz genau 50 Ω Eingangsimpedanz besitzt. Daher führte ich eine Worst-Case-Analyse der Schaltung durch, um die Verschlechterung der Isolation in einem solchen Fall beziffern zu können.

Diese ergab, dass die Isolation im 2-m- und 70-cm-Band unabhängig von den vorhandenen Abschlussimpedanzen immer mindestens 13 dB beträgt, d.h. es wird nie mehr als 5 % der Leistung zum ungewünschten Anschluss übertragen.

Dies lässt sich durch die Verwendung der 93-Ω-Leitung erreichen. Betrüge die Impedanz von Leitung 1 beispielsweise 50 Ω (wobei die in Tabelle 2 angegebenen Leitungslängen nicht mehr gültig wären), könnte die Isolation im schlimmsten Fall 6 dB unterschreiten, d.h., mehr als 25% der Leistung würde vom 70-cm-Anschluss an den 2-m-Anschluss gelangen!

#### ■ **Aufbau**

Bild 1 zeigt einen Prototyp des Duplexfilters im Weissblechgehäuse (148 mm × 73 mm). Die in Tabelle 2 angegebenen Kabellängen sind auf den Außenleiter bezogen, d.h. auf den tatsächlich koaxialen Bereich der Kabel. Finden wie beim Prototyp Einzeldrähte zur Verbindung der Außenleiter mit dem Gehäuse Verwendung, ist darauf zu achten, diese möglichst kurz zu halten.

Anstelle der in Bild 1 verwendeten N-Buchsen mit Zentralmontage sind Flanschbuchsen mit vier Löchern zu empfehlen, an denen sich auf der Innenseite Lötösen anbringen lassen. Das verringert den Abstand vom Innenleiter der Buchse zur Masse und ergibt einen quasi-koaxialen Übergang.

Ebenso wie das in Bild 6 gezeigte Übertragungsverhalten ist auch die Eingangsanpassung stark frequenzabhängig. Das SWV sollte nach dem Aufbau auch an den Bandgrenzen *s* = 1,4 nicht überschreiten. Bemerkt man bei 440 MHz ein zu hohes SWV, kann Leitung 4 etwas gekürzt werden. Aufgrund des weniger kritischen Frequenzgangs sollten für 2 m keine Änderungen nötig sein.

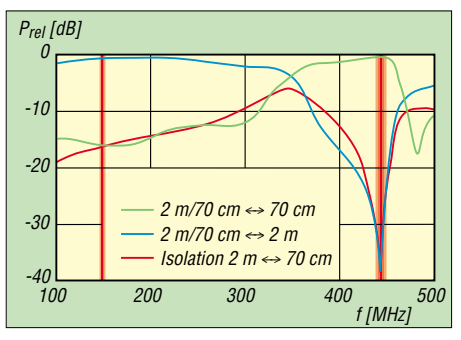

**Bild 6: Isolation und Einfügedämpfung des Duplexfilters**

Für bessere Performance lassen sich dämpfungsärmere Koaxialkabel (*Aircell7*, *RG142*) einsetzen, wobei auf eine eventuelle Änderung des Verkürzungsfaktors (dort 0,83, 0,71) zu achten ist. Für den mechanischen Aufbau sollte der minimal zulässige Biegeradius des Kabels möglichst nicht unterschritten werden.

*pspublic@gmx.de*

# **Blitze und Gewitter funktechnisch betrachtet (2)**

#### *WOLFGANG FRIESE – DG9WF*

*Nachdem im ersten Teil Entstehung und Verlauf von Gewittern sowie der Ablauf bei Blitzentladungen erläutert wurden, sollen nun kommerzielle Systeme zur Blitzortung und selbst herstellbare Geräte für den Empfang von Blitzsignalen näher betrachtet werden.*

Blitzeinschläge lassen sich nicht verhindern. Aber durch die Kenntnis des Verlaufs von Gewitterfronten, sowie der Registrierung neuer Gewitterzellen kann ein großer Beitrag zur effektiven Schadensbegrenzung in vielen Fällen geleistet werden. Um die Blitzeinschlagorte mit ausreichender Genauigkeit zu detektieren, finden zwei grundsätzlich verschiedene Verfahren Anwendung: das Peilverfahren und das Laufzeitverfahren. Eine Vermischung beider Anwendungen ist möglich.

In Deutschland und den umliegenden Ländern werden von verschiedenen Firmen und Institutionen Blitzortungsanlagen betrieben. Um den vorgesehenen Umfang dieses Beitrags einzuhalten, werden hier nur drei Einrichtungen kurz vorgestellt.

#### ■ **BLIDS**

Seit 1991 registriert BLIDS, der *Blitzinformationsdienst von Siemens*, das Gewittergeschehen in Deutschland. Die zur Anwendung kommende Technik basiert

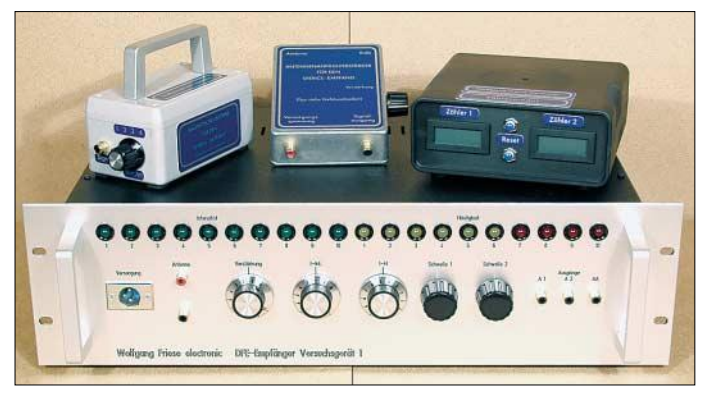

Für das Peilverfahren verwendet man Sensoren, die typischerweise aus zwei senkrecht zueinanderstehenden, geschirmten Rahmenspulen bestehen. Diese sind nach Nord-Süd und West-Ost ausgerichtet. Die Richtung, aus der ein Signal einfällt, lässt sich aus den magnetischen Induktionen beider Spulen berechnen:

$$
\tan \Phi = \frac{B_{NS}}{B_{WO}}
$$

Schon mit zwei Sensoren kann man den Ort der Aussendung durch Triangulation bestimmen. Eine zusätzliche elektrische Antenne erkennt die Polarität des Blitzereignisses.

Für das Laufzeitverfahren ist das elektrische Feld des Blitzsignals mit vertikalen Stabantennen an mindestens vier Stationen zu empfangen. Der Zeitpunkt eines *Sferics* wird von ihnen registriert, wobei die unterschiedlichen Signallaufzeiten im Nachhinein als Basis für die Berechnung des Einschlagpunkts dienen. Voraussetzung bei diesem Verfahren sind hochgenaue und z.B. durch GPS-Zeitbasen synchronisierte Messstationen.

**Bild 11: Dieser selbst gebaute DFE-Versuchsempfänger registriert Signale, die teilweise schon im Vorfeld von Gewittern im LW- bzw. MW-Bereich ausgesendet werden. In der Mitte oben befindet sich der Antennenanpassverstärker.**

auf einem erweiterten Laufzeitverfahren, dem TOA-Verfahren (Time-of-arrival). 14 Antennen in Deutschland sowie 20 weitere im umliegenden Ausland registrieren die Blitze. Durch das relativ engmaschige Antennennetz liegt die erreichte Messgenauigkeit bei 300 bis 800 m.

BLIDS stellt die ermittelten Daten seinen Kunden in verschiedenen Leistungspaketen zur Verfügung. Die Informationen werden über Netzwerkverbindungen oder Kommunikationsleitungen übertragen und sind direkt auf den Kundenbildschirmen

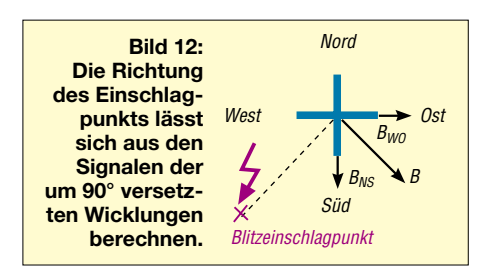

darstellbar. Neben der Blitzdatenanalyse und der Ausgabe von Gewitteralarmen gehören die Gewitterstatistik und Bearbeitung von Einzelanfragen zu Gewittern zu den Dienstleistungen von BLIDS.

#### ■ **ALDIS**

In Österreich betreibt die *Austrian Lightning Detection and Information System* (ALDIS) die Blitzortung auf Basis von IMPACT-Sensoren. Dies ist eine kombinierte Anwendung aus magnetischer Richtungsermittlung und Laufzeitverfahren. Gegenüber dem reinen Laufzeitverfahren, bei dem eine genaue Bestimmung des Einschlagorts ja nur mit den Messdaten von mindestens vier Empfangssensoren möglich ist, liefert das IMPACT-System schon bei der Registrierung des Blitzereignisses von nur zwei Sensoren genaue Koordinaten über den Einschlag.

Eine Beteiligung von nur zwei Sensoren am Ortungsprozess ergibt sich z.B. dann, wenn die Signale stromschwacher Blitze die Ansprechschwelle entfernterer Sensoren unterschreiten. Der zentrale Lightning Processor LP2000 sammelt die Daten der an der jeweiligen Blitzmessung beteiligten Sensoren und stellt neben den Einschlagkoordinaten weitere Informationen zur Verfügung: Einschlagzeit, Blitzpolarität, Blitzstromamplitude in Kiloampere, Anzahl der Teilblitze, Anstiegszeit und Pulsbreite des Feldimpulses. Die Polaritäten lassen sich mit einer ebenfalls im Sensor befindlichen Plattenantenne feststellen.

Für die Berechnung des Einschlagpunkts gilt es, die den jeweiligen Gegebenheiten beste Methode auszuwählen, um somit die höchste Ortungsgenauigkeit und Detektionseffiziens zu erreichen. Die Optimierung auf den Basen der Zeit- und Rich-

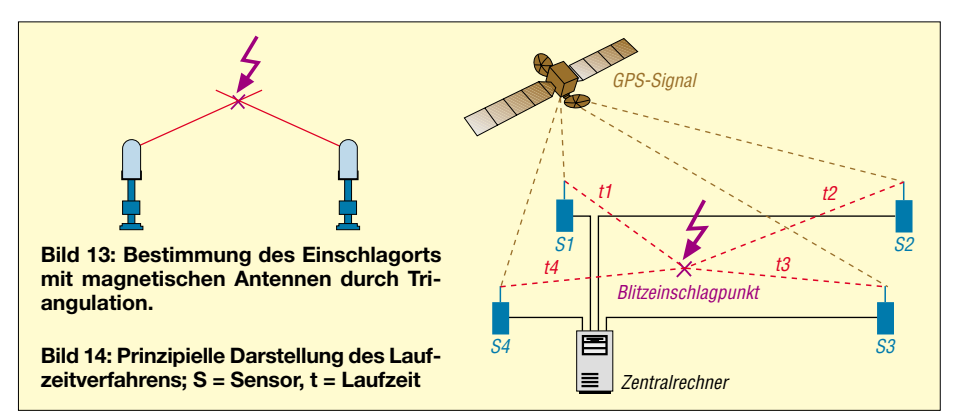

### **Wissenswertes**

tungsinformation, der reinen Richtungsinformation oder durch Triangulation sind dabei die drei am häufigsten verwendeten Prinzipien. Durch eine genaue Signalanalyse und ein *Waveform Discrimination* genanntes, patentiertes Verfahren wird mit hoher Sicherheit die Verwechslung von Erdblitzen mit anderen Signalen ausgeschlossen.

ALDIS wie auch BLIDS gehören der *European Cooperation for Lightning Detection* (EUCLID) an. Diese aus 14 europäischen Staaten bestehende Kooperation hat das Ziel, durch die Verbindung der einzelnen Ortungsnetzwerke deren Effizienz und Genauigkeit zu erhöhen und so allen Mitgliedern zu nutzen. Zu den Dienstleistungen von ALDIS zählt neben der Bereitstellung unterschiedlicher Gewitterinformationen und Übermittlung von Gewitterdaten auch die Anfertigung von Expertisen und Studien, die im Zusammenhang mit Blitzund Gewitteraktivitäten stehen.

Aber auch die Blitzforschung bildet einen wesentlichen Faktor der Tätigkeit von Dr. Diendorfer und seinen Mitarbeitern. Viele Fragen zum Blitzgeschehen sowie zur Gewitterentstehung sind jedoch noch offen. Ihre Beantwortung steht im allgemeinen Interesse. Die Verifikation der Blitzortungsqualität sowie die Untersuchungen der Auswirkungen von Blitzschlägen auf technische Einrichtungen sind die Schwerpunkte.

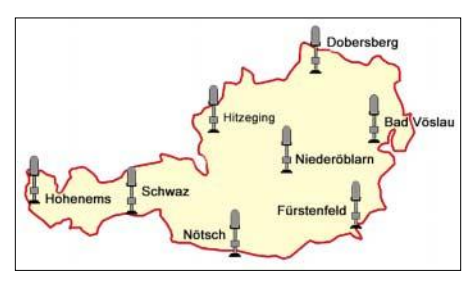

**Bild 15: An acht Standorten befinden sich die Sensoren des ALDIS-Blitzortungssystems.**

Wesentlich ist dabei die Forschungsarbeit in Bezug auf die allgemeine Blitzphysik. So betreibt ALDIS gemeinsam mit der *Technischen Universität Wien* das Forschungsprojekt Gaisberg. Weltweit gibt es derzeit neben der auf dem Gaisberg bei Salzburg installierten Messstation nur drei vergleichbare, mit denen Blitzeinschläge in ähnlicher Form direkt gemessen werden können. Die zur Anwendung kommenden Shunt-Messungen stellen praktisch die einzigen Möglichkeiten dar, den Blitzstrom direkt festzustellen.

#### ■ **Ludwig-Maximilians-Universität**

Gewitter- und Blitzforschung wird auch im *Physik Department der Ludwig-Maximilians-Universität München* (LMU) betrieben. Hier wurde in der Gruppe von Prof. Betz ein neues Verfahren zur Blitz-

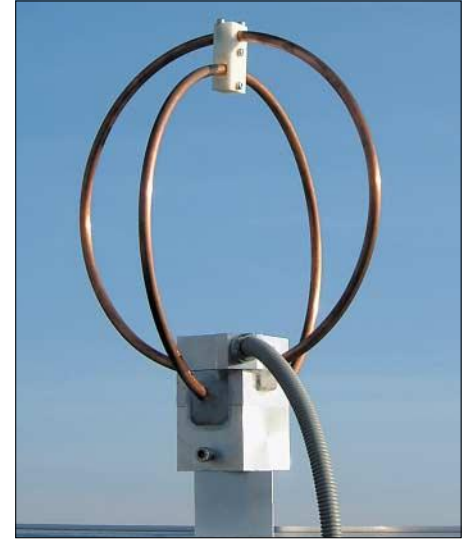

**Bild 16: Die Signale der um 90° versetzten Antennenwicklungen werden bei LMU zur Berechnung des Einfallswinkels verwendet.**

ortung entwickelt. Zum einen ist die Nachweisempfindlichkeit besonders hoch, sodass auch sehr schwache Blitze erfasst werden können, die bisher nicht oder höchst unzulänglich messbar waren. Als weiteres ermöglicht ein neuartiges Peilverfahren, Wolke-Wolke- von Wolke-Erde-Blitzen zuverlässig zu unterscheiden – außerdem sind Fehlpeilungen mit dem neuen System äußerst unwahrscheinlich.

Die eingesetzten Blitzsensoren messen die magnetische Induktion B(t) von Entladungen im VLF- und LF-Bereich von etwa 1 bis 200 kHz, wodurch sich Ereignisse bis zu 1000 km Distanz detektieren lassen. Bei sehr starken Blitzen sind noch größere Reichweiten möglich, da die von den Blitzen ausgesendeten Langwellen als Bodenwellen der Erdkrümmung folgen. Aufgrund atmosphärischer Dämpfung liegt die Hauptfrequenz nach relativ kurzer Entfernung sehr schnell bei etwa 10 kHz. Eine gezielte Dimensionierung des Empfangskreises ermöglicht es, die Feldimpulse B(t) direkt als Funktion der Zeit zu messen, ohne das Signal integrieren zu müssen.

Durch Vergleich der in den beiden Sensorspulenringen auftretenden Amplituden ergibt sich die Einfallsrichtung der Welle, die zur Ortspeilung und Peilkontrolle verwendbar ist. Die eigentliche Blitzlokalisierung folgt aus den Laufzeitunterschieden der Signale eines Blitzes, die an verschiedenen Sensorstationen eintreffen. Hierzu ist eine Zeitbasis von 500 ns erforderlich, die durch handelsübliche GPS-Karten bereitgestellt wird. Digitale Technik und intelligente Impulsbehandlung sorgen auch bei häufig auftretenden komplexen Impulsmustern dafür, dass keinerlei Signale verloren gehen und bis zu 1000 Impulse/s verarbeitet werden können.

Der Nutzen des neuen Systems besteht u.a. darin, dass sich Blitze großflächig mit relativ geringem Aufwand dreidimensional orten lassen. Die dabei mögliche Unterscheidung von Wolke- und Erdblitzen ist interessant, weil das Verhältnis der beiden Blitztypen die wolkenphysikalischen Zusammenhänge in den Gewitterzellen widerspiegelt. Dadurch kann es zur Charakterisierung von Gewittern genutzt werden – die LMU-Arbeitsgruppe untersucht derzeit, inwieweit sich daraus auch Unwetterwarnungen ableiten lassen.

Außerdem ist die Erkennung von Bodenblitzen zur Schadenanalyse und Risikobewertung von Standorten entscheidend, da Wolkenblitze kaum Auswirkungen am Boden aufweisen. In diesem Zusammenhang ist es wichtig, möglichst alle noch so schwachen Bodenblitze zu erfassen.

Gängige VLF-/LF-Blitzortungssysteme leisten diese erforderliche Unterscheidung nur in sehr eingeschränktem Maße, da sie lediglich auf Unterschiede in den Impulsmustern zielen. Es stellte sich jedoch heraus, dass Wolken- und Bodenblitze oft ähnliche Muster aufweisen. Insofern stellt die von der LMU benutze direkte 3-D-Peilung eine Verbesserung dar. Der Preis besteht in der Distanz zwischen den Sensoren: maximal 150 bis 200 km. Das neue Messnetz ist seit Mai 2003 in Südbayern erfolgreich im Dauerbetrieb und wird derzeit auf Süddeutschland erweitert.

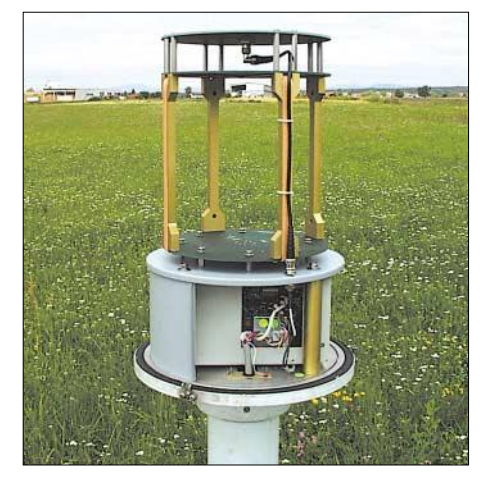

**Bild 17: Geöffneter IMPACT-Sensor des Blitzortungssystems von ALDIS**

#### ■ **Einfache Selbstbaugeräte**

Die Beispiele zeigen, dass die exakte Ortungstechnik kombiniert mit einer verlässlichen Selektierung der Erdblitze sehr aufwändige, komplexe Verfahren sind. Es gibt aber eine Reihe von einfachen Schaltungen für den Empfang und die Registrierung von Gewittersignalen. Diese sind selbstverständlich von ihrer Funktion und Leistungsfähigkeit absolut nicht mit einer der genannten Technologien zu vergleichen! Trotzdem kann die Aufzeichnung von *Sferics* interessante Ergebnisse liefern.

Dazu benötigt man eine Antenne mit speziellem Antennenanpassverstärker sowie einen Laptop mit einem geeigneten Audio-

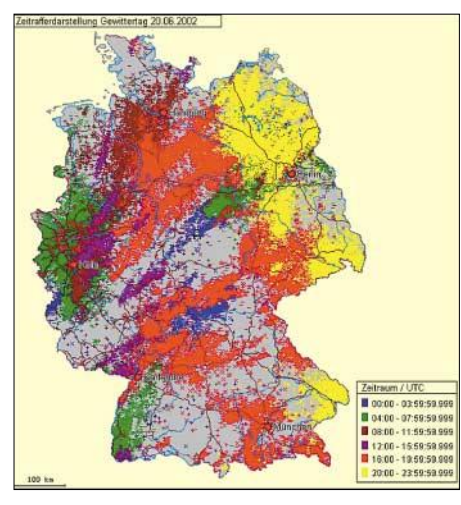

**Bild 18: Gewitter des 20.6.2002 in Deutschland als Zeitrafferdarstellung von BLIDS**

programm, z.B. *Audition* von *Adobe*. Die Kombination aus analoger Selbstbautechnik und moderner PC-gestützter Aufzeichnungstechnik liefert im Rahmen des vorgegebenen Frequenzumfangs erstaunlich gute Ergebnisse. Die in den Bildern 7 bis 9 im ersten Teil dargestellten Impulse wurden z.B. so aufgezeichnet. Höherfrequente Signale, die bis in den Mittelwellenbereich reichen, lassen sich mit einem geeigneten Oszilloskop speichern und auswerten.

In [5] habe ich beschrieben, wie man Ferritantennen für eine reale Signalübertragung beschalten muss. Der mit der Platine ZV2 realisierte Antennenanpassverstärker gestattet je nach Programmierung durch diverse Steckbrücken verschiedene Betriebsarten. Somit ist der Anschluss von magnetischen und elektrischen Antennen möglich. Für letzteren Fall schützt eine spezielle Schaltung den Eingang des Operationsverstärkers vor hohen Transienten. In [6] sind die Platine und ihre verschiedenen Verschaltungsmöglichkeiten ausführlich beschrieben.

Sinnvoll kann die gleichzeitige Aufzeichnung der magnetischen und elektrischen Signalkomponenten sein. Letztere lässt eine Polaritätseinordnung des Signals zu. Mit dem Analyseprogramm ist z.B. ein vorbeiziehendes Gewitter aufnehmbar. Die Wiedergabe zu einem späteren Zeitpunkt kann als Gesamtschau oder detailliert erfolgen, wobei sich die aufgenommenen Kurven jedes einzelnen Blitzes bildschirmfüllend auflösen lassen – Folgeblitze lassen sich abzählen und meist ist auch eine Blitztypzuordnung möglich. Speichert man die Aufzeichnungen für einen späteren Vergleich mit anderen Gewitterereignissen, so wird man über die möglicherweise unterschiedlichen Verlaufsformen des Gewittergeschehens erstaunt sein.

Sehr aussagekräftig kann auch der Betrieb eines einfachen Gewitterempfängers sein, wenn einige wichtige Regeln dabei Beachtung finden. Es gibt unterschiedliche Schaltungsprinzipien solcher Empfänger. So lässt sich beispielsweise durch einen genügend hohen, durch einen Blitzimpuls hervorgerufenen Eingangssignalpegel, ein Komparator triggern, der wiederum einen internen Impuls auslöst. Dessen Integration generiert eine Spannung, deren Höhe im Verhältnis zur Blitzaktivität bzw. Blitzfolgefrequenz steht.

Bei einfachen Blitzereigniszählern ohne Erkennung des Blitztyps muss das Triggersignal verzögert werden, um Mehrfachzählungen bei Folgeblitzen zu vermeiden. Beide Gerätetypen dürfen auf keinen Fall zu empfindlich eingestellt sein, da es sonst zur Registrierung von Blitzereignissen aus weiterer Entfernung kommt. Deren Pegel können erstaunlich hoch sein. Ganz wichtig ist die elektromagnetisch ungestörte Platzierung der Gerätschaften, sodass ein Fehlschalten durch *Technics*, z.B. Schaltbursts oder Transienten, möglichst nicht vor-

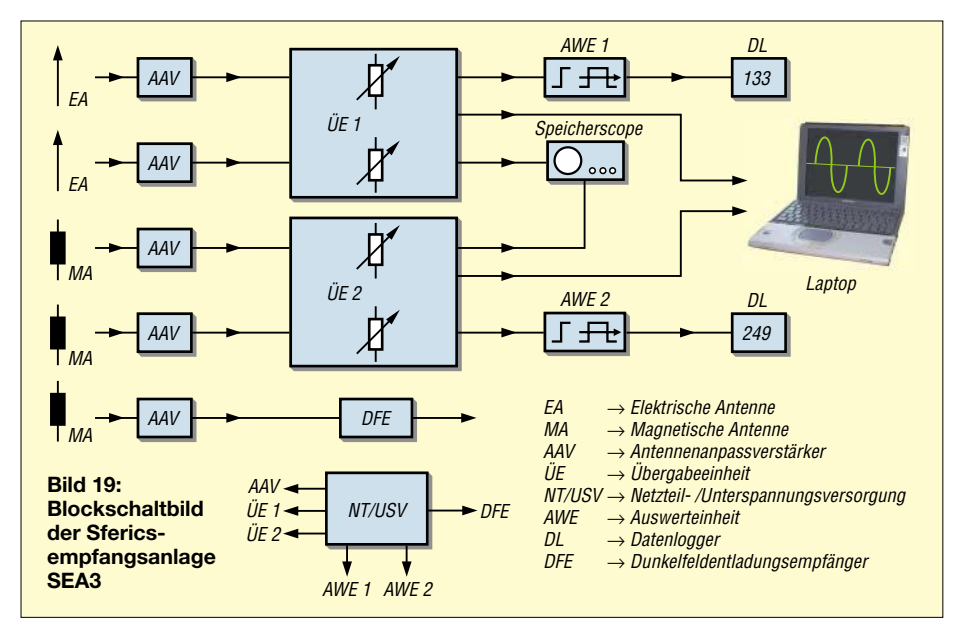

kommt. Auch hier gilt wieder: Je unempfindlicher die Einstellung, desto genauer ist die reale Zählung. Selbstverständlich wird damit der Überwachungsradius stark eingeschränkt.

Bei allen einfachen Registrierungen von Blitzen und dem Versuch der Entfernungsklassifizierung muss man halt neben den extremen Unterschieden der Blitzfeldstärken den großen Feldstärkestreubereich durch die Besonderheiten der Ausbreitung im Nahfeld akzeptieren. Ich beabsichtige, in einem späteren Beitrag einige Schaltungsapplikationen für den Empfang und die Analyse von *Sferics* aufzuzeigen. Spezielle Schaltungen für die Langzeitregistrierung sowie für unterschiedliche Gewitterempfänger sollen dort u.a. detailliert Beachtung finden.

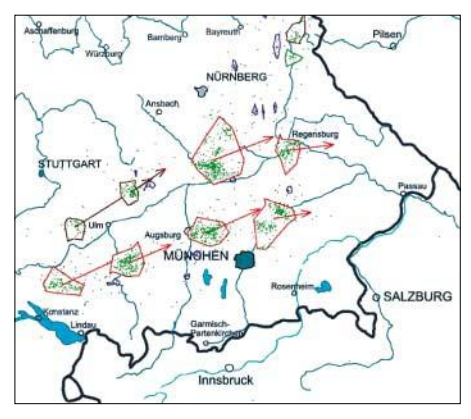

**Bild 20: Beispiel der LMU-Gewitterherdortung mit vorhergesagter und realer Zugrichtung**

#### ■ **Sferics-Empfangsanlage SEA3**

An dieser Stelle möchte ich aber noch kurz die Funktion meiner neuen Versuchsempfangsanlage SEA3 aufzeigen, mit der eine Vielzahl von verschiedenen Messungen und Registrierungen möglich ist. Die Schaltungsanordnung und -technik entsprang den gesammelten Erfahrungen mit unterschiedlichen Empfangs- und Auswertekonzepten der vergangenen drei Jahre. Ein wesentlicher Aspekt dabei war es, laufende Messungen durch aktuelle Versuche, beispielsweise dem Erproben neuer Schaltungen, nicht zu unterbrechen.

Durch den Betrieb unterschiedlicher elektrischer und magnetischer Antennen in Verbindung mit verschiedenen Antennenanpassverstärkern ist die Anlage sowohl für den Empfang durch nahe Blitze verursachte *Sferics*, als auch für schwache Signale mit Quellorten weit außerhalb Europas geeignet. Mit Hilfe einer schaltbaren Verstärkung der Übergabeeinheiten ist eine gute Dokumentierung und jederzeit eine Wiederherstellung der Messbedingungen möglich. Die Antennenanpassverstärker lassen sich ferngespeist betreiben.

Derzeit stehen drei unterschiedlich lange Vertikalantennen sowie verschiedene magnetische Antennen zur Verfügung. Je nach verwendeter Antenne ist der abgesetzte Betrieb etwas problematisch. Da die Verbindungen konventionell elektrisch und noch nicht mit Lichtleittechnik realisiert wurden, müssen hier verschiedene Maßnahmen, wie beispielsweise die bezugspotenzialfreie Übertragung, zur Störunterdrückung zum Einsatz kommen.

Die Ausgangssignale der Antennenanpassverstärker werden in den Übergabeeinheiten vervielfältigt und über Pufferverstärker ausgegeben. Dadurch lassen sich verschiedene Geräte zur Analyse bzw. zur Registrierung angeschließen: mehrere Laptops zur Signalaufzeichnung, Speicherscope für die Betrachtung bzw. Aufnahme von Impulsen mit höherer Frequenz, Gerätschaften zur Impulsgenerierung mit nachfolgender Datenloggeraufzeichnung und Ähnliches. Alle Signale lassen sich je nach gewünschter Anwendung zu den entsprechenden AusParallel zu SEA3, mit gleicher Versorgung aber eigener Antenne, wird der DFE-Versuchsempfänger betrieben. Dieser empfängt breitbandig von etwa 50 kHz bis in den Mittelwellenbereich hinein. Seine Auswertecharakteristik spricht auf die in Schüben auftretenden Wolkenentladungen, wie sie schon im Vorfeld eines Gewitters auftreten, an. Das Gerät wurde extra für den Langzeitbetrieb konzipiert. Ich möchte mit ihm feststellen, ob die von mir mehrfach in den vergangenen Jahren beobachteten extremen Aktivitäten von Impulsschauern im Vorfeld von sehr starken Unwettern typisch sind. Noch eine Warnung zum Abschluss: Mit einer elektrischen Außenantenne dürfen nur die Signale weiter entfernter Gewitter empfangen werden. Bei örtlichen bzw. nahen Gewittern oder bei hörbarem Donner kann der Betrieb mit einer solchen Antenne lebensgefährlich sein! Sicher sind hingegen Aufzeichnungen, bei denen die magneti-

**Bild 21:**

**Blick in die Übergabeeinheit des SEA3 zur Vervielfältigung und Pufferung der Signale der Antennenanpassverstärker**

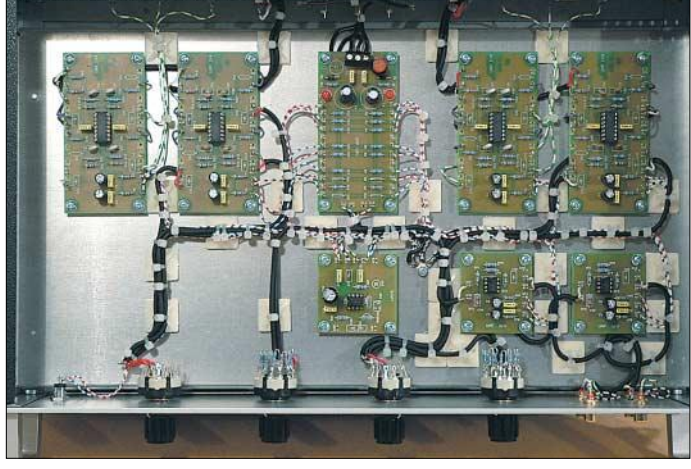

gängen rangieren, wobei jeweils eine optimale Pegelanpassung möglich ist.

Über eine spezielle Netzteileinheit erfolgt die gesamte Spannungsversorgung. Ein integrierter Baustein zur unterbrechungsfreien Stromversorgung schaltet bei Netzausfall oder Versorgungsspannungseinbrüchen automatisch und ohne Zeitverzögerung auf Akkumulatorbetrieb um. Der eingesetzte wartungsfreie Blei-Gel-Akkumulator ist im Hinblick auf die optionale Speisung weiterer Geräte großzügig ausgelegt.

**Bild 22: Bei Netzausfall schaltet die Netzteil/USV-Einheit automatisch auf Akkumulatorbetrieb um.**

schen bzw. Ferritantennen sowie die Antennenanpassverstärker geschützt im Haus in der Nähe des batteriebetriebenen Laptops platziert werden. Wichtig ist, dass keine Verbindungen zu anderen Gerätschaften und schon gar nicht zum 230-V-Versorgungsnetz bestehen dürfen.

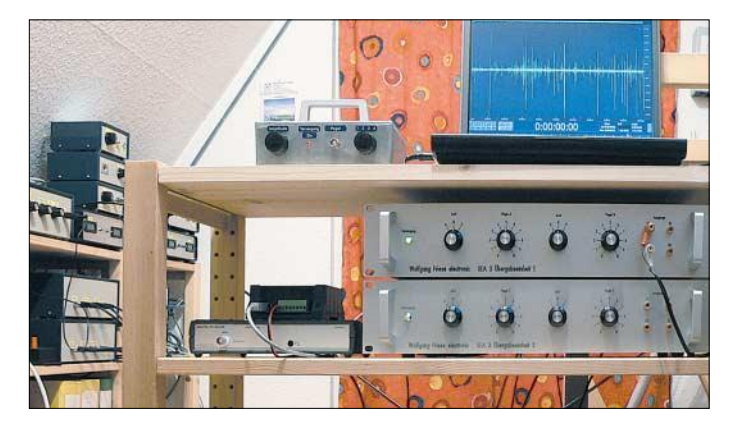

**Bild 23: SEA3 im praktischen Einsatz; links neben dem Laptop befindet sich ein Antennenanpassverstärker.**

**Fotos: ALDIS (2), BLIDS (1), DG9WF (4), LMU (2)**

#### **Extreme Pegelunterschiede**

Bei der Aufzeichnung von *Sferics* müssen die extrem unterschiedlichen Signalpegel berücksichtigt werden. Will man beispielsweise in den gewittrigen Sommermonaten einen exakten übersteuerungsfreien Pegelabgleich durchführen, so geben die hohen Blitzimpulse aus dem näheren Umfeld das Einstellmaß an. *Sferics* aus weiterer Entfernung werden dann kaum wahrgenommen. Will man sie aber aufzeichnen, so führt die dazu notwendige Einstellung ständig zu Übersteuerungen durch die nahen starken Signale. Besonders deutlich wird dieser Effekt bei der akustischen Wahrnehmung schwacher dispersiver Signale, wie z.B. *Whistler*-Wellen.

Von der Aufnahme starker örtlicher Gewitter sollte auf jeden Fall abgesehen werden, da dabei u.a. Messfehler durch extreme Übersteuerungen auftreten können. Außerdem lässt sich in diesen Situationen nicht ganz ausschließen, dass es, je nach Länge und Art der Signalkabelführung zum Laptop hin, zu Schäden durch induzierte Überspannungen kommen kann. Beachten Sie auch die im Benutzerhandbuch bzw. in der Bedienungsanleitung des eingesetzten Laptops gemachten Sicherheitshinweise.

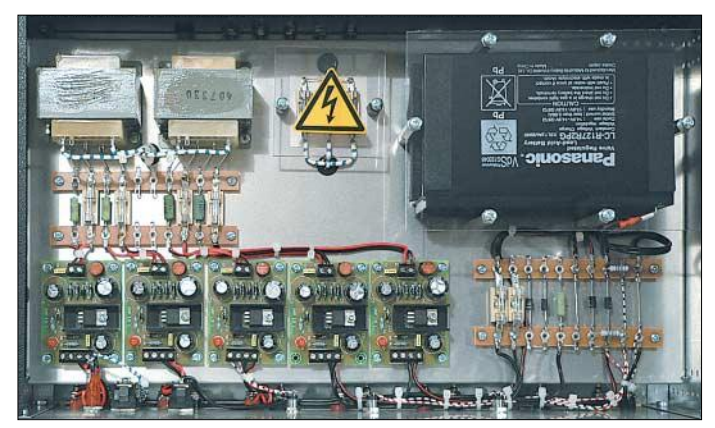

Für die fachkundige Hilfe und die freundliche Bereitstellung von Materialien möchte ich mich bei Herrn Prof. Dr. Betz, Herrn Dr. Diendorfer und Herrn Thern herzlich bedanken. *wolfgangfriese@t-online.de*

#### **Literatur**

- [5] Friese, W., DG9WF: Ferritstabantennen. FUNK-AMATEUR 53 (2004) H. 12, S. 1221–1223; 53 (2005) H. 1, S. 48–50
- [6] Friese, W., DG9WF: Registrierung und Aufzeichnung von Blitz- und Wettersferics. AATiS Praxisheft 15 (2005), S. 74–81
- [7] Friese, W., DG9WF: Sferics-Signale Registrierung und Auswertung. AATiS Praxisheft 13 (2003), S. 109–112
- [8] Thern, S.: schriftliche Auskunft. Blitzinformationsdienst von Siemens (BLIDS), Karlsruhe 2004, *www.blids.de*
- [9] Betz,H.-D.: schriftliche Auskunft. Ludwig-Maximilians-Universität, Physik Department, München 2004, *www.sferics.physik.uni-muenchen.de*
- [10] Diendorfer,G.: schriftliche Auskunft. Austrian Lightning Detection and Information System (ALDIS), Wien 2004, *www.aldis.at*

# **Digitale ZF-Erzeugung für DRM-Empfang**

#### *Dipl.-Ing. DETLEF ROHDE – DL7IY*

*Für den Empfang von DRM-Sendungen stehen inzwischen verschiedene technisch realisierte Empfängerkonzepte zur Verfügung, die im FA bereits Erwähnung fanden [1], [2]. Solange noch keine integrierten Lösungen für die Demodulation der DRM-Signale auf dem Markt sind, werden z.B. die heute in allen PCs vorhandenen Sound-Systeme zur digitalen Signalverarbeitung des empfangenen DRM-Spektrums benutzt.*

*Im Folgenden wird ein Weg beschrieben, der auf den vom Autor im FA vorgestellten Baugruppen eines hochaussteuerbaren Direktmischempfängers basiert.* 

Der PC ist derzeit notwendiges Utensil für die Abarbeitung der recht komplexen Algorithmen für die Entschlüsselung der COFDM-Modulation (Coded Orthogonal Frequency Division Multiplexing) beim DRM-Empfang. Für die Anzeige von Übertragungskanaleigenschaften wie auch für die Empfangsfrequenzanzeige kann er ebenfalls benutzt werden.

Setzt sich dieses Übertragungsverfahren für die "alten" AM-Rundfunkbereiche allgemein durch, kann diese Verbindung mit einem PC nur ein Zwischenschritt sein, wenn dem bisher üblichen (Kurzwellen)- Reiseempfänger Konkurrenz gemacht werden soll.

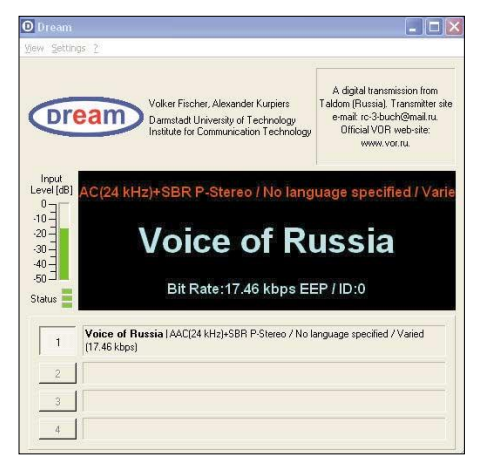

**Bild 1: Senderkennung VoR vom 16. Januar 2005 mit Informationen über die Sendung, in Stereo Screenshots: DL7IY**

Angeregt durch Arbeiten von Ulf Schneider [3], habe ich eigene DRM-Experimente durchgeführt, über die hier berichtet werden soll.

#### ■ **Direktumsetzung versus ZF**

Mein in älteren FA-Beiträgen vorgestelltes Direktmischkonzept [4] kann für die oben geschilderten Aufgaben nicht ohne Weiteres eingesetzt werden. Dennoch ist die in [5] beschriebene, in meinem Empfänger als Selektionsmittel und SSB/CW-Demodulator verwendete DSP-Filter-Baugruppe sehr gut geeignet, um auch für DRM als Ergänzung für das bei mir vorhandene hochaussteuerbare Eingangsteil [6] zu dienen. Es kann damit auf einfache Weise auch eine Signalumsetzung auf eine Zwischenfrequenz von 12 kHz vorgenommen werden, wie sie von bereits vorhandener Software (SW) wie z.B. *DREAM* [7] als Signal am Eingang der Soundkarte des PC erwartet wird.

Der im Filter eingesetzte Signalprozessor (Alesis) ist jedoch mit seinen 1024 verfügbaren Einzelbefehlen bereits so ausgelastet, dass er weitere, komplexere Aufgaben wie die COFDM-Dekodierung nicht übernehmen kann. Ebenso wie in Ulf Schneiders *DRT1* kann aber ein scharf zum Nachbarkanal abgegrenztes Übertragungsband mit 10 kHz Bandbreite realisiert werden, ohne dass wie bei ihm dafür ein zusätzlicher HF-Mischer sowie ein Quarzfilter notwendig sind.

Das bei mir als "Schnellschuss" realisierte Empfangssystem unterscheidet sich bezüglich der verwendeten Hardware nicht von meinem bisherigen für SSB und CW benutzten Konzept. Lediglich die veränderte SW für den DSP besteht aus einem Filterdatensatz, der die in Bild 3 gezeigte Übertragungsfunktion realisiert.

Als Lokaloszillator wird der von mir im vergangenen Jahr vorgestellte Quadratur-

DDS [8], [9] mit zweimal AD9954 eingesetzt, welcher aber auch durch einen mit Phasenschieber betriebenen anderen "normalen" DDS so verwendet werden kann, wie ich es bereits in meinem Beitrag über das hochaussteuerbare Eingangsteil [7] gezeigt habe.

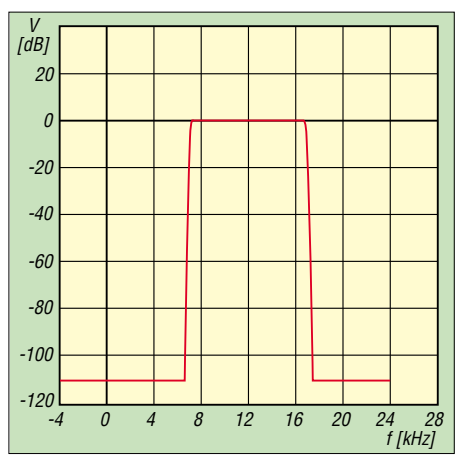

**Bild 3: 12-kHz-DSP-ZF-Filter für DRM-Anwendung; Abtastrate 48 kHz, FIR-Filter mit 2 x 495 Taps**

Ebenso ist ein DDS wie der AD9854 einsetzbar, wie er in meinem HP48DDS [10] sowie auch im SDR-1000 [11], [12] Verwendung findet. Eine Pegelanpassung am Ausgang des Systems an die Soundkarte mit dem im Bild 2 gezeigten Spannungsteiler ist empfehlenswert. So wird die Audiomixer-Einstellung am PC komfortabler.

#### ■ **Empfangsversuche**

Nachdem ich mir mein "Spezial-DRM-Filter" programmiert hatte, gelang es mir sofort, mit dem vorhandenen System am 23.12.04 DRM-Sendungen auf Kurzwelle in überraschend guter Qualität zu empfangen. Derzeit experimentieren die verschiedenen Rundfunkstationen noch mit unterschiedlichen Datenraten und man kann deshalb nicht immer höchste Audioqualität erwarten. Nur gelegentlich wird auch in Stereo übertragen.

Dennoch ist es ein gewaltiger Sprung vom normalen, bisher gewohnten Hörerlebnis zu DRM. Um dem Leser einen Eindruck

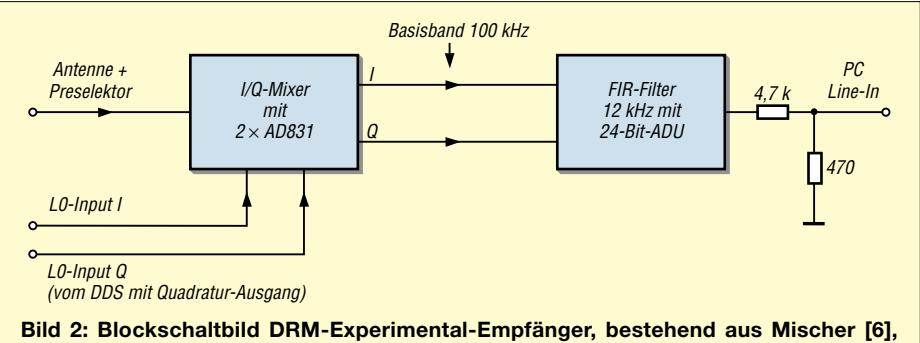

**digitalem Filter [5] und, nicht eingezeichnet, DDS-VFO [8], [9]**

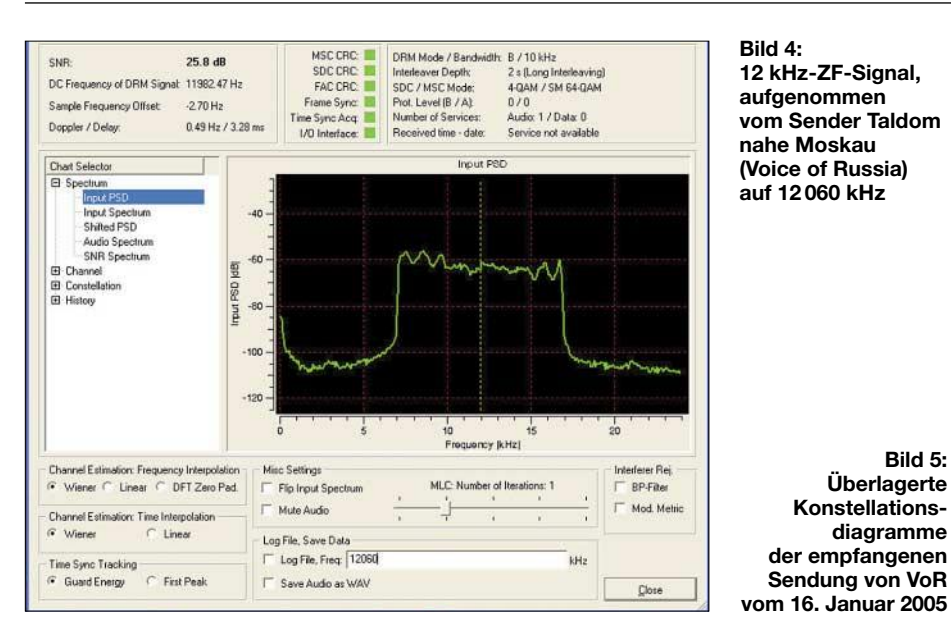

zu vermitteln, was ihn erwartet, habe ich einen kurzen Hörspot einer RTL-Sendung auf 6095 kHz hergestellt [13].

Da z.B. die Deutsche Welle (DW) von verschiedenen Standorten empfangen werden kann, ist es möglich, die Wirkung unterschiedlicher Datenraten unmittelbar zu vergleichen, da der Nachrichteninhalt der Sendung gleich ist.

Nicht immer lassen die aus verschiedenen Gründen doch recht unterschiedlichen Ausbreitungsbedingungen auf KW einen unterbrechungsfreien Empfang zu. Nach meiner Erfahrung wird es bei Signal/Rausch-Verhältnissen deutlich unter 20 dB kritisch und es kommt wie auch beim digitalen Fernsehempfang zu Aussetzern.

Die eigentlich für die wissenschaftliche Untersuchung des Übertragungsverfahrens an der Universität Darmstadt entwickelte SW *DREAM* [7] erlaubt es, die Übertragungseigenschaften des Nachrichtenkanals sehr gut zu beobachten. Außer einer spektralen Darstellung im Frequenzbereich werden auch Konstellationsdiagramme zur Verfügung gestellt, die schnell einen Überblick darüber geben, ob eine fehlerfreie Übertragung überhaupt noch erwartet werden kann.

Das Spektrogramm in Bild 4 zeigt das Leistungsdichtespektrum eines OFDM-Signals, das mit 12 kHz Mittenfrequenz durch das DSP-Filter sauber aus dem etwa 100 kHz breiten Basisbandspektrum "ausgestanzt" wurde.

Der Empfang auch über größere Entfernung ist natürlich interessant, weshalb ich den Versuch machte, auch weiter entfernte Stationen zu empfangen. Meist gelingt es verhältnismäßig leicht, wenigstens die Senderkennung herauszufischen (Bild 1).

Das in Bild 5 wiedergegebene Konstellationsplot zeigt ein sauberes Bild der einzelnen QAM-Signale. Die Punktdarstellung für den *Main Service Channel* (MSC) ist ebenso eindeutig wie für den *Fast Access Channel* (FAC), als auch für den *Service Data Channel* (SDC). Es kann mit einer ungestörten Übertragung gerechnet werden. Das angezeigte SNR von 28,3 dB ist dafür mehr als genug.

#### ■ **Schlussbemerkungen**

Derzeit werden nur wenige Mitbürger bereit sein, für ein noch nicht vollständig etabliertes Übertragungsverfahren zum Rundfunkempfang viel Geld zu investieren, zumal durch den digitalen Satellitenempfang ja eine überlegene Alternative zur Verfügung steht.

Auch der Eingriff in vorhandene Geräte, die zuweilen auch in Miniaturtechnik ausgeführt sind, ist nicht jedermanns Sache. Ich wollte mir selbst rasch einen Überblick verschaffen, was diese Technik leistet.

Einige Leser, die vielleicht meine oben erwähnten Schaltungen wenigstens zum Teil nachgebaut haben, werden möglicherweise Interesse haben, ähnliche Experimente zu machen. Als Hilfe dazu gebe ich das Filterprogramm als Binärdatei, wie sie in einem ATMEL-EEPROM abgelegt werden kann, auf Anforderung ab.

Die in diesem Jahr wieder anstehende IFA Berlin wird sicher zeigen, was da noch auf uns zukommt. Man mag es als mit der Analogtechnik aufgewachsener Mensch bedauern, aber schon aus Kostengründen kommt man an der zunehmenden Digitalisierung unserer Welt nicht vorbei. Schön für mich war die Erfahrung, dass ich für die Realisierung meines Plans nichts investieren musste.

Einen kleinen Schönheitsfehler habe ich in meinem DDS-Steuerprogramm, das ja für Direktmischempfang entworfen wurde, entdeckt: Ich muss vorerst damit leben, dass die Frequenzanzeige derzeit den 12-kHz-Versatz nicht anzeigt. Da die Dream-SW

**12 kHz-ZF-Signal, aufgenommen vom Sender Taldom nahe Moskau (Voice of Russia) auf 12 060 kHz**

**Bild 5: Überlagerte Konstellationsdiagramme der empfangenen Sendung von VoR** aber auch andere Zwischenfrequenzen akzeptiert, habe ich mir noch ein Filter mit 10 kHz Mittenfrequenz programmiert und so die Kopfrechenarbeit etwas erleichtert. Je nachdem, ob im VFO USB oder LSB ausgewählt wurde, sind 10 kHz zur nominellen Arbeitsfrequenz hinzuzurechnen bzw. von dieser abzuziehen.

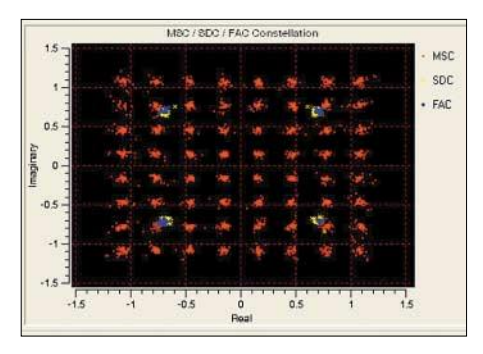

Inzwischen habe ich auch eine große Anzahl weiterer Stationen empfangen. Weitestes DX ist DW aus Sri Lanka auf 21 675 kHz in exzellenter Qualität. Auch Simulcast-Sendungen (Simultan AM und DRM in jeweils einem Seitenband) auf Mittelwelle (VoR 693 kHz) wurden demoduliert.

Abschließend möchte ich den Herren Ulf Schneider und Volker Fischer für ihre Anregungen bzw. für die Beantwortung meiner Anfragen danken. *rohde@hhi.de*

#### **Literatur**

- [1] Jungmann, H.: DRT1 eine Hardwareplattform für softwaredefinierte Empfänger. FUNKAMA-TEUR 53 (2004) H. 12, S. 1247
- [2] Roth, W.-D., DL2MCD: DRM World Traveller – Kurzwellenempfänger für die Reise. FUNK-AMATEUR 54 (2005) H. 1, S. 26–28; s. a. *www.drm-national.de/html/drm\_receiver.html*
- [3] Schneider, U., DL3KS: DRM specials. *www.sat-schneider.de/DRM/DRM.htm*
- [4] Rohde, D., DL7IY: Direktmisch-Transceiver mit digitaler Signalverarbeitung. FUNKAMA-TEUR 49 (2000) H. 3, S. 302–307
- [5] Rohde, D., DL7IY: Digitales NF-Filter mit hohem Dynamikbereich. FUNKAMATEUR 51 (2002) H. 9, S. 924–928
- [6] Rohde, D., DL7IY: Hochaussteuerbares Eingangsteil für Direktmisch- und DSP-Empfänger. FUNKAMATEUR 48 (1999) H. 3, S. 338–340
- [7] Kompilierte Version der DREAM-Software V1.14 über: *www.sat-schneider.de/DRM/ DRM.htm*
- [8] Rohde, D., DL7IY: VFO mit dem DDS-IC AD9954 und Mikrocontroller-Interface. FUNK-AMATEUR 53 (2004) H. 2, S. 170-173
- [9] Rohde, D., DL7IY: Weiterentwicklung des VFO mit DDS AD9954. FUNKAMATEUR, 53 (2004) H. 8, S. 826–829
- [10] Rohde, D., DL7IY: HP48-Taschenrechner steuert DDS für Direktmischtransceiver. FUNK-AMATEUR 50 (2001) H. 7, S. 772–775; H. 8, S. 887– 891
- [11] Youngblood, G., AC5OG: A Software Defined Radio for the Masses, Part 4. QEX 23 (2003) March/April, S. 20–31, hier speziell S. 29
- [12] Meyer, M., HB9BGV: SDR-1000. FUNK-AMATEUR 53 (2004) H. 5, S. 454 – 457; H. 6, S. 560–561
- [13] Rohde, D., DL7IY: Kommentierter Mitschnitt einer DRM-Sendung vom 15.1.05, MP3-Datei *drm\_15\_01\_05+text.mp3*, Download bei *www.funkamateur.de*

# **BC-DX-Informationen**

#### ■ Costa Rica auch im 25-m-Band

Über den 100 kW starken stationseigenen Relaissender Cariari (Costa Rica) kann ab 1000 UTC "Radio Exterior de Espana" mit seinem spanischen Auslandsdienst für Lateinamerika auch auf 11815 kHz recht ordentlich empfangen werden.

Das Programm beinhaltet viel volkstümliche Musik. Angesagt wird mit "Noticias del Radio Exterior de Espana". Berichte können sowohl an Radio Exterior de Espana, Apartado 156.202, 28080 Madrid, als auch direkt an Radio Exterior de Espana, Cariari Relay Station, Cariari de Pococi, Costa Rica, gerichtet werden. Bestätigt wird mit QSL-Karte. Bitte Standorthinweis anfordern! **Bü**

#### ■ **Delhi in Russisch**

"All India Radio Delhi" sendet über die 500-kW-Station Bangalore von 1615 bis

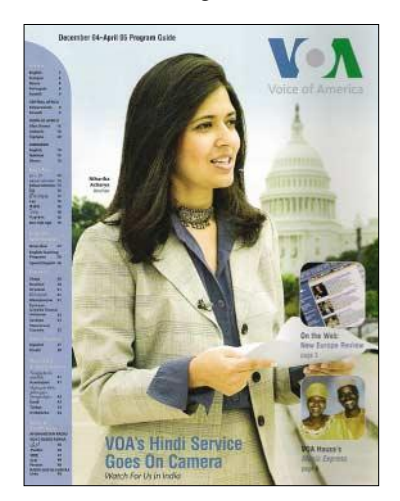

1715 UTC auf 11620 kHz auch in Russisch. Der Empfang ist ansprechend und störfrei. Die Frequenz liegt außerhalb des offiziellen 25-m-Bandes. Die Ansage lautet "Govorit Delhi".

Ansprechpartner ist All India Radio Bangalore Shortwave Transmitting Centre, Yelahanka New Town, Bangalore 560 064, Karnataka, India. Bestätigung erfolgt vorwiegend über die Zentrale in Neu-Delhi durch QSL-Karte. **Bü**

#### ■ **Unbekannte Station im 120-m-Band**

Auf der Frequenz 2338 kHz ist schon seit einiger Zeit eine Station zu beobachten, die in Russisch oder Belorussisch ab etwa 1630 UTC ein Programm ausstrahlt, das beispielsweise über längere Zeit hinweg Zwiegespräche bzw. Kommentare durch weibliche und männliche Sprecher in brauchbarer Qualität und konstant guter Verständlichkeit wiedergibt. Um 1700 UTC werden Nachrichten verlesen.

Als Kontaktadresse könnte Belaruskaje Radyjo, ul. Cyrvonaija 4, 220807 Minsk, Belarus, angesprochen werden. **Bü**

#### ■ "Radio Veritas" lautstark

Über die 250 kW starke Relaisstation Palauig auf den Philippinen kann "Radio Veritas Asia" von 1330 bis 1458 UTC auf 9520 kHz in Tamil gehört – aber auch nur unter Bukarest auf Gleichwelle in Russisch – empfangen werden. Beide Sender fallen annähernd gleich stark ein.

Bestätigung erfolgt gegen Rückporto über P.O. Box 2642, Quezon City, 1166 Philippines. Erhältlich sind Kleinigkeiten, wie Aufkleber, Wimpel usw. **Bü**

#### ■ **Neuseeland mit gutem Signal**

Recht lautstark kann mit seiner Nachmittagssendung von 1300 bis 1750 UTC "Radio New Zealand" in Englisch für den Pazifik auf 9870 kHz gehört werden.

Ab 1600 UTC könnte "Radio Korea" auf Gleichwelle störend eingreifen. 2 US-\$ werden für eine Bestätigung gefordert. Die Anschrift: Radio New Zealand International, P.O. Box 123, Wellington New Zealand. Beantwortet wird mit QSL-Karte. **Bü**

#### ■ **Englisch aus Teheran**

Mit seinem Englischprogramm für Südostasien ist die "Voice of Islamic Republic" über die 500-kW-Station Sirjan von 1545 bis 1615 UTC auf 9610 kHz zunächst gut, ab 1600 UTC durch China auf Gleichwelle empfindlich gestört, zu empfangen. Die Ansage lautet: "This is the Voice of the Islamic Republic of Iran".

Zweitages-Berichte an die Anschrift IRIB External Services, P.O. Box 19395-6767, Teheran, Iran, werden mit QSL-Karte nebst kleineren Souvenirs beantwortet. **Bü**

#### ■ **Sri Lanka mit DW-Relais**

Das deutschsprachige Programm der "Deutschen Welle" für den asiatischen Raum über die 250-kW-Sri-Lanka-Relaisstation Trincomalee von 1400 bis 1755 UTC auf 9655 kHz ist gut aufzunehmen. Besondere Bedeutung erlangten die Sendungen während der Flutkatastrophe um

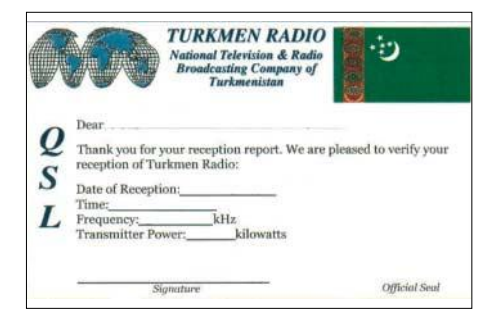

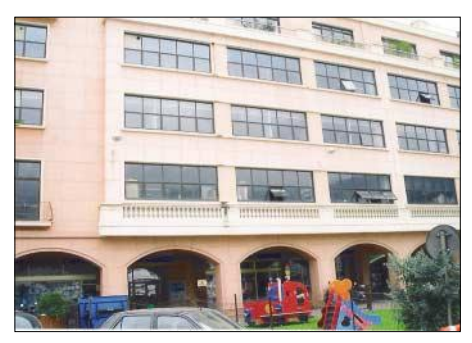

Sitz von "Radio Monte Carlo" direkt am **großen Yachthafen der Stadt.**

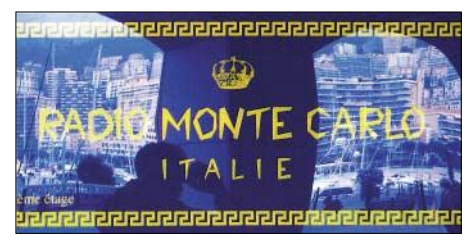

**Reklame am Stationsgebäude. Wunderschön spiegelt sich darin das Zentrum von Monaco. Fotos: M. Lindner**

die Jahreswende. Bestätigt wird mittels QSL-Karte durch die Zentrale der "Deutschen Welle" in 53110 Bonn. **Bü**

#### ■ **Burkina in Französisch**

Ab etwa 1730 UTC kann "Radio Burkina" über die 100 kW starke Station Ouagadougou auf 5030 kHz vorwiegend in Französisch und sechs Eingeborenensprachen recht ordentlich auch registriert werden. Nach 2000 UTC stört allerdings Peking empfindlich. Dominierender Programmbestandteil ist einheimische Instrumentalmusik mit Gesangsbegleitung.

Um 1830 UTC wird Französisch gesprochen. Berichte sollten in Französisch abgefasst sein. Die Republik Burkina Faso war bis 1960 französische Kolonie mit der Bezeichnung "Französisch Westafrika", danach bis 1984 "Haute Volta".

Bestätigung erfolgt unregelmäßig; Rückporto ist hilfreich. **Bü**

#### ■ **Ruanda mit DW-Programm**

Über den 250-kW-Sender Kigali sendet die "Deutsche Welle" für Westafrika auf 17800 kHz von 1600 bis 1630 UTC in Arabisch, 1200 bis 1300 UTC in Französisch und von 1300 bis 1350 UTC in Haussa. Letztere kommt wohl am besten hier an; der Empfang lohnt sich.

Musik des Zielgebiets ergänzt das Programm. Empfangsberichte sind an die Deutsche Welle, Kurt-Schumacher-Str. 3, 53113 Bonn, zu richten. Von dort wird auch mit QSL-Karte bestätigt. **Bü**

#### ■ Zweimal Turkmenistan

Aus Turkmenistan können zu Nachtzeiten zwei Heimatdienste von "Turkmen Radio"
im 60-m-Band empfangen werden: auf 5015 kHz das erste in sehr guter Qualität von 2045 bis 1900 UTC und auf 4930 kHz das zweite von 0100 bis 0400 UTC weit weniger gut. Geboten bekommt man jede Menge Balalaika-Musik.

Aus politischen Gründen ist es ratsam, Berichte nicht an eine bestimmte Person, sondern an die Anschrift der Station zu richten: Radio Turkmenistan, National TV and Radio Broadcasting Company, Mollanepes St. 3, 744 000 Ashgabat, Turkmenistan. Bestätigungen erfolgen unregelmäßig. **Bü**

#### ■ **Bhopal in Englisch**

Mit einem englischsprachigen Nachrichtendienst meldet sich "All India Radio Bhopal" um 1730 bis 1740 UTC auf 3315 kHz. Der Empfang ist recht ordentlich. Delhi selbst beschließt sein Programm mit einem Englisch-Nachrichtendienst von 1830 bis 1840 UTC, so z.B. auf 3365 kHz. Die Kontaktadresse lautet: AIR Bhopal, Akashvani Bhawan, Shamla Hills, Madya Pradesh, India. Ansprechpartner ist Stationsingenieur S. K. Gaur. **Bü**

#### ■ **Vilnius in Englisch**

Mit "This is Radio Vilnius in Lithuania" meldet sich der litauische Rundfunk aus der Hauptstadt Vilnius (Wilna) für Westeuropa in Englisch von 0930 bis 1000

UTC auf 9710 kHz in guter Qualität. Ab etwa 0850 wird die englische Ansage, von Musikeinlagen unterbrochen, mehrfach wiederholt. Um 0900 UTC folgt die gesungene Nationalhymne und die Ansage

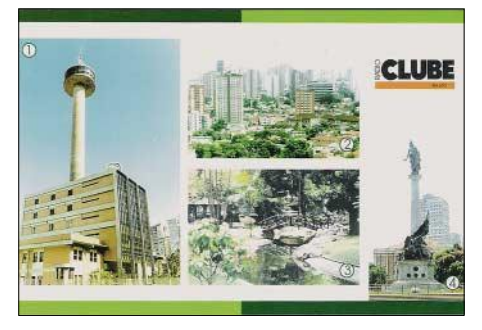

**QSL-Leckerbissen aus Belem (Brasilien). "Radio Clube do Para" bestätigte nach neun Wochen mit dieser QSL. Die Station ist bei günstigen Bedingungen auf 4885 kHz zu empfangen. Der Bericht sollte in portugiesischer Sprache abgefasst sein. Rückporto lag in Form eines US-\$ bei.**

, the following half-hour-programme is in Lithuanian". Senderstandort ist Sitkunai. Die Anschrift: Radio Vilnius, Lietuvos Radijas, Konarskio 49, LT 2600 Vilnius. **Bü**

#### ■ **"Radio Free Asia" via Armenien**

Über die Relaisstation Gavar ist "Radio Free Asia" mit ihrem Dienst in Tibetanisch auf 9365 kHz von 1100 bis 1400 UTC in guter Qualität – da außerhalb des 31-mBandes – zu empfangen. Die Sendeleistung beträgt 500 kW.

Die Ansage "This is Radio Free Asia, our programme is in Tibetan" wurde um 1230 UTC notiert. Berichte gehen an RFA, Suite 300; 2025 M Street NW, Washington DC 20036, USA. **Bü**

#### ■ Kasachstan mit DW-Relais

Die "Deutsche Welle" sendet über die 500 kW starke Relaisstation Almaty (Alma Ata) in Kasachstan von 1200 bis 1400 UTC auf 9395 kHz in Deutsch. Der Empfang ist gut verständlich (bis S 8). Bestätigungen erfolgen durch die Deutsche Welle, 53110 Bonn. Kasachstan ist seit 1991 eigenständiges Radioland. **Bü**

#### ■ **"Transworld Radio" via Guam**

Mit seinem Englischprogramm ist "TWR" über die 50-kW-Station Merizo auf Guam, einer Insel im Pazifik, in den Morgenstunden auf 9370 kHz mit gutem Signal aufzunehmen.

Guam gehört zu den "Commonwealth Territories", ist aber eigenständiges Radioland. Hier die Anschrift: Radio KTWR, P.O. Box 8780, Agat, Guam 96928 USA. Erbeten werden 3 IRCs für Luftpost-, 1 IRC für Normalpost-QSLs. **Bü**

*Die Berichte kamen von Friedrich Büttner sowie Michael Lindner (Triptis) , der auch für die Illustrationen sogte.*

#### **BC-DX im Mai 2005 Ausbreitungsvorhersage**

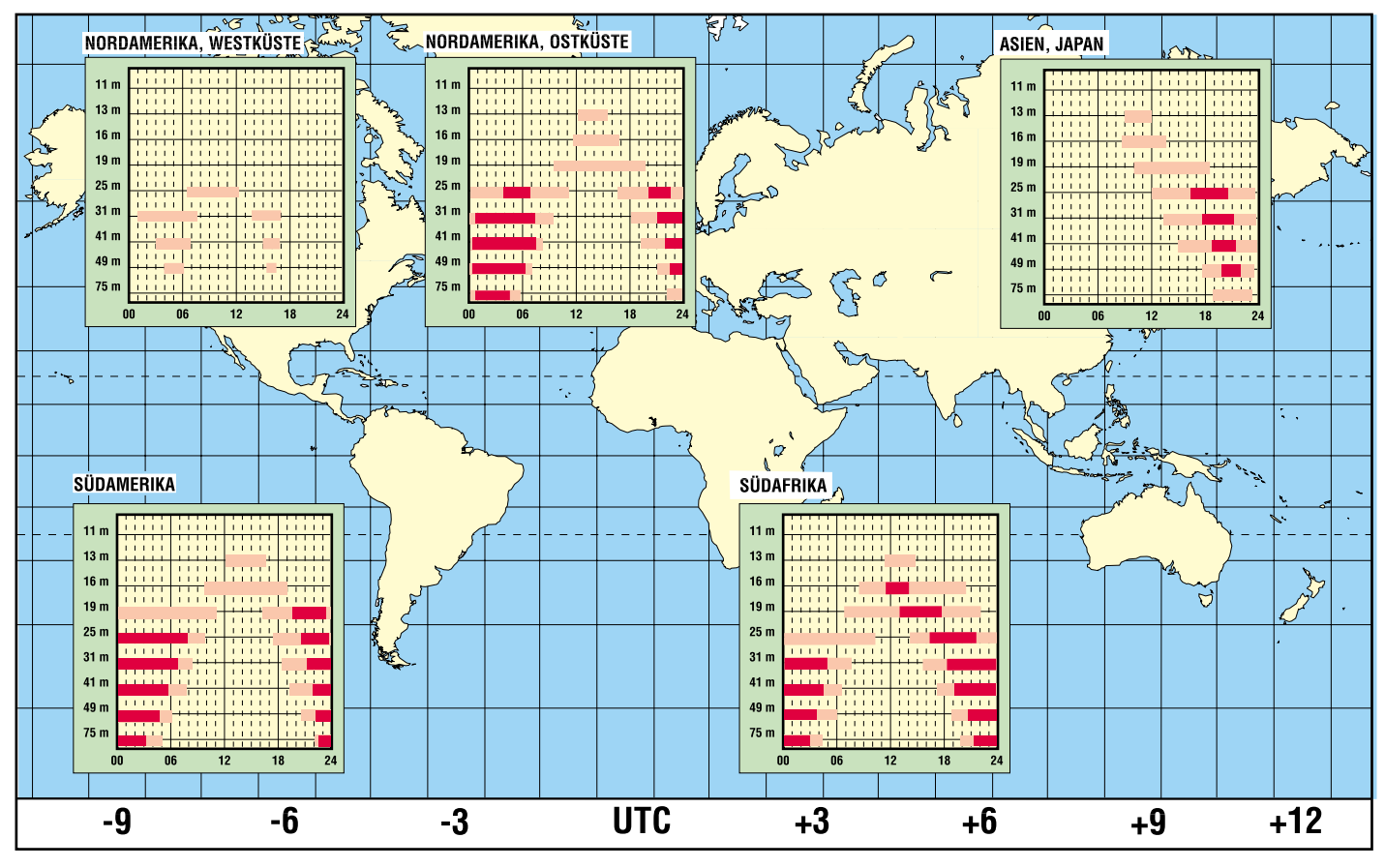

# **Lichtsprechgerät – mehr als ein Spielzeug (2)**

*Dipl.-Ing. JO BECKER – DJ8IL*

*Nachdem im ersten Teil Theorie und Praxis des Empfängers zum Zuge kamen, widmen wir uns nun in gleicher Weise dem Lasersender und geben abschließend Tipps zur Justage und Benutzung.*

Beim Einsatz von Laserdioden ist zu beachten, dass sie in ihrer Kennlinie einen markanten Knick aufweisen, Bild 11. Erst beim Überschreiten des Schwellenstroms Ith kommt die stimulierte Emission in Gang – die Helligkeit nimmt schnell bis zum zehnfachen Schwellenwert bei nur etwa 50 % höherem Strom zu.

Geht man über die maximale Strahlungsleistung P<sub> $_{\Phi$ max</sub> nur um mehr als 10% hinaus, können die teilverspiegelten Strahlaustrittsflächen der Laserdiode durch Überlastung in kurzer Zeit zerstört werden. Übrig bliebe dann nur ein schwaches LED-Licht – ein teurer Spaß für 20 bis 50 €.

Die in Katalogen angegebenen Daten von Laserdioden streuen sehr stark: Der Höchstwert von Ith ist größer als der Betriebsstrom  $I_{op}$  eines mittleren Exemplars. Außerdem steigt I<sub>th</sub> um 1 % je °C, und die Strahlungsleistung  $P_{\Phi}$  beim Betriebsstrom

P<sub>Φmax</sub> relativ linear über den Strom modulieren. Direkt geht es eher besser als mit einer Regelschleife über die Monitordiode, denn das Verhältnis von nach vorn und nach hinten abgestrahltem Licht ändert sich in diesem Bereich um etwa 5 bis 10 %.

Der Lichtkegel des Lasers weist einen elliptischen Querschnitt mit 30° bzw. 8° Öffnungswinkel auf, Bild 13. Mit Hilfe einer Kollimator genannten Linse mit einer Brennweite  $f = 4.6$  mm und einem nutzbaren Durchmesser d = 5,2 mm entsteht daraus ein annähernd parallel gebündelter Lichtstrahl. Daraus ergibt sich ein zum Laser passendes Öffnungsverhältnis:

$$
\ddot{\mathcal{O}} = \frac{\mathrm{d}}{\mathrm{f}} = 2 \cdot \tan \alpha = 1,13 \quad \rightarrow \alpha = 29.5^{\circ}
$$

Das große Öffnungsverhältnis von 1:0,88 erfordert asphärische Linsen, die industriell leicht als Gusskörper aus Plexiglas herstellbar sind.

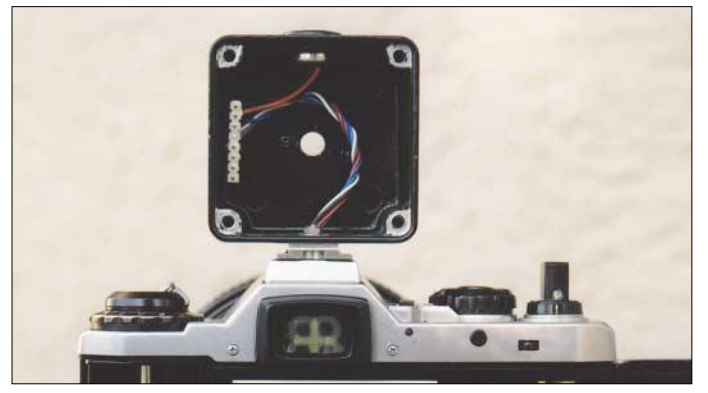

 $I_{op}$  nimmt im Laufe der Zeit ab. Da es so praktisch nicht möglich ist, die maximale zulässige Lichtleistung über einem festen Stromwert I<sub>op</sub> einzustellen, bauen die Hersteller noch eine Monitorfotodiode ein, die Licht aus der Rückseite des Lasers empfängt. Die Empfindlichkeit von Fotodioden ist in Bezug auf Zeit und Temperatur relativ konstant, aber die Fotoströme streuen sehr stark, z.B. 50 bis 400 µA.

Ohne ein kalibriertes Lichtmessgerät kommt man eigentlich nicht klar. Empfehlung für die Praxis: Der Maximalwert des Laserdiodenstroms ist inklusive Modulation auf den 1,5fachen Schwellenstrom zu begrenzen.

Die Amplitude des Laserlichts lässt sich im Bereich von 10 bis 100% bezogen auf **Bild 10: Das Sendergehäuse ist an die Stelle des Blitzschuhs auf der Kamera zu montieren und festzuschrauben.**

Selbst bei idealer optischer Linsenkorrektur und Fokussierung verbleibt eine minimale Strahldivergenz von ungefähr 0,5 mrad, d.h., 0,5 m Lichtkegeldurchmesser in 1 km Entfernung. Grund ist der Laser-Astigmatismus: Das Licht scheint nicht exakt von einem Punkt im Laser auszugehen. Ich konnte mit der kleinen Linse tatsächlich auf rund 12 mm Strahldurchmesser in 26,6 m Abstand, entsprechen 0,45 mrad, fokussieren. Noch schärfere Bündelung ist nicht gefragt, damit das Zielen auf die Gegenstation nicht zum Albtraum gerät.

#### ■ **Sender**

Im Sender, Bild 12, kommt eine automatische Verstärkungsregelung (AGC) als Dynamikkompressor zum Einsatz. Ihre Verstärkung beträgt im linearen Regelbereich 11 bis 380. T2 und T3 dienen zur Gewinnung der Regelgröße und zur symmetrischen Begrenzung oberhalb des linearen Bereichs. Starke Übersteuerungen und Blockierungen der Folgestufen sind damit unmöglich; trotzdem erreicht man die Vollaussteuerung schon bei ziemlich leiser Sprache. Die bewährte Schaltung aus [9] wurde durch einen Stromspiegel aus T9 und T10 ergänzt, damit die AGC, unabhängig von der Polarität der Mikrofonspannung, schon bei der ersten Schalldruckwelle ansprechen kann. D5 verhindert das Hängenbleiben des Arbeitspunkts bei extrem lauter Beschallung.

Die zweite Stufe ist ein Sallen-Key-Tiefpass mit Verstärkung. Sie hebt das Signal um den Faktor

$$
1 + \frac{R12}{R13} = 4,73
$$

bis auf eine Spitze-Spitze-Spannung von 4,8 V an. Als Frequenzgang ergibt sich bei maximaler Verstärkung: –3 dB bei 300 Hz und 3,4 kHz, –6 dB bei 4,0 kHz, –20 dB bei 7,1 kHz, keine Überhöhungen.

Die ganze Senderschaltung wird bis auf die Laser-Treiber-Stromquelle T4 mit +5 V gespeist – die Stromaufnahme daraus beträgt 5 mA. Am Mikrofoneingang muss das durch den Spannungsregler verursachte Rauschen der 5-V-Betriebsspannung mit C2 und R2 ausgesiebt werden. D1 schützt den Laser vor Sperrspannung und gestattet Messungen an der Senderplatine auch ohne 6-V-Spannungsquelle.

Der Tongenerator IC2 überstreicht im Mustergerät 590 bis 1100 Hz. Wenn er nur schwingen soll, solange der Taster K1 gedrückt ist, muss man K0 überbrücken. Nach der Glättung erscheint der Ton annähernd sinusförmig am Pin 7 von IC1 mit einem Spitze-Spitze-Wert von 3,8 V, was 2 dB unter Vollaussteuerung entspricht. C16 und R55 entkoppeln die Betriebsspannung für IC2, da IC5 im Bild 4 die kurzen und heftigen Umschaltstromstöße des HC-MOS-ICs nicht gänzlich ausregeln kann.

#### ■ Konstruktion

Die Senderplatine befindet sich in einem kleinen Aluminiumgussgehäuse auf dem Blitzschuhadapter, Bild 10. Allerdings wurde das Kästchen nicht nur einfach aufgesteckt, sondern fest mit dem Kopfteil der Kamera verschraubt, um die Parallelität der optischen Achsen auch während des Transports zu bewahren. Der Blitzfußkontakt wurde entfernt; dort führen jetzt die Verbindungsdrähte zwischen Kamera und Sender durch. An der Stelle des Blitzschuhs gleicht ein keilförmig zugefeiltes Zwischenplättchen die Wandschräge des Senderkästchens aus.

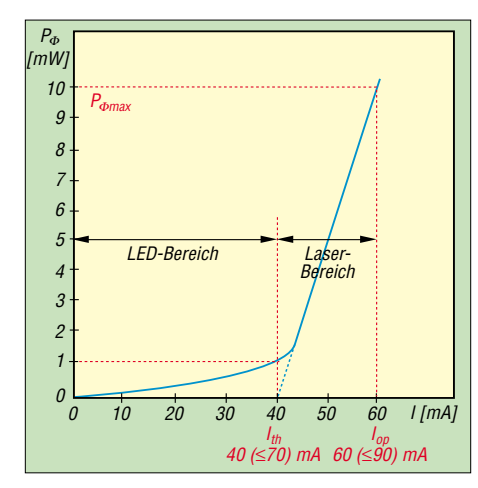

**Bild 11: Lichtleistung P<sub>Φ</sub> in Abhängigkeit vom Flussstrom i einer Laserdiode**

An der Gehäuserückwand ist die Senderplatine mit drei M2-Schrauben justierbar befestigt – Anordnung: Senkkopfschraube, Rückwand, kleine Unterlegscheibe, Federscheibe, große Unterlegscheibe, Mutter. Letztere wird so weit angezogen, bis sich die Schraube ein wenig schwergängig drehen lässt, und dann mit einem Tropfen Sekundenkleber festgelegt. In die Platine schneidet man an den drei markierten Stellen M2- Gewinde ein oder lötet M2-Messingmuttern auf, wie in Bild 18. Diese Einstellkonstruktion ist an Einfachheit und Bauhöhe kaum zu unterbieten. Eine Umdrehung der Schraube bedeutet die Kippung des Laserstrahls um etwa 0,7° oder 12 mrad – feinfühliger geht es wegen der geringen Abmessungen der Senderplatine nicht.

Eine passende Halterung für die Laserdiode mit 9-mm-Flansch lieferte ein altersschwacher Lichtzeiger. Er enthielt die Kollimatorlinse in einer Hülse mit Feingewinde zur Fokussierung des Laserstrahls. Die Frontöffnung wurde von ursprünglich 3 mm auf 5 mm, dem nutzbaren Durchmesser der Linse, aufgebohrt. Damit ist das Thema Optik auf der Senderseite erledigt.

#### ■ **Aufbau und Justierung**

Auf der Senderplatine bestückt man die Laserdiode zuletzt – besser erst nach einem Vortest. Ist die Laserfassung nur an einem Punkt festgelötet, kann man sie im Servicefall leichter ausbauen.

Einstellwiderstände befinden sich nur im Sender: P4 für die Tonfrequenz und drei in der Lasertreiberstufe. Wer nicht weiter experimentieren möchte, der kann auf P3 zur Einstellung des Modulationsgrads verzichten und R15 auf 12 kΩ erhöhen. Die Lichtleistungskontrolle über die Monitordiode wird hier nur als zusätzliche Sicherheit benutzt. Andere Autoren verzichten ganz darauf; dann entfällt auch P2, zusammen mit T5. Die vollständige Stückliste für Sender und Empfänger mit den von mir genutzten Bezugsquellen ist auf der FA-Webseite verfügbar.

Vor dem Einschalten werden alle Einstellwiderstände auf maximale Widerstandswerte eingestellt. Der aus der +6,5-V-Quelle entnommene Strom ist ständig zu messen. Beim abwechselnden Erhöhen des Laserstroms in kleinen Schritten mit P1 und P2 ist erkennbar, wann die Lichtleistung steil anzusteigen beginnt. Ohne Lichtmessausrüstung sollte man den Laserstrom mit P2 auf den 1,5fachen Schwellenwert be-

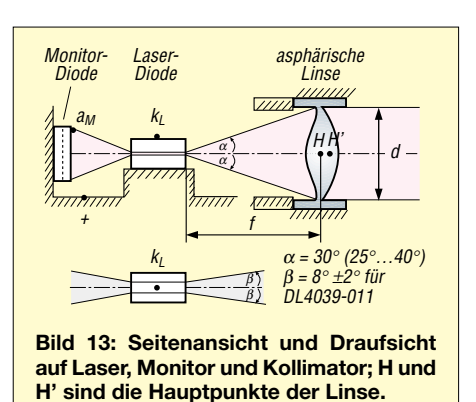

grenzen und dann mit P1 auf den 1,25fachen Wert zurückfahren. T4 erreicht erst 1 bis 2 min nach dem Einschalten eine konstante Betriebstemperatur. Während dieser Zeit steigt der Laserstrom noch um 5 bis 10 % an.

Noch eine Warnung: Man kann mit einer großflächigen Fotodiode und einem Parallelwiderstand von 50 bis 100 Ω zwecks Kurzschlussbetrieb Lichtleistungen am Oszilloskop kontrollieren, sollte aber immer schräg darauf leuchten: Laserdioden werden instabil oder fallen ganz aus, wenn man ihnen ihr eigenes Licht zurückspiegelt.

Bei der optischen Justierung hilft die als Ergänzung auf der FA-Webseite in Form einer PDF-Datei verfügbare Justiertafel mit zwei senkrecht übereinander angeordneten Doppelkreuzen. Ihre Zentren haben denselben Abstand, wie die optischen Achsen von Sender und Empfänger – bei meinem Aufbau 77,5 mm. Durch Drehen des Stativs bzw. der darauf montierten Kamera wird das untere Doppelkreuz ins

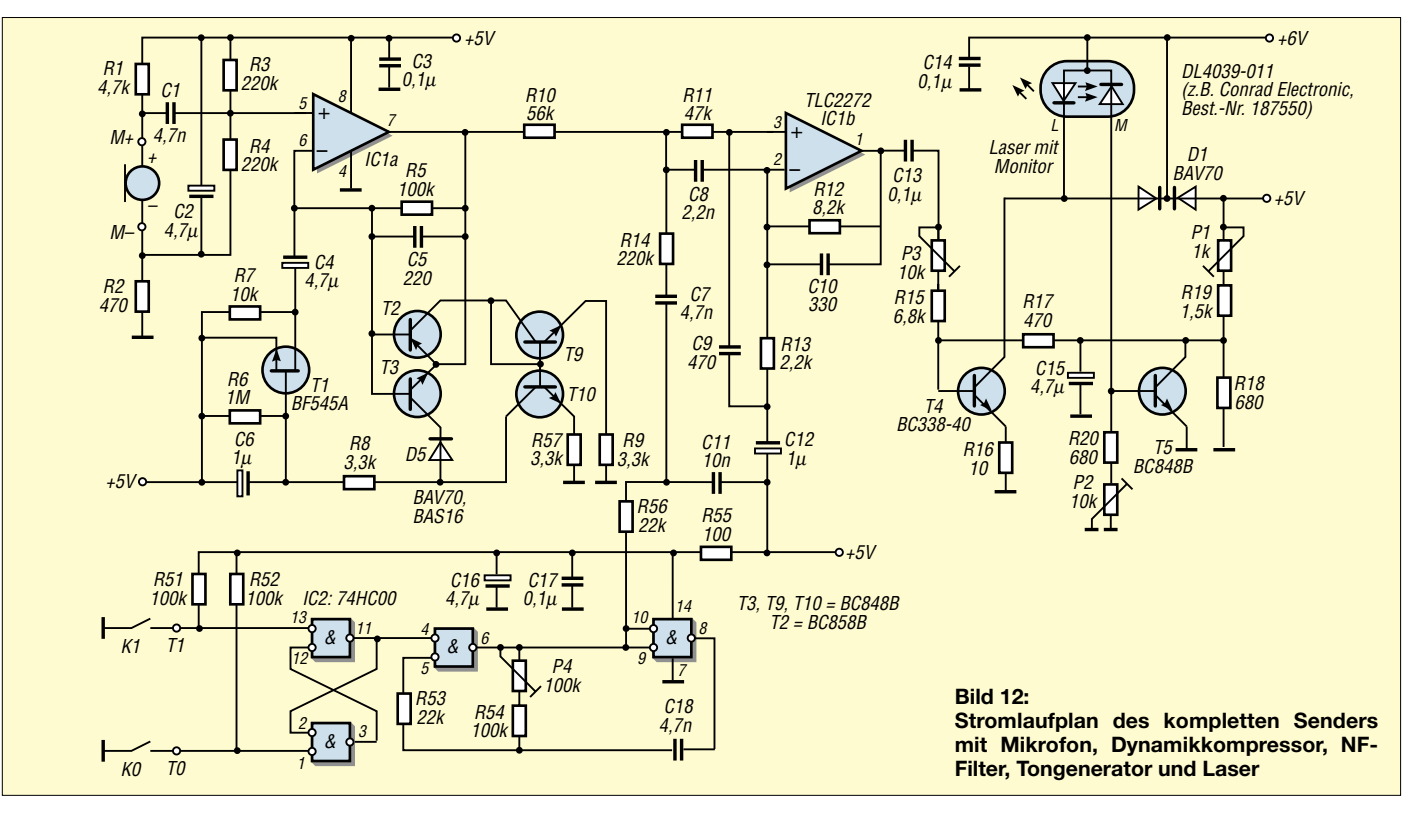

Sucherzentrum gebracht. Anschließend braucht man nur noch den Laserstrahl des Senders auf die Mitte des oberen Doppelkreuzes zu justieren und beide optische Achsen sind parallel.

Das von der Papiertafel reflektierte Streulicht reicht aus, um schon mal die eigene Stimme im Empfänger abzuhören. So eine Tafel kann man sich aber auch selbst herstellen. Klebt man dazu handelsübliches 19 mm breites Farbband in 19 mm Abstand aufs Papier, dann entspricht ihre Breite in 19 m Entfernung jeweils 1 mrad.

#### ■ **Funktionsschnelltest**

Vor der Fahrt zu einem verabredeten fernen Aussichtspunkt sollte die Funktionstüchtigkeit der Ausrüstung überprüft werden. Das geht ganz einfach und schnell – sogar in der Wohnung, da wir das Empfängerobjektiv wechseln können. Eine relativ weiße Wand wird ungefähr senkrecht angestrahlt und das diffus reflektierte Licht mit seiner Modulation abgehört.

Damit das Bild des Leuchtflecks an der Wand auf die Fotodiode fällt, und nicht daneben, ist ein Mindestabstand

$$
d > 2 \cdot a \cdot \frac{f}{d_D}
$$

erforderlich; a = Abstand der optischen Achsen von Laserkopf und Kamera, f = Objektivbrennweite, d<sub>D</sub> Durchmesser der Fotodiodenblende. Beim Mustergerät mit  $a = 77.5$  mm und  $d<sub>D</sub> = 1.2$  mm reicht für ein 28-mm-Weitwinkelobjektiv ein Abstand von  $d = 3.6$  m – mit dem 600-mm-Objektiv wären es mehr als 77 m.

Aus der alltäglichen Beobachtung, dass eine diffus reflektierende Fläche aus jeder Blickrichtung gleich hell erscheint, leitet

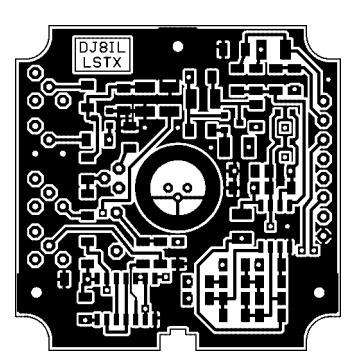

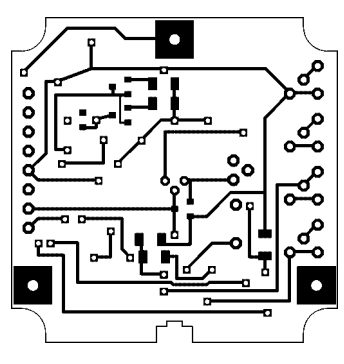

sich das Lambert'sche Gesetz der Fotometrie ab. In unserem Falle sagt es über den Lichtanteil, der in das Objektiv gelangt

$$
\frac{P_{\Phi RX}}{P_{\Phi TX}} = \frac{\rho}{\pi} \cdot \Omega_R
$$

worin  $\Omega_R$  der Raumwinkel ist, unter dem ein leuchtendes Flächenelement die Objektivblende sieht, also

$$
\Omega_R = \frac{\pi}{4} \cdot \frac{d_R^2}{d^2}
$$

und  $ρ \approx 0.8$  die Reflexion einer weißen Wandoberfläche. Damit erhält man

$$
\frac{P_{\Phi RX}}{P_{\Phi TX}} = 0.2 \cdot \frac{d_R^2}{d^2}
$$

Gleiche Lichtleistung würde sich bei direkter Einstrahlung aus der Entfernung e gemäß

$$
\frac{P_{\Phi RX}}{P_{\Phi TX}} = \left[ \, \frac{d_R}{(\sigma \cdot e)} \, \right]^2
$$

ergeben für

$$
e = \sqrt{5} \cdot \frac{d}{\sigma}.
$$

In unserem Falle mit  $\sigma$  = 0,0005 mrad und d > 3,6 m wären es 16 km. Der Test mit einem 28-mm-Weitwinkelobjektiv in der Dämmerung ergab in 8,2 m Abstand bei den Blenden 5,6 und 8 einen Höreindruck, der Rauschabständen von ungefähr 12 bzw. 6 dB entspricht. Genau das habe ich dann auch für diese Konstellation errechnet. Wenn man im Abstand

$$
d = 0.28 \text{ m} \cdot \frac{\text{f}}{\text{mm}} = 2.17 \cdot d_{\text{min}}
$$

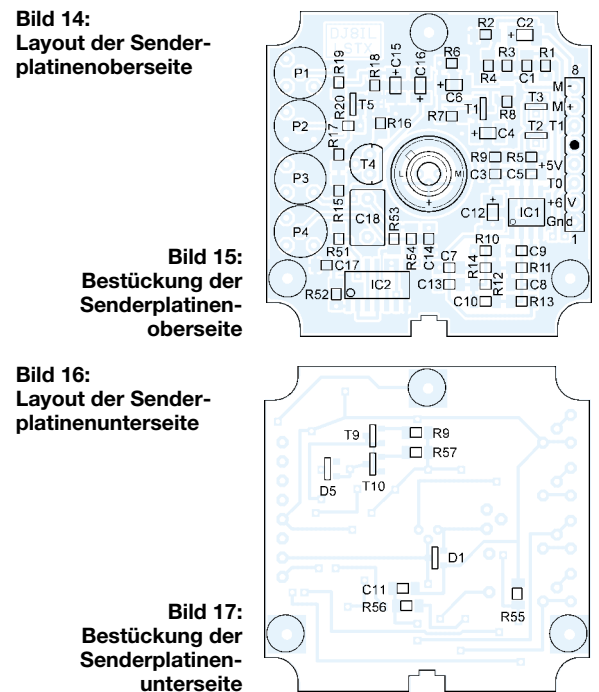

**Bild 18: Die optische Achse der im Gehäuse montierten Senderplatine kann man mit den drei Befestigungsschrauben parallel zur Empfängerachse ausrichten. Fotos: DJ8IL**

mit Blende 8 misst, sollte bei allen Objektiven ungefähr 6 dB Störabstand herauskommen. Für Zoom-Objektive ist es etwas weniger.

#### ■ **Reichweitenabschätzung**

Spätestens nach dem Aufbau stellt sich die Frage, welche Entfernungen man mit so einer Lichtsprecheinrichtung denn überbrücken kann. Die Tabelle enthält für verschiedene Sichtweiten die nach [9] errechneten Reichweiten, jeweils am Tag, mit verschiedenen Wellenlängen und bei Nacht. Wer sich mehr für die Ermittlung der maximal möglichen Reichweite und die formelmäßigen Hintergründe interessiert, sei auf die als Ergänzung dieses Beitrags auf der FA-Webseite verfügbare Datei verwiesen. Wer sich mehr über die Grundlagen der Fotodetektoren und Laser informieren möchte, sei auf [6] und [7] verwiesen. Die Journale von Hewlett-Packard sind in jeder größeren technischen Bibliothek vorhanden.

#### ■ **Erfahrungen beim Einsatz**

Es war nicht einfach, interessierte Experimentierpartner zu finden. Seit einem Jahr arbeite ich mit Klaus, DL5SDG, Andreas, DL4SDC, und Klaus, DL8SER, vom Ortsverband P26 des DARC e.V. zusammen. Jeder von uns konstruierte seine Ausrüstung nach eigenen Vorstellungen: Wir benutzen Laser und LEDs verschiedener Farben, Transimpedanz- oder Hochohmempfänger, große Empfangsoptik, ähnlich wie [1], sowie umgerüstete Schmalfilm- und Kleinbildkameras.

Um Elektronik und Optik zu testen, beginnt man am besten mit einigen hundert Metern Abstand zwischen den Geräten, da sich über diese Entfernung der Gegenüber auf jeden Fall finden lässt. Bei den ersten QSOs im Dunkeln zeigte sich, dass man ohne beleuchtete Zielmarken bzw. Mittenkreise im Sucher kaum Chancen hat, die Gegenstation anzuvisieren, selbst wenn man sie gut sieht.

Deswegen habe ich seitlich zwischen Mattscheibe und Pentaprisma die blaue LED D6 eingebaut, welche die Mattscheibe streifend schwach beleuchtet. Die mittleren Kreisfelder bleiben dabei dunkel mit teilweise aufleuchtender Umrandung; so sind sie gut zu erkennen.

Mein kleiner 300-mAh-Akkumulator erlaubt nominell 4 h Betrieb. Sein Innenwiderstand steigt jedoch mit fortschreitender Entladung an, was sich in immer stärker wahrnehmbarer innerer Rückkopplung zwischen Sender und Empfänger äußerte. Der Effekt verschwand nach Einbau von vier kleinen 220-µF-Elektrolytkondensatoren rund um die Hörerbuchse. Jetzt kann man bis zur Entladeschlussspannung störungsfrei arbeiten. Wenn schließlich die blaue LED D4 im Empfänger aufleuchtet, heißt es ausschalten, damit sich nicht eine Akkumulatorzelle umpolt.

Bei größeren Entfernungen über mehrere Kilometer entscheidet die Feinfühligkeit und Stabilität der Justierung von Sender und Empfänger zueinander sowie die Solidität des Stativs über Erfolg und Verdruss bei der Sprechverbindung. Wir haben einmal ein Laser-QSO über 6 km Entfernung 1,5 h lang geführt. Dabei blieb die Zielrichtung meiner Kamera unverändert. Sender und Empfänger waren vorher mit der beschriebenen Doppelkreuztafel achsparallel zueinander justiert worden. Diese Einstellung war optimal und blieb ohne Nachkorrektur über Wochen erhalten.

In der Abenddämmerung, auf freiem Feld oder am Waldrand, ohne deutliche Sichtmarken, benutzen wir Fotoblitzgeräte, um uns zu finden. Damit kann man relativ leicht den Empfänger und gegebenfalls das fest mit ihm verbundene Zielfernrohr ausrichten. Kritischer ist danach das genaue Zielen mit dem Laserstrahl auf die Gegenstation:

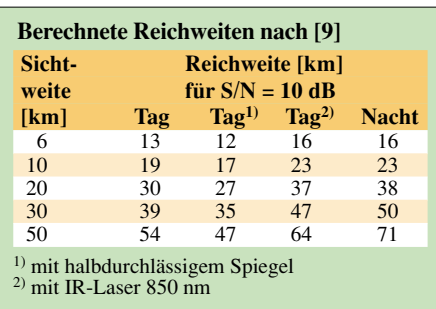

Das vom Fotoempfänger erfasste Feld ist üblicherweise viel größer als die Strahldivergenz des Lasersenders. Hierbei ist Rückhören des eigenen Signals über 2-m- oder 70-cm-Funkverbindung hilfreich, da mit der beschriebenen Konstruktion kein gleichzeitiges Senden und Hören möglich ist.

Die bisher größte Entfernung von 20,9 km konnten wir abends nach der Ham Radio 2004 in Friedrichshafen im QSO vom Schlossturm in Langenargen über den Bodensee zum Pfänder überbrücken, wo sich Michael, OE3MZC, Joachim, DO7LED und Norbert, OE9NAI, aufgestellt hatten. Dabei zeigte sich, dass unsere Laserleistungen von maximal 4 bzw. 5 mW vom Rauschabstand her völlig ausreichten. Jedoch war die Verständlichkeit stark durch atmosphärisch bedingte blubbernde Amplitudenschwankungen beeinträchtigt: Der Laserstrahl funkelte deutlich sichtbar.

Peter, DL7UHU, hatte zwei kommerzielle Lichtsprechgeräte mit Infrarot-LEDs als Sender und etwa 10 cm Senderstrahldurchmesser mitgebracht. Damit wurde eine zweite Verbindung parallel zur Laserstrecke betrieben. Das empfangene Signal war hier zwar schwächer, flatterte aber auch deutlich weniger. Den gleichen Effekt beobachteten wir auch sonst: Leise, aber ruhige und klare Sprachmodulation mit sanftem Rauschhintergrund von einem LED-Sender gegenüber zwar lauter, aber mit steigender Entfernung zunehmend verbrummt erscheinender bzw. verbrodelter Spracheübertragung vom Lasersender.

Ob das am großen Querschnitt des Senderlichtstrahls oder an der größeren Divergenz des LED-Strahls liegt oder vielleicht in der Kohärenz des Laserstrahls begründet ist, wollen wir noch weiter untersuchen. Grüne und infrarote LEDs verhielten sich diesbezüglich gleich – das konnten wir schon feststellen. Nennenswerte Strahlaufweitung bedeutet selbstverständlich eine optisch aufwändigere und damit meist klobigere Konstruktion – vorbei wäre es mit dem leichten Rucksackgepäck zum Transport dieses Lichtsprechgeräts.

Stabile Langzeitsignale erhält man, wenn der Lichtstrahl nicht dicht am Boden entlang läuft, sondern höher, beispielsweise über einer Talsohle. Das klappte problemlos sogar über den Stuttgarter Talkessel hinweg bei 2,8 km Entfernung. Solche Licht-QSOs mit Blick auf die abendlich beleuchteten Großstadt, bleiben als romantisches Highlight in Erinnerung. Neugierige Zuschauer durften selbstverständlich aktiv teilnehmen – Werbung für den Amateurfunk.

*jo.becker-dj8il@t-online.de*

#### **Literatur**

- [6] Schmid, W., u.a.: Laser-Grundlagen: Hewlett-Packard-Journal, Januar 1985, S. 10–16
- [7] Becker, J.: Fotodetektor-Grundlagen. Hewlett-Packard-Journal, Februar 1987, S. 210–16
- [8] Becker, J., DJ8IL: Südwind 2m-Handfunkgerät. UKW-Berichte 18 (1978) H. 1, S. 32; H. 2. S. 66
- [9] Kim, I.; McArthur, B.; Korevaar, E.: Comparison of laser beam propagation at 785 nm and 1550 nm in fog and haze for optical wireless communications. *http://archive.mrv.com/downloads/PDF/OA/ OA\_laserbeamprop.pdf*
- [10] Greil. P., DL7UHU: (Amateur-)Funk im THz-Bereich ( $\geq$  0,3 THz – 1667 THz). 49. UKW-Tagung Weinheim, Skriptum der Vorträge, Weinheim 2004, S. 4.1–4.11

# **Werbung abschalten: TV-B-Gone**

Zahlreiche Fernsehbildschirme in Schnellrestaurants, Boutiquen oder Einkaufszentren berieseln den Kunden heute mit Werbung oder Musikvideos. Ein Amerikaner brachte jetzt die ultimative Lösung gegen diese unerwünschte Unterhaltung auf den Markt: TV-B-Gone [1].

Nahezu jeder Fernseher ist heute mit einer IR-Fernbedienung ausgerüstet. Was liegt also näher, als die störenden Geräte auf diesem Wege einfach abzuschalten? In der Praxis ist das freilich nicht ganz einfach. Universalfernbedienungen bietet heute jeder Supermarkt an, doch deren Programmierung ist schon bei wenigen Geräten zeitaufwändig – aufgrund der zahlreichen unterschiedlichen Fernsteuercodes, Proto-

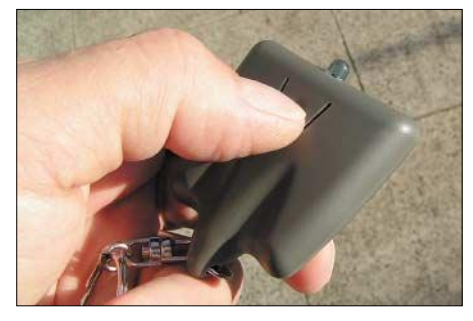

**Klein und unauffällig: TV-B-Gone im Einsatz**

kolle und zum Teil abweichenden Pulsfrequenzen ein fast unmögliches Vorhaben. Ein Mikrocontroller bringt Abhilfe. Er gibt per IR-LED alle infrage kommenden Ausschaltsequenzen sämtlicher Hersteller nacheinander aus. Im Falle des TV-B-Gone werden auf Knopfdruck immerhin einige Dutzend Codes ausgesendet, was insgesamt über 1 min dauert. Um die Sendezeit gering zu halten, bietet man zwei Versionen an: für Europa und für Amerika bzw. Asien.

In der Praxis funktioniert der kleine Begleiter meist, aber nicht immer. Oft erschweren verdeckte Sensoren den Einsatz. Die erzielbaren Effekte sind allerdings verblüffend: Ganze Fernseherwände schalten sich ab und auch die Videogeräte in Baumärkten schweigen schnell. Aber Achtung: Man macht sich keinesfalls nur Freunde mit seinem kleinen Begleiter!

#### **Dieter Görrisch, DL1MEH**

#### **Literatur**

[1] Cornfield Electronics: TV-B-Gone. *www.tvbgone.com*

# **Elektrische Arbeitstiere – Funktionsweise von Schrittmotoren**

#### *JULIEN THOMAS*

*Schrittmotoren kommen dort zum Einsatz, wo kraftvolle Drehungen um bestimmte Winkel erforderlich sind. Doch welche Motortypen existieren, wie funktionieren sie und wo liegen ihre Einsatzgrenzen?*

Hobbymechaniker mit Elektronikkenntnissen sprühen oft vor Anwendungsideen für Schrittmotoren – sei es die Ansteuerung des Drehkondensators einer Magnetantenne wie in [1], das Drehen einer Überwachungskamera oder eines Fernrohrs. Oft genug hält die Bastelkiste schon das eine oder andere Exemplar bereit – Elektronikversandhäuser wie [2] bieten auch neue und zum Teil recht kräftige Motoren an.

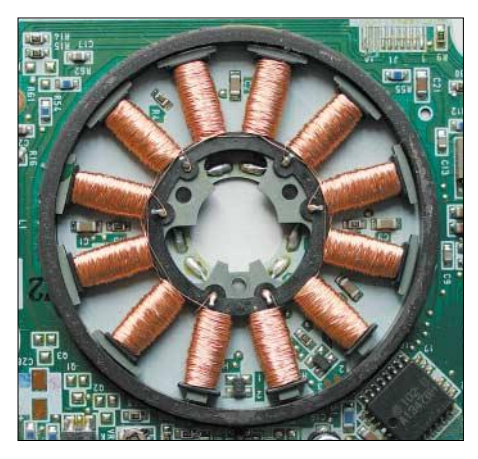

**Bild 1: Blick in den Schrittmotor eines Diskettenlaufwerks; Im sich drehenden Deckel war der ringförmige Magnet befestigt.**

#### ■ Verfügbare Schrittmotoren

Man unterscheidet grundsätzlich zwei Modelle: unipolare mit zwei Spulen, die jeweils eine Mittelanzapfung besitzen, und bipolare ohne Anzapfungen. Einen Aufschluss darüber, welchem Typ ein vorliegender Motor angehört, lässt sich schon aus der Anzahl der herausführenden Anschlussdrähte erkennen. Bei vier Drähten ist es ein bipolarer und bei fünf, sechs oder acht Drähten ein unipolarer Schrittmotor.

Anschlussbelegung und Spulenwiderstand eines unbekannten Motors sind schnell mit Hilfe eines Multimeters und der Anschlussvarianten in Bild 4 ermittelt. Es wurden jeweils nur zwei Spulen eingezeichnet. In Wirklichkeit sind es viele, um bestimmte Winkel versetzt angeordnete und zusammengeschaltete, die die Pole bilden. Dabei kann sowohl der Rotor in der Mitte des Motors liegen als auch der Stator.

#### ■ **Funktion**

Der Einfachheit halber soll ein bipolarer Schrittmotor näher betrachtet werden, dessen Rotor sich zwischen den Statorzangen befindet. Die beiden sich kreuzenden Zangen werden jeweils von einer Spule durch den Wechsel der Stromrichtung durch die Spulen ummagnetisiert, sodass ihre Enden abwechselnd Südpol oder Nordpol sein können. Da der Stromrichtungswechsel nicht gleichzeitig in beiden Wicklungen erfolgt, sondern um jeweils einen viertel Takt verschoben, wird der Rotor mit jedem Wechsel um jeweils einen Schritt weiterbewegt, siehe Bild 2. In unserem Fall wären dies 90°, da die Zangen in diesem Winkel angeordnet sind.

Durch das Erhöhen der Polzahl während der Produktion lassen sich beliebige Schrittzahlen pro Umdrehung erreichen. Werte zwischen 24 und 200 sind heutzutage üblich, was minimalen Drehwinkeln von 15° bis 1,8° entspricht. Der Rückwärtslauf lässt sich durch das Tauschen der Phasen des Taktsignals erreichen.

Unipolare Schrittmotoren funktionieren im Prinzip genauso, jedoch lassen sie sich vielseitiger ansteuern, da sie eine Mittelanzapfung besitzen. Durch diese ist es nicht mehr notwendig, den Strom durch die Spulen umzupolen, sondern lediglich wechselnd eine Spulenhälfte zu benutzen. Da ja nur noch eine halbe Spule die magnetische Wirkung auf den Rotor ausübt, ist die Kraft, die ein Unipolarmotor in dieser Betriebsweise aufbringen kann, geringer – in der Regel sind es nur noch etwa 40 % der Kraft.

#### ■ Voll- und Halbschritt

Die beschriebene Ansteuerung bezeichnet man als Vollschrittbetrieb. Die Schrittzahl entspricht bei ihm der Anzahl der Statorpole im Motor. Doch was passiert, wenn man nun nicht beide Spulen gleichzeitig vom Strom durchfließen lässt, sondern zwischen den schon genannten vier Taktphasen jeweils eine der Spulen abschaltet?

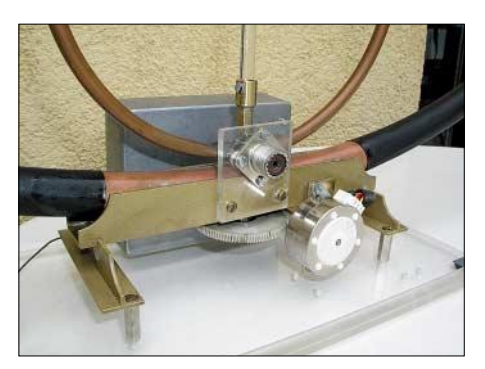

**Bild 3: Der an den Drehkondensator einer Magnetantenne gekoppelte Schrittmotor ermöglicht die ferngesteuerte Bedienung.**

Der Rotor wird in diesem Fall direkt von den zwei gegenüberstehenden Polen angezogen und vollführt somit nur einen halben Schritt. Daher bekam diese Ansteuerung auch ihren Namen: Halbschrittansteuerung. Da nun aber nicht mehr zwei Spulen auf den Rotor einwirken, verringert sich die wirkende Kraft und damit auch die Masse der maximal drehbaren Lasten. Als Vorteil ist jedoch die doppelte Schrittzahl mit dem selben Motor erreichbar.

Wie sich die Ansteuerung von der Schaltung her realisieren lässt, wurde in [3] und [4] schon ausführlich behandelt, sodass an dieser Stelle nicht nochmals darauf eingegangen werden soll. Weitere Möglichkeiten zeigen [5] und [6] auf.

#### ■ **Auswahl des Motors**

Die Vielfalt der Anwendungsmöglichkeiten macht es aufgrund der zu bewegenden Objekte deutlich, dass der Einsatz eines unbekannten Schrittmotors völlig ohne technische Daten ein Glücksspiel ist. Technische Daten sollte man bereits im Vorfeld klären – sofern diese Informationen vorliegen. Bei Schrittmotoren aus dem Restpostensortiment oder Exemplaren aus alten Geräten kann man ja schon froh sein, wenn ein winziges Typenschild über Schrittweite und Spulenwiderstand informiert. Sich Datenblätter zu älteren, meist unbezeichneten Bauteilen zu beschaffen, erscheint daher illusorisch.

Mit einer kleinen Testschaltung wollen wir nicht nur die Funktion überprüfen, sondern auch den fehlenden Kenndaten der Schrittmotoren auf die Spur kommen. Anschließend kann man abwägen, welcher der eventuell vorhandenen oder erhältlichen

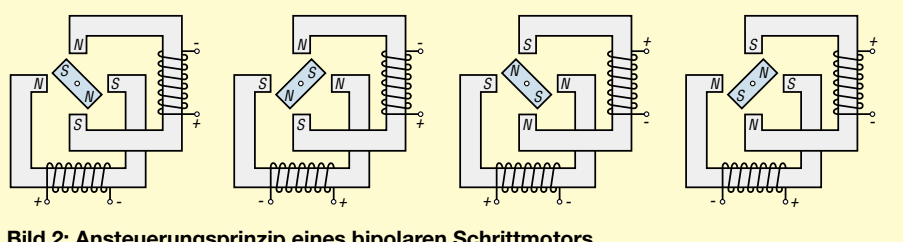

Exemplare für eine bestimmte Anwendung nutzbar ist. Es wäre ja ärgerlich, wenn der eingebaute Motor nach kurzer Zeit wegen Überlastung seinen Geist aufgibt, sich die zu bewegende Antenne erst gar nicht dreht oder sie sich nur durch den Wind anstatt durch den mit dem Motor aufgebauten Rotor bewegt. All diese Fehlschläge lassen sich durch ein paar Messungen und Überlegungen im Vorfeld vermeiden.

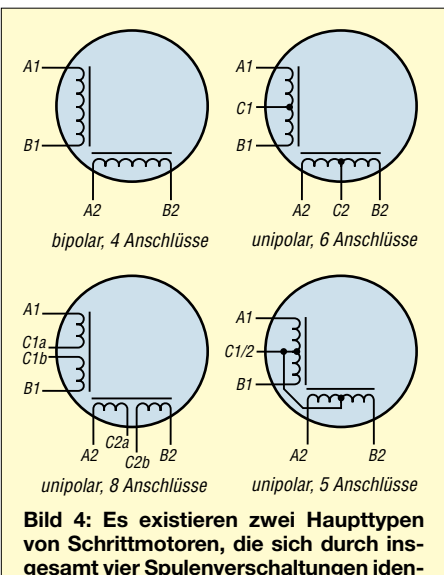

**gesamt vier Spulenverschaltungen identifizieren lassen.**

#### ■ **Zulässige Betriebsspannung**

Für Tests an leistungsstärkeren Schrittmotoren empfehle ich ein Netzteil mit einstellbarer Strombegrenzung, die Motor und Endstufe schützen soll. In diesem Fall ist für die Schmelzsicherung im Tester ein höher belastbares Exemplar einsetzbar, z.B. 4 A. Am besten beginnt man bei 200 mA und etwa  $7 V - 7 V$  deshalb, damit IC4 in Bild 7 noch stabile 5 V für den Logikteil liefert. Viele Schrittmotore mit kleiner Leistung laufen bei dieser Mindestspannung bereits sicher an.

Günstig ist es, wenn man zur Orientierung andere Schrittmotoren von ähnlicher Bauart heranziehen kann, deren Daten bereits bekannt sind. Ich habe allerdings die Erfahrung gemacht, dass man sich notfalls auch über die Kontrolle der Motortemperatur an die Grenzdaten herantasten kann. Glücklicherweise sind Schrittmotore recht robuste Bauteile, und eine vorübergehende Überhitzung schadet ihnen in der Regel nicht.

Es sei noch einmal darauf hingewiesen, dass im Vollschrittbetrieb immer beide Spulen stromdurchflossen sind, unabhängig davon, ob sich der Schrittmotor gerade bewegt oder nicht. Im Stillstand wird demnach die gesamte elektrische Leistung über den Gleichstromwiderstand der Spulen in Wärme umgesetzt. Wird der Schrittmotor im Stillstand schon recht warm, dann ist die angelegte Betriebsspannung für einen Dauerbetrieb definitiv zu hoch.

#### ■ **Feinfühlig einstellen**

Die wohl wichtigste Eigenschaft für viele Anwendungen ist die Schrittzahl, die ein Motor pro Umdrehung ausführen kann. Der Wert wurde schon in der Herstellung durch die Anzahl der verwendeten Pole des Stators festgelegt. Zu seiner nachträglichen Ermittlung ist folgende Methode gut geeignet: Motor an den Tester anschließen und zur besseren optischen Kontrolle ein Papierstück auf die Achse stecken. Nun sind im Einzelschrittbetrieb eine ganze Umdrehung auszuführen und die dabei benötigten Schritte mitzuzählen – Schrittzahlen von 24, 48, 50, 100 oder 200 sollten herauskommen. Zur Ermittlung des Schrittwinkels in Grad teilt man die 360° eines Vollkreises durch die ermittelte Schrittzahl. Den Halbschrittbetrieb unterstützt der Tester nicht.

Im Grunde gilt: Je geringer der Schrittwinkel ist, desto genauer kann man einen Bewegungsablauf ausführen. Da aber für jeden Schritt eine gewisse Zeit erforderlich ist, sind Motoren mit großen Schrittzahlen auch dem entsprechend langsamer. In manchen Anwendungen weisen aber auch die Motoren mit großen Schrittzahlen noch zu große Schrittwinkel auf. Soll z.B. wie in Bild 5 der Drehkondensator einer Magnetantenne bewegt werden, hilft das Zwischenschalten eines kleinen Schneckenradgetriebes mit möglichst wenig Spiel.

#### ■ So schnell wie möglich

Möchte man den Motor nicht nur schrittweise betreiben, sondern für kontinuierliche Schub- oder Drehbewegungen einsetzen, interessiert die maximale Drehzahl des Motors. Sie lässt sich mit dem Tester unkompliziert ermitteln, insbesondere, wenn man sich zuvor eine selbst geeichte Skala für das Potenziometer angefertigt hat. Dazu ist der Schrittmotor bei sehr geringer Drehzahl mit einer Spannung zu betreiben, bei der er sich gerade noch dreht.

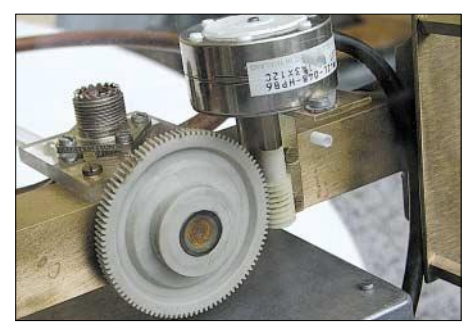

**Bild 5: Durch Vorschalten eines Getriebes lassen sich Kraft und Präzision eines Schrittmotors noch beträchtlich erhöhen.**

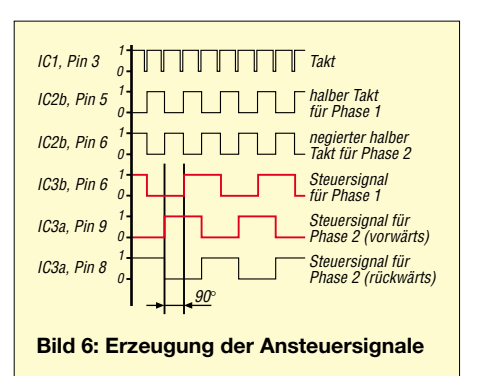

Jetzt langsam die Frequenz des Taktgenerators erhöhen und den Motor kontrollieren. An einem bestimmten Punkt vollführt er trotz funktionierender Schaltung nur noch kleine Wackelbewegungen oder bleibt sogar ganz stehen. Auch eine Erhöhung der Betriebsspannung bringt dann nicht mehr viel, da die Eigeninduktivität der Motorwicklungen dem Stromfluss entgegenwirkt – die dann eingestellte Frequenz ist die maximale Schrittzahl.

Zu bemerken ist, dass billige Schrittmotore innerhalb ihres Arbeitsbereiches ausgeprägte Resonanzstellen aufweisen können, sodass der Lauf bei ganz bestimmten Drehfrequenzen unruhig wird. Solche Phänomene lassen sich beim stufenlosen Durchfahren des Frequenzbereichs schnell aufdecken.

#### ■ **Drehen und halten**

Spätestens dann, wenn große Lasten mit relativ kleinen Schrittmotoren gedreht werden sollen, kommen zwei Parameter ins Spiel: Haltemoment und maximales Drehmoment. Die Kraft, bei der sich der Rotor trotz der auf die Achse wirkenden Kraft noch sicher von einem Schritt zum nächsten dreht, kennzeichnet das maximale Drehmoment. Wichtig ist dieser Wert besonders beim Bewegen schwerer Lasten, wie z.B. umfangreichen EME-Antennenanlagen oder großen Schaltern.

Wirkt auf das Getriebe bzw. die Achse des Motors auch während des Stillstands mit stromdurchflossenen Spulen eine Kraft, so kann ein Schrittmotor ihr bis zum Haltemoment trotzen, ohne einen Schritt voroder zurückzurutschen. Haltemoment bzw. Drehmoment hängen in erster Linie von der magnetischen Anziehungskraft zwischen den Polschuhen und dem Rotor ab. Beide Momente sind näherungsweise proportional zum Betriebsstrom. Obwohl man den Strom erhöhen könnte, setzen die thermischen Verluste in den Spulen eine Grenze.

Das Drehmoment ist immer kleiner als das Haltemoment, und wegen der Induktivität der Spulen lässt es in der Regel mit steigender Drehzahl rapide nach. Beide sind für praktische Schrittmotoranwen-

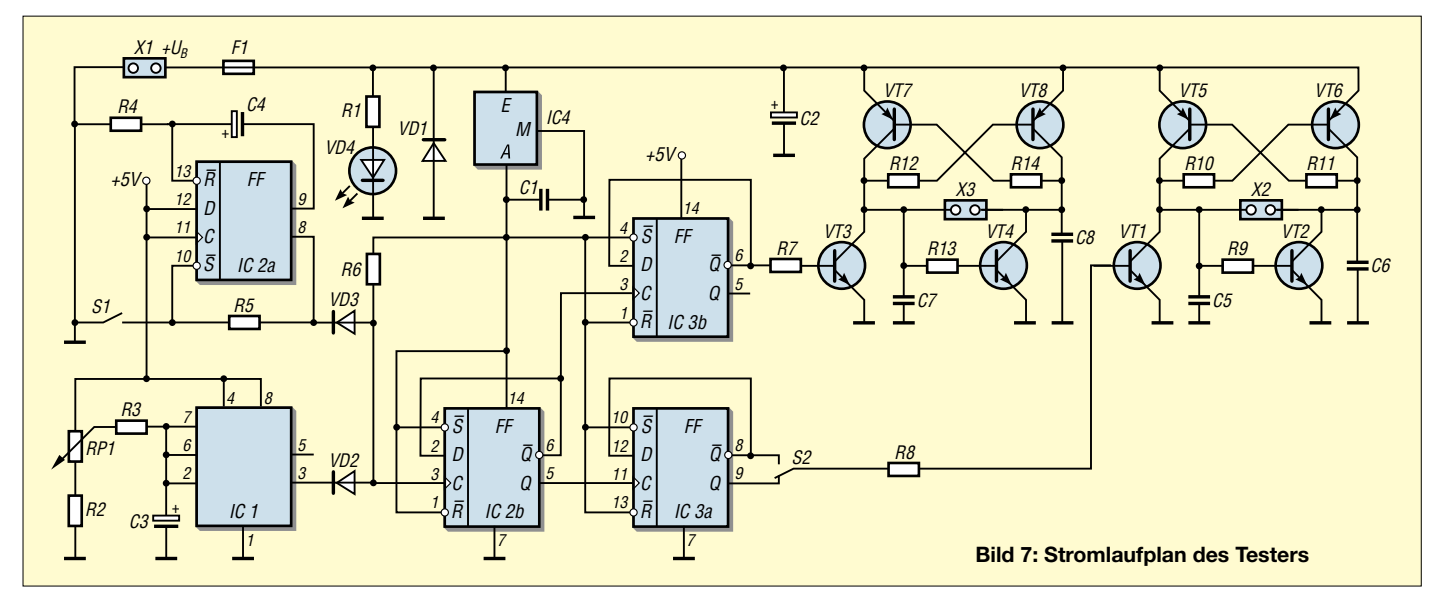

dungen ebenso wichtig wie Drehgeschwindigkeit und Drehwinkel. Sie lassen sich nicht nur an Motoren mit haushaltsüblichen Mitteln experimentell bestimmen. Auch die zu drehenden Bauteile kann man so untersuchen, um zu ihnen passende Schrittmotoren zu ermitteln.

#### ■ **Schrittmotortester**

Um all die vorstehend genannten Eigenschaften feststellen zu können, bleibt eigentlich nur der Test unter realistischen Bedingungen; der Motor muss zum Laufen gebracht werden. Der vorgestellte Tester beschränkt sich auf das Wesentliche: digitaler Vollschrittbetrieb bis maximal 1000 Schritte/s bzw. Einzelschrittbetrieb und Vorwärts-/Rückwärtslauf. Eine robuste Endstufe erlaubt es, unipolare und bipolare Schrittmotore im Dauerbetrieb bis etwa 1 A Spulenstrom sowie kurzzeitig bis 2 A anzutreiben. Die Ansteuerung ist gegen Überstrom abgesichert.

Soll ein unipolarer Motor getestet werden, sind nur die Außenanschlüsse der Wicklungen anzuschließen – sind die Drähte der beiden Mittelanzapfungen getrennt herausgeführt, muss man C1a mit C1b und C2a mit C2b verbinden. Nicht getestet werden können unipolare Schrittmotoren, bei denen beide Mittelanzapfungen schon im Motor verbunden sind.

Die Versorgungsspannung darf zwischen 6 bis 30 V liegen. Damit ist das Überprü-

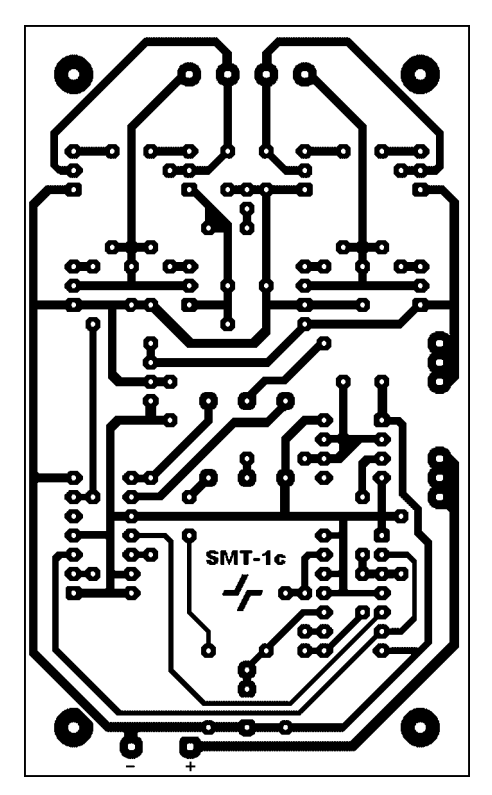

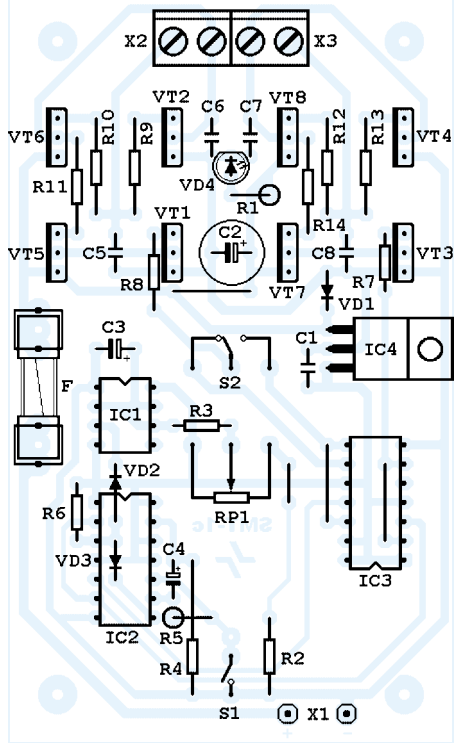

**Bild 8: Layout der Testerplatine Bild 9: Bestückung der Testerplatine**

fen eines breiten Spektrums von Schrittmotoren mit kleiner Leistung möglich. Für Miniaturmotoren reicht bisweilen ein unstabilisiertes Steckernetzteil – für etwas größere Exemplare ist dann schon ein Labornetzteil erforderlich. Der Leistungsbedarf eines Schrittmotors lässt sich durch eine kombinierte Spannungs- und Strommessung recht genau bestimmen.

#### ■ **Schaltungsdetails**

IC1, der allbekannte Timer 555, bildet zusammen mit wenigen passiven Bauteilen einen durchstimmbaren astabilen Multivibrator. Er generiert ein von 10 bis 2000 Hz einstellbares Taktsignal. Besonderheit: Am Linksanschlag von RP1 setzen die Schwingungen komplett aus – man befindet sich dann im Halte- bzw. Einzelschrittbetrieb.

Mit dem Drucktaster S1 lassen sich einzelne Taktimpulse erzeugen. IC2a, die Hälfte eines Zweifach-D-Flipflops, dient zum notwendigen Entprellen des Tasters. Die zweite Hälfte, IC2b, arbeitet als Fre-

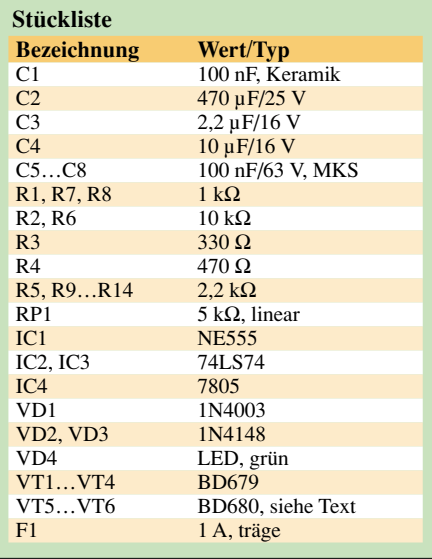

 $d_{\pmb{S}}$ 

m

F

quenzteiler, der aus dem Ausgangssignal des astabilen Multivibrators bzw. der Taste Impulse bildet, die zwar nur noch die halbe Frequenz, dafür aber ein exaktes Taktverhältnis von 50 % aufweisen.

Der invertierte und nicht invertierte Ausgang des IC2b führt jeweils auf einen weiteren Frequenzteiler, gebildet aus den beiden D-Flipflops IC3a und IC3b. An ihren Ausgängen werden wiederum Rechtecksignale mit halbierter Frequenz abgegeben, die zueinander genau 90° Phasenversatz aufweisen – das sind die zum Betrieb des Schrittmotors benötigten Quadratursignale, Bild 6. Der Wechsel zwischen Rechts- und Linkslauf geschieht durch Umschalten zwischen dem invertierten und nichtinvertierten Ausgang eines Flipflops IC3a.

Zwei H-Brückenschaltungen, bestehend aus VT1 bis VT8 und wenigen passiven Bauteilen, bringen die Steuersignale für beide Motorwicklungen auf Leistungspegel. Diese doppelte Brückenschaltung hat den Vorteil, dass sie bipolare wie unipolare Motore treiben kann und dabei trotzdem mit einer einfachen Betriebsspannung auskommt. Die Transistoren liefern sich nach Art eines RS-Flipflops gegenseitig den Basisstrom, sodass man mit einem Minimum an externen Bauteilen und nur einem Steuersignal pro Brücke auskommt.

Zur Spannungsversorgung des Logikteils dient der Spannungsregler IC4. Dank ihm bleibt die Frequenz des astabilen Multivibrators auch bei Lastschwankungen konstant. Da IC4 nur die drei TTL-Chips mit ihren maximal 60 mW zu versorgen hat, benötigt er im gesamten zulässigen Arbeitsbereich keinen Kühlkörper.

Der Leistungsteil wird über eine Schmelzsicherung aus der zur Verfügung stehenden Betriebsspannung gespeist. Sie muss nicht stabilisiert sein. Somit ist die Betriebsspannung für den Schrittmotor in weiten Grenzen frei wählbar.

#### ■ **Nachbau des Testers**

Das Layout wurde für eine einseitig kaschierte Leiterplatte mit den Abmessungen 100 mm  $\times$  60 mm entworfen, sodass die Platine genau in diverse Standardgehäuse hineinpasst. Bei mir kam ein SD10sw zum

#### **Bestimmung von maximalem Drehmoment und Haltemoment Vorbereitung**

Der Schrittmotor ist mit waagerecht stehender Achse an einer Tischkante zu fixieren. Auf die Achse bzw. ein darauf gestecktes Rad ist eine Schnur stramm aufzuwickeln, an deren Ende ein veränderliches Gewicht hängt. Die dadurch in der Schnurmitte angreifende Kraft F bewirkt ein Drehmoment auf die Achse. Als Gewicht können entweder kleine Steine in einem Gefäß oder Wasser in einem Messbecher dienen. Mit einem Messschieber sind der Achs- bzw. Raddurchmesser  $d_A$ und der Durchmesser der Schnur d<sub>S</sub> festzustellen. Die nachfolgenden Berechnungen gelten für Normalnull mit einer Fallbeschleunigung von g = 9,81 m  $\cdot$  s<sup>-2</sup>; sie sind aber auch mit vertretbaren Abweichungen in höher gelegenen Gebieten anwendbar. Je dicker die Achse ist bzw. je größer der Durchmesser des darauf montierten Rads ist, desto genauer werden die Messungen.

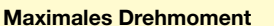

Die mit einem geringen Gewicht belastete Schnur wickelt der Motor problemlos im Einzelschrittbetrieb auf. Vergrößert man das angehängte Gewicht auf m<sub>1</sub>, "verschluckt" der Motor einzelne Drehschritte. Die nun wirkende Kraft kennzeichnet das maximale Drehmoment, definiert als Produkt aus der Kraft  $F = m \cdot g$  und dem Radius bis zur Schnurmitte.

 $M_D = 0.1 \cdot m_1 \cdot g \cdot 0.5 \cdot (d_A + d_S)$   $M_D$  [Ncm],  $m_1$  [kg],  $g = 9.81$ ,  $d_A$  und  $d_S$  [mm]

 $M \tq^d$ 

#### **Haltemoment**

Durch stetiges Vergrößern der Masse bis auf m<sub>2</sub> im Haltebetrieb mit stromdurchflossenen Wicklungen erreicht man einen Punkt, an dem die Kraft des Motors nicht mehr ausreicht, um dem äußeren Drehmoment entgegen zu wirken: Das Gewicht rutscht in die Tiefe. Aus Achs- und Schnurdurchmesser sowie der angehängten Masse lässt sich das Haltemoment berechnen.

 $M_H = 0,1 \cdot m_2 \cdot g \cdot 0,5 \cdot (d_A + d_S)$   $M_H$  [Ncm],  $m_2$  [kg], g = 9,81,  $d_A$  und  $d_S$  [mm]

Einsatz – das TEKO10008 von [2] ist aber auch verwendbar. Potenziometer, Schalter und Taster lötet man direkt auf die Platine und verschraubt sie danach mit der Frontplatte. Im Bereich der Klemmen sind zusätzliche Befestigungspunkte sinnvoll, z.B. über M3-Distanzbolzen.

Bei Verwendung eines 270° überstreichenden linearen Potenziometers für RP1 würde die Skala in etwa so aussehen: sieben Teilstriche mit jeweils 45° Versatz; Beschriftungen 0, 10, 20, 50, 100, 150, 200, 500 Hz. Genauere Ergebnisse hinsichtlich der eingestellten Frequenz liefert ein Frequenzzähler am Ausgang der Endstufe oder an einem der Ausgänge von IC3.

Die für VT1 bis VT8 eingesetzten Bauteile sind Darlingtontransistoren für Schaltanwendungen der Bauform SOT-32 mit einer maximalen Sperrspannung von 100 V und einem maximalen Kollektorstrom von 4 A [7]. Sie weisen in der vorliegenden Anwendung auch ohne Kühlkörper

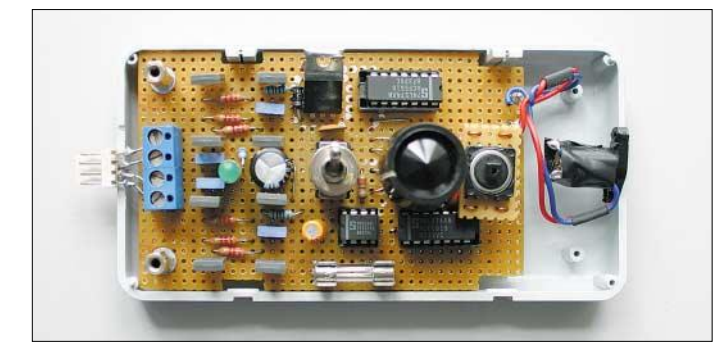

**Bild 10:**

**Der fertig aufgebaute Tester lässt sich in einem handelsüblichen Plastikgehäuse unterbringen.**

**Fotos: OE1MSA (2), DK3RED (2)** genügend Leistungsreserven auf. In den Transistoren sind bereits Schutzdioden zur Ableitung der durch die Motorwicklungen erzeugten Induktionsspannungen integriert.

Es ist aber möglich, eine ganze Reihe von ähnlichen Typen zu verwenden – Schutzdioden müssten dann gegebenenfalls nachgerüstet werden, z.B. 1N4003.

Falsch angeschlossene Motorwicklungen und Induktionsspannungen können der Endstufe nichts anhaben. Eine länger dauernde Strombelastung oberhalb der für die Transistoren zulässigen Werte sollte man jedoch vermeiden, zumal die Transistoren ohne Kühlung auskommen müssen. Mit einer trägen 1-A-Sicherung in der Zuleitung ist genügend Schutz geboten.

#### *joytec@gmx.de*

#### **Literatur**

- [1] Scholl, M., OE1MSA: Funkfernsteuerung nicht nur für Magnetantennen. FUNKAMATEUR 53 (2004), H. 12, S.1241–1243
- [2] Reichelt Elektronik: Homepage. *www.reichelt.de*
- [3] Schäfer, H.-J.: Bipolare Schrittmotoren mit ungewöhnlicher PC-Ansteuerung. FUNKAMA-
- TEUR 49 (2000), H. 8, S.870–872 [4] Schäfer, H.-J.: Vierdimensionale Steuerung – Schrittmotore am Parallelport. FUNKAMA-TEUR 50 (2001), H. 2, S.156–158
- [5] Schäfer, H.-J.: […] Steuerung auf Sparflamme "Stand by" für Schrittmotoren. FUNKAMA-TEUR 50 (2001), H. 9, S.979–981
- [6] Wellmann, J.: Messen, steuern, regeln über USB: IO-Warrior. FUNKAMATEUR 52 (2003) H. 12, S. 1219–1221
- [7] ST Microelectronics: Datenblatt BD677/BD678: *http://eu.st.com/stonline/books/pdf/docs/4201.pdf*

# **Mehr Licht erforderlich? MLX10801 steuert Light Engines an**

#### *Dr.-Ing. KLAUS SANDER*

*Zunehmend werden herkömmliche Lampen durch Hochleistungs-LEDs ersetzt, die aber zur Ansteuerung mehr als einen Widerstand erfordern. Wir stellen eine Lösung von Melexis für die Ansteuerung der neuen Light Engines dar, die aus LED-Chips auf einem Kühlkörper bestehen.*

Als 1972 die ersten Lumineszenzdioden kommerziell verfügbar waren, musste man optimistisch sein, um die spätere Entwicklung absehen zu können. Ein kleiner roter Leuchtpunkt war gerade mal für die Signalisierung in elektronischen Geräten geeignet.

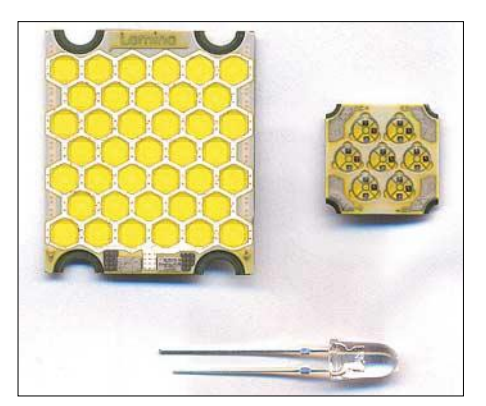

**Bild 1: In jeder Wabe der Light Engines befinden sich bis zu sechs LED-Chips.**

Auch wenn in den darauf folgenden Jahren die LEDs immer heller und farbiger wurden, so kam der Durchbruch erst Anfang der 90er Jahre. Durch verbesserte und neue Halbleitermaterialien standen nun auch blaue und grüne LEDs zur Verfügung. Auf Basis der blauen LEDs konnte in Verbindung mit einem gelben Leuchtstoff auch weißes Licht erzeugt werden. Mit dieser Entwicklung wurde die Lichtausbeute enorm gesteigert.

Vor einigen Jahren bildeten die 1-W- und 5-W-LEDs der Firma *Lumileds* den vorläufigen Höhepunkt. Andere Hersteller zogen nach, wobei das Problem zurzeit weniger in der Halbleitertechnik als viel mehr in der Kühlung liegt: Kann man die Chiptemperatur auf einem ausreichend niedrigen Wert halten, lassen sich Strom und Lichtausbeute weiter steigern.

#### ■ **Light Engines**

Einen neuen Weg hat *Lamina Ceramics* beschritten. Sie ordnen viele LED-Chips auf einen Kühlkörper. Ganz so einfach war die Lösung allerdings nicht. Der Kühlkörper musste spezielle Anforderungen erfüllen. Das Ergebnis sind *Light Engines*. Besondere rote LEDs der Serie BL3000 zeigen die Möglichkeiten, die diese Lösung bietet. Sie liefert 2045 lm bei einem Strom von 15,6 A. Die Flussspannung liegt dabei bei 6,7 V, was einer Leistung von 104 W entspricht. Damit ist allerdings noch kein Ende erreicht. Es gibt erste weiße LEDs mit über 10 cm Durchmesser, deren Helligkeit der eines extrem hellen Scheinwerfers entspricht.

Damit stehen erstmals LEDs für Beleuchtungszwecke zur Verfügung, aus Kostengründen gegenwärtig noch nicht für die allgemeine Raumbeleuchtung. Der Trend ist aber nicht mehr aufzuhalten. Gegenwärtig gibt es die *Light Engines* in zwei Serien:

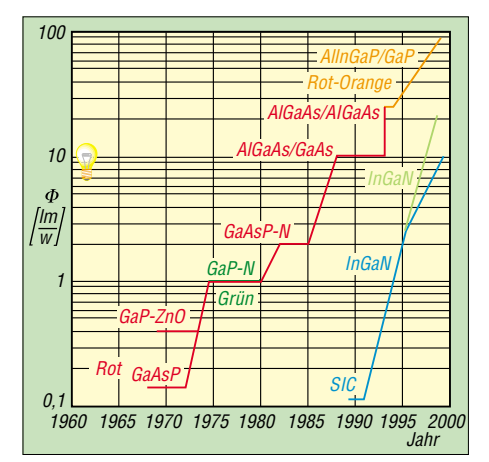

**Bild 3: Seit den Neunzigern macht die LED-Technik enorme Fortschritte.**

BL2000 und BL3000. In jeder sind die Hauptfarben und RGB-Typen verfügbar.

#### ■ **Ansteuerung**

Die einzelnen Typen unterscheiden sich bezüglich Flussspannung und Durchlassstrom. Dadurch kann es keine Ansteuerung geben, die für alle Typen funktioniert. Es gibt seit wenigen Jahren von verschiedenen Herstellern Ansteuer-ICs für LEDs mit höherer Flussspannung. Allerdings ist der Einsatz vorrangig für batterieversorgte Geräte vorgesehen. Für Hochleistungs-LEDs ist das Angebot begrenzt. Man könnte theoretisch jeden beliebigen Gleichspannungswandler verwenden. Allerdings wird damit den Besonderheiten der LEDs nicht Rechnung getragen.

Einen interessanten Treiber stellt die Firma *Melexis* her: den MLX10801. Er wurde in erster Linie für die Autoindustrie mit ihren hohen Forderungen an die Zuverlässigkeit sowohl des ICs als auch die Gesamtschaltung entwickelt. Damit steht erstmalig ein speziell für Hochleistungs-LEDs entwickelter Chip auf Schaltreglerbasis zur Verfügung, der mit hohem Wirkungsgrad arbeitet und sich durch folgende Eigenschaften auszeichnet: geringe Drift der LED-Parame-

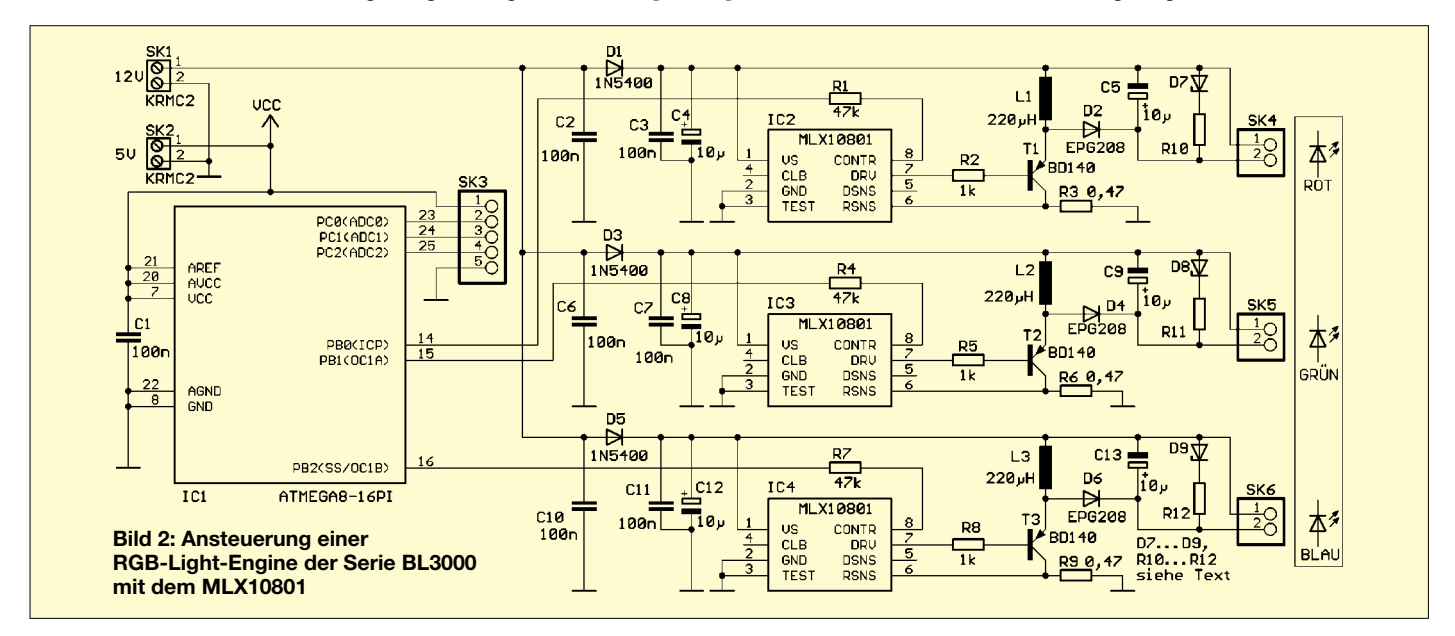

ter durch Temperatur- und Betriebsspannungseinflüsse, Programmierbarkeit der LED-Parameter, Dimmerfunktion, Sleepmode, Schutz gegen Überspannungen, Übertemperatur und Kurzschluss, hohe EMV-Sicherheit.

Ausgangsseitig arbeitet der IC als Konstantstromquelle. Dadurch entfallen Bauelemente zur Stromstabilisierung. Über einen Widerstand wird der Flussstrom gemessen, der sowohl zur Helligkeitsregelung entsprechend der programmierten Werte als auch für die elektronische Sicherung dient. Bei der Programmierung können sowohl der mittlere Strom als auch der Spitzenstrom festgelegt werden – die Parameter werden in einem nichtflüchtigen Latch abgelegt.

Obwohl der IC speziell für die Autoindustrie mit 12-V-System vorgesehen ist, kann die Betriebsspannung zwischen 6 und 28 V liegen. Allerdings wird der Bereich durch die Anzahl der in Reihe zu betreibenden LEDs eingeschränkt.

Normalerweise wird bei Schaltreglern die Induktivität exakt dimensioniert – für den MLX10801 kann fast jede verwendet werden. Die Anpassung erfolgt durch Programmierung. Den zugehörigen Datensatz lädt man per PC und Programmierboard in das Latch. Besonders erwähnenswert ist die geringe EMV-Störstrahlung des MLX10801.

#### ■ **Schaltung für RGB-LEDs**

Wir werden in weiteren Beiträgen verschiedene Schaltungslösungen mit dem MLX 10801, beginnend mit der Ansteuerung einer RGB-LED der Serie BL3000, vorstellen. Um die Helligkeit der einzelnen Farben zu dimmen, nutzen wir einen ATMega8-Controller zur Ansteuerung. Über SK3 lassen sich drei verschiedene Spannungen zwischen 0 und 5 V einspeisen, wodurch die Helligkeit der drei LED-Farben beeinflusst wird. Der MLX10801-Schaltungsteil ist für jede Farbe einmal vorhanden.

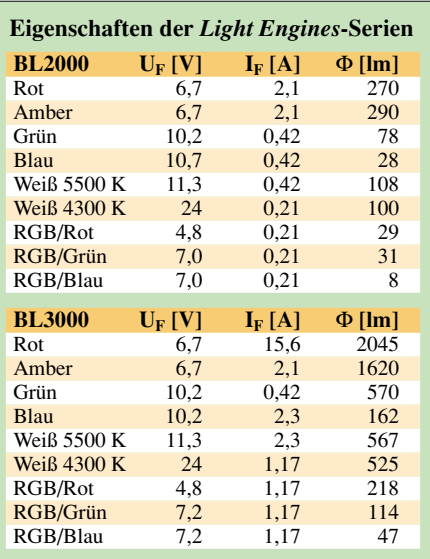

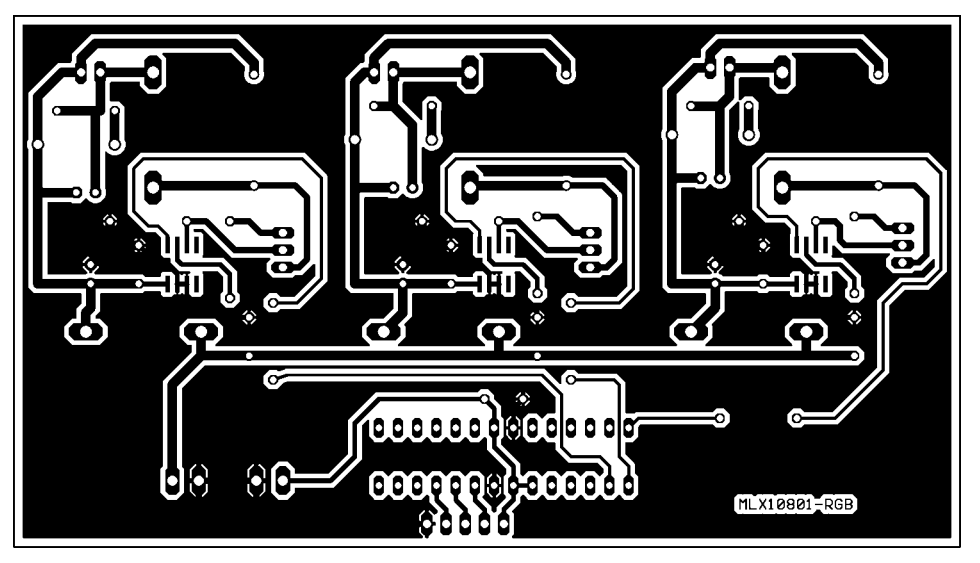

**Bild 4: Layout der Platine zur Ansteuerung der Light Engines**

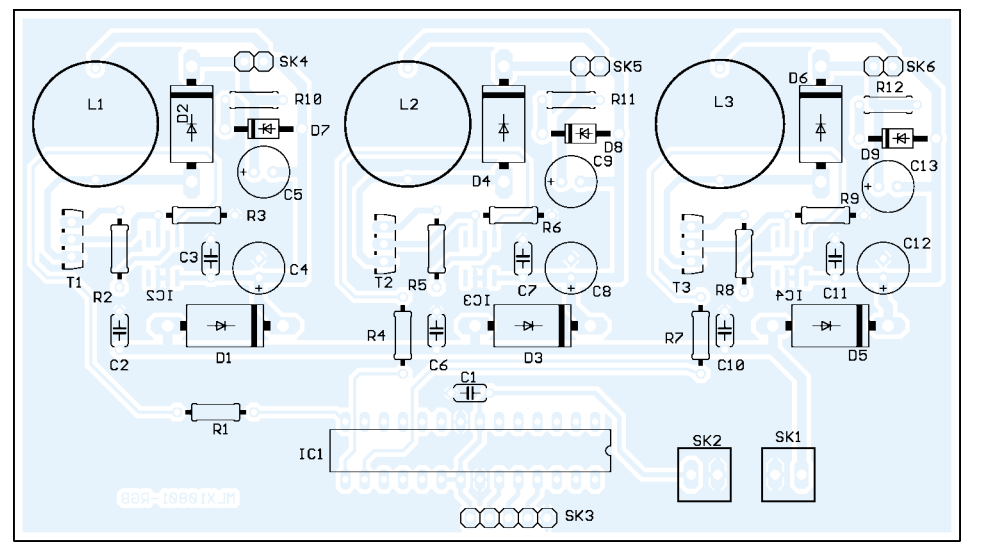

**Bild 5: Die drei MLX10801 sind von der Lötseite aus zu bestücken.**

Als Spulen sind solche Typen einzusetzen, die etwa 1,5 A verkraften und deren ohmscher Widerstand unter 1  $\Omega$  liegt. T1 bis T3 erhöhen die Ausgangsströme. Sie benötigen einen kleinen Standardkühlkörper.

Um Ihnen den Aufwand der Programmierung von IC2 bis IC4 zu ersparen, werden sie vorprogrammiert für Spulen mit 220 µH und  $R3 = R6 = R9 = 0.47 \Omega$  ausgeliefert. Die Zugehörigkeit der ICs zur jeweiligen LED-Farbe kennzeichnet ein Farbpunkt auf dem Gehäuse. Vertauscht man sie, sinkt die Effizienz des Wandlers.

#### ■ **Nachbau**

Beim Einsatz von Bauelementen aus der Bastelkiste ist Vorsicht geboten: Die Spulen müssen über 1 A verkraften können, ebenso die Dioden. Deshalb wurden 3-A-Typen gewählt. Aber Achtung: Nach dem Bestücken der Platine und **vor dem Anschließen** der Betriebsspannungen müssen unbedingt die LEDs angeschlossen sein. Fehlen sie, laufen die erzeugten Spannungen nahezu unbegrenzt nach oben – gefährlich für Bauelemente und Menschen. Deshalb sind die LEDs über Kabel fest an die Platine anzulöten.

Etwas Abhilfe schaffen D7 bis D9 und R10 bis R12. Als Z-Dioden können beliebige 1,3-W-Typen für 20 bis 30 V eingesetzt werden. Die Widerstände sollen im Fehlerfall den Strom etwas begrenzen:  $10 \Omega/0.5$  W sind einsetzbar. Beide stellen keine absolut sichere Lösung dar. Dazu müsste mit etwas höherem Schaltungsaufwand eine Abschaltung durch den Controller im Fehlerfall erfolgen. Den Controller liefert [3] vorprogrammiert aus.

Wichtiger Hinweis: Die *Light Engines* brauchen einen ausreichend großen Kühlkörper, andernfalls können sie in Sekunden durch Überhitzung zerstört werden.

#### *info@sander-electronic.de*

#### **Literatur**

- [1] Melexis: Homepage. *www.melexis.com*
- [2] Lamina Ceramics: Homepage.
- *www.laminaceramics.com*
- [3] Sander Electronic: Homepage. *www.sander-electronic.de*

# **Einschaltautomatik für unbeaufsichtigte Geräte**

#### *Dr.-Ing. KLAUS SANDER*

*Moderne Geräte schalten sich nach kurzzeitigen Netzspannungsausfällen nicht wieder ein, sondern wechseln in den Standby-Modus. Mit der vorgestellten Baugruppe kann eine automatische Aktivierung erfolgen.*

Viele Geräte haben heute keinen echten Netzschalter mehr, da dessen Einbau teurer als eine einfache Niederspannungstaste ist. Dafür zahlt der Kunde bei der Stromrechnung drauf. Außerdem verursacht diese Technik Probleme beim unbeaufsichtigten Betrieb in entfernt gelegenen Räumen. Nach einem kurzzeitigen Netzausfall gehen diese Geräte in den Standby-Betrieb und lassen sich dann nur noch manuell durch einen Tastendruck einschalten.

lich bietet sich damit die Möglichkeit, im Programmspeicher Erweiterungen für zusätzliche Schaltaufgaben zu realisieren. Der ATMega8 wird ohne externen Quarz betrieben. Stattdessen nutzen wir den internen RC-Oszillator, der recht genau, aber nicht temperaturstabilisiert ist. Seine Genauigkeit reicht hier aber völlig aus. Pin PD2 ist als Ausgang programmiert. Es gibt relativ hochohmige Relais, die direkt

anschließbar, allerdings schwerer zu be-

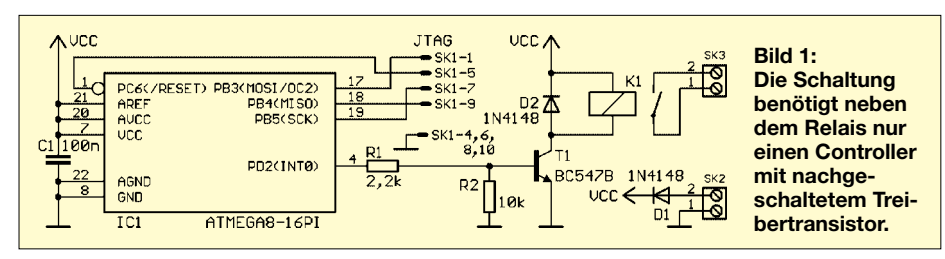

Die Lösung ist eine kleine Mikrocontrollerschaltung. Sie erzeugt nach dem Einschalten der Betriebsspannung automatisch einen Einschaltimpuls für das Gerät, der aber gegenüber dem Erreichen der Nennbetriebsspannung um eine gewisse Zeit verzögert erfolgen muss. Dabei ist zu berücksichtigen, dass der Controller bereits mit der Programmabarbeitung starten kann, bevor das Maximum der Betriebsspannung erreicht ist. Durch dieses Timing wird sichergestellt, dass auch Initialisierungsabläufe innerhalb des einzuschaltenden Gerätes abgeschlossen sind.

Eine einfache und flexible Möglichkeit zur Realisierung eines solchen automatischen Einschalters bietet ein Controller. Wir haben dafür den kleinsten Typ aus der ATMega-Reihe von ATMEL gewählt, den ATMega8-16PI. Er ist zwar immer noch überdimensioniert, aber preiswert. Zusätz-

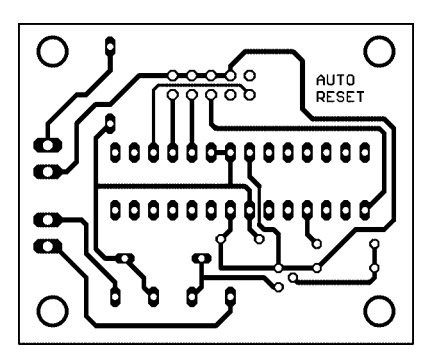

schaffen sind. Deshalb ist T1 als Treiber zwischengeschaltet. Somit bietet sich die Möglichkeit, beliebige 5-V-Relais einzusetzen – bei uns ein Reedrelais in SIL-Bauform. Parallel zur Relaiswicklung liegt eine Schutzdiode zum Kurzschließen der Induktionsspitzen. Der Relaiskontakt ist parallel zum Ein/Aus-Taster des Gerätes zu schalten. Aber Achtung! Manchmal gibt es noch Geräte mit echtem Netzschalter. Dafür ist das Relais nicht geeignet.

Die Baugruppe wird aus der 5-V-Standby-Spannungsquelle des Geräts versorgt. D1 dient als Verpolungsschutz. Sollte eine höhere Standby-Spannung vorhanden sein, was aber kaum zu erwarten ist, so ist ein zusätzlicher Spannungsregler erforderlich. SK1 ist der Anschluss für den ISP-Programmer von ATMEL oder das STK500. Der Aufbau ist unproblematisch. Besonderheiten sind SK2 und SK3, Klemmen vom

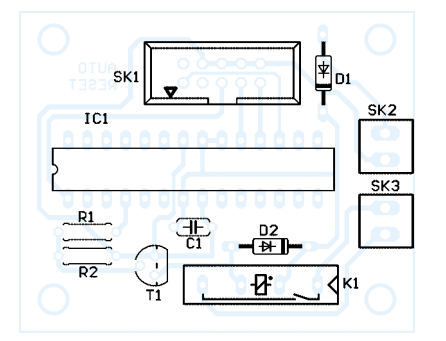

**Bild 2: Layout der Einschaltautomatik Bild 3: Bestückung der Einschaltautomatik**

Typ KRMC2 im 3,5-mm-Raster. Den Controller kann man direkt einlöten, da die Programmierung über SK1 möglich ist. Dabei muss aber extern eine 5-V-Spannung angeschlossen werden. In der Regel ist der Takt des Controllers im Auslieferungszustand auf den internen RC-Oszillator mit 1 MHz eingestellt. Man sollte das aber vor dem Brennen, z.B. mit dem Programm *AVR-Studio*, prüfen.

Die Software wurde mit dem Compiler BASCOM-AVR geschrieben. Da sowohl Verzögerungs- als auch Impulsdauer unkritisch sind, wurde auf den Timer verzichtet. Die Zeiten erzeugt der Befehl *Wait*. Das Programm beginnt mit der Definition der Taktfrequenz und der Einbindung der Definitionsdatei des ATMEGA8. Als Nächstes legt man die Port-Richtungen fest: alle Pins als Ausgänge. Im Programm werden weder Variablen noch Konstanten benötigt, dafür ein Alias für Portd.2.

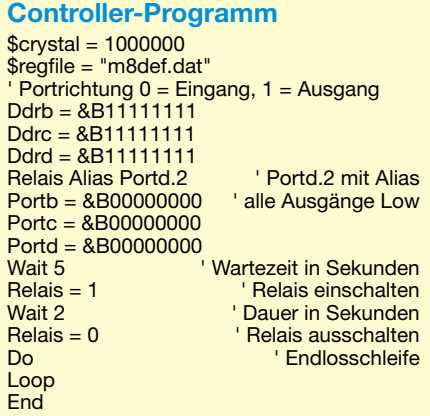

Jetzt kommt das eigentliche Programm. Wir initialisieren die Portpins, indem wir alle Leitungen auf Low legen. Damit ist auch das Relais ausgeschaltet. So weit sollte der Controller nach dem Anlegen der Betriebsspannung erst einmal gekommen sein. Wir warten jetzt 5 s und schalten dann K1 über High am Ausgang ein. Dann warten wir 2 s und schalten das Relais wieder ab. Von diesem Zeitpunkt an gibt es nichts mehr zu tun. Der Controller bleibt bis zum nächsten Stromausfall in der *Do-Loop*-Schleife. Dem Compiler zeigt *End* das Programmende an.

Durch Ändern der beiden Zeitangaben und anschließende Neuübersetzung ist eine Anpassung des Zeitverhaltens möglich. Kürzere Zeiten oder bessere Auflösung bietet der Befehl *Waitms*, wobei als Parameter die Dauer in Millisekunden anzugeben ist.

Ein Testen der Baugruppe ist durch das Anschließen eines Ohmmeters parallel zum Relaiskontakt möglich. 5 s nach dem Anlegen der Betriebsspannung sollte ein 2 s langes Ausgangssignal abgegeben werden. *info@sander-electronic.de*

### **FUNKAMATEUR – Bauelementeinformation**

#### **I 2C-Ansteuerung für LC-Displays**

#### **Grenzwerte**

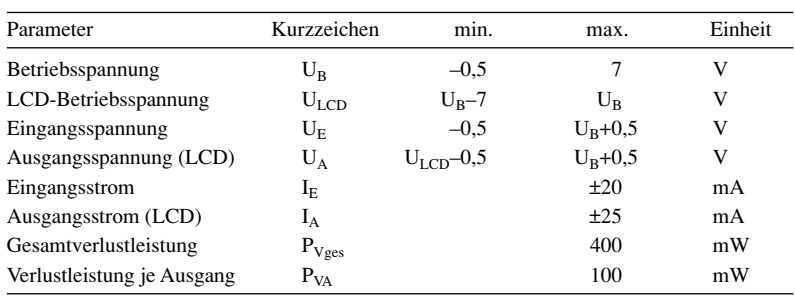

#### **Kennwerte** (U<sub>B</sub> = 2,5...6 V, U<sub>LCD</sub> = U<sub>B</sub>-2,5 V ... U<sub>B</sub>+6 V, T<sub>B</sub> = -40...85 °C)

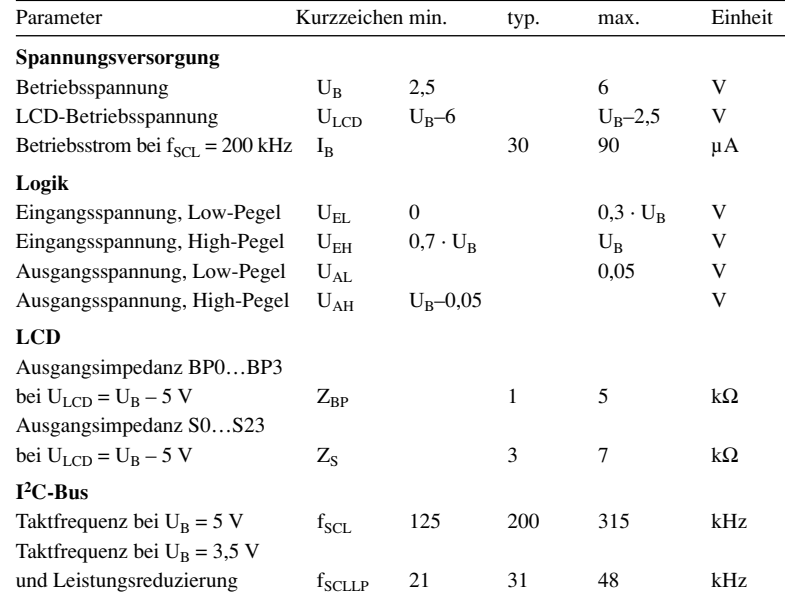

#### **Blockschaltbild**

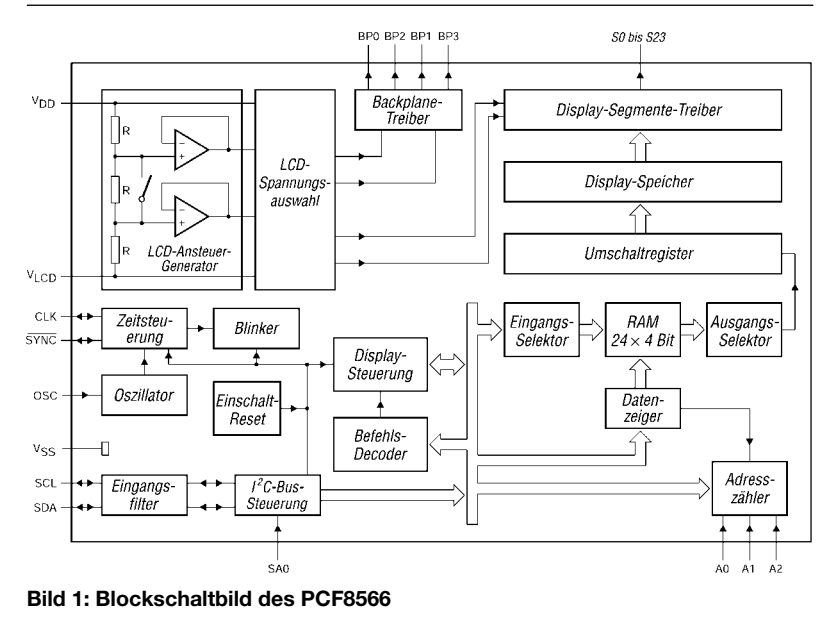

# **PCF8566**

#### **Kurzcharakteristik**

- Betriebsspannung 2,5 bis 6 V
- serielle Datenübertragung und Steuerung via  $I<sup>2</sup>C$ -Bus
- separate Logik- und LCD-Betriebsspannung möglich
- TTL/CMOS-kompatibel
- kaskadierbar
- im DIP40- und VSO40-Gehäuse (SMD-Version) verfügbar

#### **Beschreibung**

Der PCF8566 ist ein Peripherie-IC zum Betrieb von LC-Displays mit geringer Multiplexgeschwindigkeit, bei dem über den zweiadrigen bidirektionalen I2C-Bus die Steuerung und Datenübertragung erfolgt. Er generiert die zur Ansteuerung erforderlichen Signale für bis zu vier Rückelektroden und bis zu 24 Segmente. Sollen größere Displays zum Einsatz kommen, lässt er sich kaskadieren. Der Kommunikationsumfang ist u.a. durch ein Display-RAM mit automatischer Adresserhöhung minimiert.

#### **Hersteller**

Philips Semiconductors, *www.semiconductors.philips.com*

#### **Anschlussbelegung**

1 20 40 21 **Bild 2: Pinbelegung (DIP40)** Pin 1, 2: I2C-Bus (SDA, SCL) Pin 3: Synchronisation bei Kaskadierung (SYNC) Pin 4: externer Takt (CLK) Pin 5: Betriebsspannung (VDD) Pin 6: Oszillatoreingang (OSC) Pin 7...9: I<sup>2</sup>C-Bus-Subadresse (A0…A2) Pin 10: I<sup>2</sup>C-Bus-Slave-Adressbit 0 (SA0) Pin 11: Masse (VSS) Pin 12: LCD-Betriebsspannung (VLCD) Pin 13…16: LCD-Rückelektrode (BP0…BP3) Pin 17…40: LCD-Segmentausgänge (S0…S23)

#### **Wichtige Diagramme**

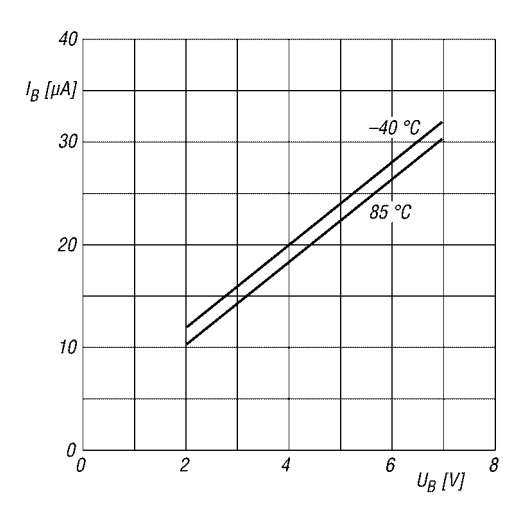

Bild 3: Betriebsstrom I<sub>B</sub> in Abhängigkeit von der Betriebsspannung U<sub>B</sub> bei Normalbetrieb und unterschiedlichen **Betriebstemperaturen T<sub>B</sub>; f<sub>CLK</sub> = 200 kHz; U<sub>LCD</sub> = 0 V** 

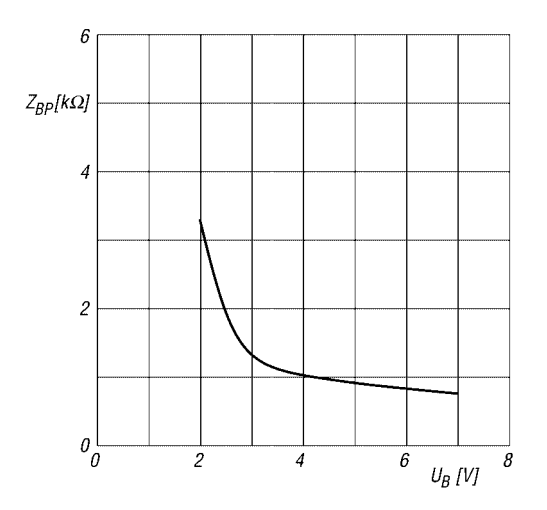

Bild 5: Ausgangsimpedanz für die Rückelektroden Z<sub>BP</sub> in Abhängigkeit von der Betriebsspannung U<sub>B</sub>; Betriebstem**peratur T<sub>B</sub> = -40…85 °C** 

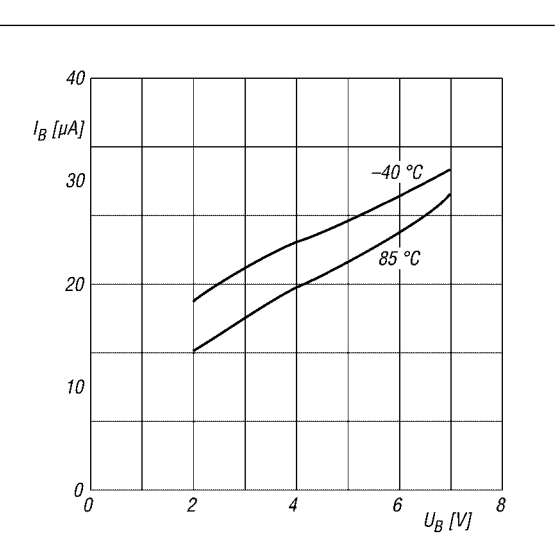

Bild 4: Betriebsstrom I<sub>B</sub> in Abhängigkeit von der Betriebsspannung U<sub>B</sub> bei Leistungsreduzierung und unterschied**lichen Betriebstemperaturen T<sub>B</sub>; f<sub>CLK</sub> = 35 kHz; U<sub>LCD</sub> = 0 V** 

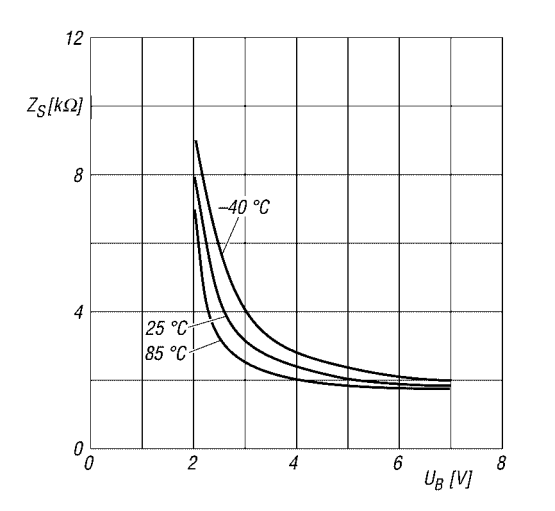

Bild 6: Ausgangsimpedanz für die Segmente Z<sub>S</sub> in Abhängigkeit von der Betriebsspannung U<sub>B</sub> bei unterschiedlichen Betriebstemperaturen T<sub>B</sub>

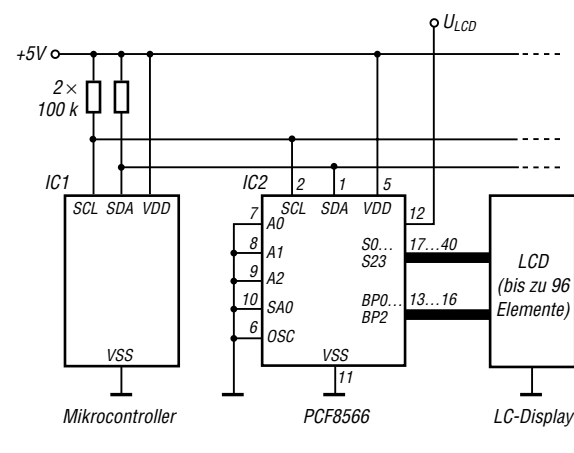

**Bild 7: Ansteuerung eines LC-Displays per I2C-Bus**

#### **Applikationsschaltung**

#### **Funktion**

Die interne Logikschaltung und das LC-Display können sowohl durch den internen Oszillator als auch über einen externen Takt gesteuert werden. Die Taktfrequenz legt die über den I 2C-Bus maximal empfangbare Datenrate fest. Um die höchste auf dem Bus mögliche Datenrate von 100 kHz nutzen zu können, sollte  $f_{CLK}$  mindestens 125 kHz betragen. Es ist zu gewährleisten, dass stets ein Taktsignal anliegt, da sonst die LC-Anzeige in einem unkontrollierten Zustand geraten kann. Wird der interne Takt genutzt, ist Pin  $6$  (OSC) an  $U_B$  zu legen. In diesem Fall kann das Ausgangssignal von Pin 4 (CLK) für eventuell kaskadierte ICs verwendet werden. Ist der Anschluss 6 (OSC) auf Masse gelegt, erfolgt die Versorgung über den externen Takt.

Die Rahmenfrequenz für das LC-Display lässt sich bei Benutzung des internen Takts durch ein MODE SET-Kommando und bei Verwendung des externen Takts durch das an Pin 4 zugeführte Signal einstellen.

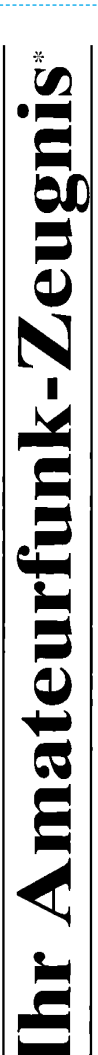

- \*vielfach noch Amateur-Funklizenz genannt

erwerben Sie schnell, sicher und problemlos durch den seit 40 Jahren bewährten Fernlehrgang der Fernschule Weber. Er ist staatlich geprüft und in der Fachwelt anerkannt.

Für alle Klassen nach den neuen Bestimmungen des AFuG und der AFuV.

# Ausbildung mit Aussichten:

**Computer-Techniker** 

Elektronik-Techniker

# Internet-Spezialist

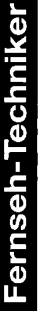

 $\mathbf{D}$ 

# Info-Mappe kostenlos - Gleich umseitig anfordern! Umweltschutz-Techniker

oder: Tel.: 0 44 87 / 263 - Fax: 0 44 87 / 264 Internet: www.fernschule-weber.de

# FUNKAMATEUR veröffentlicht private Kleinanzeigen FUNKAMATEUR veröffentlicht private Kleinanzeigen<br>unkompliziert und kostengünstig: unkompliziert und kostengünstig: Kleinanzeigenauftrag **Kleinanzeigenauftrag**

1 Euro, Dieses günstige Angebot können wir Ihnen unterbreiten, weil wir unseren Verwaltungs-auf-<br>wand auf ein Minimum senken. Ihr Beitrag dazu: Sie legen diesem Auftrag einen Scheck bzw. den 1 Euro. Dieses günstige Angebot können wir Ihnen unterbreiten, weil wir unseren Verwaltungs-aufwand auf ein Minimum senken. Ihr Beitrag dazu: Sie legen diesem Auftrag einen Scheck bzw. den O Pauschalpreis für maximal 10 Zeilen à 35 Zeichen 5 Euro (inkl. 16% MwSt.). Jede weitere Zeile Pauschalpreis für maximal 10 Zeilen à 35 Zeichen 5 Euro (inkl. 16% MwSt.). Jede weitere Zeile Betrag in bar bei oder Sie gestatten uns, den Betrag von Ihrem Girokonto abzubuchen. Betrag in bar bei oder Sie gestatten uns, den Betrag von Ihrem Girokonto abzubuchen. @ Noch preiswerter wird es, wenn Sie vorher erworbene Wertcoupons entsprechend der Zeilenzahl Noch preiswerter wird es, wenn Sie vorher erworbene Wertcoupons entsprechend der Zeilenzahl auf die dafür vorgesehenen Felder auf der Rückseite dieser Karte kleben. auf die dafür vorgesehenen Felder auf der Rückseite dieser Karte kleben.

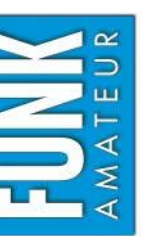

# $\Box$  Amateurfunk  $\Box$  Funk  $\Box$  Elektronik  $\Box$  Computer Verkauf Ankauf Verschiedenes Tausch *Amateurfunk Funk Elektronik Computer*  $\Box$  Verkauf  $\Box$  Ankauf  $\Box$  Verschiedenes  $\Box$  Tausch

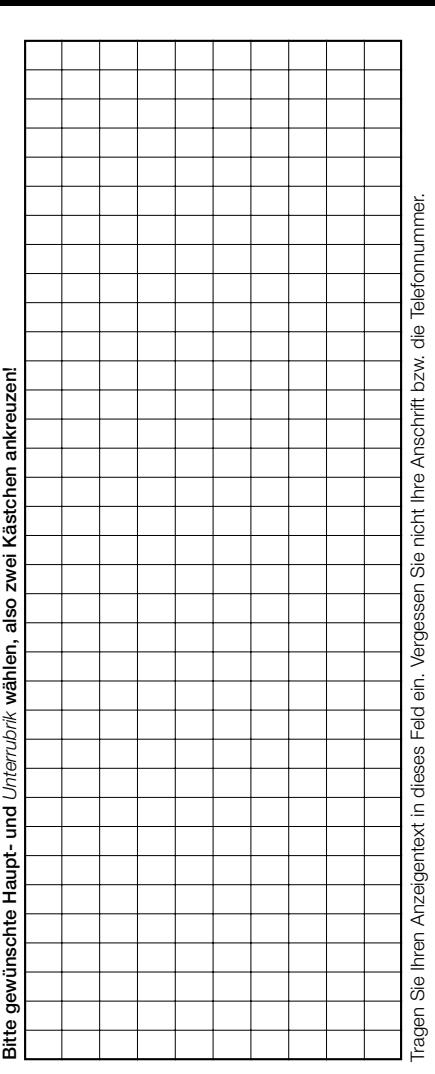

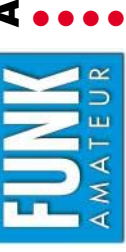

**Bestellung**

# Abonnement- bzw. PLUS-Abo-Bestellung **Abonnement- bzw. PLUS-Abo-Bestellung**

● Ich zahle pro Heft nur 3.- statt 3.50 am Kiosk und spare fast 15 %. **Ich zahle pro Heft nur 3,– statt 3,50 am Kiosk und spare fast 15 %.**

- **Ich erhalte mein Heft vor dem offiziellen Verkaufsbeginn.**  Ich erhalte mein Heft vor dem offiziellen Verkaufsbeginn.
- Als Abonnent kosten mich die FUNKAMATEUR-Jahrgangs-CDs nur 10,- **Als Abonnent kosten mich die FUNKAMATEUR-Jahrgangs-CDs nur 10,– .**
	- **Bis auf weiteres kann ich** *www.funkboerse.de* **kostenlos nutzen.**  Bis auf weiteres kann ich www.funkboerse.de kostenlos nutzen.

Ja, ich möchte den FUNKAMATEUR ab Heft 6/2005 abonnieren. 12 Hefte kosten inkl. Postzustellung innerhalb Deutschlands aktuell 36,- statt 42,- am Kiosk (Auslandsabo 38,90). **Bei Zahlung per Bankeinzug** bekomme ich das erste Heft gratis. Mein Abonnement kann ich jederzeit ohne Angabe von Gründen kündi-**Ja**, ich möchte den **FUNKAMATEUR** ab **Heft 6/2005** abonnieren. 12 Hefte kosten inkl. Postzustellung innerhalb Deutschlands aktuell 36,– statt 42,– am Kiosk (Auslandsabo 38,90). **Bei Zahlung per Bankeinzug bekomme ich das erste Heft gratis.** Mein Abonnement kann ich jederzeit ohne Angabe von Gründen kündigen. Geld für im Voraus bezahlte, aber noch nicht gelieferte Hefte wird mir in diesem Fall zurückerstattet. gen. Geld für im Voraus bezahlte, aber noch nicht gelieferte Hefte wird mir in diesem Fall zurückerstattet.

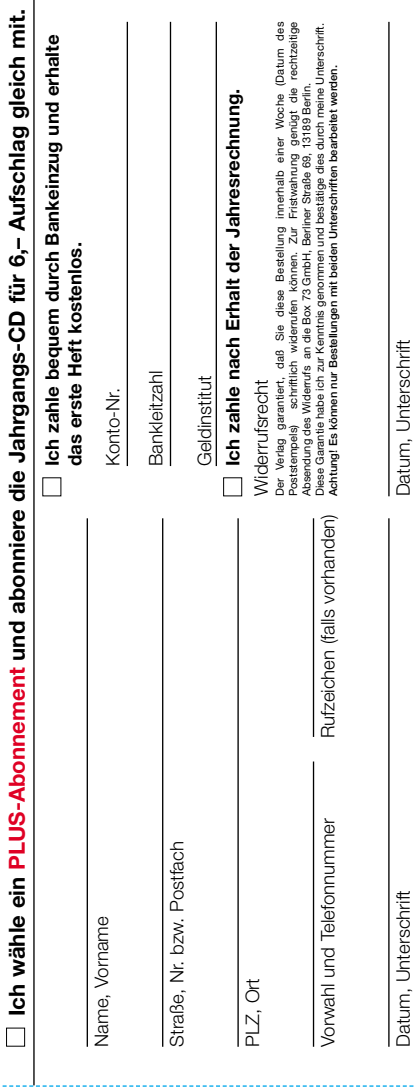

#### opperman

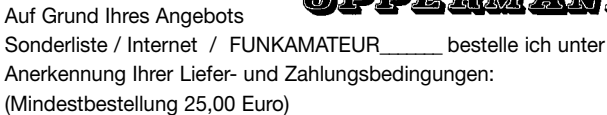

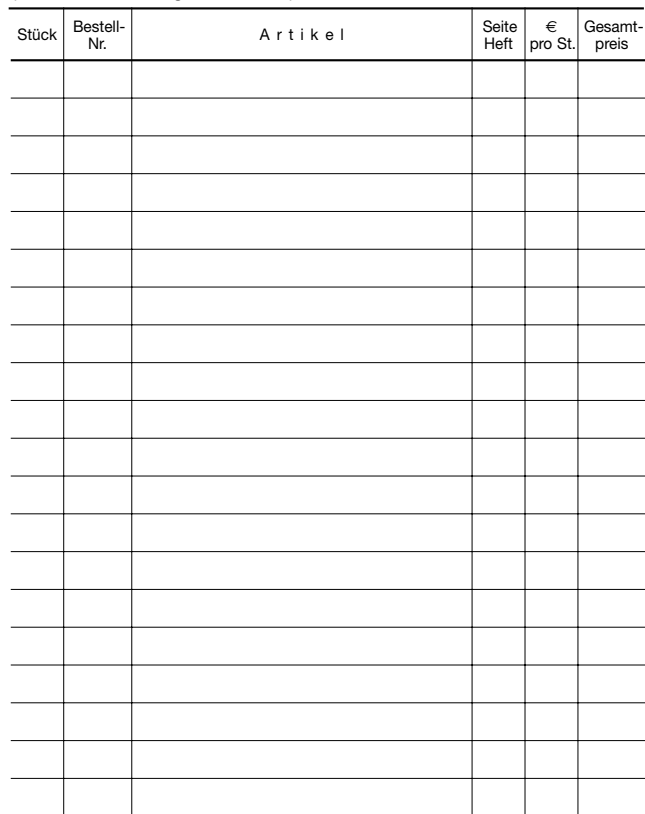

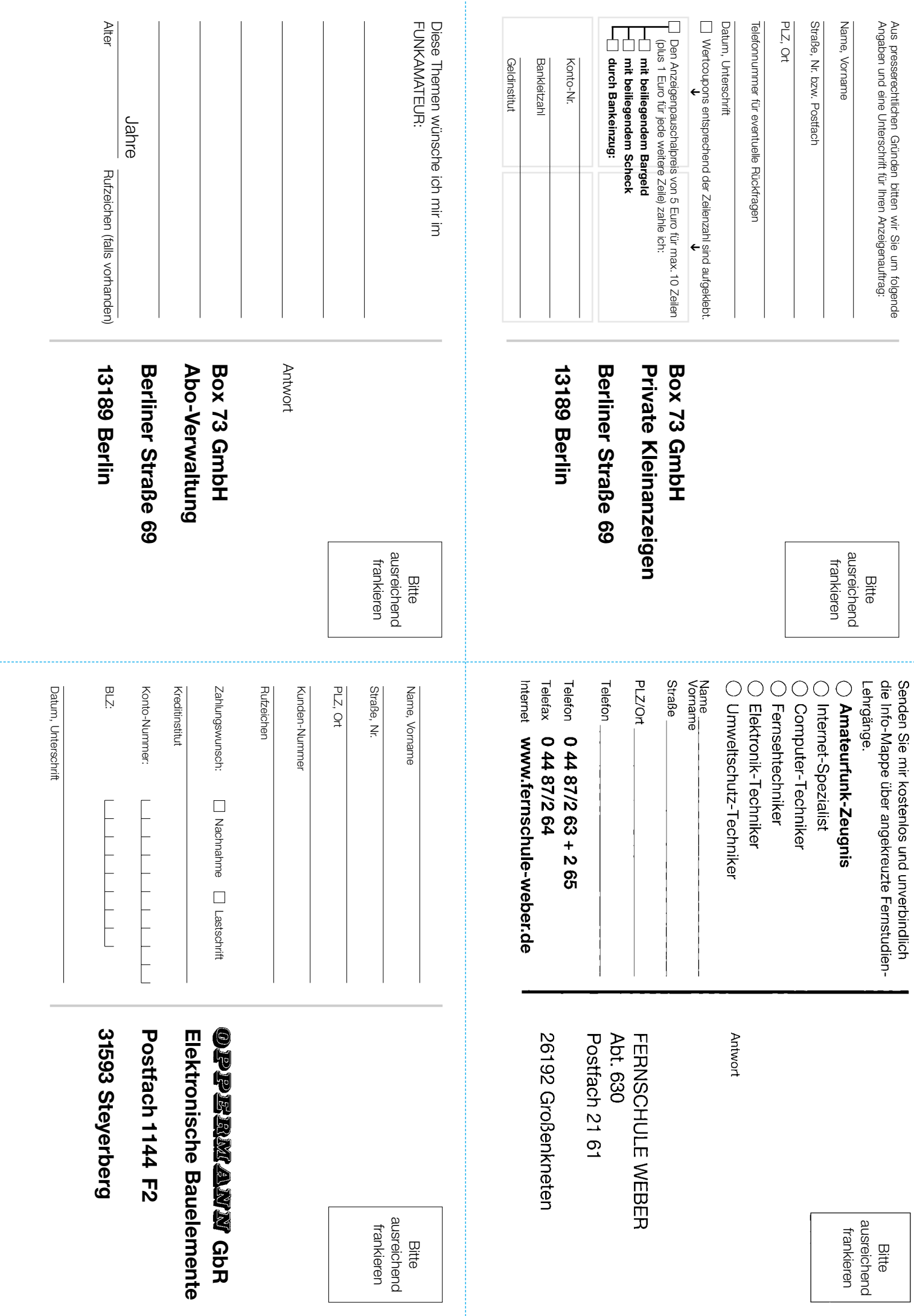

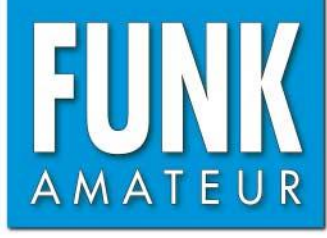

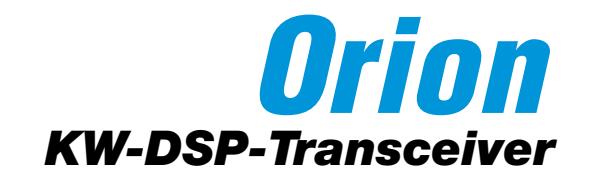

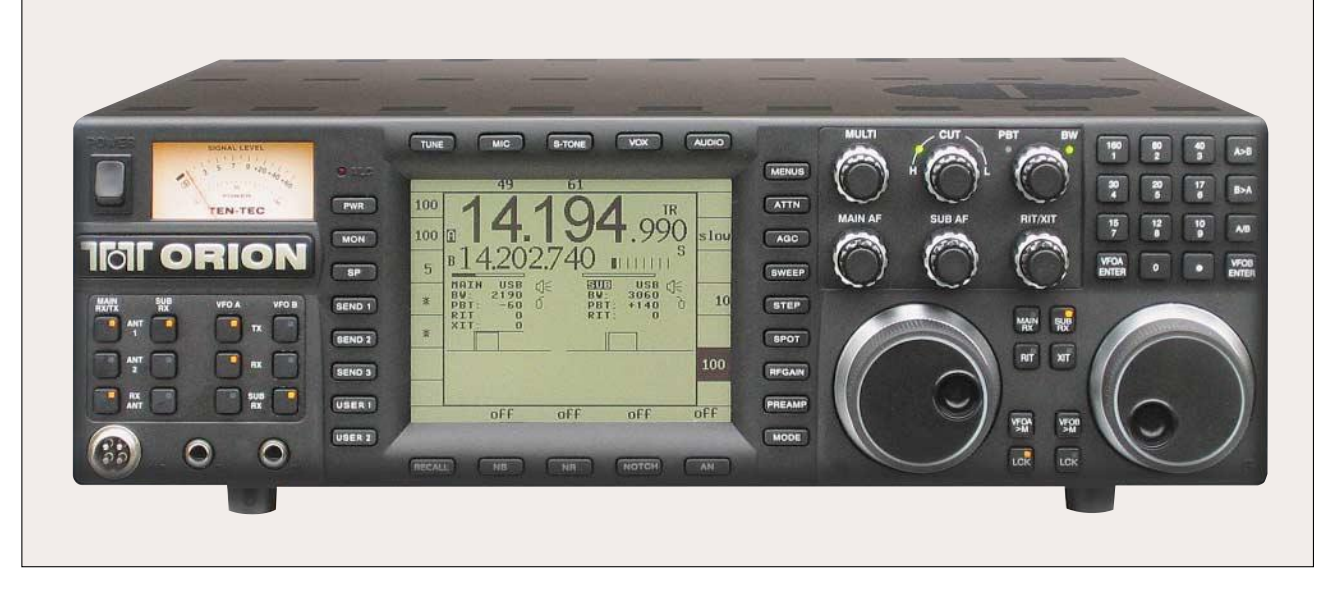

#### **Sender**

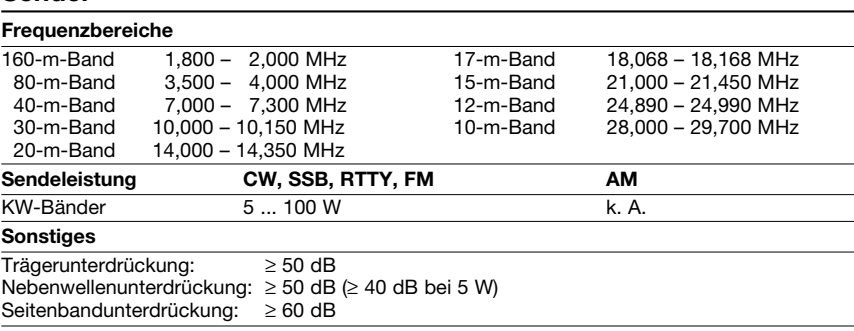

#### **Empfänger**

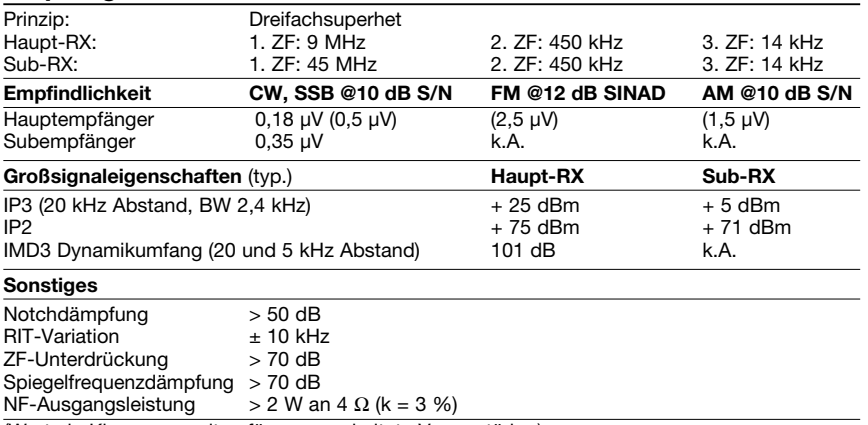

(Werte in Klammern gelten für ausgeschaltete Vorverstärker)

#### **Besonderheiten**

- 100 W Sendeleistung
- TFT-Grafikdisplay mit 320 x 240 Pixeln
- zwei völlig unabhängige Empfänger
- ausgezeichnete Großsignaleigenschaften
- drei Standardfilter eingebaut (6, 2,4 und 1 kHz)
- 590 verschiedene DSP-Filterbandbreiten zwischen 100 Hz und 6 kHz wählbar
- zwei 32-Bit-DSPs
- programmierbare AGC-Zeitkonstanten • echter Diversity-Empfang möglich
- 
- Echtzeitspektrumskop
- NF-Equalizer für Senden und Empfang
- 18 verschiedene SSB-Sendebandbreiten
- wählbar
- »Stereo-Empfang« • einstellbare Anstiegs- und Abfallzeiten beim
- CW-Sendesignal
- DSP-Rauschminderung
- analoger und DSP-Störaustaster
- Voice Keyer
- CW-Speicherkeyer • vorbereitet für 60-m-Band
- Firmware updatefähig

#### **Allgemeines**

KW-Allmode-DSP-Transceiver mit zwei Empfängern. Der Transceiver wird als Modell 565 AT mit eingebautem automatischen Antennentuner geliefert.

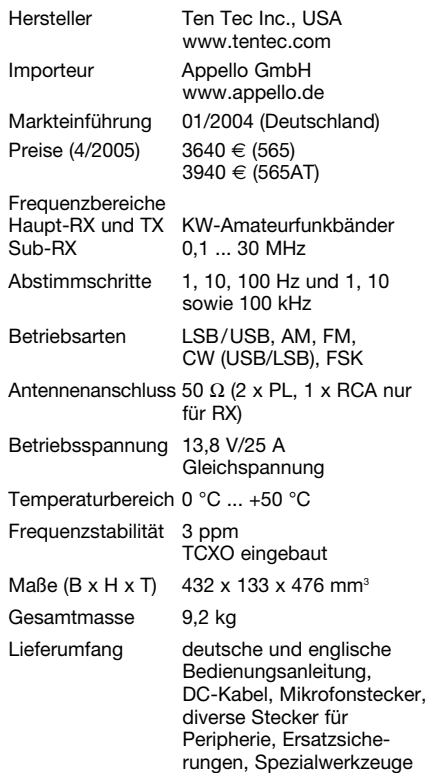

#### **Antennentuner**

Anpassbereich 6 bis 800 Ω

#### **9-MHz-Roofing-Filter, optional**

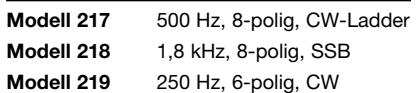

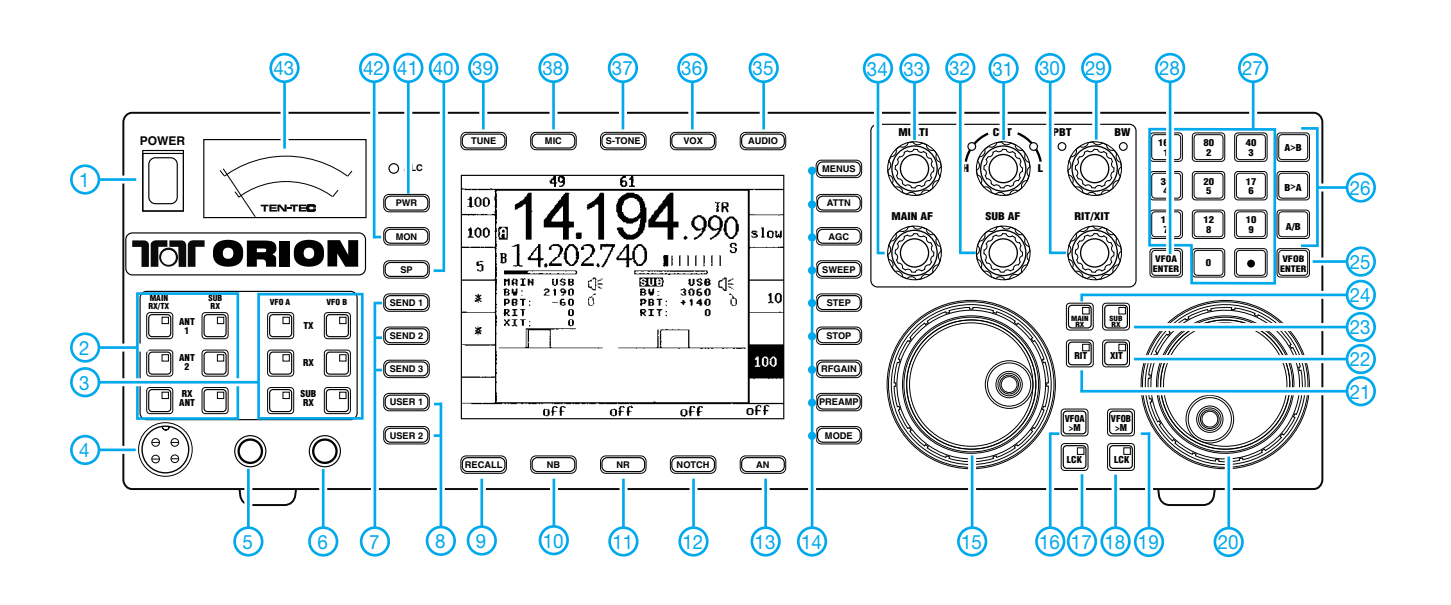

#### **Auswahl**

- 1 Ein/Aus-Taste<br>2 Tasten für die
- Tasten für die Zuordnung der
- Antennen
- 3 Tasten für die Zuordnung der VFOs<br>4 Mikrofonbuchse
- 4 Mikrofonbuchse<br>5 Kopfhörerbuchse
- 5 Kopfhörerbuchse
- 6 Buchse für Taste<br>7 Sendefunktionen Sendefunktionen
- 8 Nutzerprofile
- 9 Recall-Taste
- 
- 10 Störaustaster<br>11 Rauschuntero
- 11 Rauschunterdrückung<br>12 Notchfilter
- 12 Notchfilter<br>13 automatisc
- 13 automatisches Notchfilter<br>14 Tasten für diverse Funktic
- 14 Tasten für diverse Funktionen<br>15 Abstimmknopf VFO A
- 15 Abstimmknopf VFO A<br>16 Speichertaste VFO A>
- 16 Speichertaste VFO A>M<br>17 Verriegelung VFO A Verriegelung VFO A
- 
- 18 Verriegelung VFO B 19 - Speichertaste VFO B>M
- 20 Abstimmknopf VFO B
- 

**Rückseite mit Anschlüssen**

- 21 RIT
- 22 XIT
- 23 Sub-RX
- 24 Haupt-RX<br>25 Enter-Tast
- Enter-Taste zur Frequenzübernahme in VFO B
- 26 Taste zu Übergabe/Übernahme von Frequenzen
- 27 Zifferntasten zur Frequenzeingabe 28 - Enter-Taste zur Frequenzübernahme
- in VFO A 29 - Doppelknopf für Passbandtuning und Bandbreite
- 30 Doppelknopf für RIT und XIT<br>31 Doppelknopf zur Einstellung
- Doppelknopf zur Einstellung der oberen und unteren Grenzfrequenz
- 32 Lautstärke Sub-RX
- 33 Multifunktionsknopf 34 - Lautstärke Haupt-RX
- 35 Audio-Taste
- 36 VOX
- 37 Lautstärkeeinstellung Mithörton
- 
- 38 Mikrofon 39 - Taste für Antennentuner<br>40 - Lautsprecher
- 40 Lautsprecher<br>41 MON-Funktio
- 41 MON-Funktionstaste<br>42 PWR-Funktionstaste
- 42 PWR-Funktionstaste<br>43- Analoginstrument Analoginstrument
- 

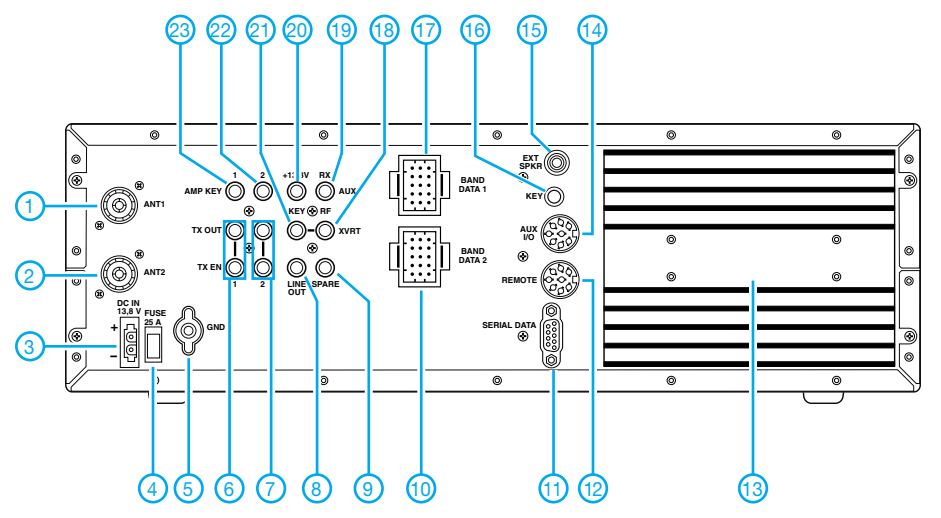

- 1 Antennenbuchse 1<br>2 Antennenbuchse 2
- 2 Antennenbuchse 2
- 3 DC-Buchse
- 4 Sicherung
- 5 Erdklemme
- Buchse zur Steuerung einer externen PA an ANT 1
- 7 Buchse zur Steuerung einer externen PA an ANT 2
- 8 NF-Ausgang, 600 Ω
- 9 Reservebuchse, unbelegt
- 10 Buchse für Banddaten (ANT1)<br>11 serielle Schnittstelle
	- serielle Schnittstelle
- 12 Fernsteuerbuchse<br>13 Kühlkörper Kühlkörper
- 
- 14 Zubehörbuchse<br>15 Buchse für exter 15 - Buchse für externen Lautsprecher
	-
- 16 Tastenbuchse<br>17 Buchse für Ba 17 - Buchse für Banddaten (ANT2)<br>18 - HF-Transverterausgang
- 18 HF-Transverterausgang<br>19 Buchsen für Nur-Empfa
- 19 Buchsen für Nur-Empfangs-Antenne<br>20 Ausgang für 13.8 V DC
- 20 Ausgang für 13,8 V DC<br>21 Steuerungsausgang für
- 21 Steuerungsausgang für Transverter<br>22 Steuerungsausgang für Linear-PA2
- Steuerungsausgang für Linear-PA2
- 23 Steuerungsausgang für Linear-PA1

### **FUNKAMATEUR – Bauelementeinformation**

#### **Echtzeituhr/Kalender mit I2C-Bus**

#### **Grenzwerte**

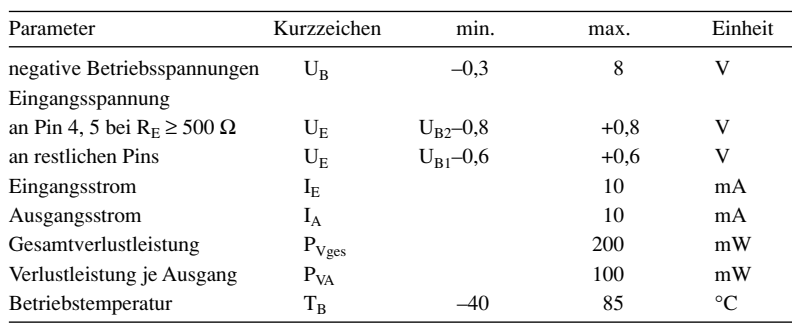

**Kennwerte** (U<sub>B2</sub> = 0 V, T<sub>B</sub> = -40...85 °C)

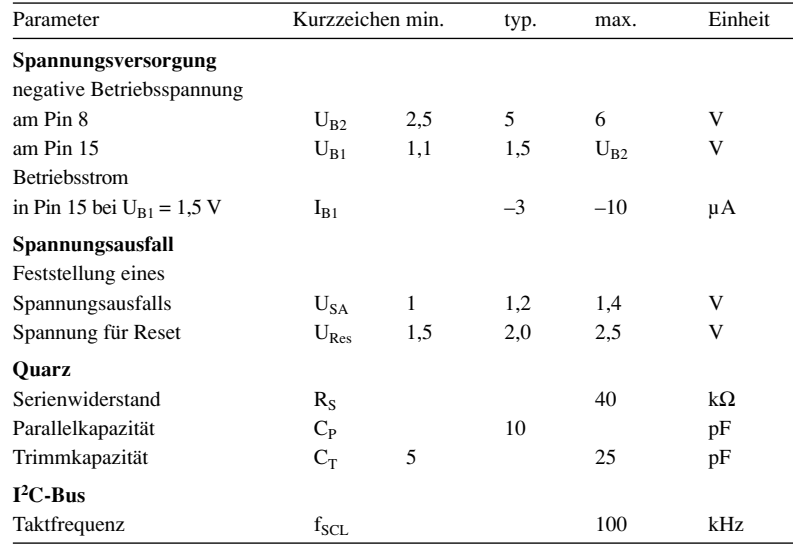

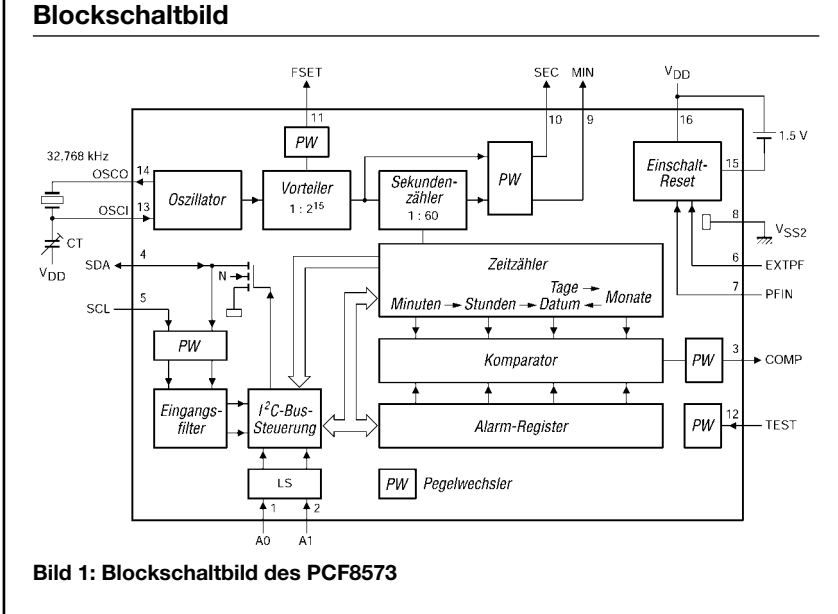

# **PCF8573**

#### **Kurzcharakteristik**

- getrennte Spannungen für Betrieb und Backup zuführbar
- serielle Datenübertragung und Steuerung via I<sup>2</sup>C-Bus
- zusätzliche Taktausgänge für Sekunden und Minuten
- Spannungsausfalldetektor
- quarzstabilisiert, 32 768 kHz
- im DIP16- und SO16-Gehäuse (SMD-Version) verfügbar

#### **Beschreibung**

Der PCF8573 ist ein Echtzeitzähler/ -kalender in CMOS-Technologie, bei dem über den zweiadrigen bidirektionalen I<sup>2</sup>C-Bus die Steuerung und Datenübertragung erfolgt. Er enthält einen adressierbaren Zeitzähler sowie ein adressierbares Alarmregister für Minuten, Stunden, Tage und Monate. Spannungsausfälle können mit einer angeschlossenen 1,2-V-Batterie ohne Datenverluste überbrückt werden. Als Zeitbasis dient ein quarzstabilisierter Oszillator mit 32 768 kHz.

#### **Hersteller**

Philips Semiconductors, *www.semiconductors.philips.com*

#### **Anschlussbelegung**

16| |15| |14| |13| |12| |11| |10| | 9 1 | | 2 | | 3 | | 4 | | 5 | | 6 | | 7 | | 8 Pin 1, 2: Adresseingänge (A0, A1) Pin 3: Komparatorausgang (COMP) Pin 4, 5:  $I^2C$ -Bus (SDA, SCL) Pin 6, 7: Ereignissteuerung bei Spannungsausfall (EXTPF, PFIN) Pin 8: negative Betriebsspannung für  $I^2C$ -Bus (VSS2) Pin 9: Ausgang Minutentakt (MIN) Pin 10: Ausgang Sekundentakt (SEC) Pin 11: Oszillatorfeinabstimmung (FSET) Pin 12: Testeingang (TEST) Pin 13, 14: Oszillator (OSCI, OSCO) Pin 15:negative Betriebsspannung für Takt (VSS1) Pin 16: Masse (VDD)

**Bild 2: Pinbelegung (DIP16)**

#### **Funktion**

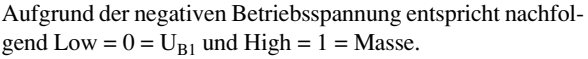

#### **Adressierung**

Bevor Daten über den I2C-Bus übetragen werden können, ist der PCF8573 zu adressieren. Dies erfolgt durch das erste Byte nach der Startprozedur (SCL = High, SDA fallende Flanke). Der Echtzeitzähler/-kalender fungiert als Slave-Empfänger bzw. Slave-Transmitter. Dadurch ist das Taktsignal nur ein Eingangssignal, wohingegen das SDA-Signal in beiden Richtungen übertragen werden kann. Die Adresse des ICs setzt sich aus den festen oberen fünf Bits, den beiden über die Anschlüsse A0 und A1 setzbaren Bits sowie der Übertragungsrichtungssteuerung zusammen.

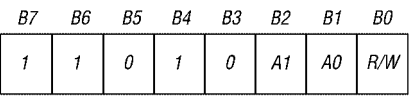

#### **Lese/Schreibzyklen**

Über einen Schreibzyklus kann man Zähler, Alarmregister und Flags setzen. Der Übertragung der festgelegten Schaltkreisadresse folgt das Byte Mode Pointer, das sowohl die Steuerung als auch die Adressierung beinhaltet. Nach ihm richtet sich die weitere Arbeitsweise des PCF8573 und das Format der übertragenen Daten.

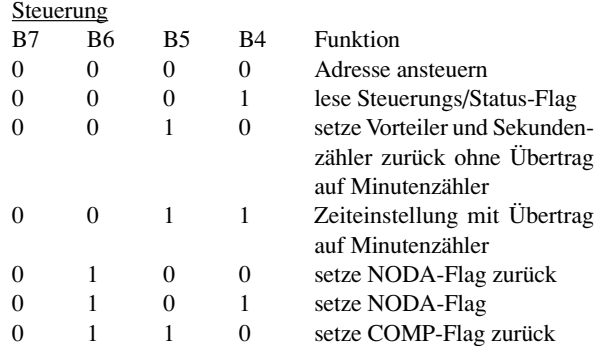

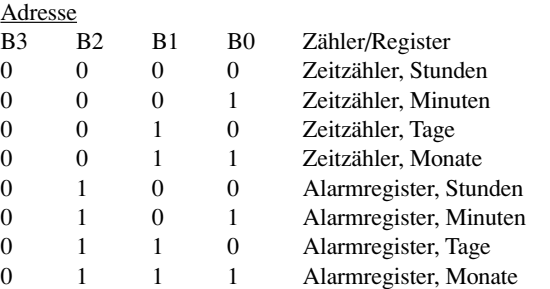

Diesem Byte folgen die Datenbytes. Am Ende jedes Datenbytes wird die Adresse der Bits B1 und B0 dann automatisch erhöht, wenn B7 bis B4 auf Low lagen. Jedoch gibt es keinen Übertrag auf Bit B2.

#### **Übertragung der Zeitzähler- und Alarmdaten**

Da die Werte für die vier übertragbaren Register unterschiedlich groß sind, nehmen die übertragenen Daten nicht alle Bits eines Bytes ein  $(X =$  unbenutzt,  $D =$  Daten).

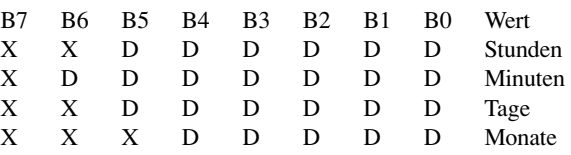

#### **Verhalten bei Spannungsausfall**

Die Reaktion des ICs auf eine zu geringe bzw. fehlende Versorgungsspannung wird über die Anschlüsse EXTPF und PFIN des Schaltkreises festgelegt.

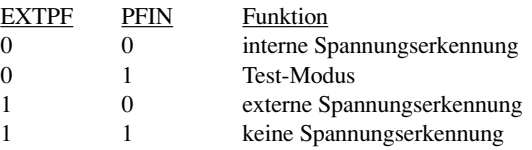

#### **Applikationsschaltung**

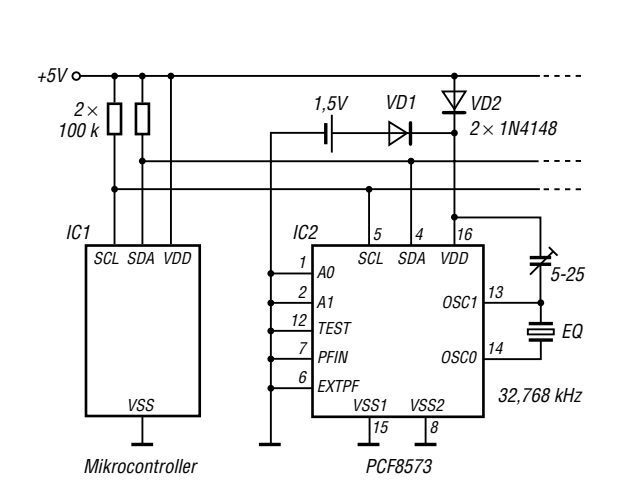

**Bild 3: Echtzeituhr mit Stützbatterie und gemeinsamen negativen Betriebsspannungen**

#### **Wichtiges Diagramm**

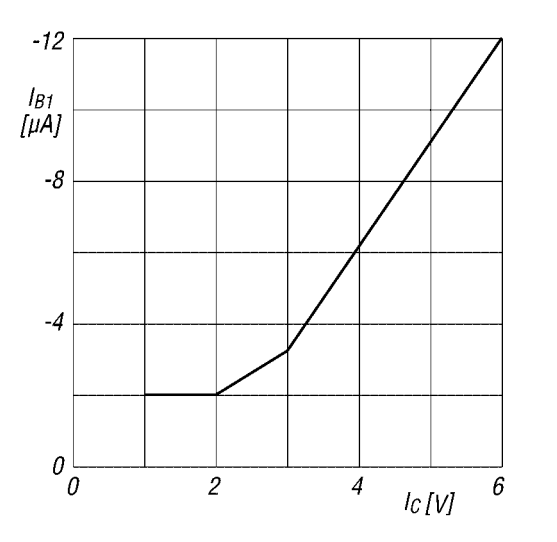

Bild 4: Betriebsstrom I<sub>B1</sub> in Abhängigkeit von der Betriebs**spannung U<sub>B1</sub>; Betriebstemperatur T<sub>B</sub> = -40...85 °C** 

# **Nahverkehrsantenne für 80/40 m mit abgesetztem Antennenkoppler**

#### *PETER LANGENEGGER – HB9PL*

*Auch in Zeiten von Transceivern mit eingebauten Antennentunern und kommerziell gefertigten fernsteuerbaren Antennenkopplern – z.B. Smar-Tuner – macht es Spaß, mit wenig Aufwand eine bemerkenswert leistungsfähige Antenne für den Funkverkehr im 80- und 40-m-Band selbst zu bauen, die für QSOs über nahe und mittlere Distanzen geeignet ist.*

Meine selbstgebaute Top-loaded-Zweiband-Vertikalantenne liefert erwartungsgemäß für den DX-Verkehr hervorragende Ergebnisse; ihr Einsatz über nahe und mittlere Distanzen bringt allerdings eher magere Rapporte. Eine Lösung drängte sich in Form einer steiler strahlenden Antenne auf. Dazu eignen sich nur wenige Meter über Boden gespannte Horizontalantennen.

Meine Abneigung gegenüber Traps und der Wunsch, herunterbaumelnde Speiseleitungen zu vermeiden, führten schließlich zu einer Zweiband-Langdrahtantenne mit ferngesteuertem Anpassgerät.

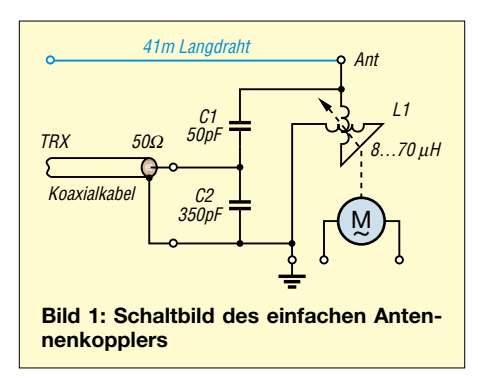

Ein 41 m langer Leiter wird auf 80 m und 40 m mit Spannung erregt. Dadurch vereinfacht sich die elektrische Schaltung und der mechanische Aufwand durch den Einsatz eines rundum laufenden Variometers, wie sie seit einigen Jahren zuhauf an Flohmärkten angeboten werden, auf ein Minimum.

In Amateurkreisen ist das Variometer heute kaum mehr bekannt. Zu Unrecht, denn es ist noch immer die einzige variable Induktivität, deren Wert sich über einen Drehkreis von 180° in einem weiten Bereich verändern lässt.

Neuere Literatur behandelt das Variometer stiefmütterlich; in [1] lesen wir: "Bei ihm werden zwei ineinander liegende Spulen in Reihe geschaltet. Da die eine Spule drehbar angeordnet ist, kann der Wicklungssinn bei 180° Drehung vertauscht werden. Bei der Gegeneinanderschaltung heben sich die Felder fast auf, wobei  $L < L_1 + L_2$  ist. Bei gleichem Wicklungssinn wird dagegen  $L > L_1 + L_2$ . Damit erreicht man eine stetige Änderung von *L*".

Verbindet man, wie in Bild 1 gezeigt, nun parallel zum Variometer zwei als kapazitive Spannungsteiler hintereinander geschaltete Kondensatoren mit entsprechender Bemessung, so ergibt sich ein Schwingkreis mit einem niederohmigen Einspeisepunkt für das 50-Ω-Speisekabel. In meinem Fall ergaben sich die in Bild 1 eingezeichneten Werte für C1 und C2.

Mit geeigneten Schaltungselementen lässt sich die Anpassschaltung über den Bereich von 3 bis 8 MHz durchstimmen. Überstreicht das Variometer nicht den Bereich von etwa 8 bis 70 µH, so sind C1 und C2 im entsprechenden Verhältnis zu vergrößern. Im vorliegenden Fall habe ich ein Lochblech über dem Bodenblech angebracht, das gestattet, die passenden Werte im Versuch zu ermitteln – rechts in Bild 3.

Der Antrieb des Variometers erfolgt bei mir, vom Shack aus gesteuert, durch einen 48-V-Wechselstrom-Synchronmotor mit aufgeflanschtem Reduktionsgetriebe, das die Drehzahl auf 1 min–1 an der Abtriebswelle heruntersetzt.

#### ■ **Praktischer Betrieb**

Die Abstimmung auf die gewünschte Frequenz ist denkbar einfach. **Bei ausgeschal-**

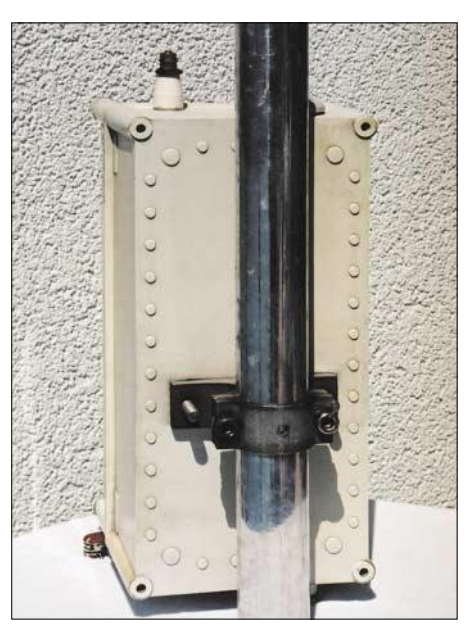

**Bild 2: Die Mastklemme an der Gehäuserückseite erledigt die Erdung gleich mit.**

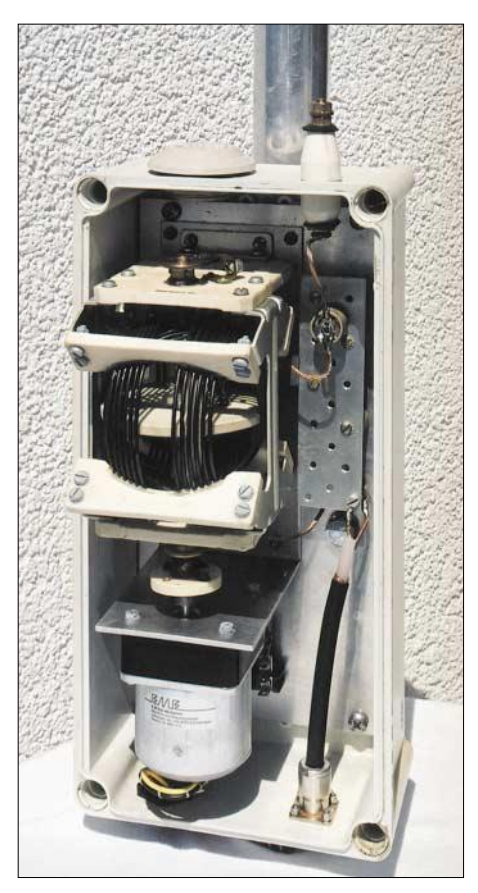

**Bild 3: Innenansicht des Antennenkopplers, links unten Synchronmotor mit aufgeflanschtem Reduktionsgetriebe, darüber die flexible, keramische Kupplung; links oben das Variometer, rechts davon das Lochblech für die Kondensatoren. Fotos: HB9PL** 

**tetem internen Antennentuner** des Senders lässt man den Motor links- oder rechtsherum laufen, bis das Stehwellenverhältnis am geringsten ist.

Selbstverständlich benötigt eine Antenne dieser Art eine gute Erde. Der Metallmast einer Beam-Anlage, Dachrinnen oder aber ein anderes passendes Gegengewicht eignen sich gut dazu. Die Erdung, z.B. an einem Mastrohr, lässt sich mittels einer Mastklemme auf der Rückseite des Antennenkopplergehäuses wohl am einfachsten bewerkstelligen, wie Bild 3 demonstriert.

Fazit: Die Antenne übertrifft die in sie gesetzten Erwartungen. Mit einer durchschnittlichen Höhe von 10 m ist sie obendrein mit eingeschränktem Erfolg im DX-Verkehr brauchbar. Über kurze und mittlere Distanzen, also innerhalb Europas, ist sie hingegen fast unschlagbar. Versuche mit einem, an etwa 10 cm aus der Erde herausragenden Holzpflöcken auf der Wiese gespannten parallelen Reflektordraht von etwa 5 % Mehrlänge erzeugten den Eindruck eines zusätzlichen Gewinns im Nahverkehr.

#### *peter.langenegger@active.ch*

#### **Literatur**

[1] Leucht, K.: Die elektrischen Grundlagen der Radiotechnik. Franzis' Radio-Praktiker-Bücherei, München 1968

# **Antennenanpassung in der Praxis (3)**

#### *Dr.-Ing. INGO RACKOW – DF1OG*

*Ausgehend von den in den vorangegangenen Ausgaben vermittelten theoretischen Kenntnissen wird in dieser abschließenden Folge der Aufbau eines sehr einfachen Antennenkopplers beschrieben und dessen Anwendung diskutiert. Tipps zum Selbstbau eines Symmetrierübertragers sowie zu Speiseleitungen runden den Beitrag ab.*

Beim Aufbau eines Antennenkopplers wollen wir möglichst wenig investieren. Im Allgemeinen führt diese Forderung zu einem Zielkonflikt – hier nicht. Wenige Bauteile bedeuten geringe Kosten und geringere elektrische Verluste über Schalter, Verbindungen etc.

#### ■ **Eigenbau-Antennenkoppler**

Die variable Induktivität L1, 45 Windungen abisolierte Installationsleitung auf 50 mm PVC-Rohr (z.B. HT-Rohr DN50 aus dem Baumarkt) mit Abgriffen über eine Krokodilklemme oder eine Rollspule mit ähnlichen Daten, und die variable Kapazität C1 (500 pF/1 kV) werden nach Bild 10 miteinander verschaltet. Über die SO239tiert werden und sein Rotor sollte zu J1 hin zeigen. Dennoch ist C1 HF-mäßig "heiß" und darf beim Abstimmen nicht direkt berührt werden; zum Durchdrehen eignet sich ein großer, isolierender Drehknopf. Bei der Anpassung im 80- oder 160-m-Band sind mitunter Kapazitätswerte bis zu 2,5 nF notwendig. Daher sollten parallel zum Drehkondensator Festkondensatoren mit entsprechender Spannungsfestigkeit zuschaltbar sein.

Das Anpassgerät ist aus Kostengründen unsymmetrisch aufgebaut und somit lediglich für die Anpassung von über unsymmetrische Koaxialleitungen angeschlossenen Antennen geeignet, wie Bild 12 zeigt. Wenn die Antenne über eine symmetrische

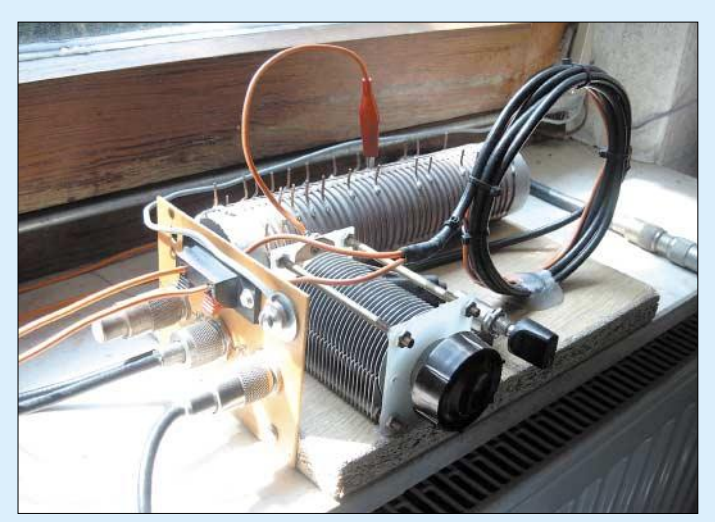

oder BNC-Buchsen J1 bis J3 werden sie mit Speiseleitung und Sender/Empfänger/ Transceiver verbunden. Zusätzlich wird ein PL259- oder BNC-Kurzschlussstecker P1 benötigt, den man sich durch Kurzschließen von Innen- und Außenleiter im Stecker leicht herstellt.

Durch einfaches Umstecken von Speiseleitung, Sender/Empfänger-Zuleitung und Kurzschlussstecker lassen sich die Reaktanz-Anordnungen A bis D gemäß Bild 8 in der vorigen Ausgabe konfigurieren. Vielleicht mag die Bedienung etwas umständlich erscheinen, dafür ist die Schaltung aber verblüffend einfach.

Bild 9 zeigt einen Brettaufbau, der für den Betrieb mit 100 W ausgelegt ist und sich innerhalb kurzer Zeit realisieren lässt. Der Drehkondensators C1 muss isoliert mon**Bild 9: Brettaufbau des Tuners, bestehend aus Spule mit Abgriffen und Drehkondensator. Die drei Buchsen sind leitend auf einer Metallplatte zu montieren. Rechts ist die Symmetrierschleife zu erkennen.**

**Fotos: DF1OG**

Paralleldrahtleitung (Hühnerleiter) gespeist wird, empfiehlt sich unbedingt eine zusätzliche Symmetrierung **nach** (Bild 13) oder **vor** (Bild 14) dem Anpassgerät. Dies vermeidet beispielsweise die gefürchteten, TVI erzeugenden Mantelwellen.

Die Symmetrierung **vor** einem unsymmetrischen Anpassgerät mag zunächst befremdlich erscheinen. Es ist aber völlig gleichgültig, wie die Reaktanzen bei der Impedanztransformation angeordnet sind. Wichtig ist, dass in diesem Fall auch die Metallplatte, die die Buchsen J1 bis J3 trägt und deren Außenleiter verbindet, isoliert gegen Masse anzubringen ist.

Praktikabler ist bei diesem einfachen Antennenkoppler also doch die Anordnung gemäß Bild 13. Wie ein gemäß Bild 14 einzusetzendes symmetrisches Anpassgerät aussieht, hat DK7ZB in [5] sehr anschaulich beschrieben; das dort gezeigte Z-Match übernimmt obendrein die Symmetrierung und macht dadurch den Balun in Bild 14 entbehrlich.

#### ■ Balun sorgt für Symmetrie

Zum Übergang von einer symmetrischen (engl. **bal**anced) zu einer unsymmetrischen (engl. **un**balanced) – koaxialen – Leitung dient ein passives Bauteil, für das sich das

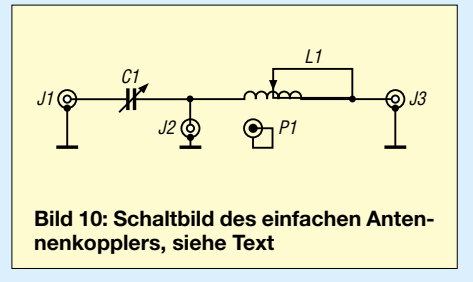

aus der angelsächsischen Literatur übernommene Kunstwort **Balun** eingebürgert hat. Hierfür kann ein 1:1-Ringkernübertrager Verwendung finden. Wird allerdings nach dem Anpassgerät symmetriert, so können unter Umständen hohe Ströme fließen, die einen kleineren Ringkern in die magnetische Sättigung bringen. Signalverzerrungen mit Oberwellen wären die mögliche Folge.

Einfacher und kostengünstiger ist die in Bild 11 vorgestellte Breitband-Symmetrierschleife [6]. Dazu werden 3,5 Windungen Koaxialkabel zu einer Spule mit etwa 11 cm Durchmesser (Konservendose oder Einmachglas) aufgewickelt. Ein isolierter Installationsdraht wird am Innenleiter des Ausgangs angelötet und zu weiteren 3,5 Windungen im gleichen Wicklungssinn zum Koaxialkabel aufgewickelt. Das Ende dieses Drahtes wird am Eingang der Symmetrierschleife mit der Schirmung des Koaxialkabels verlötet. Innen- und Außenleiter am Eingang sind unsymmetrisch, am

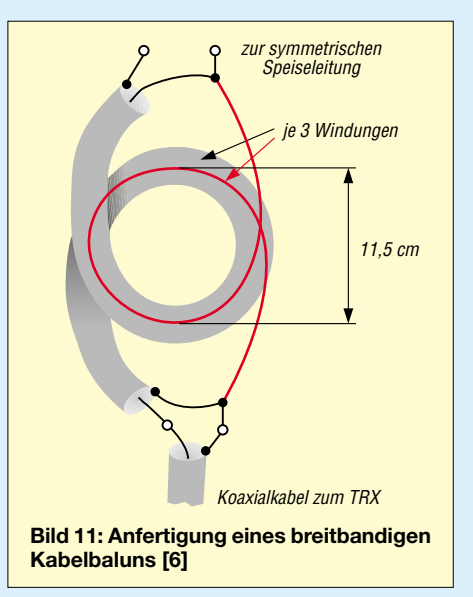

Ausgang sind sie symmetrisch, das Übersetzungsverhältnis beträgt 1:1.

#### ■ **Tipps zu Installation und Betrieb**

Einen guten Kompromiss geht man ein, wenn die Speiseleitung im Außenbereich als Paralleldrahtleitung ausgeführt ist, dann der Symmetrierübertrager folgt und die letzten Meter durch die Wand in das Shack als Koaxialkabel verlegt werden, siehe auch Bild 15. Am eingangsseitigen Schirm des Übertragers kann auch eine Blitzschutzerdung erfolgen.

Ich möchte an dieser Stelle noch einmal betonen, dass die Speiseleitung zwischen Anpassgerät und Antenne ein abgestimmtes System mit transformierenden Eigenschaften darstellt. In der Regel herrscht hier eine hohe Welligkeit. Die Überprüfung mit einem Stehwellenmessgerät auf dem Weg zwischen Antennenkoppler und Antenne macht daher keinen Sinn.

Aus Gründen der Verlustminimierung sind Paralleldrahtleitungen gegenüber Koaxialkabeln vorzuziehen. Koaxialkabel, auf denenen eine hohe Welligkeit herrscht, weisen eine wesentlich höhere Dämpfung auf, als mit dem Dämpfungswert laut Datenblatt zu ermitteln [7] ist. Deswegen sollte auch das o.g. Koaxialkabel vom Balun zum Shack nur einige wenige Meter lang sein. Ansonsten ist es besser, das Anpassgerät nahe an der Antenne anzuordnen und ggf. ferngesteuert zu betreiben, wie in [8] sowie auf S. 487 dieser Ausgabe gezeigt. Nur mit einem Impedanz-Messgerät oder einer Antennen-Rauschbrücke ließe sich bestimmen, welche komplexen Impedanzen am Ende der Speiseleitung auftreten und welche L/C-Anordnung gemäß Bild 8 passt. Stehen diese nicht zur Verfügung, hilft Probieren.

Zunächst wählt man eine hohe Induktivität und versucht mit dem Kondensator die Anzeige des Stehwellenverhältnisses (SWV) zu minimieren. Dann wird die Induktivität stufenweise verringert und jedes Mal mit dem Drehkondensator das niedrigste SWV gesucht. Sollte sich nach diesem iterativen Vorgehen kein befriedigendes Ergebnis einstellen, wechselt man zur nächsten Netzwerkkombination.

#### ■ Wahl der Antenne **und des Speisekabels**

Grundsätzlich lassen sich mit der Schaltung nach Bild 10 alle Drähte oder elektrisch leitfähigen Strukturen wie Dachrinnen oder "unsichtbare" Antennen aus Kupferlackdraht etc. auf KW anpassen. Es gilt der Leitsatz: "Je höher und länger – umso besser!" Bei den Antennen, die für uns zum Einsatz gelangen, handelt es sich entweder um endgespeiste Langdrähte oder mitten- bzw. asymmetrisch-gespeiste Dipole mit Längen, die durch den Montageort vorgegeben sind. Selbstverständlich lassen sich auch kommerziell gefertigte Antennen, die eine unbefriedigende Welligkeit haben, wie z.B. die G5RV, anpassen. Die Antennenlängen sollten im Interesse vernünftigen Wirkungsgrades nicht kürzer als λ/8 sein.

Bei Langdrähten, die ohne Speiseleitung direkt vom Anpassgerät aus dem Shack gespeist werden, ist eine Masseanbindung für Hochfrequenz in der Regel nicht gegeben. Da ein Langdraht unsymmetrisch gegen Erde betrieben wird, versuchen die HF-

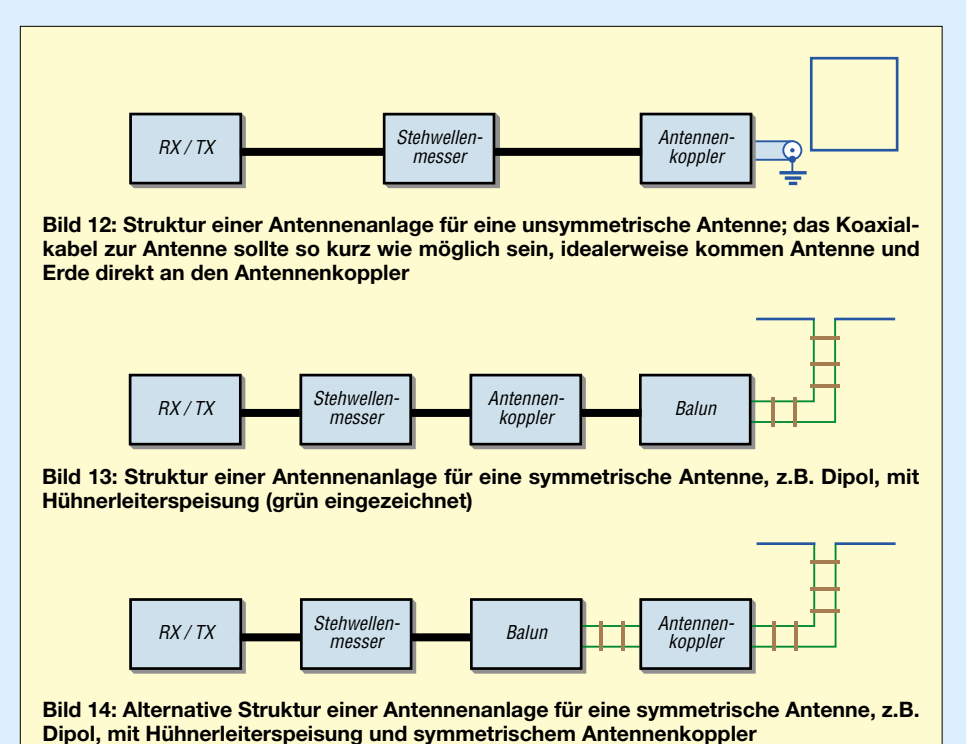

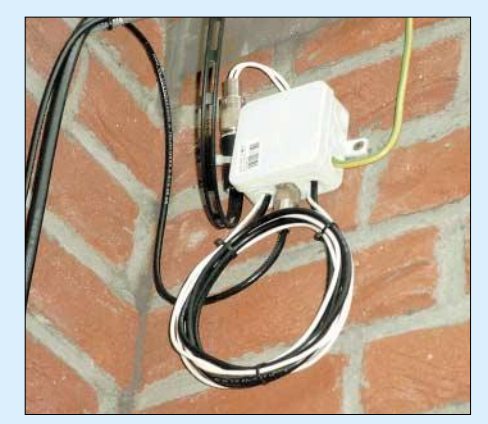

**Bild 15: Hier ist der Symmetrierübertrager zum Übergang auf ein – möglichst kurzes – Koaxialkabel unmittelbar nach Einführung der Hühnerleiter in das Haus angeordnet.**

Ströme über alle möglichen Leiter zurück zum Anpassgerät zu fließen. Das führt zu "heißen" Geräten, störenden Beeinflussungen, TVI und hohen Verlusten. Beste Abhilfe dagegen stellt ein ferngesteuerter Antennenkoppler dar, s.o.

Ansonsten hilft nur, den Langdraht unter Inkaufnahme von Leitungsverlusten über eine Speiseleitung zu betreiben. Der Speisepunkt ist an eine Stelle zu legen, wo eine gute HF-Masse zur Verfügung steht. Langdrähte lassen sich zur Gewinnung von Antennenlänge auch abknicken oder "um die Ecke" verlegen.

Dipole können beliebig lang sein und müssen nicht zwangsweise in der Mitte gespeist werden. Auch sie lassen sich zur Verlängerung abknicken. Bei Antennen, die gegenüber Erde betrieben werden, empfiehlt sich ein Koaxialkabel als Speiseleitung, bei Dipolen oder Schleifen, die nicht Erdbezugspotential haben, eine Paralleldrahtleitung.

Als Hühnerleiter lässt sich Wireman-Paralleldrahtleitung CQ 562/300 Ω bzw. CQ 553/450 Ω, UKW-Bandleitung (240… 300 Ω) oder doppeladrige Netz- bzw. Lautsprecherleitung (75...100  $\Omega$ ) verwenden; auch Eigenbau ist mit kommerziell erhältlichen oder selbst hergestellten Abstandshaltern [9] möglich.

*ingo.rackow@t-online.de*

#### **Literatur**

- [5] Steyer, M., DK7ZB: Z-Match-Antennenkoppler für hohe Leistungen. FUNKAMATEUR 54 (2005) H. 2, S. 168–171
- [6] Janzen, G., DF6SJ: Kurze Antennen. Franck-Verlag, Stuttgart 1986 (Bezug nur noch FA #1312 oder direkt bei DF6SJ)
- [7] Sichla, F., DL7VFS: Kabel & Co. in der Funkpraxis. vth, Baden-Baden 2002
- [8] Höppe, T., DJ5RE: Ferngesteuertes Z-Match für zweidrahtgespeiste Dipolantennen. FUNK-AMATEUR 54 (2005) H. 3, S. 273–275
- [9] Rosenberg, W., DK5OC: Preisgünstige Hühnerleiter. FUNKAMATEUR 53 (2004) H. 12, S. 1257
- [10] Krischke, A., DJ0TR: Rothammels Antennenbuch. 12. Auflage, DARC-Verlag, Baunatal 2001 sowie frühere Auflagen

# **Blue Cool Radio: QRP-Transceiver und klassisches KW-Radio**

#### *PETER SOLF – DK1HE; PETER ZENKER – DL2FI*

*Diskussionen der Entwickler der DL-QRP-AG mit Besuchern auf der Ham Radio 2004 hatten deutlich gemacht, dass ein großes Interesse an anspruchsvollen Bausätzen besteht. Offensichtlich hat Elecraft hier Maßstäbe gesetzt. Dies veranlasste uns, einen DDS-gesteuerten QRP-Transceiver zu entwickeln, der nicht nur die Amateurbänder von 40 bis 17 m abdeckt, sondern auch die Rundfunkbänder von 49 bis 15 m.* 

Großes Lob erhielten alle bisherigen Entwicklungen in Bezug auf ihre HF-Eigenschaften. Unser Konzept, gegen modische Breitbandeingänge weiterhin schmalbandige Empfangskonzepte und sogar Preselektoren zu setzen, findet weithin Akzeptanz. Kritisiert wurde, dass wir vielleicht ein wenig zu puristisch mit Fragen des Aufbaus und der Ausstattung umgegangen waren, uns zu sehr an unseren eigenen Ansprüchen orientiert hätten.

- völlig neu entwickelter, stromsparender ZF-Verstärker, der bei geringstem Rauschen 70 dB Verstärkung mit Regelung auf der ZF Ebene erlaubt;
- Einsatz eines Preselektors im Empfängereingang, um den Mischer zu entlasten und hohe Großsignalfestigkeit zu bewirken;
- Speisung des Senders direkt aus einem DDS-VFO der jüngsten Generation;
- durchstimmbarer Preselektor über den gesamten Bereich von 6 bis 19 MHz, was

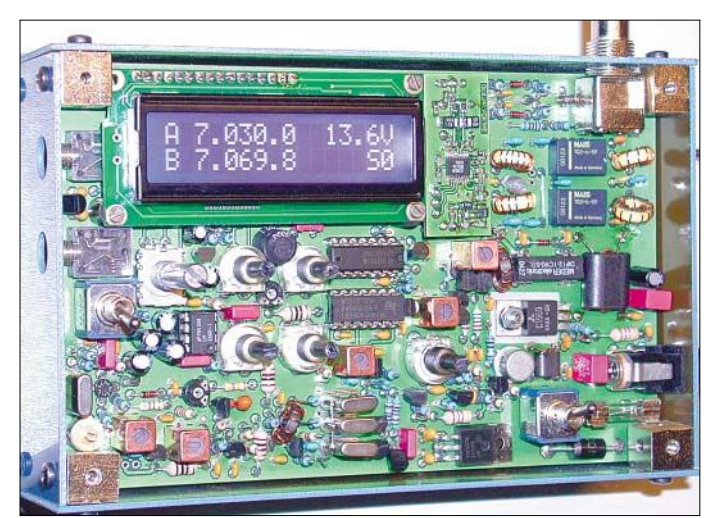

Zum Weitermachen ermunterte uns ferner die ausschließlich positive Resonanz auf unsere Baumappen. Wir verließen die Ham Radio mit einem Wunschzettel für die nächste Entwicklung – siehe Kasten. Das alles erforderte von uns viel Umdenken, Weiterdenken, Diskussionen und vor allem gewaltige Anstrengungen im Digitalbereich. Einige der Forderungen, wie z.B. niedrige Stromaufnahme trotz Digitalanzeige und DDS-VFO, schienen sich förmlich auszuschließen, machten aber das Projekt zu einer Herausforderung.

#### ■ **Konzeption**

Wesentliche Eckpunkte des von Peter, DK1HE, konzipierten Analogteils waren:

– Einsatz eines Schaltermischers mit einem schnellen Logik-IS, um die bei Diodenringmischern erforderlichen mindestens +7 dBm Oszillatorleistung zu umgehen;

**Bild 1: Blick auf die bestückte Platine eines Mustergeräts; das Display zeigt: VFO A, VFO B, S-Meter, Telegrafiegeschwindigkeit, Spannung des Akkus, Sendeleistung, SWV. Foto: DL2FI**

außer der Einsparung von drei Zweikreis-Bandfiltern noch durchgehenden Rundfunkempfang ermöglicht;

– Orientierung der Platinengröße am Platzbedarf eines 12-V-Akkupacks aus 2000 mA-Mignonzellen plus Ladeschaltung, was letztlich zu einer Bauform mit oben liegenden Bedienelementen und unterhalb der Platine eingebauten Akkus führte.

Der von Andreas Lindenau, DL4JAL, für Miss Mosquita entwickelte DDS-VFO erfüllte, außer dass er für Monobandbetrieb ausgelegt war, schon fast alle Anforderungen, die wir an unser neues Radio gestellt hatten. Dieser VFO ist als Doppel-VFO ausgelegt, hat eine eingebaute RIT und XIT, ermöglicht Split-Betrieb, zeigt das Stehwellenverhältnis im Sendebetrieb an und gibt das alles auf einem zweizeiligen Display aus. Plötzlich erschien alles ganz einfach und unser "Blue Cool Radio" begann Gestalt anzunehmen.

#### **Entwicklungsziele des BCR**

- Beste HF-Eigenschaften gefordert;
- **Frequenzanzeige als ein Muss;**
- keine Drahtverbindungen zu den Bedienteilen, alles auf der Platine;
- geregelter Empfänger mit S-Meter;
- eingebaute Stehwellen- und Leistungs-
- messung; ■ niedrige Stromaufnahme, sodass Porta-
- belbetrieb mit Batterien möglich ist; hohe Frequenzstabilität, also DDS-Oszil-
- lator;
- Sendeleistung 5 W; ■ kleines Gehäuse und trotzdem drei bis vier Amateurbänder;
- Rundfunkempfang auf KW im Sinne eines Urlaubsfunkgeräts;
- ausführliche Baumappe, die vor allem noch mehr hochfrequenz- und funktechnisches Grundwissen vermittelt.

#### ■ **Frequenzerzeugung**

Als VFO findet ein DDS-Chip der jüngsten Generation, ein AD9834, Verwendung, der von einem 50-MHz-Taktoszillator getaktet wird und im BCR bis knapp 20 MHz arbeitet. Seitenbandrauschen und Nebenwellen sind beim AD9834 erheblich besser unterdrückt als bei den DDS- IS der älteren Generation, sodass es hier keiner PLL zur Nachbereinigung des Ausgangsspektrums mehr bedarf. Der DDS-VFO selbst nimmt inklusive Taktoszillator weniger als 10 mA auf.

Die Erzeugung der Sendefrequenz für 7, 10, 14 und 18 MHz erfolgt jeweils direkt, während für den Empfang eine um die ZF versetzte Frequenz ausgegeben wird. Befindet sich das BCR in der Betriebsart *Radio*, wird der Sendeteil von unterhalb 6 MHz (49-m-Band) bis fast 20 MHz (15-m-Hörfunkband) gesperrt und immer nur die für den Empfang notwendige Oszillatorfrequenz erzeugt.

Damit Selbstbauer wegen der Größe des DDS-Bausteins nicht in Panik geraten, haben wir diesen IS samt Abblockkondensatoren, Takterzeugung und Tiefpassfilter auf eine kleine separate Platine gesetzt. So können wahlweise auch Bausätze mit fertig bestücktem und getestetem DDS-Teil zur Auslieferung gelangen.

#### ■ **Empfängereingang und Mischer**

Die HF wird über ein passend zur aktuellen Frequenz automatisch eingeschaltetes Tiefpassfilter an ein Bandpassfilter weiter gegeben, dass aus zwei hochpunktgekoppelten Kreisen besteht. Beide Kreise werden mittels Kapazitätsdioden BB112 über den gesamten Frequenzbereich 6 bis 19 MHz abgestimmt. Die Güte des Bandfilters nimmt dabei stetig zu, woraus eine mit der Frequenz steigende Empfindlichkeit des Empfängers resultiert.

Auf 7 MHz beträgt die gemessene Empfindlichkeit 0,5 µV, auf 18 MHz ist sie besser als  $0.2 \mu V$  – ein durchaus gewünschter Effekt, sind doch die meisten Empfänger auf 7 MHz viel zu empfindlich. Mit 0,5 µV haben wir für BCR einen Wert eingestellt, der deutlich unterhalb der Antennen-Rauschspannung liegt und ein verbessertes Signal-Rausch-Verhältnis garantiert.

Das so gefilterte Signal gelangt zum Mischer. Wir haben im Hinblick auf Lieferzeit und Preis nach langen Überlegungen und Experimenten entschieden, nicht einen ursprünglich vorgesehenen hochmodernen Schaltkreis von Analog Devices einzusetzen, sondern stattdessen bei gleichen Resultaten einen Vierfach-CMOS-Schalter vom Typ 74HC4066.

#### ■ **ZF-Verstärker**

Der ZF-Verstärker ist eine völlige Neuentwicklung. Er zeichnet sich durch besondere Rauscharmut bei hoher Verstärkung und weitem Regelumfang aus. In der Vergangenheit wurden bei QRP-Geräten Regelungen auf der ZF-Ebene vermieden, weil der AGC-Verstärker direkt auf der ZF-Frequenz durch seine damit verbundene Schwingneigung den Nachbau problematisch machte bzw. sehr viel Erfahrung voraussetzte.

Bei einfachen Geräten hatte man die Regelung meist ganz weggelassen oder aber die Regelspannung aus der NF erzeugt, aufwändigere Geräte wie der K2 setzten die ZF erst in den Kilohertz-Bereich um, um dort gefahrlos die Regelspannung zu gewinnen. Das BCR kommt ohne zusätzlichen AGC-Verstärker aus, indem die Richtspannung von D10 über T6 den Strom durch die Kaskodenschaltung T4/T5 beeinflusst.

Der Eingang des ZF-Verstärkers ist noch relativ konventionell gehalten: Der symmetrische Ausgang des Doppelbalance-Mischers ist niederohmig induktiv an den folgenden ZF-Kreis angekoppelt. L3/C8 wirken auch hier in Verbindung mit der nachfolgenden FET-Pufferstufe T2 als großsignalfester Resonanzverstärker, der das ZF-Signal um etwa 12 dB anhebt.

Das dreipolige Cohn-Filter ist mittels der Kapazitätsdioden in der Bandbreite kontinuierlich zwischen etwa 500 Hz und 2,5 kHz einstellbar, es ist aber in der Anpassung für Telegrafiebandbreiten optimiert. T3 sorgt für einen korrekten Abschluss des Quarzfilters und macht nur wenig Verstärkung. Die beiden Transistoren T4/T5 sind gleichstrommäßig als Kaskode in Reihe geschaltet und arbeiten jeweils mit etwa halber Betriebsspannung (4 V). Der dabei fließende gemeinsame Kollektorstrom wird durch R14 auf etwa 3,5 mA eingestellt. Es ergibt sich dabei eine deutliche Stromersparnis gegenüber der klassischen Methode mit zwei parallel versorgten Einzelstufen.

C20 und C21 dienen zur Entkopplung der beiden Einzelstufen. T4 arbeitet dabei nicht wie bei der "echten" Kaskodenschaltung auf den niederohmigen Eingangswiderstand von T5, sondern sieht als Arbeitswiderstand den Resonanzkreis L4/C19. Es ergibt sich dadurch eine wesentlich höhere Stufenverstärkung. T5 arbeitet wie T4 in Emitterschaltung und wird induktiv an L4 angekoppelt. Am Kollektor von T5 befindet sich der Ausgangskreis L5/C24.

Die Dämpfungswiderstände R13/R18 dienen der Einstellung der ungeregelten Gesamtverstärkung auf etwa 70 dB. Das verstärkte ZF-Signal wird induktiv aus L5 ausgekoppelt und dem nachfolgenden Produktdetektor T7 sowie der Diode D10 zugeführt. D10 erfüllt dabei zwei Aufgaben, nämlich AM-Demodulation für optimalen AM-Empfang (kein Zero-Beat-,,Gewabere") sowie Regelspannungsgewinnung aus dem ZF-Signal – ohne Plopp-Effekte bei CW.

Mittels P5 lässt sich der Regelspannungsverlauf einstellen. D10 erzeugt eine der

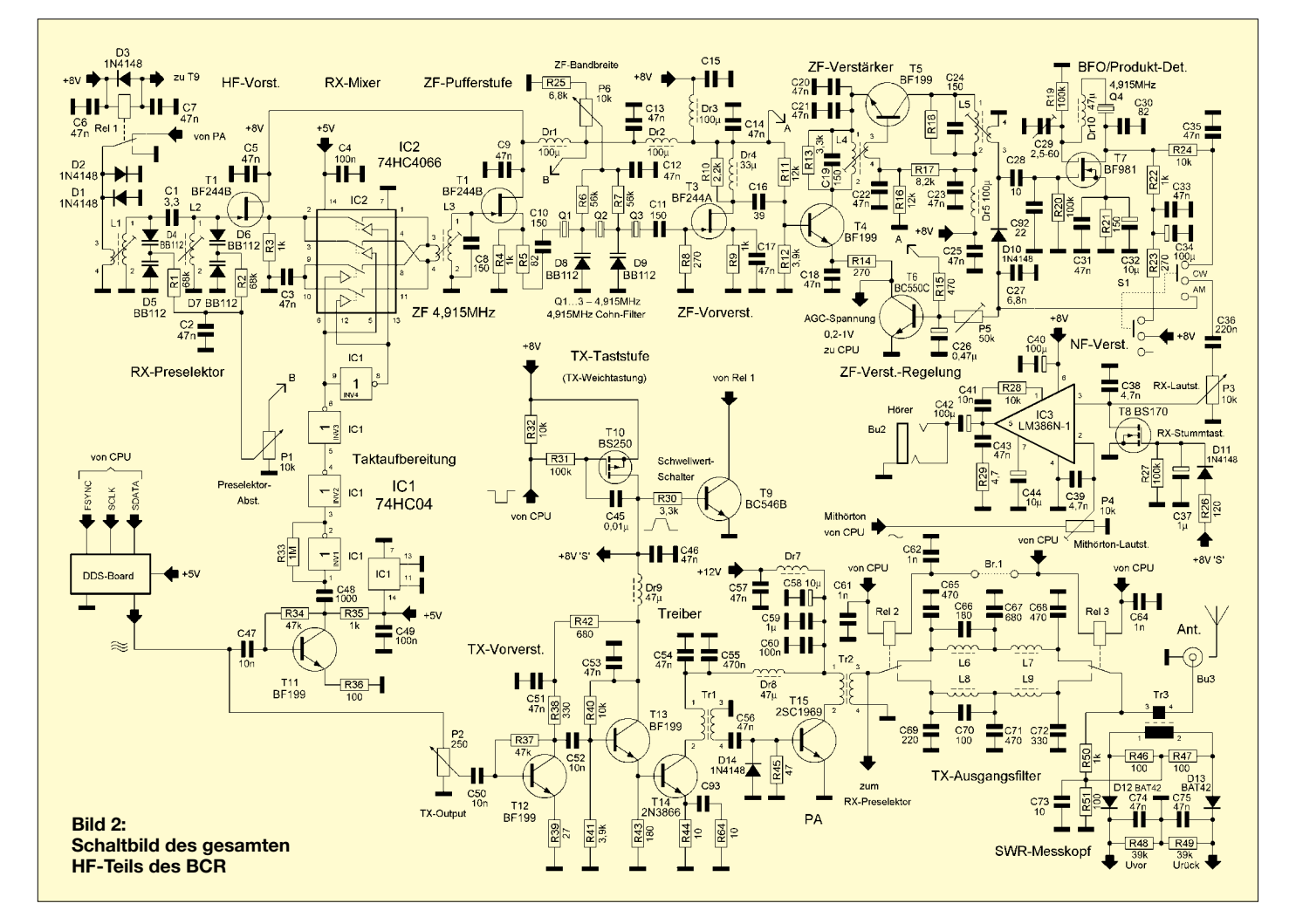

ZF-Spannung proportionale negative Richtspannung, welche den in T6 über R15 eingeprägten Basisstrom feldstärkeabhängig reduziert, sodass T6 in den Sperrbereich übergeht und den Gesamt- Kollektorstrom der Verstärkerkette verkleinert mit der Folge einer Abregelung der ZF-Verstärkung. Dadurch gelingt es, Antennensignale von 0 dBm  $\stackrel{\triangle}{=}$  220 mV<sub>eff</sub> noch verzerrungsfrei auszuregeln.

Da D10 eine positive Vorpannung in Flussrichtung erhält, beginnt der Regelspannungseinsatz bereits bei kleinen Eingangssignalen. Der zur CW-Demodulation erforderliche Produktdetektor wird mit dem Dual-Gate-MOSFET T7 realisiert. Um den Bauteilaufwand gering zu halten, arbeitet T7 als selbstschwingende Mischstufe.

Die Regelspannung wird während des Empfangs ständig an den Mikrocontroller weitergegeben, der den Wert umgerechnet in S-Stufen digital auf dem Display anzeigt. Da die Regelung sehr schnell arbeitet, würde der blanke Zahlenwert besonders bei Telegrafie kaum ablesbar sein. Aus diesem Grunde wird der Zahlenwert nicht direkt angezeigt, sondern unter gleitender Mittelwertbildung mit einer gewissen Haltezeit dargestellt.

Das S-Meter kann man im Setup-Menü mittels eines S9-Signals für den S9-Wert und bei abgezogener Antenne für den Null-Wert kalibrieren.

Die Hintergrundbeleuchtung lässt sich über das Menü so einstellen, dass sie 2 s nach der letzten Betätigung des VFO-Knopfes auf verminderte Leuchtkraft zurückschaltet. Die Stromaufnahme reduziert sich dadurch, siehe Tabelle.

#### ■ **Empfangstests**

Bei Messung des IP3 mit dem Standardabstand von 20 kHz kommt man auf einen Wert von +7 dBm. Dieser Wert gilt allgemein für ein Portabelgerät als sehr gut. Interessant wird es, wenn man praxisnäher testet. Verursacher eines Großteils der Intermodulationsstörungen bei uns in Europa sind "großkalibrige" Rundfunkstationen. Wir führten einige Versuche mit zwei Messsendern durch, deren Signale mittels Combiner gleichzeitig auf den Empfänger gegeben wurden. Der Empfänger war dabei stets auf 7030 kHz abgestimmt und bekam dort mit 1 µV ein Signal angeboten, dass eine sehr schwache Amateurfunkstation darstellen sollte. Der Preselektor war selbstredend genau auf diese Frequenz eingestellt.

Das "Krokodil" wurde bei diesem Versuch in 200 kHz, 1 MHz und 2 MHz unter- und oberhalb platziert. Um eine merkbare Zunahme des Rauschens und ein Rückgang der Lesbarkeit unseres schwachen Signals auf der 7030 zu erreichen, mussten wir unser "Krokodil" auf fast 300 mV am Antenneneingang aufdrehen.

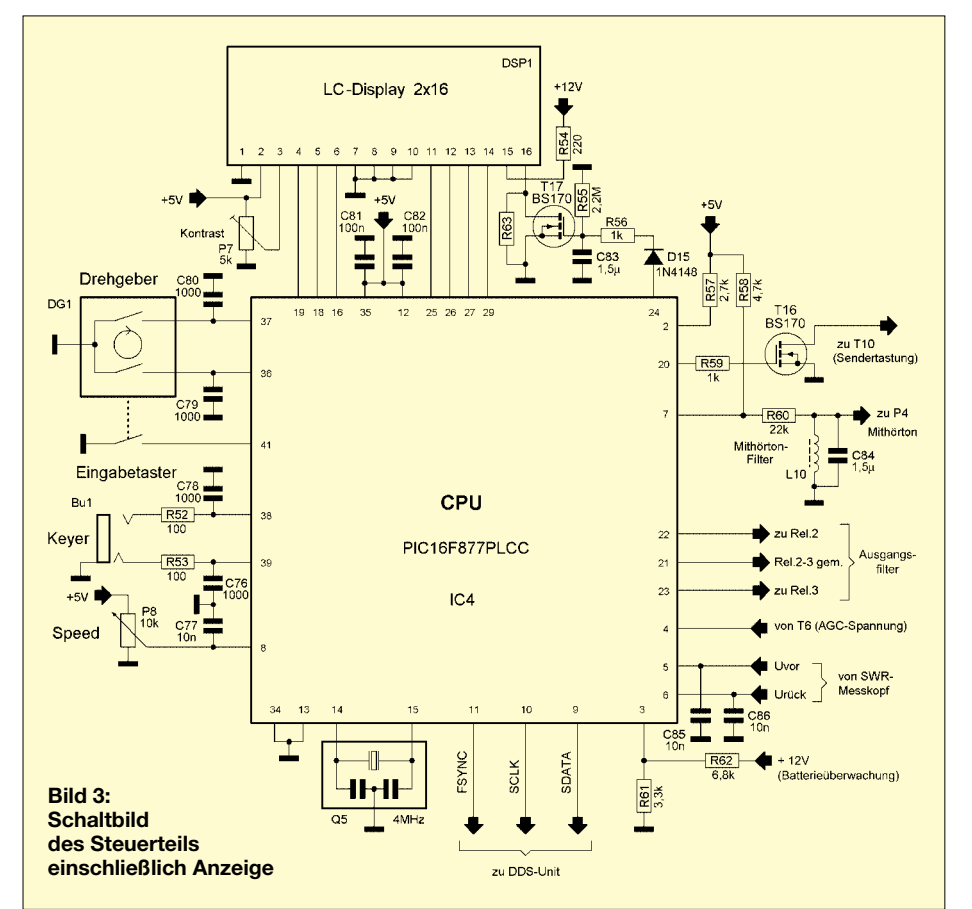

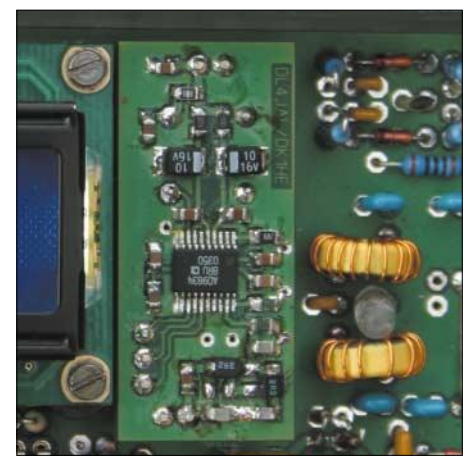

**Bild 4: Der DDS sitzt auf einer kleinen zu**sätzlichen Platine.

Aber auch das unangenehme und gefürchtete Übersprechen von den Nachbarkanälen hat das kleine blaue Radio gut im Griff. S9+30 dB starke Signale im Abstand von 2 bis 5 kHz werden zwar als entsprechend höherer Ton wahrgenommen, die Regelung ignoriert sie jedoch völlig. Dadurch hat man den fremden Telegrafisten zwar leise im Ohr, das Nutzsignal bleibt aber unbeeinflusst. Das von anderen Geräten gut bekannte tonlose "Schrapp-Schrapp" im Rhythmus eines weitabliegenden Telegrafiesignals tritt nicht auf.

Über die Ostertage konnte Peter, DL2FI, das BCR im Spreewald eingehend unter QSO-Bedingungen testen. Gleich vom Start weg erwies sich das BCR als wenig freundlich gegenüber dem nebenstehenden Laptop mit UMTS-Karte und somit als wirkliches Urlaubsradio. Während laufender Internetzugriffe knatterte das BCR so schrecklich laut, dass an Funkbetrieb nicht zu denken war.

Erst als die UMTS-Karte entfernt war und nur noch das Logprogramm lief, zeigte der Kleine sein Können. Faszinierend war, dass er es ermöglichte, QSOs an der Grasnarbe zu fahren. Wie oft erlebt man es sonst, dass ein QSO in die Brüche geht, weil die Regelung auf Grund eines Nachbarkanalsignals meint, den Empfänger rhythmisch zuregeln zu müssen. Nicht so das BCR. Unbeeindruckt von dicken Signalen ober- oder unterhalb war es bequem möglich, noch sehr leisen Stationen zuzuhören.

An die Bedienung der etwas eng nebeneinander liegenden Knöpfe gewöhnt man sich recht schnell. Den Lautstärkeregler zu betätigen entfällt praktisch, das erledigt alles die Regelung. Der Preselektor ist lediglich bei Bandwechsel nachzustellen, der Leistungsregler kaum, und das Filter kann meist bei 500 Hz bleiben. Die beiden wichtigen Drehknöpfe CW-Geschwindigkeit und Frequenz sind bequem erreichbar.

Der Bandwechsel geschieht über das Menü, das man mit einem Druck auf den AbAutomatik: Druck auf den Abstimmknopf, *Split* wählen und schon ist VFO B als Sende-VFO geschaltet, während VFO A der Empfangs-VFO bleibt. Im Gegensatz zum Normalbetrieb wirkt der Hauptabstimmknopf jetzt nur noch auf den Sende-VFO, sodass die DX-Station weiter zu hören ist, während man die Sendefrequenz beliebig etwas höher oder tiefer setzen kann. Bei jedem Druck auf die Morsetaste wird die neue Sendefrequenz automatisch übernommen.

#### ■ **Sendeteil**

Der Sendeteil arbeitet im Geradeausbetrieb, d.h., der DDS-VFO generiert unmittelbar die Sendefrequenz. Über den Leistungssteller P2 gelangt das VFO-Signal zum Sendeverstärker mit T12. Die Leistung ist mit dem Stellgeber von 0 bis zur Höchstleistung von außen einstellbar. Die Kontrolle über die eingestellte Leistung erfolgt über ein eingebautes Wattmeter, dass die Ausgangsleistung an 50 Ω in Stellung *Tune* digital anzeigt. Die PA-Stufe arbeitet konventionell im C- Betrieb bei sehr hohem Wirkungsgrad.

Der Ausgangsübertrager Tr2 transformiert den Kollektorwiderstand auf eine Systemimpedanz von 50 Ω. Das nachfolgende, über Rel2/ Rel3 automatisch ausgewählte Tiefpassfilter  $(40 \text{ m} - 30/20 \text{ m} - 17 \text{ m})$ dämpft die Oberwellen um etwa 45 dB. Das bewährte Mikro-SWR-Meter (QRP-Report 1/99, S. 22) von Helmut Seifert, DL2AVH, gewährleistet einen Überblick über momentane Sendeleistung sowie Antennenanpassung.

Tr3 arbeitet dabei als Strom/Spannungswandler und bildet zusammen mit D12/ D13 einen Messkopf, der unmittelbar vor der Antennenbuchse Bu3 eingeschleift ist. Die an R48 sowie R49 anstehenden Gleichspannungen sind proportional zur hinlaufenden bzw. reflektierten Leistung. Die CPU IC4 errechnet das aktuelle SWV aus

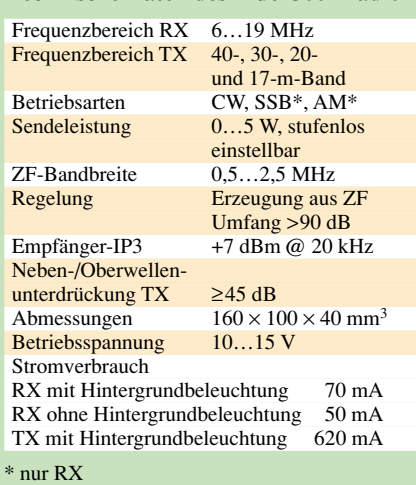

den beiden Spannungswerten und zeigt es zu Abstimmzwecken als Balken an.

In der Endstufe kommt der hierfür etwas überdimensionierte, robuste 2SC1969 zum Einsatz. Er gewährleistet Betriebssicherheit unter portablen Bedingungen.

#### ■ **Der Aufbau des BCR**

Das gesamte Radio findet auf einer Platine im Europakartenformat Platz. Um der Vorgabe, ein Radio ohne Kabelbäume zu entwickeln, gerecht zu werden, kommt wohl zum ersten Mal bei einem QRP-Bausatz eine Drei-Layer-Platine zum Einsatz. Fast alle Steuerleitungen des Mikrocontrollers befinden sich auf der mittleren Ebene der Platine. Die Fertigung erfolgt in bewährter Weise bei JLP in Jena.

Da die Bauteile auf der durchkontaktierten und mit einer Lötstopmaske versehenen Platine teilweise eng beieinander liegen, wäre ein Bestückungsaufdruck zu unübersichtlich. Wir haben daher wieder das bereits beim Speaky-Projekt benutzte Verfahren angewandt und die Platine in 2 cm × 2 cm große Planquadrate aufgeteilt. In der Baumappe steht bei jedem zu installierenden Bauteil das entsprechende Planquadrat, sodass jedes Bauteil schnell zu finden ist.

#### **Amateurfunktechnik**

Als Messgerät wird lediglich ein Digitalvoltmeter benötigt, da das BCR einiges an "Support" in seinem Mikrocontroller mitbringt. Die Anforderungen an den Nachbauer sind nicht hoch, allerdings sollte man sauber löten können und bereit sein, die ausführliche Baumappe genau zu studieren, um sich an die ausgeklügelte, bewährte Reihenfolge des Aufbaus zu halten.

Um den DDS-Oszillator absolut kalibrieren zu können, wird in einem Setup-Menü vom DDS die vermeintliche Frequenz der Deutschen Welle 6075 kHz ausgesendet. Mit jedem Rundfunkempfänger, der die DW empfangen kann, ist es so möglich, eine eventuelle Ablage des Taktoszillators von den vorgegebenen 50 MHz anhand des Interferenztons zu korrigieren. Durch Verstellen eines Korrekturwertes im Setup-Menü (kein PC nötig) wird der Interferenzton auf Schwebungsnull eingestellt; anschließend erfolgt eine Speicherung im nichtflüchtigen EEPROM des Mikrocontrollers.

Auch der ZF-Abgleich erfährt Unterstützung durch die CPU: Im Setup-Menü gibt es eine Möglichkeit, den DDS-VFO ein Signal auf der vermutlichen Frequenz des ZF-Filters generieren zu lassen. Schließt man nun ein Voltmeter an den Regelspannungsausgang an, lässt sich die Filterdurchlasskurve und damit auch die Filtermitte problemlos ermitteln. Steht das Signal einmal auf der Filtermitte, erzeugt der BFO einen Interferenzton. Die CPU überlagert gleichzeitig im NF-Verstärker einen Sinuston bekannter (einstellbarer) Frequenz, z.B. 650 Hz für die Einstellung des BFO-Quarzes auf Schwebungsnull.

Der **Bausatz** wird ab Ende Mai 2005 bei QRPproject erhältlich sein; ein genauer Preis (angedacht sind knapp 300 €) steht noch nicht fest. Das Gehäuse ist komplett geschnitten und gebohrt, die blaue Industrielackierung kratz- und stoßfest.

Aktuelle Informationen gibt es bei QRPproject, Motzener Str. 36–38, 12277 Berlin, Tel. (030) 85 96 13 23, *www.QRPproject.de. dl2fi@t-online.de*

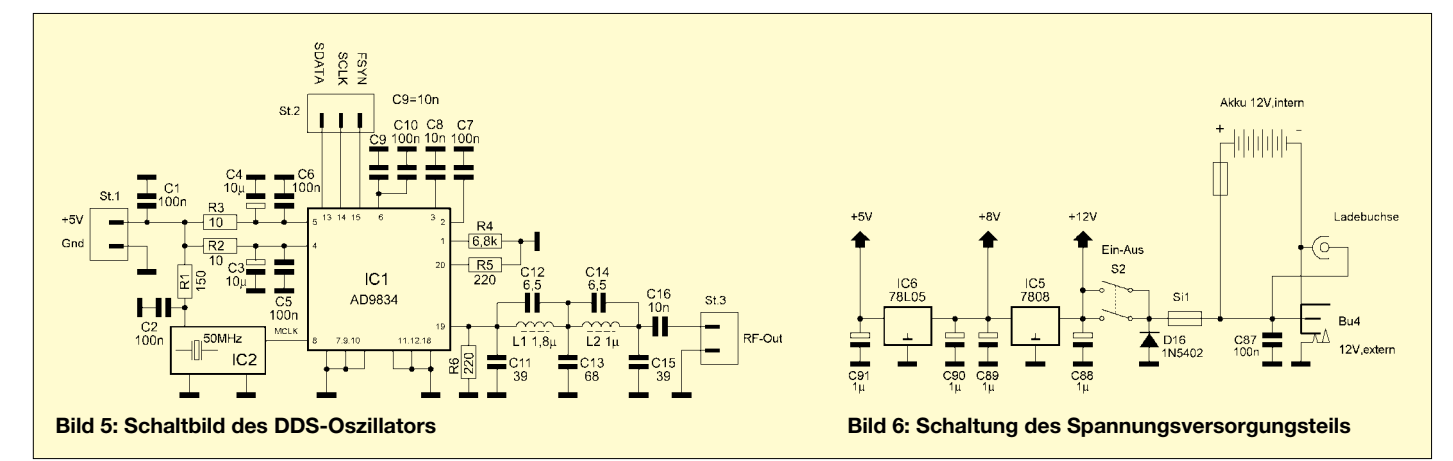

#### *Arbeitskreis Amateurfunk & Telekommunikation in der Schule e.V.*

#### **Bearbeiter: Wolfgang Lipps, DL4OAD Sedanstraße 24, 31177 Harsum E-Mail: wolfgang.lipps@aatis.de AX.25: DL4OAD@DB0ABZ**

#### ■ **AATiS-Aktionstage im Mai**

Der AATiS wird Anfang Mai eine Reihe öffentlichkeitswirksamer Amateurfunkaktionen anbieten und lädt dazu alle Funkamateure und Interessenten ein.

Wo Fielddays durchgeführt werden, dürfte eine Beteiligung an einer der beiden Ballonmissionen möglich sein. Es genügt, die Aussendungen auf 145,200 MHz mitzuhören (Sprachausgabe der Daten) oder die Packet-Radio-Signale mitzuschreiben. Zudem kann man auf dem Converskanal 55 Empfangsbeobachtungen mitteilen. In Illingen/Saar startet der Ballon um

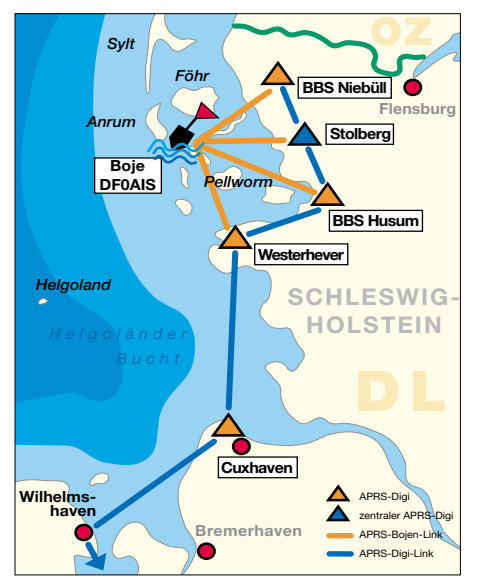

**APRS-Digipeaterstandorte und Links beim Wattenmeer-Treibbojen-Experiment**

10.30 Uhr und im Odenwald um 14.30 Uhr. Es ist mit einer Missionsdauer von je drei Stunden zu rechnen. Die Ballone werden eine Höhe von etwa 30 km erreichen und müssten deshalb in ganz Deutschland zu hören sein.

#### *Ballonmission in Illingen/Saar*

Für die Ballonmission in Illingen (Saarland)) am 5.5.2005 sind vorgesehen: GPS-Daten in Fonie und AX.25 auf 145,200 MHz, ATV-Aussendungen auf 2329 MHz, Transponder 70 cm auf 2 m. Es stand bei Redaktionsschluss noch nicht fest, ob ein FM- oder ein Lineartransponder eingesetzt wird. Weitere Informationen sind auf www.ov-q13.de nachzulesen.

#### *Ballonmission im Taubertal*

Für die Ballonmission im Taubertal (Odenwald) am 5.5.2005 sind vorgesehen: 2-m-Sender 145,200 MHz (ggf. 144,800 MHz für APRS) und 70-cm-Fernsteuerung, 80-m-Bake, GPS-Datenausgabe, SSTV, Sensorik mit Feuchte, Luftdruck, Temperatur und in den drei Li-Ionen-Batteriepacks, Stromstärke, Spannung,

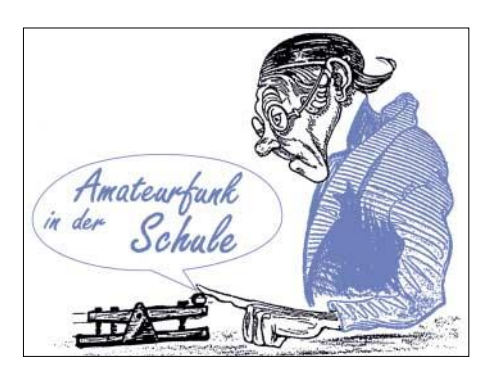

Geiger-Müller-Zähler, Beschleunigung sowie Aufschlagsensor. Weitere Informationen siehe *www.ballonprojekt.de.*

#### *Treibbojenmission im Wattenmeer*

Am 6.5.2005 gegen 12 Uhr soll zwischen Amrum und der Hallig Hooge eine spezielle Treibboje ausgesetzt werden. Ausgestattet mit GPS werden die APRS-Signale europaweit auf der Frequenz 144,800 MHz live mitverfolgt werden können. Es ist mit einer Missionsdauer von mindestens einer Woche zu rechnen. Spätestens nach zwei Wochen soll das Experiment abgebrochen werden.

Da an der schleswig-holsteinischen Westküste keine APRS-Digipeater in Betrieb sind, hat der AATiS große Anstrengungen unternommen, um mit engagierten Funkamateuren aus Süddeutschland und der Region zumindest vorübergehend ein APRS-Digipeaternetz in Betrieb zu nehmen. Dazu mussten gebrauchte kommerzielle 2-m-Funkgeräte umgebaut und für APRS modifizierte TNC2 durch den AATiS zur Verfügung gestellt werden.

Wer also seinen Kurzurlaub Anfang Mai in der Gegend von St.Peter-Ording verbringt oder gar nach Sylt unterwegs ist, sollte seine APRS-Ausrüstung ins Fahrzeug packen und das vorübergehend aufgebaute APRS-Netz testen. Bei entsprechenden Aktivitäten steigt sicherlich die Motivation der Funkamateure, dieses APRS-Netz dauerhaft zu betreiben.

#### *Eintagesseminar in Niebüll*

Im Rahmen der Wattenmeer-Treibbojenmission findet am 7.5.2005 in Niebüll/Schleswig-Holstein ein Eintagesseminar zum Aufbau des USB-Modem AS296 statt. Mit dem fertig aufgebauten Gerät können dann auch die Signale der Boje mitgelesen werden. Interessenten melden sich via E-Mail bei *wolfgang.lipps@ aatis.de.*

#### *Europatag der Schulstationen*

Die Ausschreibung zum 6. Europatag der Schulstationen befindet sich separat auf S. 523. Es wäre erfreulich, wenn sich in diesem Jahr eine Vielzahl von Stationen beteiligen würde, zumal die europäischen Amateurfunkverbände über diesen Wettbewerb informiert und um Veröffentlichung der Ausschreibung gebeten wurden. Hier können Punkte für das Red Ink Award leicht gesammelt werden!

**W. Lipps, DL4OAD**

#### **23-cm-Seminar in Eitorf**

Am Wochenende des 18./19.6.2005 wird in Eitorf bei Köln ein Seminar zum Aufbau des 23-cm-Transceivers erfolgen. Schaltungsentwickler ist Günther Borchert, DF5FC. Das Seminar wird von Michael Meys, DJ5KP, geleitet. Interessenten melden sich bei Simone Meys, DJ2KS, unter *dj2ks@aatis.de.*

#### ■ Afu-Treibboje im Wattenmeer

Die Wattenmeer-Treibboje ist auf APRS-Anwendungen spezialisiert. Infrage kommen somit außer der Positionsmeldung die Daten zur Energieverwaltung und zum Zustand der Boje selber (Innentemperatur und relative Feuchte). Für Wetterdaten eignet sich die Treibboje nicht, denn dazu sind die Sensoren nicht exponiert genug angeordnet.

Eine aktive Beteiligung für den Beobachter ist durch die Führung eines Logbuches für APRS-Kurzmitteilungen in der Boje möglich.

Die Boje wurde für eine Einsatzzeit von zwei Wochen ausgelegt. Daraus ergeben sich wichtige Eckdaten zu Betriebszeiten und auch zur Gestaltung der Boje selber.

Eine Energieversorgung aus Lithium-Batterien wie in der Bodenseeboje scheidet auf Grund der zu geringen Kapazität aus.

Um den Versuch mit einfachen Mitteln durch Funkamateure vor Ort bei Bedarf wiederholen zu lassen, fiel die Wahl auf einen Bleigelakku. Dieser liefert auch gleich die notwendige Masse für einen tief liegenden Schwerpunkt. Abmessungen und Masse des Akkus schließen den Einsatz der "Kegelbojenkörper" der Bodenseeboje leider aus. Es wird ein eigener Bojenkörper angefertigt, der speziell auf die Anforderungen des Wattenmeereinsatzes zugeschnitten ist. Geplant ist als zentrale Komponente ein KG-Rohr mit 25 cm Durchmesser und einer Länge von etwa 1 m. Die Eintauchtiefe beträgt geschätzt 40 bis 50 cm, bei einer Gesamtmasse von 20 bis 30 kg. Es kann sein, dass vor Ort weitere Massestücke zur Erzielung einer größeren Eintauchtiefe hinzukommen.

Die Boje wird alle 8 min (wie im Bodensee) ihre Position melden und die restliche Zeit zur Energieeinsparung auch den Empfänger abschalten. Sie ist also nicht jederzeit von außen connectbar. Die Boje wird für eine kurze Zeit nach dem Aussenden des APRS-Paketes auf Nachrichten für ihr Rufzeichen hören und diese für Steuerungszwecke auswerten. Sie gibt ein "forciertes" APRS-Bakensignal aus, d.h. sie wiederholt das Paket bis zu drei Mal, wenn sie keinen Empfang durch einen Digipeater registriert.

Die Positionsdaten der Boje können direkt mit APRS-Software auf 144,8 MHz grafisch ausgewertet werden (z.B. mit UIView) oder im Internet nachgesehen werden. Die in das Convers-Netz übertragenen APRS-Daten der Boje lassen sich auch dort, z.B. mit dem Packet-Radio-Programm WPP, auf einer Karte anzeigen. Eine Karte des Gebietes Hooge/Langeneß/Pellworm ist unter *www.aatis.de* verfügbar. Zur Vorbereitung könnte die Seite *www.deltronel ectronic.de/i18/download/Erste\_Schritte\_mit\_UI \_View.pdf zu UI-View* im Zusammenspiel mit Flexnet32 und AS296 von Marek Niemiec, DB1BNM, dienen. Auch auf der deutschen APRS-Seite *(www.aprs.de)* sind Hinweise zu finden.

Aktuelle Rückmeldungen von Funkamateuren sind im Converskanal 1013 möglich, spätere gehen via Packet-Radio an *df0ais@db0abz* oder via E-Mail an den Bearbeiter dieser Seite (s.o.). Dem Selbstverständnis des AATiS folgend, wäre eine "Verwertung" des Projektes in Schulen der Umgebung ideal. **W. Lipps, DL4OAD**

# *VLF-/LF-QTC*

**Bearbeiter: Holger Kinzel Bürgerhausstr. 7, 31226 Peine E-Mail: dk8kw@qru.de DK8KW@DK0MAV**

#### ■ **Neue Ziele: Europa – Neuseeland**

Nachdem die Transatlantiküberquerung mittels Langwelle nun schon fast eine alltägliche Angelegenheit ist, haben sich einige europäische Funkamateure neue Ziele gesetzt. Um die Ostertage 2005 herum waren im DX-Fenster unterhalb von 136 kHz viele europäische Stationen gleichzeitig QRV, um in den USA, vor allem aber in Neuseeland empfangen zu werden. Bob, ZL2CA, und Andrew, ZL2BBJ, nutzten die Feiertage, um speziell nach diesen europäischen Signalen Ausschau zu halten. Mike, ZL4OL, der sich sonst ebenfalls an den Empfangsversuchen beteiligt hätte, war über die Osterfeiertage verreist.

Die europäische 1-W-ERP-Gilde, aber auch Stationen mit weniger Strahlungsleistung waren QRV, darunter DF6NM, DJ8WX, G3KEV, RA3YO und YU7AR. Zum Einsatz kamen Betriebsarten von QRSS60 bis DFCW100, d.h. langsame Telegrafie mit 60 s Punktlänge bis hin zu Dual-Frequency-CW mit 100 s Punktlänge.

Am Morgen des Ostersonntags konnte Bob, ZL2CA, zumindest Spuren eines Signals auf 135,9215 kHz erkennen. Markus, DF6NM, bot

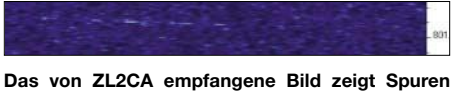

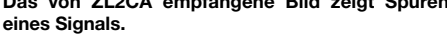

IN THE THE TIME IS NOT THE TIME

**DF6NM legte die in Neuseeland und Deutschland empfangenen Bilder übereinander und konnte so belegen, dass die in ZL empfangenen Signale von YU7AR stammen.** 

sogleich an, das Signal mit seinen eigenen Empfangsaufzeichnungen zu vergleichen. Er legte die beiden Bilder übereinander und der Glückliche hieß Teo, YU7AR. Durch die leichte Frequenzdrift seines Signals ließen sich die empfangenen Spuren auf dem ARGO-Bildschirm von ZL2CA eindeutig als das Signal aus Jugoslawien identifizieren.

Die Entfernung zwischen YU7AR (KN05BW) und ZL2CA (RE78IR) beträgt 17906 km. Dieser Test zeigt, dass auch mit 1 W ERP die andere Seite der Erde auf Langwelle erreichbar ist!

To, YU7AR, konnte leider an den Tests in den darauf folgenden Tagen zunächst nicht mehr teilnehmen, da seine Sendespule der Dauerbelastung nicht standgehalten hatte und durchgeschmort war. Das QRSS60-Signal von Uwe, DJ8WX, wurde im Verlauf der Tests durch Jay, W1VD, empfangen.

#### ■ **Status der Langwellenzuweisungen in osteuropäischen Staaten**

Ed, RU6LA, hat in einem Bericht im RSGB-E-Mail-Reflektor einen Überblick über den Status der einzelnen Langwellenzuweisungen in den so genannten GUS- und anderen osteuropäischen Staaten beschrieben. Die GUS ist die Gemeinschaft unabhängiger Staaten und bezeichnet den Zusammenschluss der verschiedenen Nachfolgestaaten der Sowjetunion (UdSSR).

Im Einzelnen ergeben sich folgende Zuweisungen: In 4K (Aserbaidschan), 4L (Georgien), EK (Armenien), ER (Moldawien), EX (Kirgisien), EY(Tadschikistan), LZ (Bulgarien) sowie UN (Kasachstan) ist jeweils eine Sondergenehmigung erforderlich.

ES (Estland) erlaubt Betrieb mit 1 W ERP; EU(Weißrussland) nur CW mit 100 W, und in YL (Lettland) können Klasse 1 und 2 mit 100 W Senderausgangsleistung arbeiten. In der Ukraine (UR) ist eine baldige Freigabe zu erwarten.

#### ■ **SWL Hartmut Wolff empfängt WOLF**

SWL Hartmut Wolff (JO52BH) gelang am Ostermontag, dem 28.3.2005, zwischen 0110 und 0200 UTC der Empfang einer Aussendung

| $C \rightarrow \text{vol}$ -f 792 |                                                                      |                   |
|-----------------------------------|----------------------------------------------------------------------|-------------------|
| MOLF version 0.61                 |                                                                      |                   |
|                                   | t: 24 f: 0.044 a: 0.5 dp: 68.8 ci: 7 cj: 69 ???NU*50H0SANNL ?        |                   |
|                                   | t: 48 f: 0.489 a:-0.2 dp: 67.8 ci: 1 c3:454 U7PYE5U7IOBRR8F ?        |                   |
|                                   | $t$ : 96 f: 0.864 a:-0.3 dp: 65.4 ci:15 c3:450 UXA/LL4P107CZS        |                   |
| t: 192 f: 0.928 p                 | 1 jm: 5 q: -14.0 -8.2 JHZIT1C NUE3.Y/ ?                              |                   |
| $t: 238 f: 0.195$ pm:             | 1 jm: 1 q:-11.8 -9.5 4UJHL26QRAUFH3Z ?                               |                   |
| t: 384 f: 0.195 pm:               | $\frac{1}{2}$ m: 1 g:-11.1 -8.1 B/1SV.ZT*UT4K50 ?                    |                   |
| it: $480$ f: 0.557 pm:            | 2 im:123 a:-10.7 -8.4 N7DPK48KC3I7YFB ?                              |                   |
| $t$ 576 $f$ 0.557 pm              | 2 im 123 a -10.3 -8.2 Y D.SBYKYKAK/Z5 ?                              |                   |
| $t: 672 f: 0.557$ pm:             | 2 im:123 g:-10.0 -8.7 RKLKC=JFU3TU3/U ?                              |                   |
| $t$ : 768 f: 0.557 pm:            | 2 im:123 g: −9.7 −7.8 GM9P*6Y0HAVP/K2 ?                              |                   |
| t: 864 f: 0.928 m:                | 2 jm: 5 q: -9.5 -8.3 HGKSPUWNDSCAGSK ?                               |                   |
| t: 960 f: 0.928 m:                | $\sin 5$ $\alpha$ : -9.1 -8.5 UHHIG6.6B01 NB5 ?                      |                   |
| $t:1056$ f:-0.547 pm:             | 3 jm=370 q= -7.1 -8.9 UIFXRRD/.4LH87X ?                              |                   |
| $t:1152 f:-0.010$ pm:             | 4 jm:433 q: -3.8 -5.7 WD2XES 137.442                                 |                   |
| it $1248$ f $-0.010$ pm:          | 5 $\frac{1}{2}$ m: 433 q: -3.3 -4.7 MD2XES 137.442                   |                   |
| $t:1344 f: -0.010$ pm:            | 6 $\frac{1}{2}$ m = 433 $\frac{1}{2}$ = 2 7 = 4.5 MD2XES 137 442     | $\qquad \qquad$   |
| $t:1440 f:-0.010$ pm:             | 6 $\frac{1}{2}$ m:433 q: -2.4 -3.9 WD2XES 137.442                    | -                 |
| $t:1536 f: -0.010$ pm:            | 6 $jn=433$ $q: -2.2 -3.9$ WD2XES 137.442                             | $\qquad \qquad -$ |
| 36-1639 C--B B1B wat              | $C = 3m + A$ of $C = 1$ , $A = 1$ of linguidor $A$ of $A$ $A$ or $A$ |                   |

**Screenshot des WOLF-Empfangs von WD2XES, aufgenommen durch SWL Hartmut Wolff**

in der Betriebsart WOLF von WD2XES (betrieben durch John, W1TAG) auf 137,443 kHz. Wie bereits im FUNKAMATEUR 3/04 berichtet, ist die von KK7KA entwickelte Betriebsart WOLF (Weak-signal Operation on Low Frequency) geeignet, um den automatischen Empfang von Langwellenbaken bei Langzeitbeobachtungen zu ermöglichen. Die Idee dabei ist, dass ein und dieselbe Nachricht immer und immer wieder ausgesendet wird und sich der Empfänger langsam auf diese Nachricht synchronisiert. Das lässt sich an dem Screenshot von Hartmut besonders gut erkennen.

Dieser WOLF-Empfang über den Atlantik hinweg ist der erste in West-Ost-Richtung. Im Jahr 2001 empfing John, W1TAG, die WOLF-Signale von M0BMU.

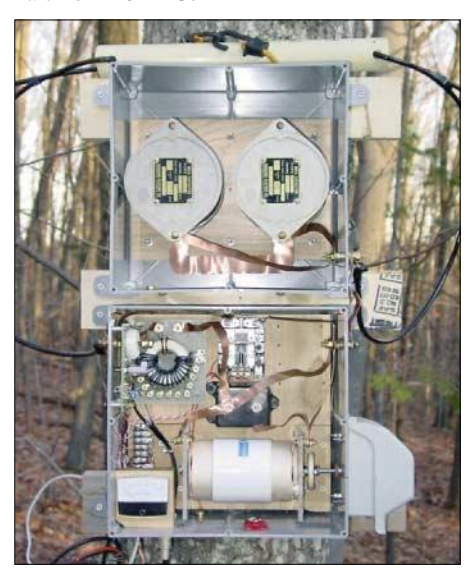

**Die selbst gebaute ferngesteuerte Antennenanpassbox von WD2XES Foto: W1TAG**

# *Packet-QTC*

**Bearbeiter: Jürgen Engelhardt Azaleenstr. 31, 06122 Halle DL9HQH@DB0ZWI E-Mail: dl9hqh@gmx.de**

#### ■ **Digipeater**

#### *DB0ABL (Altenburg)*

Seit Anfang des Jahres liegen die Genehmigungen für die Einstiege 1k2 auf 2 m und 76k8 auf 70 cm vor. Der 1k2-Zugang ist bereits in Betrieb gegangen. Er arbeitet auf 144,9625 MHz mit einem Motorola (mc micro) an einer Diamond X200-Antenne.

Der 76k8-Zugang auf 70 cm befindet sich noch in Vorbereitung und soll bis Mitte des Jahres in funktionstüchtig sein. Ebenfalls eingetroffen ist die Genehmigung für einen Link zu DB0SZB (Schwarzenberg) auf 13 cm mit 307k2. Die Technik dafür befindet sich im Aufbau. Die Inbetriebnahme dürfte sich jedoch bis zum Jahresende hinziehen.

#### *DB0LKP (Petersberg/Halle)*

Am 2.4.2005 wurde die Technik für den Linkknoten Petersberg auf den Turm gebracht und

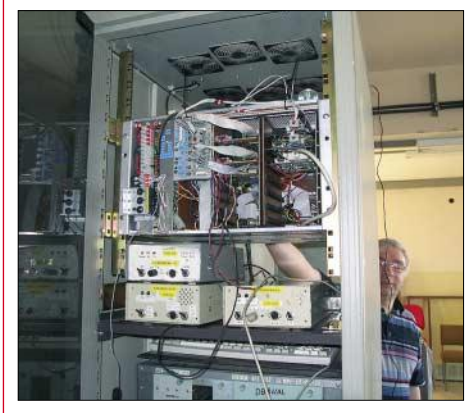

**"Bauarbeiten" bei DB0LKP: Ronald, DL4HUF, ist für** die Technik zuständig.

installiert. Im Testbetrieb laufen die Links zu DB0EMU (Dessau) und DB0EXP (Leipzig). Leider gibt es auf beiden Links noch einige Probleme mit der Lesbarkeit des Signals trotz guter Feldstärken. Für den Link zu DB0BRO-1 (Brocken) ist die Signalstärke äußerst gering. Hier helfen wohl nur Verbesserungen an der Antennenanlage.

#### *DB0HB (Hamburg)*

Der Digipeater wurde komplett mit TNC3 aufgebaut, wobei Hamburgs älteste Mailbox abgesetzt über eine Standleitung auf einem Linuxrechner installiert ist. Die Linkstrecken von DB0HB zu DB0HHW (Uetersen) und zu DB0HHN (Götzberg) erhielten neue Antennen und Kabel. Für den Link zu DB0HHW wurde der LinkTransceiver überholt sowie ein neues Modem in Richtung DB0HHN eingebaut. Die Mailbox läuft nun auf einem neuen PC am Digistandort unter Debian-Linux. Der 1k2- Zugang auf 70 cm bekam einen neuen Transceiver, und neu in Betrieb ging ein 9k6-Zugang auf 70 cm.

*Danke für die Infos von DK3HQ und DO6AT.*

#### **Amateurfunkpraxis**

# *UKW-QTC*

**Magic Band, Topliste, Conteste: Dipl.-Ing. Peter John, DL7YS Am Fort 6, 13591 Berlin DL7YS@DB0BLO**

**Aktuelles, Aurora, MS, EME: Wolfgang Bedrich, DL1UU Redaktion FUNKAMATEUR, Berliner Straße 69, 13189 Berlin E-Mail: qtc@funkamateur.de DL1UU@DB0BLO**

#### ■ 2-m-DXpeditionen

Da tut sich einiges: Hermann, **DL2NUD,** orientiert sich dieses Jahr erneut auf Mittelfelder nördlich des Polarkreises – die 9er Reihe von JP und KP sowie Felder in KQ sind primäres Ziel. In der Zeit vom 5.6. bis 25.6.2005 bedient er mit 17-Element-Cushcraft-Yagi sowie legaler (maximaler) Sendeleistung Anrufer in WSJT (Meteorscatter – CQ-Ruf mit Angabe der neuen Frequenz auf 144,370 MHz beachten) sowie EME (JT65 – Clustermeldungen verfolgen).

Auf Hermanns Rückkehr wartet schließlich Jo, **DL9MS,** der ab 4.7.2005 mit dem selben Equipment etliche Mittelfelder in Skandinavien für fast drei Wochen aktivieren will. Dabei sind vor allem MS-Aktivitäten im Norden Schwedens und Finnlands zu erwarten – selbstverständlich macht er auch schon unterwegs ordentlich Betrieb.

Die nächste **OH8K-**Aktivität erfolgt vom 4. bis 12.6.2005 aus KP27KS (vorwiegend WSJT). Eventuell unternimmt man vorher einen Abstecher nach KP08 oder KP09. Zu den Perseiden (ab 8.8.2005) stehen KP38 und KP49 auf dem Plan. Weitere Informationen unter *http://www. oh8k.org.*

#### ■ **40 Jahre UKW – DL9GS**

*FA: In verschiedenen Publikationen war zu lesen, dass Alfred Schlendermann, DL9GS, seine Aufgabe als Auswerter der UKW-Wettbewerbe in absehbarer Zeit in die Hände eines noch zu findenden Nachfolgers legen möchte. Grund genug für FUNKAMATEUR, mit dem OM zu sprechen, der 40 Jahre lang ungezählte Stunden seiner Freizeit in die Interessen der*

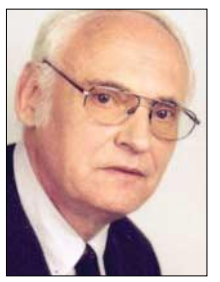

**Alfred, DL9GS**

*nur der UKW-Contester, investiert hat.* **DL9GS:** Ja gut, aber mit dem UKW-Amateurfunk bin ich schon seit meiner Lehrzeit Mitte der 50er Jahre verbunden. Von 1960 bis 1965 war ich OVV

*UKW-Gemeinde, nicht*

im Ortsverband G 19 und von 1963 an

Mobil- und UKW-Referent im Distrikt Köln-Aachen.

*FA: Da gab es ja schon eine Affinität zum UKW-Contest-Geschehen?*

**DL9GS:** Das mündete darin, dass ich 1966 Auswerter für UKW-Wettbewerbe im DARC wurde und ab 1969 als UKW-Referent diente. *FA: Damals war das Contestgeschehen allerdings noch nicht so stressig.*

**DL9GS:** Das kann man wohl sagen. Das war noch die Zeit, in der AM und CW auf UKW dominierten, und die Anzahl der eingehenden Logs ist mit den heutigen Mengen nicht zu vergleichen.

*FA: Und Deine Tätigkeit ging dann bis wann?* **DL9GS:** Peter Raichle, DJ6XV, übernahm die Contestauswertungen und dann Rolf Hasenkamp, DK6EI, bis Mitte der 70er Jahre. Danach stellte sich Hans Pollak, DJ0VZ, dieser Aufgabe.

*FA: Das war jedoch nur eine kurze Pause für Dich, oder?*

**DL9GS:** Genau. Seit 1979 bin ich ununterbrochen für die Auswertung der UKW-Wettbewerbe verantwortlich. Das umfasst alle DARC-UKW-Conteste und, im Wechsel mit den UKW-Referaten der anderen europäischen Länder, auch die Erstellung der internationalen Auswertungen des VHF-Wettbewerbe im September, des UHF-Wettbewerbs im Oktober und der VHF-CW-Wettbewerbe im November.

*FA: Kann man da überhaupt selbst noch QRV sein?*

**DL9GS:** Das geht schon. Ich bin stets auf den UKW-Bändern aktiv gewesen. In den Contesten und auch außerhalb der Conteste. Allerdings habe ich dann später das DXen z.B. auf 144 MHz reduziert.

Die digitalen Betriebsarten bei Meteorscatter haben dieser Spielart des Amateurfunks doch

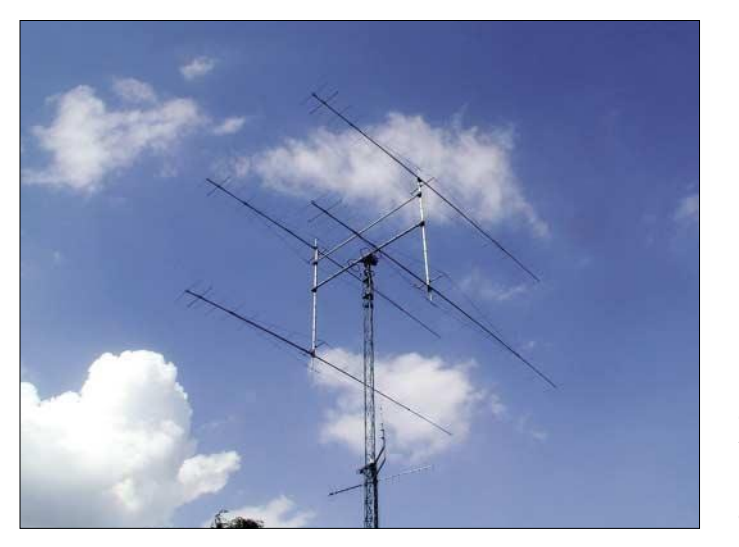

**Die von Alfred, DL9GS, genutzte 4** × **17-Element-Antennengruppe auf einem Firmengelände in Bochum – prima Standort ohne TVI-Sorgen.**

den Hauch des Besonderen genommen. Ich habe mein Uher-Report und mein DTR eingemottet. Aber in den Contesten bin ich u.a. mit DK0UDX, DK0UKW oder DL9GS stets ein paar Stunden QRV. Hier, auf dem Gelände der Firma Höhne in Bochum, stehen mir passende Antennen zur Verfügung. Wenig TVI-geplagte Nachbarn, einen guten Take-Off, was will man mehr?

*FA: Welche Voraussetzungen sollte Dein Nachfolger mitbringen?*

**DL9GS:** Derjenige, oder auch eine Gruppe von Interessierten, muss verantwortlich und gewissenhaft mit der gestellten Aufgabe umgehen. Pünktliches Arbeiten ist ebenfalls eine Voraussetzung. Da wir seit dem vergangenen Herbst auch elektronische Logs auswerten, muss der Betreffende in der Lage sein, mit den von mir geschriebenen Programmen umzugehen. Jeder, der so etwas schon einmal gemacht hat weiß, dass man dafür nicht nur den berühmten Knopf drückt, sondern auch mal mit einem Editor umgehen muss.

*FA: Alfred, dann danken wir Dir für die geleistete Arbeit und hoffen, dass ein geeigneter Nachfolger gefunden wird.*

**DL9GS:** Danke für das Gespräch.

*FA: ... und Awdh im nächsten Contest.*

**Das Gespräch führte DL7YS**

#### ■ **Neue Baken**

Seit Ende Januar ist eine neue 6-m-Bake in der Luft: **IT9X/B** sendet auf 50,057 kHz mit 10 W

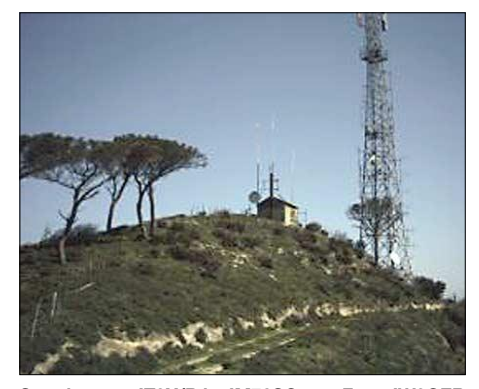

**Standort von IT9X/B in JM78SG Foto: IW9CER**

an einer horizontal polarisierten Loop aus JM78SG. Hörberichte kann man an *it9x@ iw9cer.com* senden.

**I8EMG/B** sendet aus Cozzo Cervello in 1400 m ü. NN (JM89BJ) auf folgenden Frequenzen: 28,185, 50,056 (evtl. noch inaktiv), 144,482, 432,442, 1296,900, 2320,900, 5760,900, 10368,900 und 24048,900 MHz.

Über Empfangsberichte freut sich Franco, I8EMG *(francescoguglielmelli@virgilio.it).* 

#### ■ **WSJT-Update**

Die WSJT-Meteorscattersoftware (Freeware) von K1JT liegt nun mit einem Update in der Version 4.9.6 vor. Dieses behebt u.a. Probleme der Vorgängerversion, die bei der Decodierung von Signalen mit gutem Sync-Level und hohem Signal-/Rauschabstand Fehler verursachte.

Weiterhin ist ein neuer Nachrichtenmodus zum Beantworten der Rapporte dazugekommen. WSJT sowie das Update kann man u.a. unter *www.vhfdx.de/wsjt* downloaden.

# *Südeuropas Wasserfelder vom Containerschiff aus aktiviert*

Als ich wieder einmal für mehrere Monate "am Stück" zur Arbeit musste, dachte ich zuallerletzt an Amateurfunkbetrieb vom Schiff, schon gar nicht an Meteorscatter. Das lag vor allem daran, dass mir bisher keine entsprechende Ausrüstung zur Verfügung stand. Mit Erwerb eines FT-817 sollte sich das ändern. Nicht nur was Kurzwelle betrifft, sondern auch, dank Joachims (DL9MS) "Drängelei", das 2-m-Funken.

Am 7.9.2004, kurz vor dem Abflug nach Gioia Tauro (Süditalien), besuchte ich unseren OV-Abend. Dort sprachen wir über Möglichkeiten,

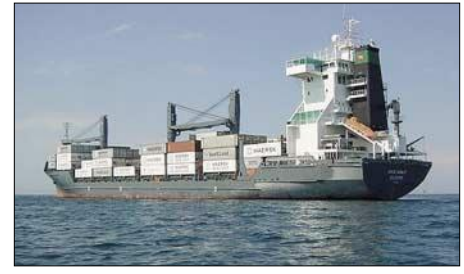

**Mein Arbeitsplatz: ein Containerschiff**

vom Schiff aus als DJ1MT/mm auf 144 MHz QRV zu werden. Spezieller Hintergrund: Die Route des Schiffes verlief auf dem Weg von Gioia Tauro nach Ilyichevsk (Ukraine) durch viele Wasserfelder – die maximale Distanz nach Deutschland betrug dabei 2400 km.

Nun lag es nahe, sich mit der Betriebsart WSJT zu beschäftigen. Welche Ausrüstung konnte dafür kurzfristig beschafft werden? Als Transceiver kam der FT-817 in Frage, als Endstufe bot sich eine Gaga V-120 von DL9MS an. Nun fehlte noch eine Antenne, die auch in den Koffer passte und auf dem Schiff unproblematisch aufgebaut werden kann. Wieder hatte Joachim die passende Idee. Er telefonierte mit Dithmar, DF7KF, der schon einige UKW-Aktivitäten sponsorte. Dithmar zeigte sich begeistert, da auch für ihn neue Locatoren zu arbeiten sein würden. Er sagte eine 11-Element-Flexayagi zu, ebenso das entsprechende verlustarme Koaxialkabel sowie die passenden Steckverbinder und organisierte sogar den Transport nach Italien.

Außer FM-Betrieb über unsere Relais DB0DBR und DB0HRO sowie DB0RMV hatte ich noch keine großen Funkerfahrungen auf diesen Frequenzen. Daher nahm ich noch kurzfristig eine Nachhilfestunde in WSJT bei DL9MS im Shack. Schnell wurde in einem Telefonat Aulis, OH6JW, auf 144,370 MHz gelockt, um ein Vorführ-QSO zu fahren. Jetzt hörte ich zum ersten Mal, wie sich Meteoriten-Reflexionen auf 2 m anhörten und sah, wie die Software von K1JT diese Töne in verwertbare Zeichen umwandelte. Ich hatte bis dahin nicht geglaubt, dass aus derartigen "Geräuschen" verwertbare Informationen zu entnehmen sind. Nach dieser kurzen Einweisung stand fest, dass ich auf alle Fälle Meteorscatter vom Schiff aus probieren muss.

Auf dem Schiff angekommen, suchte ich gleich nach einem günstigen Standort für die Langyagi. Da ich den Bordbetrieb nicht beeinträchtigen durfte und das Kabel so kurz wie möglich sein sollte (kein Vorverstärker), fiel meine Wahl auf

unser so genanntes "Terrassencafe". Dort baute ich eine Halterung, um das Rohr drehbar befestigen zu können. Das Kabel ließ sich günstig durch mein Schiffsfenster verlegen, sodass nur ungefähr 12 m Aircell benötigt wurden. Wo befand sich aber bloß die Antenne? Wie üblich lag sie, wie andere Sachen auch des öfteren, irgendwo und nicht auffindbar beim Zoll.

Nach zwei kurzen Fahrten wieder in Gioia Tauro angekommen, fragte ich sofort nach, ob man das gute Teil inzwischen gefunden hatte. Kurz vor dem dritten Auslaufen kam jemand mit einem langen Karton, der zur Hälfte aufgerissen war an Bord, und ich erblickte die lang ersehnte Antenne. Nun schien alles komplett zu sein und der Funkbetrieb gerettet.

In der Zwischenzeit hatte ich einen Vertikaldipol für 20 m gespannt, um eine sichere Verbindung in die Heimat zu haben. Ab und zu klappte es auch recht gut ohne Tuner und mit den 5 W in PSK31mit DL. Für FM- und APRS-Spielerei bastelte ich mir noch eine Groundplane.

Schließlich konnte ich die 2-m-Yagi vor Ort aufbauen. Erste Versuche in WSJT schlugen, nicht unerwartet, fehl. Aber Übung macht den Meister und meine Ausdauer wurde schließlich belohnt. Am 18.12.2004 gelangen dann die ersten erfolgreichen MS-QSOs mit DL9MS von KN42 und KN53 aus. Noch waren die Bedingungen zu schlecht, um mehr Verbindungen mit weiteren wartenden Stationen herzustellen.

Als zusätzliches Problem erwies sich, dass ich nur auf der Fahrt von Italien in die Ukraine mit der Antenne auf der Nordseite in Richtung DL senden konnte. Die rückwärtige Tour beeinträchtigten Container und Aufbauten in der Antennenrichtung. Nach Schlechtwetterperioden war eine Kontrolle der Antennen von Nöten – den Dipol musste ich mehrfach reparieren. Am 24.12.2004, vor Anker im Marmara-Meer (TA), glückten einige Verbindungen aus KN40. Ich war voller Erwartung, was der Quadrantiden-Schauer am 3.1.2005 bringen würde.

Den Jahreswechsel erlebte ich im Ionischen Meer. Wir lagen schon längere Zeit vor Istanbul fest und warteten auf die Passage durch den Bosporus. Nebel verhinderte die Durchfahrt für fast 200 Schiffe! Ich hoffte, dass wir noch rechtzeitig bis zum schmalen Maximum der Quatrantiden ins Schwarze Meer kommen würden. Dort befinden sich u.a. die beiden interessantesten Wasserfelder – KN53 sowie KN54.

Wie es der Teufel wollte, es klappte. Und zwar so gut, dass wir mit dem Schauermaximum

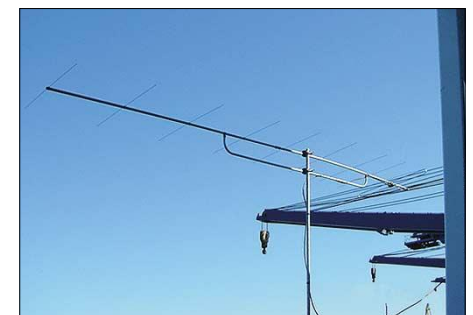

**Die eingesetzte 2-m-Langyagi Fotos: DJ1MT**

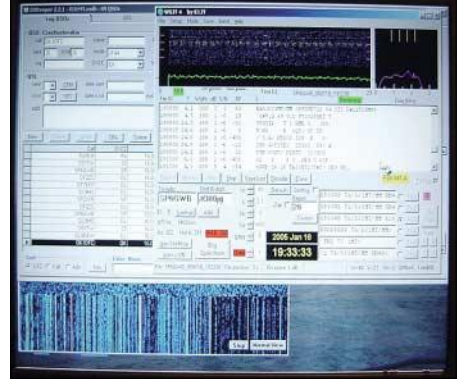

**QSO mit SP6GWB auf dem WSJT-Bildschirm**

durch diese begehrte Region fuhren. Der Kurs ging durch folgende Felder: KN41, 42, 43, 53, 54, 55 und KN56! Noch am Vormittag ließen sich kaum Reflexionen ausmachen. Deren Häufigkeit nahm bis 1400 UTC stetig zu. Es erschienen mehr und mehr Stationen auf dem Bildschirm, die mein Rufzeichen sendeten. Das WSJT-Textfeld zeigte in manchen Perioden bis zu sieben Rufzeichen. Um möglichst vielen Stationen zu antworten, hätte mir pro Mittelfeld dreimal so viel Zeit zur Verfügung stehen müssen. Aufgrund der vorgegebenen QSO-Prozedur war es unmöglich, allen gerecht zu werden. Trotz der Anfangsschwierigkeiten kamen fast

100 QSOs bis 30.1.2005 zustande. Damit dürf-

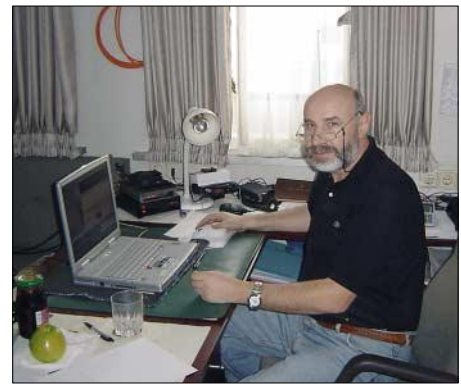

**Burkhard, DJ1MT/mm, am Funkplatz (Shack)**

ten etliche Stationen neue rare Felder gearbeitet haben. Die weitesten Verbindungen liefen unter anderem mit: DF7KF und DF2ZC (JO30) aus KM27 und 28; mit DL9MS (JO54) aus KM26; OZ1LPR, OZ2M (JO65) sowie PA0CHR (JO22) aus KN53. Das zeigt eindrucksvoll, dass man selbst mit einer mäßigen Stationsausrüstung (maximal 100 W) mehr als 2200 km via Meteorscatter überbrücken kann.

Meine Unternehmungen lockerten den schnöden Bordalltag wesentlich auf. Einige Besatzungsmitglieder philippinischer Herkunft fragten mich, welche TV-Sender ich mit der Antenne gut empfangen kann ...

Angeregt durch diese Aktivität bin ich zurzeit dabei, zu Hause eine 2-m-Station aufzubauen – mit mehr Leistung und einem TS-2000. Ich hoffe, wir sehen und hören uns demnächst im Pile-Up – diesmal auch als Anrufer!

QSL-Karten werden über das Büro oder direkt versendet. Bei Nachfragen bin ich über E-Mail *dj1mt@web.de* zu erreichen. Diverse Sounddateien der QSOs sind demnächst auf meiner Webseite unter *www.eikboom.de* zu finden.

**Burkhard Ückert, DJ1MT/mm** 

# *Sat-QTC*

**Bearbeiter: Thomas Frey HB9SKA@HB9PD.CHE.EU E-Mail: hb9ska@amsat.org Holzgasse 2, CH-5242 Birr**

#### ■ **Übersee-QSOs via AO-7**

Benny, DO4BMW, führte interessante QSOs mit K3SZH und K8DID. Die Frequenz lag meistens ein wenig oberhalb von Bennys eigener Downlinkfrequenz.

#### ■ **NR3A als NASA-Direktor vorgeschlagen**

Der amerikanische Funkamateur Michael Griffin, NR3A, ist von US-Präsident George W. Bush als Direktor der NASA vorgeschlagen worden. Griffin leitet zurzeit die Abteilung Raumfahrt im Labor für Angewandte Physik der Johns Hopkins Universität.

Falls der US-Senat die Berufung Griffins bestätigt, wird er Nachfolger von Sean O'Keefe, der die NASAAnfang des Jahres verlassen hat. **ARRL-Letter 12**

#### ■ **NO-44** weiterhin inaktiv

Am 16.2.2005 wurde der Digipeater erneut ausgeschaltet. PCSat befand sich wieder im maximalen Erdschatten und resettete.

Während der folgenden Sonnenperiode, die am 20.3.2005 begann und eine Woche andauerte, wurde kein Traffic beobachtet.

#### ■ AO-51 in Mode V/S

Mit einer 30-Wendel-Helix für 13 cm sowie einem UEK-3000-Konverter empfing Benny,

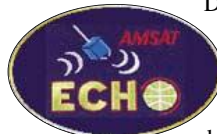

DO4BMW, rauschfrei Signale von S 9+30. Der 2-m-Uplink mit einem IC-706 störte die Zwischenfrequenz

des Konverters nicht. Er konnte mit folgenden Stationen QSOs tätigen: IW1DTU, OH2LH, IW4DVZ, IK1YWB und IZ1ERR.

#### ■ **Informationen zum Status von AO-51**

Eine Tabelle auf der Webseite *www.amsat.org* informiert permanat über den augenblicklichen Zustand des Amateurfunksatelliten AO-51. Sie zeigt Details zum Up- und Downlink für Sprache der Bake sowie dem Digitalbetrieb. Aktualisierungen nehmen die Webmaster jeweils gegen 0200 UTC vor.

**AMSAT-Webseite**

#### ■ Mailboxsystem der ISS **wieder funktionstüchtig**

Das Mailboxsystem RS0ISS an Bord der Internationalen Raumstation ISS ist nach längerer Unterbrechung erneut funktionsfähig. Darüber informierte der Projektingenieur für Amateurfunk der ISS, Kenneth Ransom, N5VHO, am 1.4.2005.

Er weist ausdrücklich darauf hin, dass nur jeweils eine Station die Mailbox nutzen kann. Nachrichten sollte man daher nur während schwach frequentierter QRG hochladen.

**www.arrl.org**

### *SARTOB-10: Ballonstart in Salzburg*

Der Verein Unabhängiger Amateurfunk Salzburg e.V. UAFS führt am 14.5.2005 um 9 Uhr schon zum 10. Mal einen Afu-Ballonstart durch. Startort ist eine Wiese beim "Röhrenwirt" in Wals bei Salzburg. Eine Einweisung findet ab 8 Uhr auf 144,7375 MHz statt. Am Startort gibt es eine Kontrollstation mit ATV-Empfang, Mithörmöglichkeit des Funkbetriebes, sowie eine grafische Übersicht der momentanen Ballonposition über GPS. Die Leitstation für die Betriebsabwicklung über den Transponder befindet sich ebenfalls am Startort.

Wir suchen derzeit noch einen OM, der Zeit und die Möglichkeit hat, APRS-Daten von 144,650 auf 144,800 MHz zu übertragen. Kontaktaufnahme bitte über meine E-Mail-Adresse *w.zwickel@utanet.at.*

Bei vorhergehenden Ballonexperimenten wurden ATV-Bilder in B5-Qualität von bis zu 500 km entfernten Stationen empfangen (Budapest, Karlsruhe). Transponderbetrieb wurde aus gut 1000 km Entfernung durchgeführt. ODX: Südschweden, Monaco, Rumänien.

Für einen erfolgreichen Betrieb über SARTOB-10 empfehlen wir vertikale Richtantennen für 70 cm und 2 m, sowie eine Sendeleistung ab 10 W. Da duplex gearbeitet wird, ist Kopfhörerbetrieb zur Vermeidung von akustischen Rückkopplungen vorzuziehen. Das Pile-Up ist jedes Mal wieder überraschend, sobald der Ballon eine Höhe von 10 km überschritten hat. Bis zu einigen 100 km Entfernung haben auch Benutzer von Dualband-Handfunkgeräten schon ausgezeichnete Rapporte erhalten.

#### *Die Nutzlast für SARTOB-10*

**ATV:** Zwei CCD-Farbkameras abwechselnd im 5-min-Intervall – Bodenkamera mit 20-mm-Teleobjektiv und Seitenkamera mit leichtem Weitwinkel (4,6 mm Brennweite). Der ATV-Sender auf 1282 MHz (mit BFQ-135 Endstufe) bringt 1 W HF auf eine vertikale  $\frac{3}{4}$ - $\lambda$ -Antenne. Diese Antennenform ist ideal, da auch eine Steilstrahlungskeule vorhanden ist. Die Antenne ist natürlich nach unten zeigend montiert. Der FM-Tonträger mit 6,5 MHz Tonabstand ist mit dem Fonie-Transpondersignal moduliert.

**FM-Transponder:** Empfänger 432,750 MHz quarzgesteuert, Sender 145,200 MHz, 1 W Ausgangsleistung. Zusätzlich werden alle 2 min Telemetriedaten in 1k2-Packet-Radio eingeblendet. Sie enthalten von der Ablaufsteuerung GPS-Daten, Bordspannung, sowie Außen- und Innentemperatur.

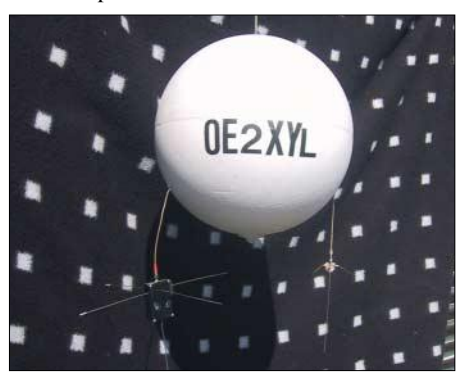

**Außenansicht der fertigen Nutzlast Fotos: OE2TZL**

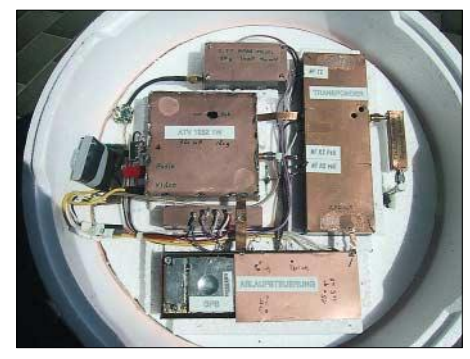

**Die Montageplatte mit Sender, Transponder und Ablaufsteuerung**

**Transponderantenne:** Gemeinsam für TX und RX über Duplexer  $\lambda/2$  für 2 m sowie  $\frac{3}{2} \lambda$  für 70 cm (vertikal polarisiert).

**APRS-Sender:** 144,650 MHz, 150 mW mit einer innen liegenden Ringantenne horizontal polarisiert. Die Modulation erfolgt über einen Mikroprozessor TC100, der die GPS-Daten im APRS-Format mit 1k2-Baud aussendet. Die Ringantenne aus Kupferfolie befindet sich am Umfang der Styropor-Montageplatte und wird über ein Gammamatch samt Anpassungstrimmern gespeist.

**Ablaufsteuerung:** Ein von OE2UKL und OE5DXL stammender, in Basic programmierbarer Prozessor UC100 speziell für Amateurfunkanwendungen. Hier werden die GPS-Daten aufbereitet, auf das AX25-Protokoll umgesetzt, die Telemetriedaten erfasst und die notwendige CW-Kennung (OE2XYL) erzeugt. Zusätzlich wird bei sinkender Bordspannung der ATV-Sender abgeschaltet, um Kapazität für die 2-m-Sender möglichst lange für das Bergungsteam zur Verfügung zu haben. Die GPS-Antenne befindet sich im Oberteil der Styroporkugel, um wenigstens etwas Entkopplung zu den Sendern auf der Montageplatte zu erhalten.

Wie man anhand der Fotos sehen kann, wird bei einem derartigen Projekt der Aufbau der Elektronik von zwei Erfordernissen diktiert:

1. Einsparung von Gewicht, wo es nur geht. Zum Beispiel wurden sämtliche Abschirmgehäuse und Leiterplatten aus 0,5 mm Epoxyd-Platinenmaterial hergestellt. Als thermische Isolierung dient eine Styropor-Hohlkugel mit 40 cm Durchmesser. Im Inneren sind alle Montageteile ebenfalls aus Styropor gefertigt. Als Kleber wird ausschließlich Silikon und nicht der wesentlich schwerere Styropor-Kleber verwendet. Die Gesamtmasse der startbereiten Nutzlast erreicht immerhin 1,8 kg.

2. Die Dimensionierung der Elektronik erfolgt nach dem Gesichtspunkt minimaler Stromaufnahme. Intermodulation ist bei drei Sendern auf engstem Raum ein Problem, das durch Strom sparendes Design erschwert wird. Hier musste ein brauchbarer Kompromiss gefunden werden. Das stärkste IM-3-Produkt ist etwa 40 dB abgesenkt. Trotzdem sind wir derzeit bei einer Stromaufnahme von 1,1 A angekommen. Das erklärt auch die Verwendung der teuren Lithium-Batterien, die mit 400 g das schwerste Bauteil der Nutzlast ausmachen.

Weitere Informationen finden Sie unter *www. uafsaustria.com.* **Walter Zwickel, OE2TZL**

#### **Amateurfunkpraxis**

### *6. Europatag der Schulstationen*

Der am 5.5.2005 stattfindende Europatag der Schulstationen dient dazu, dass deutsche Schulstationen untereinander, aber auch mit anderen (Schul)-Stationen aus Europa (WAE-Liste) in Kontakt kommen und Grüße/Ideen austauschen. Die Aktivitäten sollen dazu beitragen, dass Interessierte, junge Leute und Kinder Spaß am Amateurfunk finden, indem sie von ihren Schulstationen aus unter Benutzung eines Ausbildungsrufzeichens (oder bei "Nachrichten von geringer Bedeutung" von der Schulstation aus – nationale Bestimmungen einhalten!) am Funkbetrieb teilnehmen. Oft sind Anfänger dadurch eingeschüchtert, dass sie nicht wissen, was sie zu dem Fremden, dessen Stimme sie aus dem Lautsprecher hören, sagen sollen. Das Übermitteln der Informationen in Form eines kleinen Wettbewerbs – kein "59-Contest" – soll helfen, diese Angst zu überwinden. Im Gegenteil, jeder am Mikrofon ist aufgefordert, sich Zeit für einen kurzen Plausch zu nehmen.

Da der 5.5. ein Feiertag ist, kann unter dem Schulstationsrufzeichen auch vom heimischen Shack oder vom Fieldday-Standort Funkbetrieb durchgeführt werden (Bestimmungen beachten!). Alle Stationen, die einen Logbuchauszug einsenden, erhalten eine Urkunde über die Teilnahme am Europatag. Darüber hinaus verlost der AATiS unter allen Einsendern wieder attraktive Preise aus seinem Mediensortiment.

#### ■ **Regeln**

**Termin:** 5.5.2005, 0600 bis 1600 UTC (= 10 Stunden, davon maximal 1 Stunde Aktivität für die Auswertung (s.u.). **Teilnahmeklassen:** (1) nur UHF/VHF; (2) nur HF. **Ziel:** Kontakte mit Stationen in möglichst vielen EU-Ländern, besonders Schulstationen oder Ausbildungsstationen. **Austausch:** Rufzeichen, RS(T), WW-Locator (z.B. DF0HH 59 JO43PO).

**Auswertung:** Berechnung der Entfernung für jedes QSO mit EU-Stationen innerhalb der zu wertenden 60 min eigener Wahl, z.B. JO43PO – JO22LK = 317 km. Multiplikation der Gesamtsumme der Entfernungen mit der Anzahl der erreichten EU-Länder innerhalb der 10 Stunden. Jede Station darf einmal in Fonie und in CW (dabei gelten Packet, RTTY oder andere digitale Betriebsarten als CW) gearbeitet werden. Verbindungen über Umsetzer sind nicht gestattet. **Info:** Die Benutzung von Computerprogrammen zur Berechnung der Locator-Entfernungen ist gestattet. Wir empfehlen die Verwendung des Programms HAMEUTAG, das man unter *www.arcomm.de/afusoft.htm?programmedl=n\_99 &programmenews=n\_01* herunterladen kann.

**Einsendungen:** Die Liste der Abrechnung über 60 min soll enthalten: Rufzeichen, Teilnahmeklasse, Schule, Absenderadresse, E-Mail-Adresse. Die Logbucheinträge müssen RST, Band, Locator der Stationen im QSO, Anfangs- und Endzeit der 60-min-Periode, Unterschrift des Operators. Einsendungen bitte an: AATiS, Europatag 2005, Postfach 1127, 21707 Himmelpforten. Einsendeschluss ist der 31.5.2005.

**Wolfgang Beer, DL4HBB (dl4hbb@aatis.de)**

## *SOTA-QTC*

**Bearbeiter: Dipl.-Ing. Harald Schönwitz Försterweg 8, 09437 Börnichen E-Mail: dl2hsc@darc.de**

#### ■ Winter-Impressionen

Am 19.2.2005 trafen sich Thüringer Bergfunker im Rahmen der IGTB zu einem Wintertreffen in der Berggaststätte auf dem Riechheimer Berg (DL/TH-059). Matthias, DM5CT, berichtete über seine Erfahrungen beim Aufbau und Betrieb des 2-m-QRP-SSB/CW-Transceivers "Hohentwiel". Das fertige Gerät stand danach für einen Probebetrieb bereit. Roberto, DJ2AY, und Joachim, DJ9AY, referierten über Möglichkeiten von GPS-Empfängern bei der Standortbestimmung und der dazu verwendeten Software. Anschließend diskutierte man über alle Themen, wobei die Gewinnung von Jugendgruppen zur Teilnahme am SOTA-DL-Jugendpokalwettbewerb angesprochen wurde.

Der Distriktsvorsitzende Gerhard, DL2AVK, betonte nochmals die Möglichkeiten, die das SOTA-Programm für die Gewinnung von Nachwuchs für unser Hobby bietet.

Nach dem Mittagessen aktivierten einige OMs, darunter Reinhard, DL5ZA, Bernd, DH4BM, sowie die aus dem Erzgebirge angereisten DL2HSC (Harald) und DN1HSC (Martin) den Riechheimer Berg. Joachim, DJ9AY, stellte dazu seine Portabelausrüstung zur Verfügung. Jüngste Teilnehmerin des Treffens war Hanna, DN2AP, die ihren Vater Jürgen, DF2AP, auf den Bergtouren begleitet.

Das Wochenende vom 5. bis 6.3.2005 stand in Hessen im Zeichen des Treffens der Hessischen Bergfunker auf der Ebersburg in der Rhön. Das von Wolfgang, DH3ZK, organisierte Programm startete für bereits am Freitag angereiste Jugendgruppen mit einer Schnitzeljagd "Rund um die Burg". Am Sonnabend hatten die Teilnehmer Gelegenheit, eine Doppelquad für das 2-m-Band nach einem Bauvorschlag von Matthias, DL1JMS, zu bauen (Bauanleitung unter *http://www.sota-dl.de,* Rubrik Portabeltipps). Nach Fertigstellung wurde mit dieser Antenne der Ebersberg (DL/HE-026) aktiviert. Am Abend stellte Wolfgang, DH3ZK, das SOTA-DL-Jugendpokalprogramm vor. Die vollständige Ausschreibung dazu findet man auf der SOTA-DL-Internetseite. Die Mannschaft DN2FDX nutzte das Wochenende zur Aktivierung des Ebersbergs (DL/HE-026) und der Maulkuppe (DL/HE-022).

#### ■ **Frühjahrswanderungen**

Am Osterwochenende fand die erste SOTA-Frühjahrswanderung statt. Angekündigt waren Stationen aus vielen Regionen, wobei diesmal der Schwerpunkt auf Kurzwellenaktivitäten lag. Durch das Contestgewimmel hatte man es einerseits schwer, mit der QRP-Ausrüstung zu arbeiten, andererseits hatte man die Chance, die QSOs recht schnell ins Log zu bekommen. Besonders aktiv waren erneut die Bergfunker in Sachsen, Hessen und Thüringen. DL0FDX aus Hessen und DL0GYM aus Sachsen nutzten die Aktivitäten für Jugendpokaleinsätze.

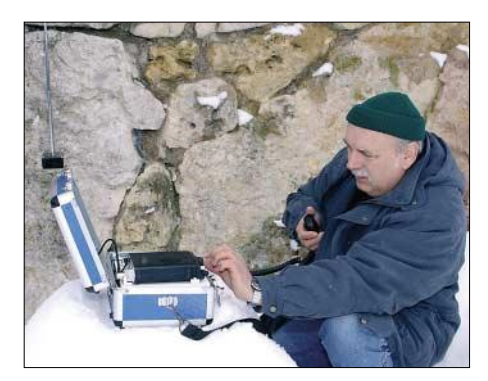

**Reinhard, DL5ZA, auf dem Riechheimer Berg Foto: DJ2AY**

#### ■ **Pfingsttreffen in der Eifel**

Das SOTA-Team Rheinland-Pfalz und der Ortsverband K 34 laden zum 1. offenen SO-TA-Treffen in Rheinland-Pfalz ein. Es findet vom 14.5. bis 16.5.2005 an der Schutzhütte Kirchweiler (Daun) statt. Geplant sind unter anderem: Anreisewettbewerb, Aktivierung verschiedener Berge der Vulkaneifel, Teilnahme am RLP-Aktivitätsabend 70 cm, Treffen des SOTA-DL-Managements und der Regional-Teams sowie Vorträge zu Aktivierungen und Technik. Nicht-SOTA-Interessierte haben die Möglichkeit, vielfältige Freizeitangebote der Region zu nutzen. Anmeldungen zur Teilnahme sind bis spätestens 30.4.2005 bei DG4PB erwünscht. Das vollständige Programm und alle notwendigen Kontaktadressen sind unter *http://www.sota-dl.de,* Rubrik News, zu finden.

#### ■ **SOTA** wächst weiter

Fünf neue SOTA-Assoziationen stehen kurz vor dem Start. In Ungarn organisiert HA5CQZ die Vorbereitungen. Für Polen hat diese Arbeit SQ6EMM übernommen. Als drittes Land kommt die Schweiz unter Federführung von HB9TQG ins SOTA-Programm. Einen Anreiz zu mehr Kurzwellenaktivitäten bieten die nordamerikanischen Assoziationen in W2/3, hier organisiert WA3WSJ den Programmstart. In W4 (Eastern Kentucky und Blue Mountains Area) arbeitet KI4ECE am Einstieg.

#### ■ **Bergfunken auch für Flachländer**

Auch Flachlandbewohner können am SOTA-Programm teilnehmen! Viele Funkamateure wissen nicht, dass man zur Teilnahme nicht nur vom Berg aus Funkbetrieb machen kann, sondern vom Tal aus auch Bergstationen arbeiten kann (analog dem IOTA-Programm).

Deshalb wird angestrebt, in Zukunft der Kurzwelle mehr Beachtung zu schenken. Man sollte an den Wochenenden auf den QRP-Frequenzen hören (besonders 7060 kHz), um Bergstationen aufzuspüren.

Einige OMs meinten, die Regeln seien zu kompliziert, um mitzumachen. Deshalb für alle, die das zugegeben umfangreiche Material nicht lesen möchten, die komprimierten Regeln in drei Sätzen: Ein in der Bergliste geführter Berg wird mit Muskelkraft erklommen und es werden mindestens 4 QSOs geführt. Oder ich höre einen Bergaktivierer und führe ein QSO mit ihm. Nach den Aktivitäten trage ich die Daten in eine Online-Datenbank ein. Das wars… Weitere Informationen finden sich unter *www.*

*sota.org.uk* und *www.sota-dl.de.*

#### **Amateurfunkpraxis**

# *DX-QTC*

**Bearbeiter: Dipl.-Ing. Rolf Thieme, DL7VEE Boschpoler Str. 25, 12683 Berlin**

#### **E-Mail: rthieme@onlinehome.de**

Alle Frequenzen in kHz, alle Zeiten in UTC Berichtszeitraum 7.3. bis 4.4.2005

#### ■ **Conds**

Die Bedingungen blieben durchschnittlich, jedoch nicht schlecht. Durch den Frühling öffneten die höheren Bänder länger. Der Flux schwankte zwischen 115 und 75. 10 m war an guten Tagen nutzbar.

Die niederfrequenten Bänder waren meist gut brauchbar, und 30 m bot morgens gute Bedingungen Richtung Pazifik.

#### ■ **DXpeditionen**

Die Dreimann-Crew um DL7DF schaffte 17 500 QSOs von den British Virgin Islands **(VP2V).** Auf 160 m kamen stolze 800 Verbindungen ins Log, auf 80 m sogar mehr als 3400! Mit Hilfe von DF3CB gab es ein hervorragendes und immer aktuelles Online-Log. Den Großteil der Verbindungen machte man in CW

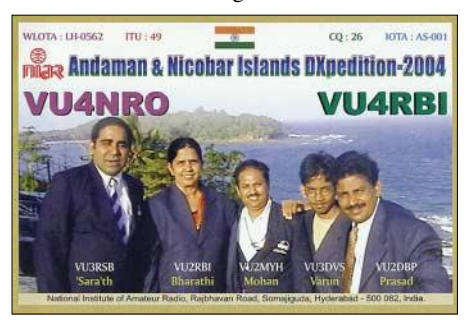

mit rund 75 %. Angenehm die Ausrichtung der DXpedition nach Europa und DL. So liefen 54 % aller Lowband-QSOs mit Europa.

Die französische Mehrmann-Aktivität **TO7C** von FY verbuchte 25000 QSOs, davon 10 % mit Deutschland! Auf 160 m wurden über 400, auf 80 m mehr als 2000 QSOs gelogt, und auch auf 10 m kamen noch 2000 Verbindungen zusammen. Von der Gesamtsumme entfallen rund 12300 auf CW (50 %), 9400 auf SSB, 2200 auf RTTY und 1000 auf PSK sowie 42 in **SSTV.** 

**SV5/DJ7RJ** funkte in CW und SSB auf allen Bändern einschließlich 160 m. Er bemühte sich redlich um DX-QSOs. – Dick, **C21DL** (DJ2EH), und XYL Ann blieben in Nauru vom

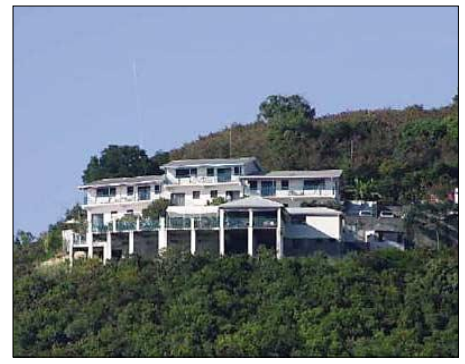

Standort von VP2V/DL7DF Fotos via DL7VEE

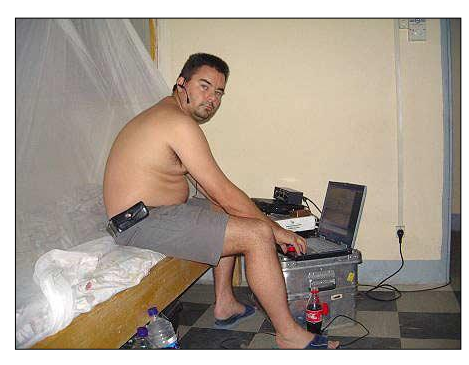

**TT8M: Michaels Arbeitsplatz neben dem Bett. Nicht so komfortabel wie bei TT8AMO, wo der einzig verfügbare Tisch steht…**

Pech nicht verschont: Die Stromversorgung auf der Insel fiel stundenweise aus, 80 und 160 m boten atmosphärische Störungen bis S 9, 40 m bevölkerten illegale SSB-Stationen und der Taifun Ingrid verursachte zudem Schäden an den Antennen. Von den immerhin noch 6000 geloggten QSOs sind 90 % in CW und 300 in RTTY. Ann und Dick lassen sich nicht entmutigen und wollen es im Frühjahr 2006 erneut versuchen. – SP6IXF und SP7VC funkten aus Namibia **(V5).** Es wurden (meist in SSB) 12900 Verbindungen getätigt.

Das Highlight des Monats dürfte die aufwändige Microlite-DXpedition von 12 erfahrenen DXern mit AG9A, HB9ASZ, GI0NWG, M0DXR, N6MZ, N0TT, SP5XVY, VE3EJ, VK6DXI, W3WL, W7EW und Chef 9V1YC zu den Kerguelen unter **FT5XO** gewesen sein. Allein neun Tage nahm die Überfahrt von ZS nach FT5X in Anspruch. Dann war es jedoch eine Freude, der flotten Betriebsabwicklung zuzuhören. In rund elf Tagen wurden von den bis zu sieben Stationen bedienenden OPs etwa 68000 QSOs gefahren. Diese teilen sich auf 68 % CW, 29 % SSB und 3 % RTTY auf. Europa sicherte sich mit 53 % aller Verbindungen den Löwenanteil. Auf der DXpeditionsseite kamen ausschließlich vertikale Antennen und auf den unteren Bändern zusätzlich kleine Endstufen zum Einsatz.

Mit guter Stationsausrüstung in DL waren Verbindungen von 160 bis 10 m möglich. Für OMs mit 100 W und Dipol ging es allerdings nicht so einfach. Die Pile-Ups ließen auch gegen Ende der DXpedition kaum nach. RTTY-QSOs brachten für jeden erfolgreichen DL ein "new one". QSLs über VE3XN, um Spenden wird gebeten.

Seit dem 23.3.2005 sind in Kenia das 30- und 160-m-Band (1810 bis 1850 kHz) generell freigegeben. Alex, **5Z4DZ,** tauchte sofort nach der Freigabe mit gutem Signal auf beiden Bändern auf. Funkbetrieb auf 6 m ist wegen dortiger TV-Sender noch gesperrt. QSL via PA1AW, direkt oder via Büro.

**8Q7DV,** eine russische DXpedition auf den Malediven, erzeugte gute Signale bis 160 m. – **VK0MT** von Macquarie ist QRT. Besonders japanische Funkamateure hatten den Kontakt mit ihm gehalten. – Auch **FT5WJ** vom raren Crozet stellte nach 2100 QSOs vor Ablauf des Märzes seinen Betrieb ein. Er war fast täglich ab 1400 UTC mit leisem Signal auf 14268 kHz zu arbeiten.

**FO/F8UFT** erschien am 24.3.2005 bei einem Landgang für einige Stunden auf 20 m in CW von Clipperton. Doch das (kaum überraschende) übliche Chaos erzeugte mehr Frust als Freude.

Noch bis Mai sind **TT8M** (PA5M via PA7FM) und TT8AMO (HB9AMO) auf allen Bändern aktiv. – Tom, DL2OBO, funkte eine Woche aus Side **(TA4).** Als Antenne diente eine Inverted Vee mit Zweidrahtspeisung auf dem Hoteldach. Mit 5 W QRP im RU-Contest und sonst meist mit 20 bis 50 W ging es auf 80 bis 30 m auch gut nach DX. Die bisher eingetroffenen Direkt-QSL-Karten mit "tnx new band" zeigen, dass man auch von TA aus noch eine rege Nachfrage erwarten kann.

#### ■ **Kurzinformationen**

Im März konnte man etliche Stationen aus Andorra mit dem Sonderpräfix **C38** bzw. **C39** vernehmen. Anlass war das 25-jährige Beste-

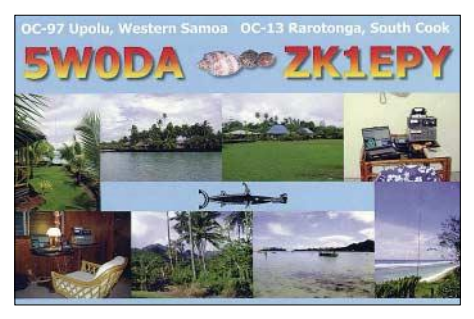

hen der URA. – EA4BB (ex D2BB) ist für längere Zeit aus dem Sudan als **ST2BF** aktiv. QSL via W3HNK. – In Norwegen ist vom 17.5. bis 7.6.2005 das Verwenden von Sonderpräfixen **LI** (für LA) und **LJ** (für LB) möglich. – SM0BIC bleibt noch bis Jahresende im Kongo und ist unter **9Q0AR** QRV. QSL direkt ans Heimatrufzeichen.

**E5** ist der neue Präfix für die Cook-Inseln (ZK1). – In Südafrika haben jetzt auch **ZR-**Rufzeicheninhaber Zugang zu sämtlichen dort freigegebenen Kurzwellenbändern.

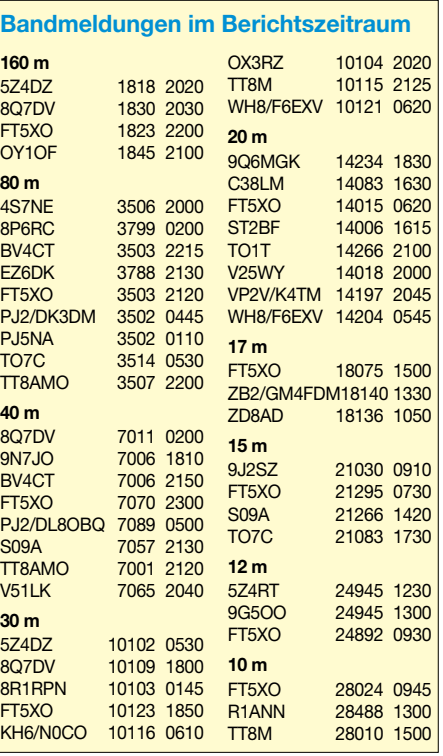

**TZ9A** lautet das neue Rufzeichen von Christian, auch als ex TR8SA, 3C2JJ, TT8DX usw. bekannt.

#### ■ **Vorschau**

Mathias, DL4ZJ, funkt zwischen dem 3. und 13.5.2005 vorzugsweise abends auf den klassischen Bändern in SSB und CW als **9H3ZJ** von der Insel Gozo. – Sigi, DL7DF, stattet bis 22.4.2005 Tom, 9G5OO, einen Besuch ab und wollte sich als **9G5SP** auf den Bändern melden. QSL-Karten gehen an sein Heimatrufzeichen. – Gerd, DL7VOG, ist vom 1. bis 14.5.2005 erneut als C6AKA speziell in CW und RTTY von 80 bis 10 m QRV.

Auch DF5WA und DF7GB sollten noch bis 22.4.2005 von Martinique **(FM)** zu hören sein. – I0SNY ist mit weiteren JT-OPs vom 20.4. bis 8.5.2005 erneut als **JT1Y** aus der Mongolei

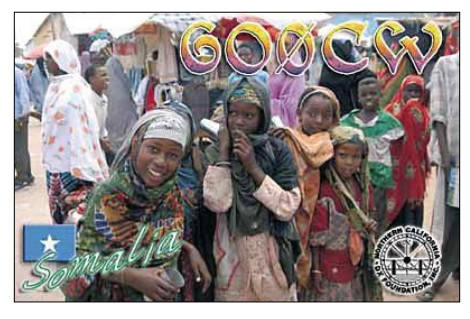

QRV. – Vom 23.4. bis 8.5.2005 will JA1KAJ von Niue **(ZK2)** in allen Betriebsarten arbeiten. – Ägyptische OMs aktivieren eine Insel im Nildelta unter **SU8IOTA** vom 23.4. bis 1.5.2005. – Günter, DL2AWG, wird vom 30.4. bis 14.5.2005 von den Seychellen als **S79GG** erwartet. Er plant Betrieb in SSB sowie digitalen Betriebsarten.

DL1BDF und Freunde wollen zwischen dem 12. und 15.5.2005 in New York einige Stunden Betrieb von **4U1UN** tätigen. – OM3CGN plant mit 7X2-Operatoren eine weitere Aktivierung

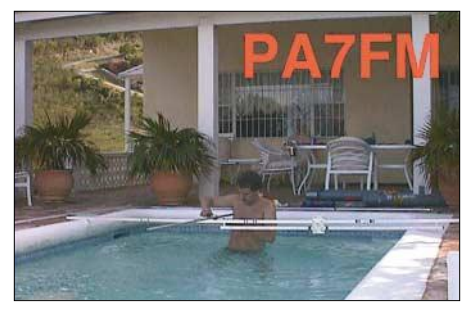

von Sandja Island (7X) unter **7V2SI** vom 1. bis 5.5.2005. – Vom 3. bis 10.5.2005 findet eine italienische DXpedition nach Albanien mit dem seltenen **ZA2-**Präfix statt.

Die YLs VE7YL und VK3DYL bereiten eine neue Pazifiktour vor: Vom 2. bis 19.5. steht Vanuatu **(YJ)** und anschließend vom 23.5. bis 8.6.2005 Tonga **(A3)** auf dem Plan. – Auch AI5P hält sich im pazifischen Raum auf. Ende April wollte er von **ZL7** QRV werden.

Kreuzen wir die Finger: Die für die zweite Maihälfte erwartete Glorioso-DXpedition **(FR/G)** ist auf den Herbst vertagt. Es macht Mühe, ein geeignetes (preiswertes) Transportschiff zu finden. – Für Dezember planen VK4FW und die ODXG eine größere DXpedition nach Nauru **(C2).**

# *IOTA-QTC*

**Bearbeiter: Thomas M. Rösner, DL8AAM Wörthstraße 17, 37085 Göttingen PR: DL8AAM@ DB0EAM**

**E-Mail: dl8aam@darc.de URL: http://come.to/DL8AAM**

#### ■ **Insel-Aktivitäten**

**Europa:** Ein Team mit DF9MV, DL5MFL, 9A3KB, 9A2WJ sowie 9A6AA und DE0MST wird vom 14. bis 21.5.2005 unter 9A0CI von Struga, **EU-016,** auf allen Bändern und Betriebsarten aktiv. QSL via DE0MST. – Vom 1. bis 14.5.2005 wird OZ/DB3LSP von Sjaelland, **EU-029,** hauptsächlich in CW QRV.

Will, PE1OPM, und Jeroen, NL12339, sind vom 7. bis 14.5.2005 unter dem Sonderrufzeichen PA6WAD von Ameland, **EU-038,** in SSB sowie RTTY aktiv. QSL übers PA-Büro an NL12339. – Sieben deutsche OPs (DL1APR, DL1APW, DL1NUF, DL5AOJ, DL7NFK, DL9NDS und DM3BJ) sind vom 2. bis 8.5.2005 von Ummanz, **EU-057** (DID: O-006), auf allen Bändern in CW, SSB sowie RTTY und PSK31 unter ihren jeweiligen Portabelrufzeichen aktiv. – Alan, G0RCI, aktiviert zusammen mit weiteren OPs vom 2. bis 6.5.2005 unter GB0SK St.Kilda, **EU-059.** QSL via G0RCI. Jeweils ein Tag vor und nach der Abreise wird das Team von Great Bernera Island, **EU-010,** unter GM0GRC QRV sein.

Ein Team um F5AEG will als TM3OBI vom 4. bis 8.5.2005 von Brehat, **EU-074,** von 80 bis 10 m in SSB sowie RTTY und PSK31 Betrieb machen. QSL via F5AEG. – F5SGI wird vom 30.4. bis 6.5.2005 portabel von der Ile de Batz, **EU-105,** hauptsächlich in CW von 10 bis 80 m funken. QSL via Heimatrufzeichen.

Siegfried, DL1AZZ, sowie Lutz, DL3ARK, sind bis zum 4.5.2005 von Mandø, **EU-125,** QRV. – Auch in diesem Jahr, zum 11. Mal in Folge, aktiviert der RDP (Ring deutscher Pfadfinderverbände) unter seinem dänischen Rufzeichen OZ1RDP vom 13. bis 17.5.2005 die Nordseeinsel Rømø, **EU-125.** Der diesjährige Schwerpunkt wird auf DX-Betrieb in SSB und CW gelegt. QSL via DL9BCP. – Noch bis zum 26.4.2005 aktiviert eine Gruppe des OV I 23 unter DF0TM Usedom, **EU-129.** Von der gleichen Insel werden anschließend zum deutschen Insel- und Leuchtturmwochenende am 7. bis 8.5.2005 DH7NO, DL2VFR sowie DA0GLH QRV

Bis zum 30.4.2005 wird das Sonderrufzeichen OZ200HCA, anlässlich des 200. Geburtstags des Schriftstellers Hans Christian Andersen, von der Insel Fünen (Fyn), **EU-172,** durch Mitglieder der Klubstation OZ3FYN auf allen Bändern aktiviert. Bei OZ200HCA handelt es sich nach Auskunft des EDR um den ersten Einsatz eines Präfixes mit mehr als einer Ziffer. – Hellmuth, DF7XE, ist vom 12. bis 24.5.2005 von Thassos, **EU-174,** auf 80 bis 10 m in CW, SSB sowie RTTY und PSK31 QRV.

Hier eine Vorankündigung, damit die Urlaubsplanung noch rechtzeitig angepasst werden kann: Kaum wurde im 425DX-Bulletin nachgefragt, ob sich nicht doch ein Team findet, dass die Herausforderung annimmt, den Rockallfelsen, **die letzte bisher nicht nummerierte IOTA-Gruppe in Europa** zu aktivieren, meldet der bekannte schottische Insel-DXpeditionär Andre, GM3VLB, eine geplante Aktivität. Ein Team um MM0ALM und MM0CWJ verlässt voraussichtlich am 11.6.2005 die Orkney-Inseln in Richtung des 300 Seemeilen entfernten Felsens. Auf der dreitägigen Anfahrt ist Funkbetrieb unter MM0CWJ/mm vorgesehen. Vom Felsen selbst kommt das Klubrufzeichen MS0IRC/p bis zum 21.6.2005 hauptsächlich in SSB zum Einsatz. QSL via G0HXN. Eine Anlandung an den im offenen Atlantik senkrecht stehenden, 20 m hohen Felsen wird nur mit viel Glück und bei vollkommen ruhiger See möglich sein.

Zur Geschichte: 1955 landete die britische Royal Navy auf Rockall, mauerte eine besitzanzeigende Bronzetafel ein und hisste den

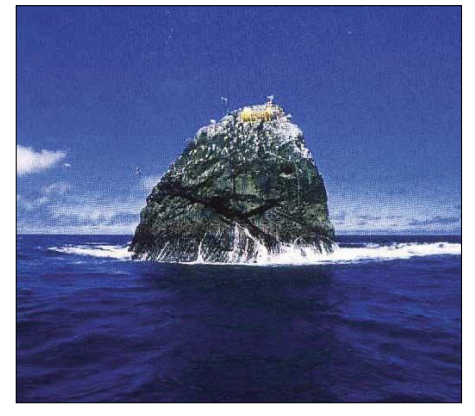

**Rockall-Island: Wie einladend – möglicher Platz zum Funken inmitten der "Rückstände" von Möven…**

Union Jack. Trotzdem ist die staatliche Zugehörigkeit bis heute nicht eindeutig geklärt, auch Irland, Dänemark sowie Island beanspruchen den Felsen für sich. Vor einigen Jahren konnten Aktivisten von Greenpeace Rockall besteigen und sich mit Hilfe einer fest verankerten, geschlossenen Tonne wenige Tage auf dem Felsen halten und ihn unter "Waveland" als eigenen, aber völkerrechtlich natürlich anerkennungsfähigen, Staat ausrufen. Man darf also gespannt sein... Im positiven Fall der Fälle dürften die Bänder brodeln, die Pile-Ups denen einer nordkoreanischen Aktivität entsprechen.

**Afrika:** Ein Team um Ivan, OM3CGN, und Afif, 7X2RO, aktiviert vom 1. bis 5.5.2005 unter 7V2SI die algerische Insel Sandja, **AF-neu** (Mediterranean Sea Coast Centre Group), auf allen Bändern, mit Ausnahme von 160 m.

**Nordamerika:** Dave, G4WFQ, ist noch bis zum 29.4.2005 unter C6AWF von Treasure Cay, vor Abaco, **NA-080,** auf 80 bis 10 m in CW, SSB und RTTY aktiv. QSL via G3SWH. – Vom 26. bis 30.5.2005 wird Duncan, EA5ON, unter GM7CXM/C6A von Grand Bahama Island, ebenfalls **NA-080,** QRV werden, inklusive dem WPX CW-Contest. QSL via EA5ON.

**Ozeanien:** Elizabeth, VE7YL, und Gwen, VK3DYL, werden nach ihrem Betrieb vom 2. bis 29.5. aus Port Vila und Aore, **OC-035,** auf Vanuatu, anschließend vom 23.5. bis 7.6.2005 von Nuku'alofa, **OC-049,** und Vava'u, **OC-064,** von den Tonga-Inseln aktiv. Ihre Rufzeichen sind noch nicht bekannt.

#### *DXCC-Gebietsstand (2) DL – Kurzwelle 2004*

#### **Stand: 31.12.04; zusammengestellt von Rolf Thieme, DL7VEE**

Die Ergebnisse der Meldungen der Interessenten am Hochleistungssport "DX" per Jahresende zeugen von tollen Leistungen aller Teilnehmer. Viele von ihnen haben schon die 300er-Marke geknackt. Ähnlich wie vor einem Jahr konnten 49 DXer "Full House" (alle 335 DXCC der current DXCC list) in Mixed abrechnen! Einige schafften auch 335 in Fonie, während bei CW den Spitzenreitern Nordkorea (P5) fehlt. In RTTY (einschließlich aller digitalen Betriebsarten) erreichten die Spitzenleute DF2KU, DJ2BW, DK1BX, DL5KAT und DF3CB die Honor Roll (ab 326 DXCC).

Beim Fünfband- und auch beim Neunband-Stand hat Hermann, DJ2BW, weiter die Spitze inne; beim Fünfband-Stand allerdings punktgleich mit Dietmar, DL3DXX, und 1630 Zählern. Beim Neunband-Stand folgen DJ9KG (2842), DL3DXX (2840), DK8NG (2819) und DF3CB (2818) mit jeweils einer Traumsumme von über 2800 Bandpunkten. Auf den Plätzen 3 bis 7 bei der Fünfband-Wertung folgen DF3CB (1627), DJ9KG (1620), DK8NG, DJ2YA und DJ7UC – alle mit mehr als 1600 Zählern.

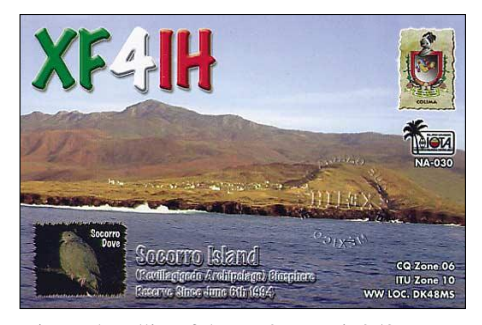

Die Topbandliste führt DJ2BW mit 258 an, gefolgt von DL3DXX mit 251. Danach kommen DJ9KG, DK8NG, DL1RWN, DJ2YA, DK0EE, DJ7UC, DF3CB und DJ8QP mit 210. Auch die nachfolgenden 58 Teilnehmer meldeten noch ein erfülltes DXCC (mindestens 100 DXCC-Gebiete).

Die ausführlichen Ergebnisse bis zum letzten Platz stehen auf der Homepage des Referates DX und HF-Funksport des DARC e.V unter *http://server.darc.de/referate/dx/.*

#### ■ **Kommentare**

DL4KG: "Leider habe ich keine Antennen für 160 und 80 m, sonst wären es einige Punkte mehr. Trotzdem war die QSL-Ausbeute (nur Büro) sehr gut (mehr als 100 dazu gekommene Punkte). Das alles mit Vertikal (20 bis 10 m) und Doppeldipol für 40 und 30 m." – Peter, DJ7GP: "Ich bin (leider) kein CWist, darum hatte ich niemals gedacht, dass mir das DXen einmal soviel Spaß machen würde. Aber in PSK31 funktioniert es phantastisch!" – Nick, HB9DDZ: "Meine Länderstände wurden alle mit R7 und Langdrahtantenne gearbeitet. Ich nutzte noch nie eine Yagi! Station: FT-1000MP und eine Henry-Linear 2KD Classic."

DH6DAO: "...jetzt habe ich nur noch neun weitere DXCC gearbeitet, jedoch nicht be-

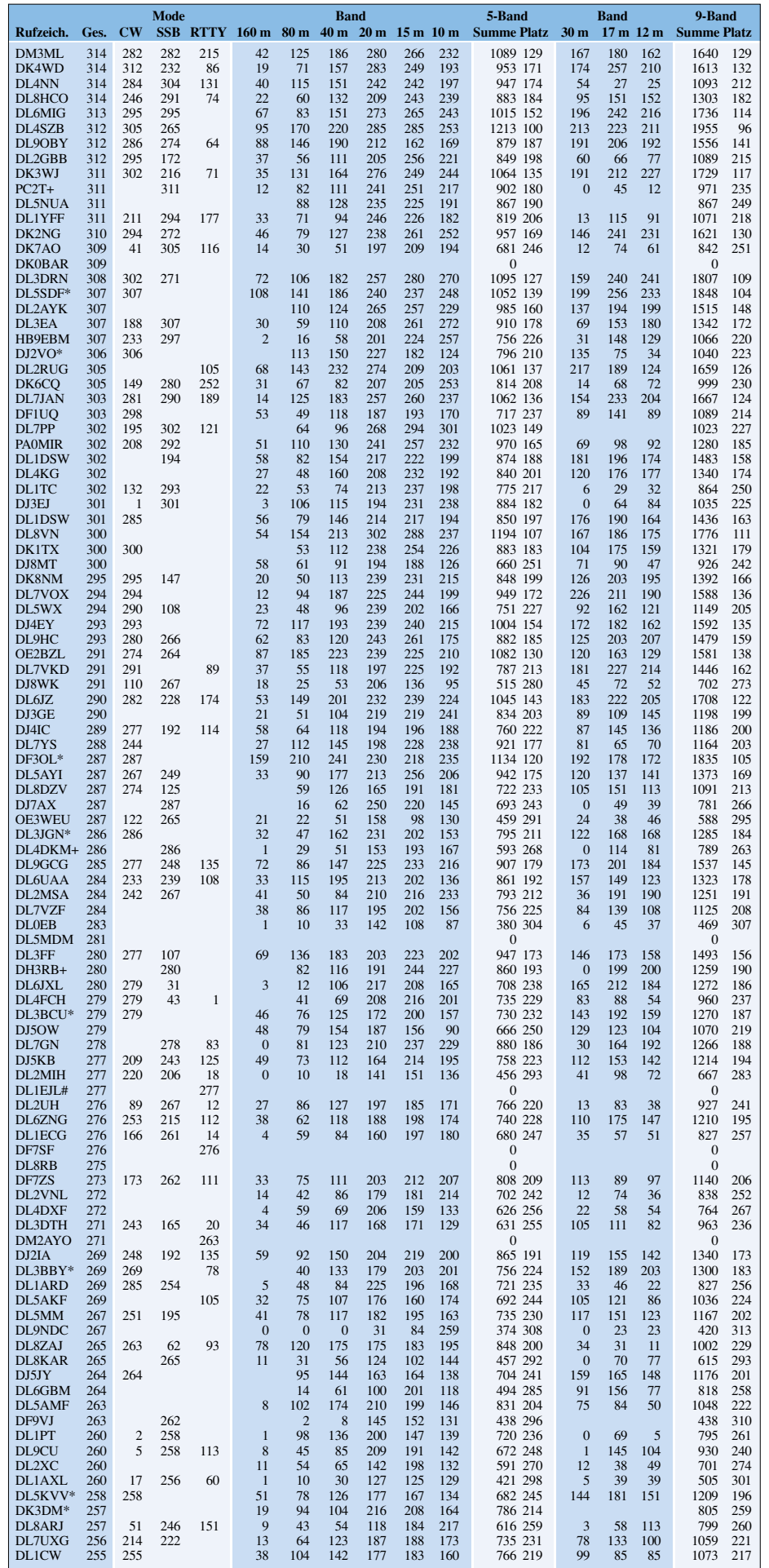
# **Amateurfunkpraxis**

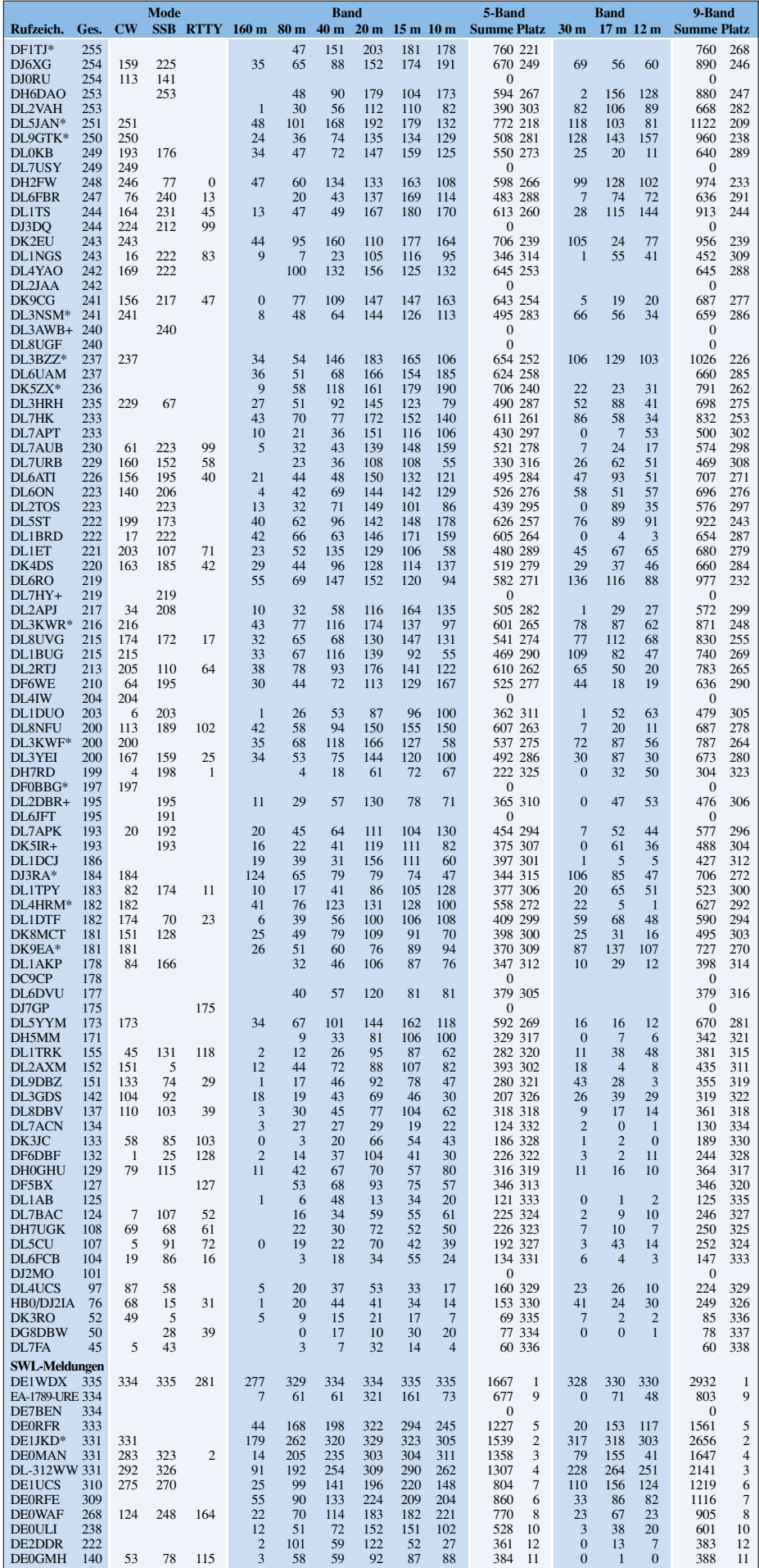

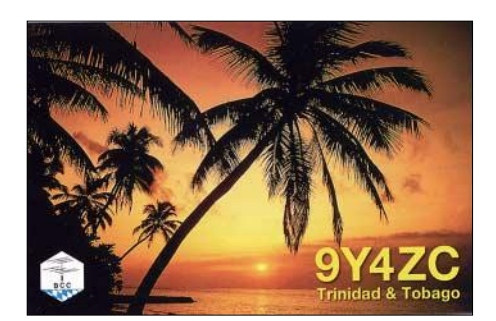

stätigt, da wird es bei schwindenden Sonnenflecken und ohne Richtantenne ganz schön haarig in den nächsten Jahren!"

DJ8CR schrieb: "Wie die Auflistung zeigt, wird die Luft bei den Zuwächsen immer dünner." – DL7VSN: "2004 war kein gutes DX-Jahr für mich, YV0 verpasst, VU4 nicht rangekommen, einige DXpeditionen abgesagt und dann noch wenig Zeit durch die Arbeit."

DL7AUV: "Ich bin erst seit Februar 2004 auch in den digitalen Betriebsarten (inkl. CW) QRV!" - Gerald, OE2SCM: "Mir macht es nach 26 DX-Dienstjahren immer noch großen Spaß, aber leider sinkt der QSL-Eingang stetig, auch die Aktivitäten steigen kaum. Noch einmal von vorne anfangen möchte ich nicht."

DL3AMA: "Die neue Antenne und die Endstufe kommen langsam zum Tragen. Nur die niederfrequenten Bänder hinken nach, da ich (alter Mann) nur im Garten funke und natürlich nachts zu Hause bei Frau und Hund bin. Siehe *dl3ama.info.de."*

Hagen DL6JXL: "Ich funke mit IC-728 und einer R7 (mit Antennentuner)". – Thomas, DL1AMQ: "Wieder ein gutes DX-Jahr. Mit YV0 (bestätigt) und VU4 (gearbeitet) stehen zwei neue DXCC-Gebiete im Log. Durch guten QSL-Rücklauf ist nach dem Fünfband-WAZ nun auch das WAZ auf 12, 17, 30 und 160 m (!) bestätigt (alles CW). Das Jahr 2005 verspricht mit vier möglichen "new one" erneut spannend zu werden."

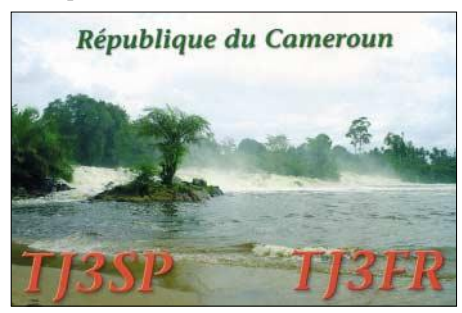

Jürgen, DL9MFH: "Mit den wenigen Punkten mehr seit 2003 muss ich zufrieden sein, denn nach einem Blitzeinschlag im August, der etwa 80 % meiner Funkausrüstung vernichtete, bin ich nicht mehr QRV."

Rudi, DL3FF: "Alles mit Drahtantennen erreicht. Bis auf eine Ausnahme sämtliche QSL-Karten über das Büro verschickt und erhalten." DL7YS: "QSL-Eingang via Büro ist schleppend. Wenn es die deutschen DXpeditionen (DL7VOG, DL7DF, DL7UFR, DK7YY usw.) und die US-Amerikaner in der Karibik nicht gäbe, sähe es noch trauriger aus."

Rudi, DL1BUG: "Diesmal beteilige ich mich auch. Bin ja nicht der große DXer, aber so eine Liste kann ja auch ein wenig anspornen."

# *Ausbreitung Mai 2005*

Bearbeiter: Dipl.-Ing. František Janda, OK1HH **CZ-251 65 Ondˇrejov 266, Tschechische Rep.**

Die optimistische Vorhersage, dass der nächste elfjährige Zyklus wieder hoch ausfällt, wurde inzwischen von drei renommierten Physikern (Leif Svalgaard, Edward W. Cliver und Yohsuke Kamide) in der Abhandlung "Sunspot cycle 24: Smallest cycle in 100 years?" ein wenig erschüttert. Sie erschien im Januar in den "Geophysical Research Letters" und sagt die höchste  $R = 75$  mit einem Fehler  $\pm 8$  im Jahre 2011 voraus. Somit würde es sich um den niedrigsten Zyklus der vergangenen 100 Jahre handeln (seit dem Maximum des 14. Zyklus 1906 mit R = 64). Das ist zwar eine unerfreuliche Aussicht, andererseits ist es jedoch angebracht, sich klarzuwerden, dass vor jedem elfjährigen Zyklus Vorhersagen von anerkannten Autoren erschienen, die später nicht zutrafen. Es gibt somit keinen Grund zur Panik.

Der Mai ist im Rahmen der jährlichen zyklischen Veränderungen immer noch ein günsti-

ger Monat für DX-Verbindungen im globalen Maßstab, die höchsten nutzbaren Frequenzen liegen jedoch gegenüber dem April etwas niedriger und die MUF verläuft flacher, sie nimmt immer mehr sommerliche Formen an. Das Haupt-DX-Band dürfte 20 m sein; nachts wird das 40-m-Band günstige Bedingungen bieten. Auch die kürzesten KW-Bänder sowie das 6 m-Band werden dank der sporadischen E-Schicht aufleben.

Für DX-Verbindungen sollten 7 bis 18 und in die Südrichtungen 14 bis 21 MHz, unregelmäßig auch die höherfrequenten Bänder, optimal sein. Ab der dritten Dekade wird die Aktivität der sporadischen E-Schicht weiter ansteigen und es kommt zu Öffnungen der kürzesten KW-Bänder - speziell im 10-m-Band. Auf den niederfrequenten Bändern steigt das Niveau der atmosphärischen Störungen allmählich an.

#### ■ **Rückblick**

Der Februar begann mit einer deutlichen Beruhigung des Geomagnetfelds. Unmittelbar darauf begann die Sonnenaktivität erneut anzusteigen. Eher als es dank dieser Kombination zu einer Verbesserung der Ausbreitungsbedingungen kommen konnte, stellten sich weitere Störungen des Magnetfeldes ein (7.2.2005).

Eine ruhige Periode mit Öffnungen sowohl nach Nordamerika als auch Ozeanien setzte sich bis 17.2.2005 fort, darauf verschlechterten sich die Ausbreitungsbedingungen deutlich.

Im Netz der IBP-Synchronbaken *(http://www. ncdxf.org/beacons.html)* sendeten 16 Stationen – ohne VR2B und OA4B.

Der Solarflux in Penticton, B.C., betrug im Februar 84, 82, 83, 82, 95, 97, 103, 108, 109, 114, 114, 116, 116, 118, 122, 113, 111, 104, 99, 96, 95, 92, 85, 80, 78, 77, 76 und 75, im Durchschnitt 97.3 s.f.u.

Die Tagesindizes der geomagnetischen Aktivität Ak lagen in Scheggerott (DK0WCY) bei 9, 8, 10, 4, 5, 11, 28, 22, 24, 17, 13, 6, 6, 10, 5, 20, 6, 23, 13, 12, 6, 5, 6, 6, 12, 11, 9 und 13, im Durchschnitt 11,4.

Als Berechnungsgrundlage dienen: Sendeleistung: 100 W<br>TX- und RX-Antennen: Dipol, horizontal TX- und RX-Antennen: Dipol, horizontal emperator and Emperator and Emperator and Emperator and Emperator and Emperator and Emperator and Emperator and Emperator and Emperator and Emperator and Emperator and Emperator and E Empfangsumgebung: Bandbreite: 300 Hz<br>Parameter: Störabs Störabstand

Legende: weiße Linie: MUF

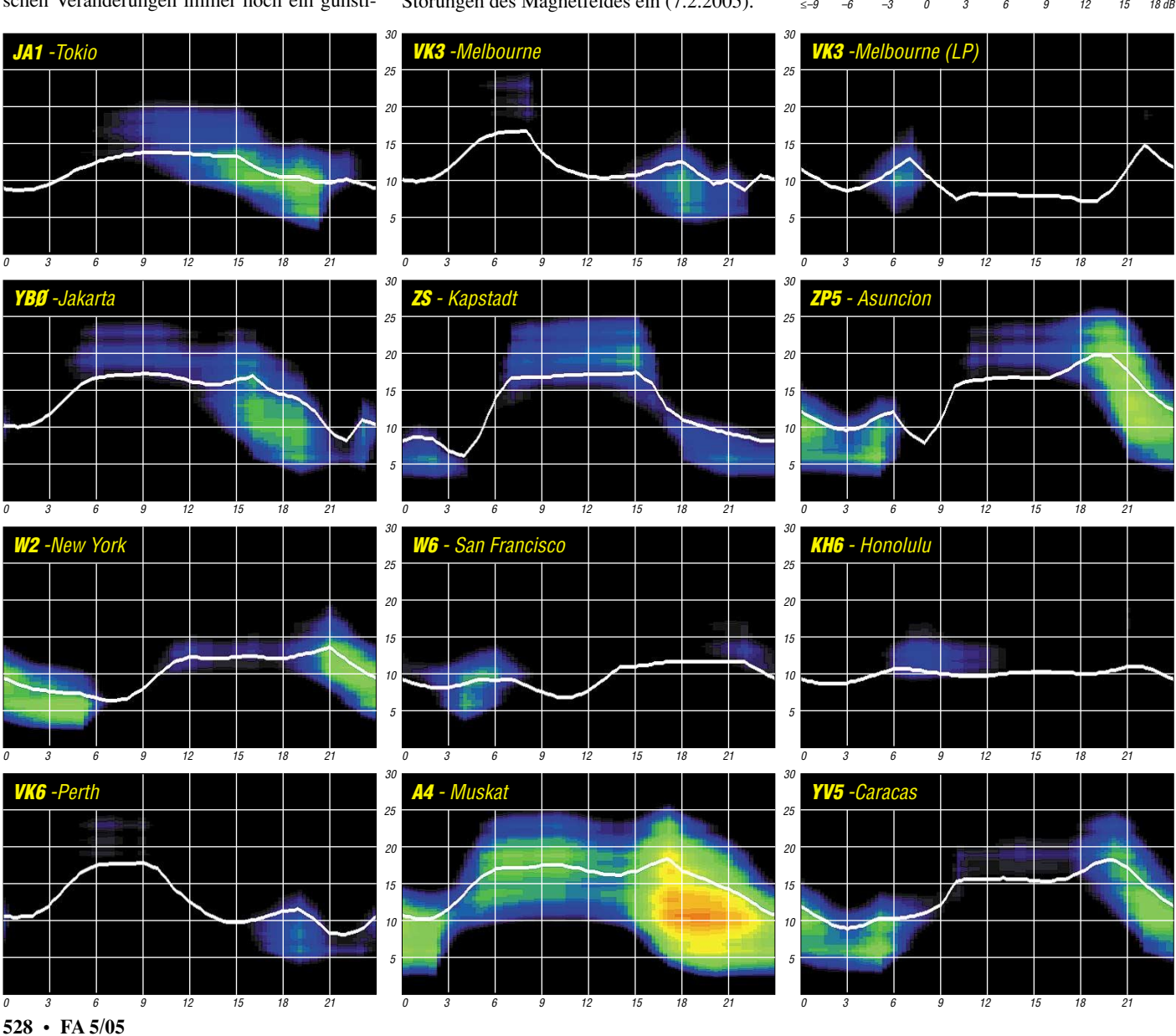

# *QRP-QTC*

**Bearbeiter: Peter Zenker DL2FI@DB0GR E-Mail: DL2FI@dl-qrp-ag.de Saarstraße 13, 12161 Berlin**

#### ■ **Messgerätepark**

In einem der vergangenen QTCs beschäftigte ich mich damit, welcher Afu-Bastler eigentlich welche Messgeräte benötigt. Gleich nach Erscheinen des FUNKAMATEUR bekam ich deutlich mehr Zuschriften als sonst auf ein QTC, offensichtlich ist das also ein Thema, das auf großes Interesse stößt.

Meine Einteilung der Afu-Bastler in große Gruppen nach dem jeweiligen Anspruch in Entwickler von Schaltungen, Funkamateuren, die Schaltungen nachbauen und denjenigen, die Bausätze aufbauen, wurde von den meisten bestätigt. Zusammenfassend kann ich demnach wohl sagen, dass die meisten von uns erwarten, dass bei Bausätzen der Entwickler seinen aufwändigen Messegerätepark so einsetzt, dass an die Messtechnik derer, die den Bausatz nachbauen, nur noch geringe Anforderungen gestellt werden.

Allerdings meinten viele der Schreiber, dass es gerade in diesem Bereich an Angeboten fehlen würde. Auf dem Markt gibt es reichlich Messgeräte, mit denen man Bauteile nachmessen, also überprüfen kann, einfache Messgeräte für Messungen an Sendern und Empfängern sind aber echte Mangelware. So kann man inzwischen an jeder Ecke preiswert ein Digitalvoltmeter mit Messbereich für Kondensatoren kaufen, Messgeräte für Induktivitäten gibt es auch günstig, Frequenzzähler sind keine Frage, aber dann hört es auch schon auf.

Will man Messungen am fertigen Geräte durchführen, womöglich noch im HF-Bereich, dann wird es eng bzw. teuer. Auf Grund der Zuschriften habe ich mir überlegt, dass es an der Zeit ist, dass sich die Entwickler der DL-QRP-AG vielleicht um ganz einfache Messgeräte kümmern könnten.

So einfach, wie der Rauschgenerator und der HF-Tastkopf, die nach der Veröffentlichung im QRP-Report richtige "Renner" geworden sind. Spontan fallen mir dabei z.B. uralte Bekannte ein, die ich selbst in meiner "hochgerüsteten" Werkstatt nicht missen möchte. Da wäre mein altes FET-Dipmeter, die etwas moderne Variante des noch älteren Griddipmeters. Bei vielen Messungen ist es einfach zeitsparender und von der Genauigkeit her völlig ausreichend, mal eben den Dipper zu benutzen, als erst eine Impedanzanpassung zusammenzulöten, um dann auf dem Vektoranalyzer auf wenige Herz und 0,1 dB genau zu arbeiten. Meinen noch älteren Resonanzfrequenzmesser setze ich öfter ein als den Frequenzzähler.

Dipper und Absorptionsfrequenzmesser stammen noch von meinem Vater, DL1QH, und genau da liegt das Problem: Wer nicht wie ich das Glück hatte, von einem Afu-bastelnden Vater solche Messknechte zu erben, hat kaum eine Chance. Außer auf Flohmärkten sind zumindest Dipmeter nämlich nicht mehr zu bekommen. Interessant wäre sicherlich auch ein einfaches Messgerät, mit dem sich Empfindlichkeit und

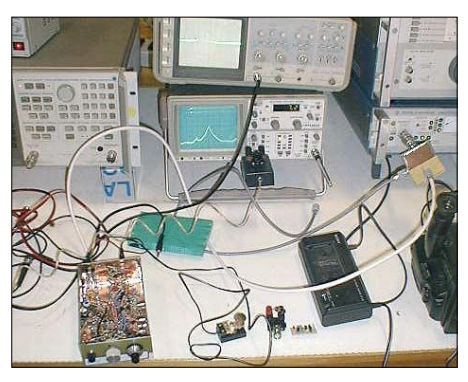

**Das A und O beim Basteln: Messen muss sein …**

IP3 eines Empfängers messen lassen, weil man dabei unter Umständen mehr Verständnis über die Zusammenhänge erlangen könnte. Machbar wäre das alles, wichtig wäre nur zu wissen, was tatsächlich alles auf der Wunschliste steht, mein eigener Bedarf muss sich ja nicht unbedingt mit Eurem decken.

Daher meine Bitte: Schreibt mal, was Ihr euch so vorstellt, welche Messmöglichkeiten wir auf einfache Weise realisieren sollten. Bitte nicht den Spektrumanalyzer von 100 Hz bis 10 GHz für unter  $100 \in$ , den habe ich schon auf der Liste. Auf der Ham Radio 2005 werden wir erneutberaten, was wir als nächstes entwickeln.

Ich weiß, dass die Spanne der Vorschläge vom 70-cm-SSB-Transceiver über Transverter bis hin zum bereits erwähnten Spektrumanalyzer reicht, aber vielleicht raffen wir uns diesmal wirklich auf und kümmern uns vorrangig um die Peripherie. Dazu währe es hilfreich, wenn ein wenig Input zu diesem Thema vorliegen würde. Gebt Euch bitte einen Ruck und macht passende Vorschläge.

Wie immer kann das sowohl per E-Mail an die Adresse *dl2fi@QRPproject.de* oder per Brief an meine Postanschrift (sie Kopf des QTC) geschehen. Wer erst darüber reden möchte bevor er sich schriftlich äußert, der kann mich tagsüber unter (0 30) 85 96 13 23 erreichen.

### ■ **In eigener Sache**

Ich schreibe das QRP-QTC jetzt seit 1996. Monat für Monat, Jahr für Jahr. Die weltweite QRP-Szene hat sich in dieser Zeit ziemlich gewandelt: In Deutschland gibt es inzwischen die DL-QRP-AG als Motor und/oder Katalysator, es gibt im Internet sehr viele Einzelkämpfer, die unermüdlich über ihre eigenen neuen Entwicklungen schreiben und es gibt ein recht großes Angebot an Bausätzen, die allerdings von einer kleiner gewordenen Zahl von Lieferanten angeboten werden.

Im QTC versuche ich so gut es geht, aus der Szene zu berichten. Wie gut und wie umfassend meine Berichte über Neuigkeiten sind, hängt davon ab, an welche Informationen ich herankomme. Ich habe überhaupt kein Problem mit den

# **QRP-Frequenzen (kHz) CW:** 1843, 3560, 7030, 10 106, 14 060, 18 096, 21 060, 24 906, 28 060, 144 060 **SSB:** 3690, 7090, 14 285, 21 285, 144 285 **FM:** 144 585 **SSB-QRP-Netz**  Donnerstags 1830 MEZ auf 3,620 MHz

US-Bausatz-Herstellern Elecraft, SWL, OHR und Wilderness, weil ich dort entweder selbst zum Team der Feldtester gehöre oder/und seit Jahren mit den Entwicklern bekannt bzw. befreundet bin.

Bei den Informationen über europäische Entwicklungen klappt das schon nicht mehr ganz so gut, weil ich oft selbst nicht erfahre, was sich dort so tut. Meine wesentlichen Informationsquellen sind dabei die verschiedenen Diskussionsserver der QRPer im Internet sowie vorhandene Klubzeitschriften. Von denen kann ich aber nur die nutzen, deren Sprache ich verstehe – das sind Deutsch und Englisch.

Ich weiß, dass sich in Spanien und in Russland sehr viel tut, aber auch in Schweden und in der Tschechischen Republik, soviel entnehme ich den selten auftauchenden Meldungen in den englischen, amerikanischen und deutschen Diskussionsforen.

Meist reichen diese Hinweise aber nicht aus, um für das QTC aufbereitet zu werden, und die Internetadresse nützt mir auch herzlich wenig, wenn sie in Russisch oder Spanisch geschrieben ist. Überhaupt gibt es im Internet eine große Anzahl von QRP-Veröffentlichungen durch Einzelpersonen. Auch darüber würde ich gerne mehr berichten, wenn ich nur mehr darüber wüsste.

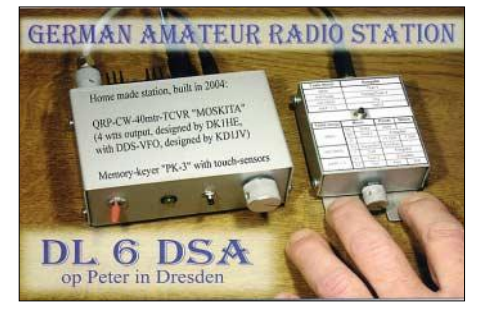

Ich gehe mal davon aus, dass etliche dieser Autoren dieses QTC lesen.

Wie wäre es denn, wenn Sie mir ab und zu in einer E-Mail-Informationen über Eure Projekte zukommen lassen würdet, damit ich über das QRP-QTC eine größere Öffentlichkeit dafür herstellen könnte? Wer meint, ich würde hier wenig über Aktivitäten außerhalb der DL-QRP-AG oder des QRP-Project berichten, der kennt offensichtlich solche Aktivitäten.

Ob es um Bausätze geht, die von Gruppen oder Firmen heraus gegeben werden oder um Fieldday, Seminare oder andere Termine von Amateurfunk-Selbstbaugruppen sowie QRP-Abteilungen anderer Gruppen, ich würde solche Informationen wirklich gerne verarbeiten, falls wenn sie mir vorliegen. Es wäre schön, wenn Sie mir entsprechende Informationen weitergeben könntet, damit ich sie hier vorstellen kann.

### ■ **Afu-Treffen Ostwestfalen Lippe**

Am 7.5.2005 findet in Herford (NRW) ein Meeting statt, bei dem es unter anderem auch um QRP-Themen geht. Ja, Referent bin schon wieder ich, aber siehe oben, diese Information erhielt ich, weil die Herforder mich eingeladen haben.

Eine Anfahrtskizze finden Sie unter *www.darc. de/n08;* eine Einweisung gibt es auf 145,500 MHz und auf DB0LBI (439,250 MHz). Das Treffen dauert von 9 bis 16 Uhr, der QRP-Vortrag beginnt um 10.15 Uhr.

# **Amateurfunkpraxis**

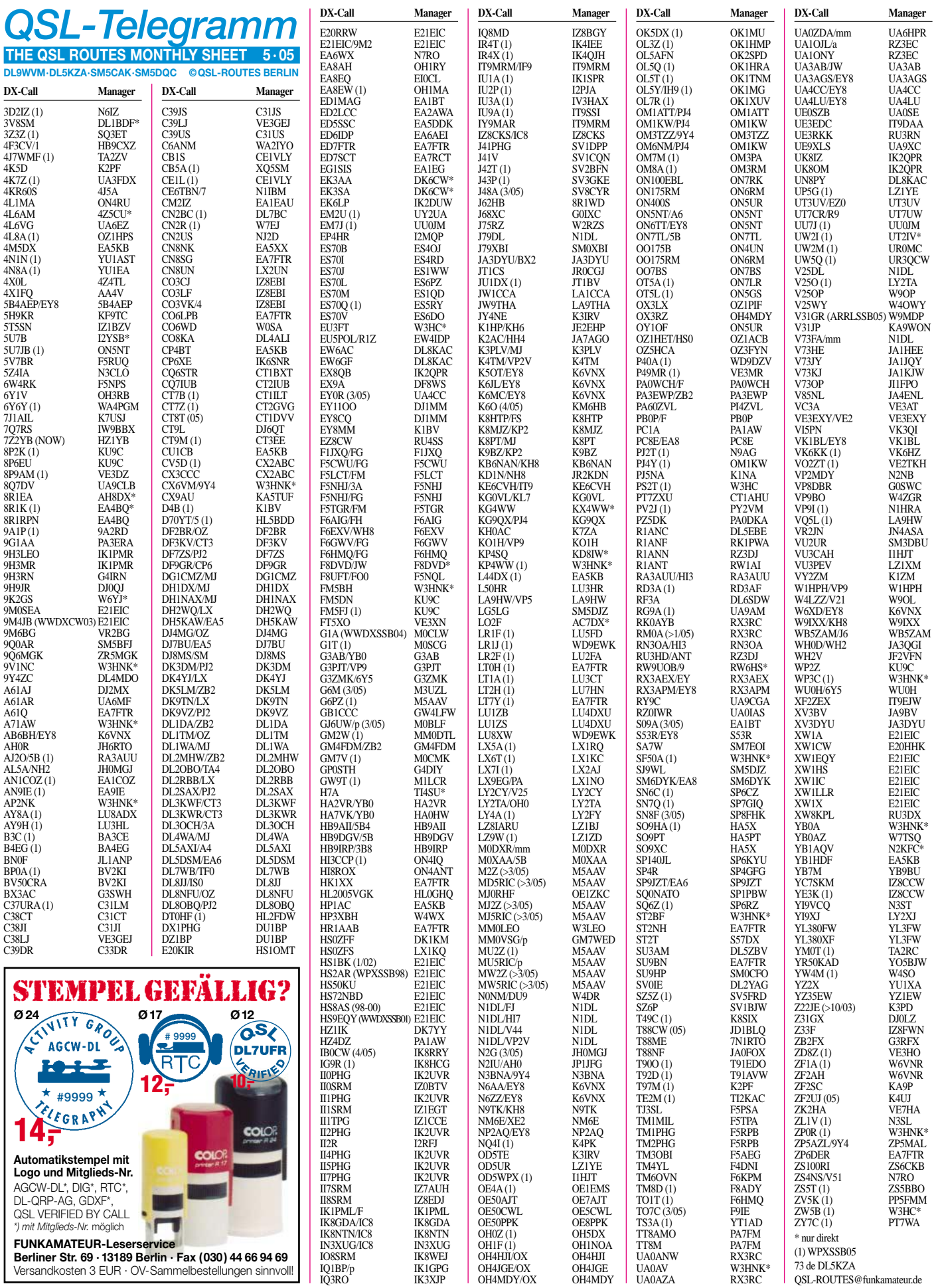

# *QSL-Splitter*

Im Berichtszeitraum gab es u.a. folgende **direkte** QSL-Eingänge: 4S7NE (GDXF), 9N7BCC, TF3HP, VU4RBI/VU4NRO (GDXF), XF4IH; sowie übers **Büro** (meist über den Manager): 4G6A, 4Z5AV, 7Q7RS, 9Y4/ DL4MEH, A4/DK1WU, C56JJ, C6AGN, CE8/F9IE, ET3TK, GI1A, GT4IOM, HZ1IK, IS0/DL6FBR, JY8YB, NH2PW, OY/DJ6OZ, P49MR, PJ7/PA5ET, PZ5FF, T88LZ, TA1/ PA4WM, V51/DL5XL, V73AZ, XF1/F9IE.

Silvano, I2YSB, hat 1200 Direkt-QSLs für **6O0CW** bestätigt und erwartet eine neue Lieferung von Karten. Er bestätigt nur direkte Anfragen; Büro-QSLs gehen über M5AAV.

**DXCC-**Neuigkeiten: Folgende Aktivitäten hat man fürs DXCC anerkannt: A52CDX (Bhutan, 24.10. bis 13.11.2004), 6O0X (Somalia, 18. bis 26.11.2004), T6KBLRM (Afghanistan, derzeit aktiv), YI9GT und YI9KT (Irak, 7.5.2004 bis 8.2.2005), TT8AMO und TT8M (Tschad).

Andy, **G3AB** (ex G4ZVJ) arbeitete seine DXpeditionen via Büro auf: 5B4/G4ZVJ, 5V7VJ, 8Q7VJ, 9G5VJ, AH8F, DU3/AH8F, S21VJ, VK9XAB, XU7AAV, XW2A und ZD8VJ.

**IK7JTF** verfügt über Logs und QSLs folgender Stationen: 4L0CR, 4L1UN, 5N9RGP, 9K2AI, A61AP, A71/9K2AI, AP2KSD, AP2MAM, CN8SN, CN8VK, OD5PI und TT8AM. QSL-Anfragen an P.O. Box 20, 70010 Cellamare - BA, Italy.

Claudio, VE2DWA (LU7DW), teilte mit, dass Alvaro, LW7EGO, kürzlich "sk" ging. Dessen Logs sind für immer verloren, sagte er. Ausnahmen bilden QSOs in einigen Contesten (ARRL 10 m 1997, ARRL DX SSB 1997, CQWW SSB 1997 und IARU 2000), die Claudio selbst bestätigt. Anfragen an: VE2DWA (Claudio Fernandez, 200 rue North, Apart 14, Gatineau, QC J9H 6Y9, Canada).

Graham, **M5AAV,** managt ab sofort 9H3IC, M2Z, M5RIC, MD5RIC, MJ2Z, MJ5RIC, MU2Z, MU5RIC, MW2Z und MW5RIC.

Tim, **N9NU,** QSL-Manager (direkt und Büro) für KH6XT, A92GQ, 9K2AI, 9K9A, YB0GJS

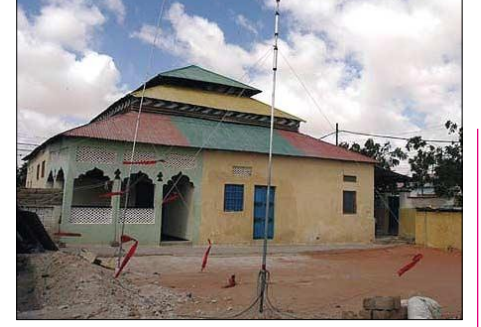

**7-Band- und 80-m-Vertikal bei 6O0CW Foto: I2YSB**

und UA9CKN, misslingt es seit etlichen Monaten, die OMs zu kontaktieren. Falls jemand über aktuelle E-Mail-Adressen verfügt, bittet er um eine Info an *n9nu@n9nu.net.*

**PA0RRS** ist von seinem 9M-Trip zurück und beantwortet nun QSL-Anfragen, die direkt an Richard Smeets, Schoorveken 100, 5121 NM Rijen, Niederlande, gestellt wurden.

**RX3RC** ist für UA0ANW, RM0A, UA0AZA und RK0AYB zuständig. QSLs gehen direkt an Roman A. Novikov, P.O. Box 21, 392000 Tambov, Russia, oder übers Büro.

Eric, **SM1TDE,** ist neuerdings auch QSL-Manager (direkt oder Büro) von YI9ZF und HN0Z. Nach wie vor ist er auch zuständig für seine eigenen Aktivitäten in den vergangenen Jahren (SM1TDE/4U 1993/94, TF/SM1TDE 2002, JW/SM1TDE 2003, 5H3/SM1TDE 2004 und SM1TDE/OA4 2005). Erst kürzlich wechselte er den Wohnsitz: Eric Wennstrom, Tofta Licksarve 1:24, SE-62198 Visby, Sweden.

**VK4AAR** hat ebenfalls eine neue Anschrift: Alan Roocroft, 376 Old Toowoomba Road, Placid Hills 4343, Australia. Er ist QSL-Manager von 9V0A, 9V1DX, C21RH, KH2VM, P29RH, V63PD, VI0ANARE, VK0MM (Macquarie), VK6AN (OC-266), VK6BM (OC-234), VK6BSI (OC-243), VK6LI (OC-071), VK8AN/6 (OC-154), VK8AN/8 (OC-229), VK8AV/3 (OC-136), VK8DP, VK8MI (OC-173), VU3RSB und VP2V/W3HQ.

**XW2A:** Hiroo (XW0X, XW2A, XU7AAA usw.) verließ Laos. Seine neue Adresse lautet: Hiroo Yonezuka, Baitong Mansion, Room 811, 354/2 Rama 9 Rd, Bangkapi Huaykwang, Bangkok 10310, Thailand.

#### **Tnx für die QSL-Karten via DG0ZB, DJ1TO, und DL7VEE.**

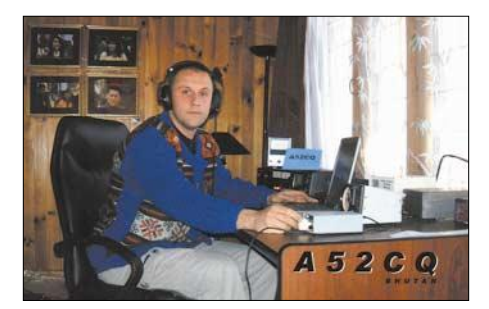

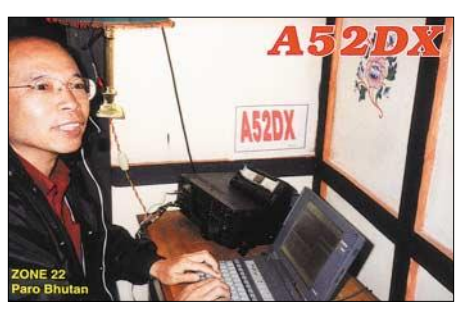

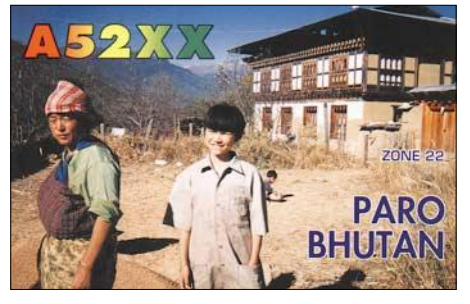

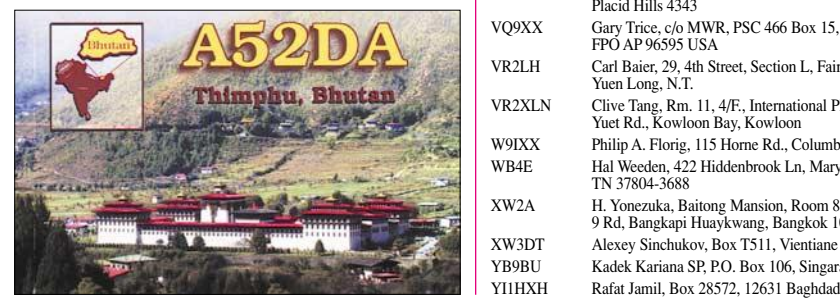

# **Amateurfunkpraxis**

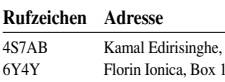

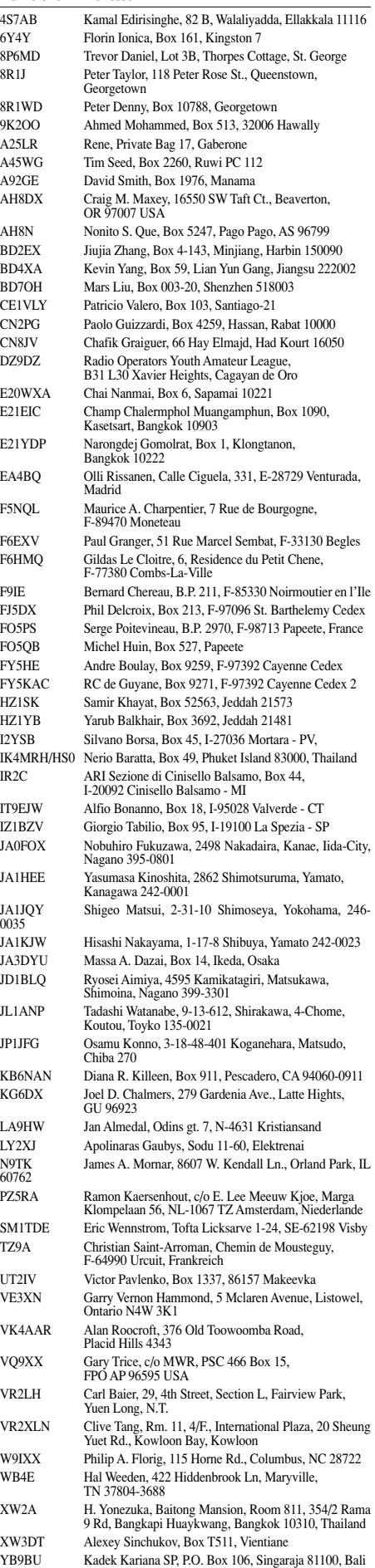

# *Termine – Mai 2005*

# *1.5.*

**3. SOTA-Treffen** (deutschlandweit) in den Schulungsräumen der Klubstation DL0KBL in Bad Lausick. Weitere Infos unter *www.sota-dl.de.*

**10. Berliner Antennen-Fieldday** (BAF) auf dem Fliegerberg bei Berlin.

1300/1900 UTC **AGCW QRP/QRP QSO-Party** (CW)

### *3.5.*

1700/2100 UTC **NAC/LYAC 144 MHz** (CW/SSB/FM) 1700/2100 UTC **UBA HOB Contest 144 MHz**

### *4.5.*

1800/2000 UTC **Rheinland-Pfalz Akt. 2 m** (CW/SSB/FM)

### *5.5.*

**6. Europatag der Schulstationen** (0600 bis 1600 UTC). Weitere Infos S. 518 u. 523.

**AATiS-Ballonmissionen** in Illingen/Saar und Taubertal (Odenwald). Infos S. 518.

1900/2300 UTC **QRP MAS** (CW)

# *5.-8.5.*

**Informations- und Führungsseminar** für Ortsverbände in Oberaula. Infos unter Tel. (05 61) 94 98 80.

# *6.5.*

**AATiS-Treibbojenmission.** Weitere Infos S. 518. 1800/2400 UTC **Digital Pentathlon** (PSK)

# *6.-7.5.*

**17. Internationale Funkausstellung Laa/Thaya.** Weitere Infos FA 4/05, S. 426.

# *7.5.*

**Siebengebirgs-Flohmarkt** (G 25) in 53639 Königswinter-Sandscheid, Dohlenhecke 8 (ehem. Grundschule). Infos bei Steffen Kühling, DB1KSK, Tel. (0 22 44) 87 36 98*.* **2. OWL-Amateurfunktreffen** von 9 bis 16 Uhr in Herford. Infos unter *www.darc.de/n08* bzw. S. 529.

**Grenzland Radio- und Funkflohmarkt** (ADL 508) von 8 bis 13 Uhr im Gasthaus "Aumayer" in 4775 Taufkirchen/Pram. Anfragen über Tel. (+ 43 77 19) 73 60. 1200/1900 UTC **DIG-QSO-Party** (CW/SSB/FM)

# *7.-8.5.*

**Deutsches Insel- u. Leuchtturmwochenende** (0000 bis 2400 UTC). Infos unter *www.iota-post.com.* 1400/1400 UTC **Reg.-1 VHF-/UHF-Cont.** (CW/SSB/FM) 2000/0500 UTC **New England QSO Party (1)** (All) 2000/1959 UTC **ARI DX-Contest** (CW/SSB/RTTY) 0000/0600 UTC **Nevada QSO Party** (All) 0001/2400 UTC **10-10 Int. Spring Party** (CW/DIGI)

# *8.5.*

1300/2400 UTC **New England QSO Party (2)** (All)

# *9.-13.5.*

0000/1300 UTC **Aktivitätswoche der AGCW-DL** (CW)

# *9.-15.5.*

1600/1800 UTC **VFDB-Aktivitätstage** (CW/SSB/FM)

*10.5.* 1700/2100 UTC **NAC/LYAC 432 MHz** (CW/SSB/FM) 1700/2100 UTC **UBA HOB Contest 432 MHz**

# *11.5.*

**Schwaben-Jugendgruppen-Treffen** bei DF0SI. Infos unter *www.darc.de/t01.*

# *12.5.*

1700/2100 UTC **NAC 50 MHz** (CW/SSB) 1700/2100 UTC **UBA HOB Contest 50 MHz**

### *13.5.* 1800/2400 UTC **Digital Pentathlon (2)** (MFSK)

# *14.5.*

**SARTOB-Ballonstart** in Salzburg. Infos S. 522. 1700/2100 UTC **FISTS Sprint Contest** (CW) 1600/1900 UTC **Aktivitätswettbewerb Franken** (All) 1800/2000 UTC **Rheinland-Pfalz-Akt. 70 cm** (CW/SSB)

# *14.-15.5.*

1200/1200 UTC **Alessandro Volta Contest** (RTTY) 1200/1200 UTC **CQ Mir Contest** (CW/SSB) 1600/0400 UTC **Mid Atlantic QSO Party (1)** (CW/Fonie)

# *14.-16.5.*

**1. offenes SOTA-Treffen** in Rheinland-Pfalz (Schutzhütte Kirchweiler/Daun). Weitere Infos S. 523*.*

# *15.5.*

0700/1000 UTC **Aktivitätswettbewerb Franken** (All) 0800/1100 UTC **OK/OM V/U/SHF-Contest** (CW/SSB) 1100/2400 UTC **Mid Atlantic QSO Party (2)** (CW/Fonie) 1300/1800 UTC **DARC VHF/UHF Contest** (RTTY)

# *17.5.*

1700/2100 UTC **NAC/LYAC 1,3 GHz** (CW/SSB/FM) 1700/2100 UTC **UBA HOB Contest 1296 MHz**

*19.5.* 1700/2100 UTC **NAC 70 MHz** (CW/SSB)

*20.5.*

1800/2400 UTC **Digital Pentathlon** (MT63)

*21.5.*

**Flohmarkt** (H 39) von 13 bis 16 Uhr in Nordstemmen, Grundschule Asternstraße.

# *21.-22.5.*

1200/1200 UTC **EU PSK DX-Contest** (PSK31) 1300/1300 UTC **Portuguese Navy Day Cont.** (PSK31) 1500/2400 UTC **Manchester Mineira Contest** (CW) 1800/1800 UTC **King of Spain Contest** (CW) 2100/0200 UTC **Baltic Contest** (CW/SSB)

# *22.5.*

**12. Harzer Radiosammlerbörse** von 8 bis 13 Uhr in Altenau. Infos über Tel. (0 53 28) 91 14 48.

**Afu-, CB- und Computer-Flohmarkt** OV Papenburg (I 57) von 8 bis 16 Uhr im Freizeitzentrum Ostfriesland in Westoverledingen-Ihrhove. Infos unter *www.flohmarkt.i57.de.* 1000/1800 UTC **Hamburg-Contest** (KW/UKW/CW/SSB)

# *24.5.*

1700/2100 UTC **NAC 2320+ MHz** (CW/SSB)

# *26.-29.5.*

**Feldtag** des OV Pfullendorf (A 48), 88630 Pfullendorf-Kleinstadelhofen (bei Landwirt Sigg). Einweisung auf 145,625 MHz (DB0WV). Infos über *dl2gbg@darc.de.*

# *27.5.*

**Kaiserkogeltreffen**. Infos über *oe3sra@utanet.at.*  1800/2400 UTC **Digital Pentathlon** (Hell)

# *28.5.*

**Hamburger Funkflohmarkt** in der Walddörfer Str. Infos über DL2HAI. Tel. (0 40) 7 24 84 10 oder *dl1hm@vfdb.net.* **27. Funkflohmarkt** in Beetsterzwaag (NL) von 9 bis 15.30 Uhr. Infos unter *http://www.frm.a63.org.* 0700/1100 UTC **Sommer-BBT (> 47 GHz)**

# *28.-29.5.*

0000/2359 UTC **CQWW WPX Contest** (CW)

*29.5.*

0700/1100 UTC **Sommer-BBT (10 u. 24 GHz)**

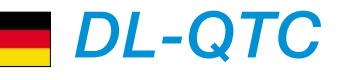

## ■ **Neuer EMV-Referent des DARC**

Der Vorstand des DARC e.V. hat Ulfried Ueberschar, DJ6AN, mit Wirkung vom 1.4.2005 zum Referent für EMV des DARC e.V. ernannt.

### ■ **AFuV: Übergangsregelungen noch im April**

Detailregelungen, die durch das In-Kraft-Treten der Amateurfunkverordnung (AFuV) am 19.2.2005 notwendig sind, sollen noch im April im Amtsblatt veröffentlicht werden. Das teilte die Regulierungsbehörde für Telekommunikation und Post (RegTP) dem DARC mit. Danach soll es für die Prüfungsfortführung sowie die Rufzeichenvergabe Übergangsregelungen geben.

Die Umstellung der Fragen- und Antwortenkataloge dauert voraussichtlich ein halbes Jahr. Deshalb nimmt die RegTP bei Prüfungen Fragen heraus, die nicht mit dem neuen Amateurfunkrecht übereinstimmen. Auch nach Erscheinen der neuen Kataloge gibt es eine Übergangsfrist von etwa einem Vierteljahr.

#### ■ **Neuer kommissarischer Distriktsvorsitzender in Berlin**

Dieter Schmidt, DL7HD, ist vom DARC-Vorsitzenden Jochen Hindrichs, DL9KCX, mit der kommissarischen Leitung des Distriktes Berlin beauftragt worden. Dies war erforderlich, da Christian Henkel, DC7VS, wie bei Antritt angekündigt, sein Amt zum 31.3.2005 zurückgab. Zuvor hatte ihn am 8.12.2004 DL9KCX, nach dem Rücktritt von Peter Zenker, DL2FI, zum kommissarischen DV eingesetzt.

**DL-Rundspruch des DARC 13/2005**

### ■ **9. Internationale Raumfahrttage**

Auch in diesem Jahr wird das Team der Klubstation DK0RMR (OV Aue-Schwarzenberg, S 45) im Rahmen der 9. Internationalen Raumfahrttage ein Amateurfunktreffen organisieren. Termin ist der 4.6.2005 ab 10 Uhr im Gebäude der Gemeindeverwaltung, 08262 Morgenröthe-Rautenkranz, Schönheider Str. 1. Geplant sind Vorträge von bekannten DXpeditionären und zu technischen Themen. Ein konkretes Programm wird rechtzeitig im Franken-, Thüringen- und Sachsenrundspruch sowie in Packet-Radio bekannt gemacht.

Zur Autogrammstunde besteht die Möglichkeit, Kosmonauten und Astronauten die an den Raumfahrttagen teilnehmen, zu treffen.

Eine Übernachtung mit Luftmatratze und Schlafsack im Gebäude sowie der Aufbau von Zelten auf dem Grundstück sind möglich. Um besser planen zu können, bitten wir um Anmeldung.

Anfragen und Anmeldungen bitte an DH7WW, E-Mail *dh7ww@gmx.de,* Tel./Fax (03 77 55) 5 55 66 werktags nach 19 Uhr).

**Ulrich Möckel, DH7WW**

### ■ **Sonder-DOK zur Bundesgartenschau**

Vom 28.4. bis 9.10.2005 findet auf dem Gelände des ehemaligen Flughafens München-Riem die diesjährige Bundesgartenschau statt. Zu diesem Ereignis wollen die sieben Münchner Ortsverbände mit insgesamt 21 Klubstationen auch ihren Teil beitragen und mit einem Sonder-DOK (MUC05) in der Luft sein.

Es gibt auch ein Kurzzeitdiplom (BUGA-MUC05-Diplom): Es müssen entweder je eine Verbindung mit allen OVs (sieben) oder 12 Verbindungen mit je einer OV-Klubstation nachgewiesen werden.

**Dr. Gerhard Wismüller, DL2HN** 

#### ■ **Neuwahlen in DARC-Distrikten**

Am zweiten Märzwochenende fanden in einigen Distrikten Neuwahlen des Vorstandes statt. Gewählt wurden im Distrikt Oberbayern Erhard Seibt, DC4RH, sowie Stellvertreter Christian Entsfellner, DL3MBG. In Rheinland-Pfalz wählte man Hartmut Schäffner, DF3UX, und als Stellvertreter Harald Kasper, DJ6WC.

Für Thüringen übernehmen Torsten Schlegel, DL4APJ, und sein Stellvertreter Roberto Napierski, DJ2AY, sowie im Distrikt Nordsee Johann-Peter Ritter, DH2BAO, und Heinz-Hinrich Blikslager, DB8WK, die Vorstandsämter. Im Distrikt Saar (Q) bleiben Eugen Düpre, DK8VR, Vorsitzender und Thomas Fricke, DL4VCM, Stellvertreter. Den Distrikt Westfalen-Süd (O) leiten weiterhin der Vorsitzende Ludwig Kalle, DJ4VF, und sein Stellvertreter Dr. Hermann Gebhard, DF2DS.

**DL-Rundspruch des DARC 10+11/2005**

#### ■ **Aktivitäten des OV Annaberg**

Am 7.5.2005 lädt der OV Annaberg (S 48 ) von 10 bis 17 Uhr zum Funkertreffen in die Gaststätte "Morgensonne" und das angrenzende Außengelände ein. Die Gaststätte liegt an der B 95 von Annaberg aus in Richtung Oberwiesenthal am Abzweig Königswalde.

Demonstriert werden Funkbetrieb auf Kurzwelle und UKW in verschiedenen Betriebsarten. Interessierte Gäste können sich eine Ausstellung mit nostalgischer bzw. Eigenbaufunktechnik ansehen. Der OV S 48 ist vom 1.5. bis 31.7.2005 mit der Sonder-DOK "ANA 80" anlässlich 80 Jahre Amateurfunk in Annaberg in der Luft.

**OVV Toralf, DB2CTM (db2ctm@darc.de)**

#### ■ **Pfingstfreizeit für Jugendliche**

Vom 13. bis 16.5.2005 findet wieder die traditionelle Pfingstfreizeit der Distriktsjugend Nordsee statt. Ort ist erneut das Schullandheim Döhrener Heide in Bassum bei Bremen. Die Freizeit ist für Jugendliche zwischen 10 und 16 Jahren gedacht.

Geboten werden Nachtwanderung, Lagerfeuer, Ratespiele, "Bungee-Running", usw. Es soll u.a. ein Mikrocontroller aufgebaut werden. Mehrere Funkgeräte und Antennen sind installiert, damit mit DF0JR, DL0JAB und DN1BJG kräftig gefunkt werden kann – auch für Kinder, die noch keine Genehmigung haben! Eine Fuchsjagd steht ebenfalls auf dem Programm. Kosten inkl. Unterkunft, Verpflegung, Bauprojekte usw.: 55 € für DARC-Mitglieder; 65 € für Nicht-Mitglieder. Bei mehreren Kindern aus einem Haushalt zahlt das zweite und jedes weitere Kind den halben Betrag. Anmeldungen (auch kurzfristige) bitte anfordern via E-Mail dl3bch@darc.de oder Tel. (05406) 4293<br>(abends). **Dieter Göppert, DL3BCH** (abends). **Dieter Göppert, DL3BCH**

# *EU-QTC*

# ■ Not- und Katastrophenfunkübung

Der Österreichische Versuchssenderverband ÖVSV führt am 1.5.2005 eine nationale Notfunkübung durch. Beteiligt sind neben den österreichischen Funkamateuren die Funkstellen des Bundesheeres, des Innenministeriums, des Außenministeriums und der Rettungsorganisationen. Die Staatsfunkstellen arbeiten mit folgenden Rufzeichen auf 80 und 30 m: Bundesheer – Stationen beginnend mit OEY; Innenministerium – Stationen beginnend mit OEP (OEP213); Außenministerium – OEC (Teilnahme unsicher); Rettungsorganisationen – Stationen beginnend mit OEH.

Die Staatsfunkstellen dürfen offiziell mit ausländischen Stationen keine Verbindung herstellen; SWL-Berichte werden übers QSL-Büro beantwortet.

Parallel zu dieser Übung findet der nationale All-OE-Contest auf 80 und 40 m von 0500 bis 0800 und 1400 bis 1700 UTC statt. Anmerkung: Auf 30 m wird neben CW- auch SSB-Betrieb gemacht, da es sich um eine Notfunkübung handelt.

Laut OE-Amateurfunkverordnung gibt es in Österreich keine gesetzliche Einschränkung der Betriebsart auf 30 m.

**D. Kritzer, OE8KDK HF-Contest-Referent (oe8kdk@oevsv.at)**

#### ■ Vorsitzende des IARU-Region 1 **HF-Komitees zurückgetreten**

Carine Ramon, ON7LX, ist aus beruflichen Gründen von ihrem Amt als Vorsitzende des IARU-Region 1 HF-Komitees zurückgetreten. Das Exekutivkomitee hat Colin Thomas, G3PSM, bis zur nächsten IARU-Konferenz in Davos in der Schweiz im September mit den Aufgaben betreut.

#### ■ **Norwegische Klubstationen auf 5 MHz QRV**

Befristet vom 1.4.2005 bis 31.12.2007 dürfen norwegische Amateurfunk-Klubstationen und -Gruppen mit eigenem Rufzeichen zusätzlich auf acht festgelegten Kanälen im 5-MHz-Bereich funken.

Die Aussendungen auf sekundärer Basis sind auf eine Breite von 3 kHz und maximal 100 W Ausgangsleistung beschränkt. Zugelassene Betriebsarten sind USB und CW.

Der HF-Manager der NRRL, Tom Victor Segalstad, LA4LN, schlägt vor, auf dem letzten Kanal vorzugsweise DX-Verkehr mit USA und Kanada abzuwickeln. Das soll zwischen Sonnenauf- und -untergang geschehen.

Die Kanäle sind mit NRRL 1-8 durchnummeriert. Es handelt sich um folgende Mittelfrequenzen: 5280, 5290, 5332, 5348, 5368, 5373, 5400 und 5405 kHz. Unberührt von dieser Genehmigung bleibt die Zulassung für die Notfunk-Frequenzen 5410 kHz und 5420 kHz, die ausschließlich für Notfälle oder Notfallübungen vorbehalten sind.

Mehr Informationen unter *www.nrrl.no/nyheter/ HF0503-5MHz.pdf.* 

> **Quelle: NRRL-Homepage Übersetzung: DL7RBI**

# *QRV bei TP1CE*

Anlässlich des Weltfrauentages am 8.3.2005 wurden Anni, DL3DBY, Annemarie, DJ0FR, Thea, DH4TS, sowie Erna, DL1PT, von den französischen OMs Joel, F5PAC, Francis, F6FQK und Christian, F5LGF, eingeladen, am 5. und 6.3.2005 an der Klubstation des Europarates in Strasbourg, TP1CE, aktiv zu sein. Diese Einladung nahmen wir gern an, zumal erstmals YLs an dieser Station arbeiten konnten.

Nachdem man uns die Stationen inkl. Antennen und PCs am 4.3.2005 gezeigt hatte, verbrachten wir noch einen angenehmen Abend in einem typisch elsässischen Restaurant. Am 5.3.2005 um 0800 UTC starteten wir unseren ersten CQ-Ruf und somit war das große Pile-Up, das wir fast erwartet hatten, in vollem Gange. Anni und Thea bedienten die CW-Station, Annemarie und Erna arbeiteten noch bis 2200 UTC in SSB.

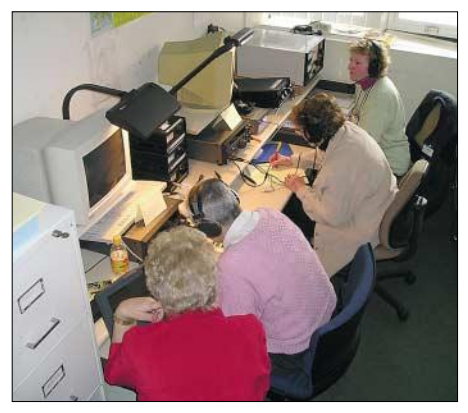

Die TP1CE-Crew im Pile-Up Fotos: DL1PT

Am Sonntag, pünktlich um 0800 UTC, trafen wir uns erneut in der Klubstation, um den nach wie vor großen Andrang von Anrufern ins Log zu bekommen. Leider beeinträchtigte der ARRL-Contest unsere SSB-Aktivitäten auf 20 m merklich. Eine freie Frequenz zu erwischen, erwies sich als Glückssache.

15 m öffnete nur kurze Zeit, während die WARC-Bänder sowie 10 m "tot" blieben. So haben wir uns überwiegend auf 40 und 80 m beschränkt. Trotzdem gelangen 1500 Verbindungen, davon 450 in CW. Um 1700 UTC hieß es dann, im dicksten Pile-Up, QRT zu machen. Die Antennen mussten eingefahren werden und die Räumlichkeiten wieder in Ordnung gebracht werden, da unsere französischen Gastgeber montags wieder zur Arbeit mussten und teilweise noch eine lange Fahrt vor ihnen lag. Diese Aktivität hat uns viel Freude gemacht und wir betrachten die Einladung als eine besondere Ehre, wofür wir den französischen

Funkfreunden herzlich danken, zumal sie uns auch hervorragend betreuten.

Wir YLs verbrachten dann den Abend in einem Lokal direkt neben dem Hotel und ließen die vergangenen zwei Tage Revue passieren. Mit der Gewissheit, etwas Besonderes erlebt zu haben, traten wir am Montag die Heimreise an. Die QSL-Karten werden inzwischen von F5LGF via Büro auf den Weg gebracht.

**Erna Kiewitz, DL1PT**

# *OE-QTC*

**Bearbeiter: Ing. Claus Stehlik, OE6CLD Murfeldsiedlung 39, A–8111 Judendorf E-Mail: oe6cld@oevsv.at**

#### ■ **Neues aus dem Dachverband**

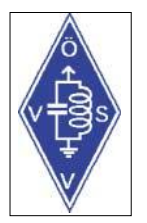

Die Fernmeldebehörde erklärte sich dazu bereit, auch in Österreich so wie in anderen CEPT-Ländern eine Freigabe für den Frequenzbereich 7100 bis 7200 kHz auf sekundärer Basis zu erteilen. Dies jedoch nur unter der Voraussetzung, dass auch die

CEPT zustimmen oder zumindest nicht dagegen sein würde. Österreich und sechs weitere Länder haben dabei bei der letzten Sitzung der Planungsgruppe einen entsprechenden Vorstoß unternommen, der leider missglückte. Der Vertreter Frankreichs hat sich vehement gegen eine vorzeitige Freigabe dieses Frequenzbereiches ausgesprochen. Erstaunlicherweise haben sich dem Widerstand Frankreichs auch Spanien und Schweden angeschlossen. Also heißt es weiter "bitte warten" und vielleicht gelingt es bis zur nächsten Arbeitsgruppensitzung im Mai, die Vertreter dieser drei Länder so umzustimmen, dass sie sich wenigstens nicht dagegen aussprechen. In diesem Fall hat die Fernmeldebehörde erneut zugesichert, bei einer positiven CEPT-Entscheidung eine möglichst rasche Umsetzung in OE sicherzustellen.

Die Verwendung höherer Sendeleistungen für EME- und Scatterverbindungen wird grundsätzlich positiv gesehen, lässt sich aber erst bei der nächsten Novellierung der AFV umsetzen.

### ■ **MFCA** – Marine Funker Club Austria

Am 30.4. und 1.5.2005 findet zum 9. Mal der "Internationale Submarine Event – Submarineson-the-air" statt. Seit 2000 nimmt auch eine Funkcrew des MFCA vom "Submarine Memorial" aus dem Heeresgeschichtlichen Museum in Wien (Arsenal, Nähe Südbahnhof) daran teil.

Auch heuer wird man erneut von U20 unter dem MFCA-Klub-Rufzeichen OE6XMF/U20 aktiv sein. Gäste sind vor allem am Samstag zwischen 10 und 16 Uhr willkommen. Diese Funkaktivität ist sowohl für die Crew als auch für Museumsbesucher ein kleines Highlight.

S.M. U20 sank 1918 in der Nähe von Grado samt Besatzung und wurde 1962 gehoben. Leider hat man nur Turm, Anker und Schraube gerettet.

Interessierte können über das Schicksal von U20 bzw. anderen versenkten österreichischen U-Booten im 1. Weltkrieg unter *www.uog-st.at/ archiv\_neu/Historisch.html* nachlesen.

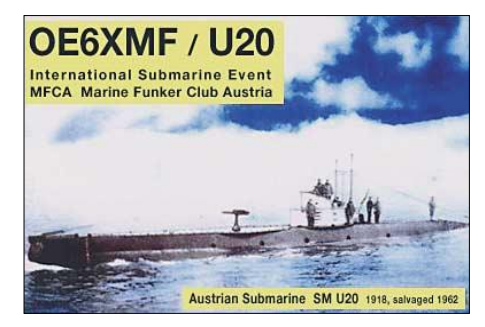

## ■ **Neues von der QSL Collection**

Papst Johannes Paul II hat auf seinen mehr als 120 Missionsreisen alle Kontinente besucht. Fast jedes Mal gab es zu diesen Anlässen auch eine Amateurfunk-Sonderstation. Eine Zusammenstellung dieser Sonderrufzeichen ist im virtuellen QSL-Museum unter *www.qsl.at* zu finden.

Nicht vergessen: Zur Ham Radio in Friedrichshafen sind wir wieder mit einem großen Ausstellungsstand vertreten, an dem wir auch Sachspenden aller Art entgegen nehmen: QSLs, Diplome, Logbücher, Fotos, Korrespondenzen, Rundschreiben, Chroniken, Zeitschriften usw. – alles, was mit der Entwicklung des Amateurfunks und Rundfunks zu tun hat. Und am Samstag, dem 25.6.2005, präsentieren wir um 12 Uhr im Saal Schweiz für alle an der Funkgeschichte Interessierte die Powerpoint-Schau "1945 bis 1955 – Der besetzte und befreite Äther".

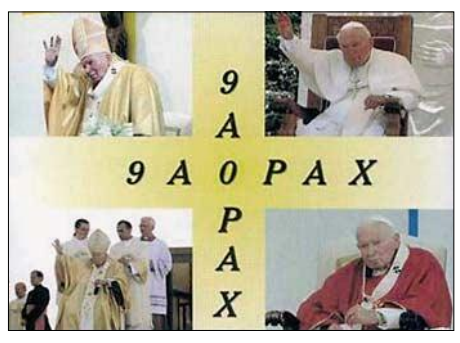

Kontakt über: Dokumentationsarchiv zur Erforschung der Geschichte des Funkwesens (Intern. Kuratorium QSL Collection), c/o ORF/QSL, A-1040 Wien, Argentinierstr. 30 a *(office@qsl.at, www.qsl.at, www.audiopool.at).*

### ■ **Webspace für Funkamateure**

QTH.at ist ein privates Projekt und bietet lizenzierten Funkamateuren und registrierten SWLs die Möglichkeit, eine kostenlose Internetpräsenz (Homepage, E-Mail-Adresse) einzurichten. Das Angebot richtet sich vornehmlich an österreichische YL, XYL und OM; im Sinne des Ham Spirit steht die Nutzung jedoch grundsätzlich jedem frei, der die Voraussetzungen erfüllt. Selbstverständlich gilt das Angebot auch für Klubstationen, Relaisfunkstellen, Ortsgruppen-Homepages usw. Nähere Informationen gibt es unter *http://www.qth.at.* 

### ■ **Vortrag über Dezibel**

Anlässlich des ADL-305-Klubabends am 12.5.2005 wird Gerhard, OE3GQW, einen Vortrag über "Dezibel in der Sende-, Empfangsund Antennentechnik" in Anlehnung an ein Referat von Ralf, OE3RAA, aber auch aus seiner eigenen Erfahrung halten. Gerhard ist Entwicklungsingenieur bei einem renommierten österreichischen Elektronikunternehmen und hat täglichen Umgang mit dem Begriff "Dezibel" sowie seinen unterschiedlichen Bezugsgrößen sowohl in Berechnungen als auch praktischen Messungen

Der ADL 305 lädt alle an diesem Thema Interessierte ein. Der Vortrag beginnt um 18 Uhr im Gasthaus "Albrechtsstuben", 3430 Tulln, Albrechtsgasse 24, statt. Telefonische Anmeldung bei Herwig, OE3HAU, unter (06 76) 7046496 erwünscht.

# **Inserentenverzeichnis**

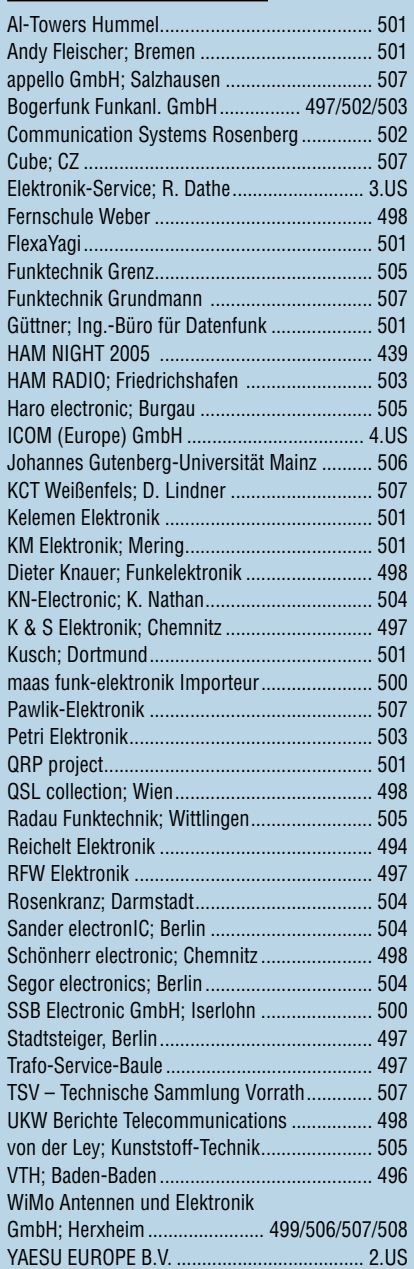

**Einer Teilauflage dieser Ausgabe liegt ein** Prospekt des "PC-Pannenhelfers" bei. **Wir bitten um Ihre freundliche Beachtung.**

*schlecht, dass man in Deutschland zu »böhmischen« Preisen drucken kann. 1000 Foto-Hochglanz-QSL-Karten inklusive Versand innerhalb DL gibt es für 90 EUR. FUNKAMATEUR-Abonnenten zahlen sogar nur 85 EUR! Bitte detaillierte Preisliste mit Bestellformular und* 

*Elli P. staunt nicht*

*Muster-QSL-Karten anfordern. Gebührenfrei Hotline: 0800-QSL SHOP (775 74 67) Fax: 030-44 66 94 69 Internet: www.qsl-shop.com*

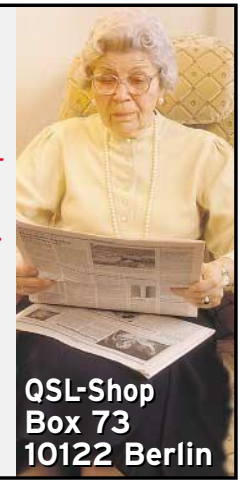